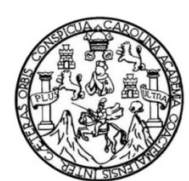

Universidad de San Carlos de Guatemala Facultad de Ingeniería Escuela de Ingeniería Civil

## **DISEÑO DEL INSTITUTO DE EDUCACIÓN MEDIA PARA LA ALDEA LOS PLANES Y SALÓN COMUNAL PARA LA ALDEA SANTO DOMINGO LOS OCOTES, DEL MUNICIPIO DE SAN ANTONIO LA PAZ, DEPARTAMENTO DE EL PROGRESO**

#### **José Alejandro Hernández Reyes**

Asesorado por la Inga. Mayra Rebeca García Soria de Sierra

Guatemala, febrero de 2012

#### UNIVERSIDAD DE SAN CARLOS DE GUATEMALA

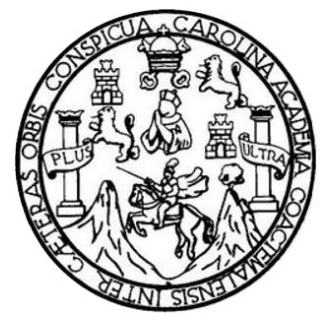

FACULTAD DE INGENIERÍA

## **DISEÑO DEL INSTITUTO DE EDUCACIÓN MEDIA PARA LA ALDEA LOS PLANES Y SALÓN COMUNAL PARA LA ALDEA SANTO DOMINGO LOS OCOTES, DEL MUNICIPIO DE SAN ANTONIO LA PAZ, DEPARTAMENTO DE EL PROGRESO**

TRABAJO DE GRADUACIÓN

PRESENTADO A LA JUNTA DIRECTIVA DE LA FACULTAD DE INGENIERÍA POR

**JOSÉ ALEJANDRO HERNÁNDEZ REYES** ASESORADO POR LA INGA. MAYRA GARCÍA SORIA DE SIERRA

AL CONFERÍRSELE EL TÍTULO DE

**INGENIERO CIVIL**

GUATEMALA, FEBRERO DE 2012

## UNIVERSIDAD DE SAN CARLOS DE GUATEMALA FACULTAD DE INGENIERÍA

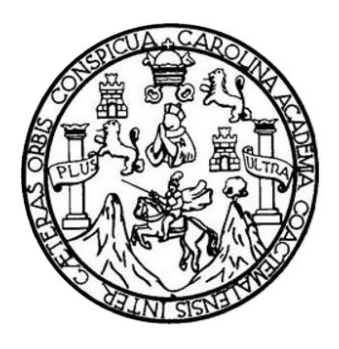

## **NÓMINA DE JUNTA DIRECTIVA**

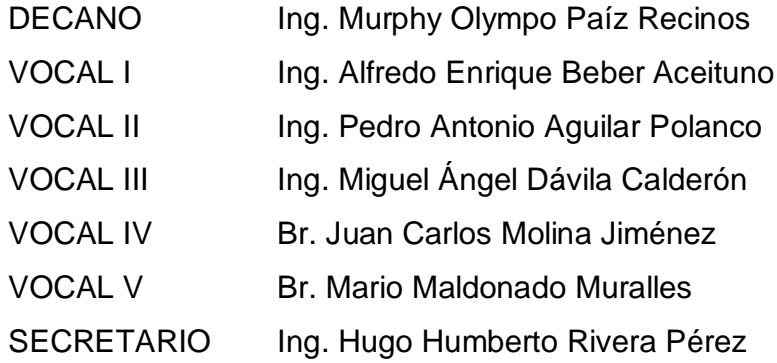

## **TRIBUNAL QUE PRACTICÓ EL EXAMEN GENERAL PRIVADO**

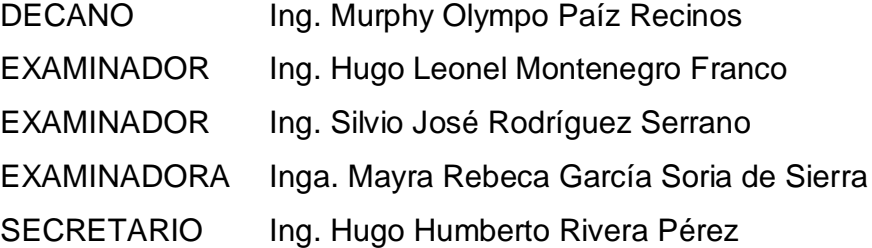

#### **HONORABLE TRIBUNAL EXAMINADOR**

En cumplimiento con los preceptos que establece la ley de la Universidad de San Carlos de Guatemala, presento a su consideración mi trabajo de graduación titulado:

### **DISEÑO DEL INSTITUTO DE EDUCACIÓN MEDIA PARA LA ALDEA LOS PLANES Y SALÓN COMUNAL PARA LA ALDEA SANTO DOMINGO LOS OCOTES, DEL MUNICIPIO DE SAN ANTONIO LA PAZ, DEPARTAMENTO DE EL PROGRESO**

Tema que me fuera asignado por la Dirección de la Escuela de Ingeniería Civil, con fecha 19 de julio de 2010.

José Alejandro Hernández Reyes

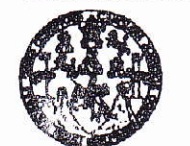

#### **FACULTAD DE INGENIERÍA**

**UNIDAD DE HPS** 

Guatemala 25 de julio de 2011. Ref.EPS.DOC.929.07.11.

Inga. Norma Ileana Sarmiento Zeceña de Serrano Directora Unidad de EPS Facultad de Ingeniería Presente

Estimada Ingeniera Sarmiento Zeceña.

Por este medio atentamente le informo que como Asesora-Supervisora de la Práctica del Ejercicio Profesional Supervisado (E.P.S.), del estudiante universitario José Alejandro Hernández Reyes de la Carrera de Ingeniería Civil, con carné No. 200611413, procedí a revisar el informe final, cuyo título es "DISEÑO DEL INSTITUTO DE EDUCACIÓN MEDIA PARA LA ALDEA LOS PLANES Y SALÓN COMUNAL PARA LA ALDEA SANTO DOMINGO LOS OCOTES, DEL MUNICIPIO DE SAN ANTONIO LA PAZ, DEPARTAMENTO DE EL PROGRESO".

En tal virtud, LO DOY POR APROBADO, solicitándole darle el trámite respectivo.

Sin otro particular, me es grato suscribirme.

Atentamente.

"Id y Enseñad a Todos"

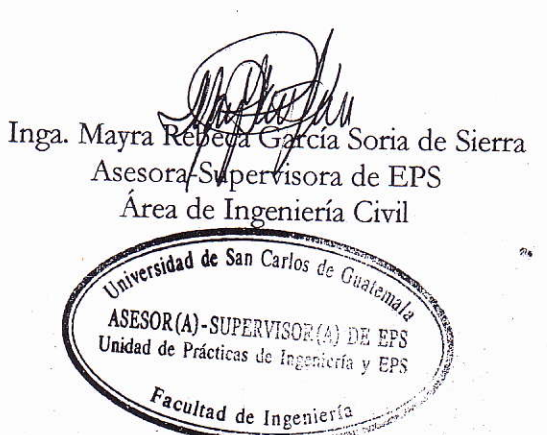

c.c. Archivo MRGSdS/ra **UNIVERSIDAD DE SAN CARLOS DE GUATEMALA** 

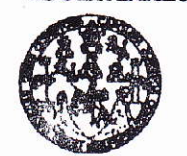

**FACULTAD DE INGENIERÍA** 

**UNIDAD DE EPS** 

Guatemala, 25 de julio de 2011. Ref.EPS.D.619.07.11

Ing. Hugo Leonel Montenegro Franco Director Escuela de Ingeniería Civil Facultad de Ingeniería Presente

Estimado Ingeniero Montenegro Franco.

Por este medio atentamente le envío el informe final correspondiente a la práctica del Ejercicio Profesional Supervisado, (E.P.S) titulado "DISEÑO DEL INSTITUTO DE EDUCACIÓN MEDIA PARA LA ALDEA LOS PLANES Y SALÓN COMUNAL PARA LA ALDEA SANTO DOMINGO LOS OCOTES, DEL MUNICIPIO DE SAN ANTONIO LA PAZ, DEPARTAMENTO DE EL PROGRESO" que fue desarrollado por el estudiante universitario José Alejandro Hernández Reyes, quien fue debidamente asesorado y supervisado por la Inga. Mayra Rebeca García Soria de Sierra.

Por lo que habiendo cumplido con los objetivos y requisitos de ley del referido trabajo y existiendo la aprobación del mismo por parte de la Asesora-Supervisora de EPS, en mi calidad de Directora apruebo su contenido solicitándole darle el trámite respectivo.

Sin otro particular, me es grato suscribirme.

Atentamente, "Id y Enseñad a Todos" Inga. Norma Ileana Sarmiento Zechña de Serrano Directora Unidad de EPS **DIRECCION** Unidad de Prácticas de Ingeniería y EPS Facultad de Ingenici

NISZ/ra

Edificio de EPS, Facultad de Ingeniería, Universidad de San Carlos de Guatemala, Ciudad Universitaria, zona 12. Teléfono directo: 2442-3509, http://sitios.ingenieria-usac.edu.gt/eps/

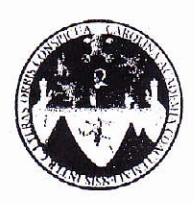

UNIVERSIDAD DE SAN CARLOS DE GUATEMALA FACULTAD DE INGENIERÍA ESCUELA DE INGENIERÍA CIVIL www.ingenieria-usac.edu.gt

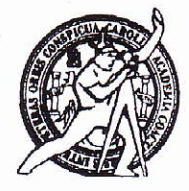

Guatemala, 19 de octubre de 2011

Ingeniero Hugo Leonel Montenegro Franco Director Escuela Ingeniería Civil Facultad de Ingeniería Universidad de San Carlos

Estimado Ingeniero Montenegro.

Le informo que he revisado el trabajo de DISEÑO DEL INSTITUTO DE EDUCACIÓN MEDIA PARA LA ALDEA LOS PLANES Y SALÓN COMUNAL PARA LA ALDEA SANTO DOMINGO LOS OCOTES, DEL MUNICIPIO DE SAN ANTONIO LA PAZ, DEPARTAMENTO DE EL PROGRESO, desarrollado por el estudiante de Ingeniería Civil José Alejandro Hernández Reyes, quien contó con la asesoría de la Inga. Mayra Rebeca García Soria de Sierra.

Considero este trabajo bien desarrollado y representa un aporte para la comunidad del área y habiendo cumplido con los objetivos del referido trabajo doy mi aprobación al mismo solicitando darle el trámite respectivo.

Atentamente,

ID Y ENSEÑAD A TODOS

FACULTAD DE INGENIERIA DEPARTAMENTO Ing. Ronald Estuardo Galindo Cabrera DE Jefe del Departamento de Estructuras **ESTRUCTURAS** USAC

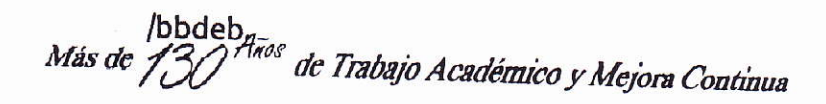

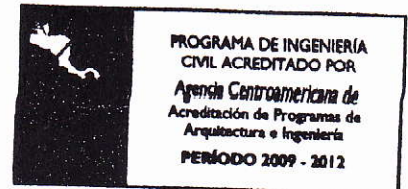

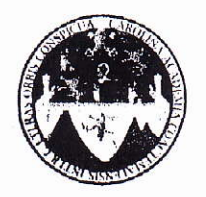

UNIVERSIDAD DE SAN CARLOS DE GUATEMALA FACULTAD DE INGENIERÍA ESCUELA DE INGENIERÍA CIVIL www.ingenieria-usac.edu.gt

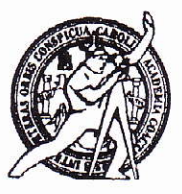

El director de la Escuela de Ingeniería Civil, después de conocer el dictamen de la Asesora Inga. Mayra Rebeca García Soria de Sierra y de la Coordinadora de E.P.S. Inga. Norma Ileana Sarmientos Zeceña, al trabajo de graduación del estudiante José Alejandro Hernández Reyes, titulado DISEÑO DEL INSTITUTO DE EDUCACIÓN MEDIA PARA LA ALDEA LOS PLANES Y SALÓN COMUNAL PARA LA ALDEA SANTO DOMINGO LOS OCOTES, DEL MUNICIPIO DE SAN ANTONIO LA PAZ, DEPARTAMENTO DE EL PROGRESO, da por este medio su aprobación a dicho trabajo.

AD DE SAN C ESCUELA DE INGENIERIA CIVIL úgo Leonel Mortenegro Fi E IN DE ING

Guatemala, febrero 2012

/bbdeb.

Más de  $13$ de Trabajo Académico y Mejora Continua

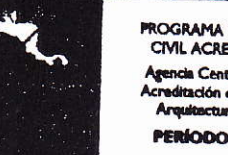

ROGRAMA DE INGENIERÍA CIVIL ACREDITADO POR sencia Centroam ericana de iltación de Progra uitactura e Ing **PERÍODO 2009 - 2012** 

Universidad de San Carlos de Guatemala

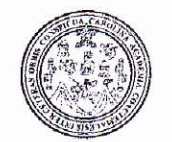

Facultad de Ingeniería Decanato

DTG. 078.2012

El Decano de la Facultad de Ingeniería de la Universidad de San Carlos de Guatemala, luego de conocer la aprobación por parte del Director de la Escuela de Ingeniería Civil, al Trabajo de Graduación titulado: DISEÑO DEL INSTITUTO DE EDUCACIÓN MEDIA PARA LA ALDEA LOS PLANES Y SALÓN COMUNAL PARA LA ALDEA SANTO DOMINGO LOS OCOTES, DEL MUNICIPIO DE SAN ANTONIO LA PAZ, DEPARTAMENTO DE EL PROGRESO, presentado por el estudiante universitario José Alejandro Hernández Reyes, autoriza la impresión del mismo.

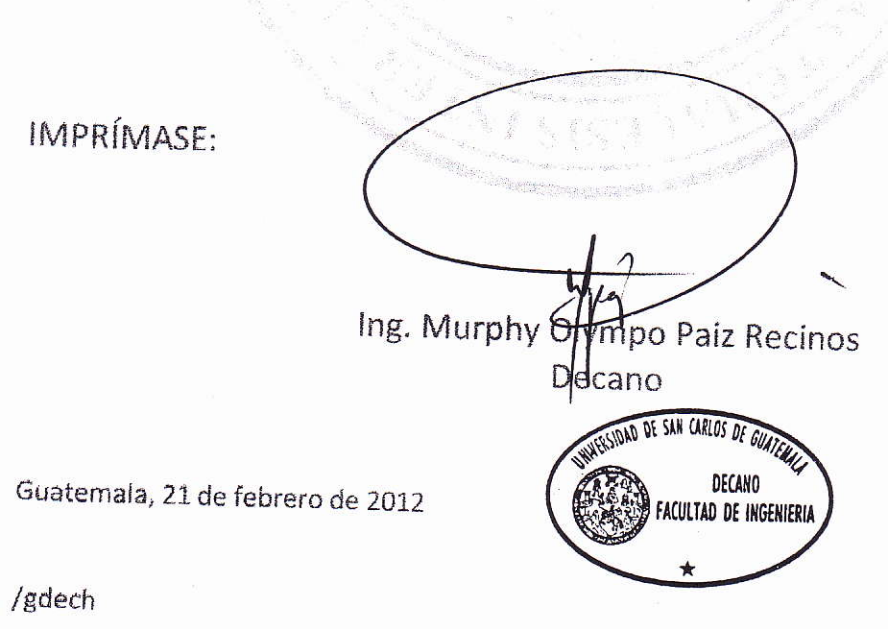

Escuelas: Ingeniería Civil, Ingenieria Mecánica Industrial, Ingeniería Química, Ingeniería Mecánica Eléctrica, - Escuela de Gencias, Regional de Ingeniería Sanitaria y Recursos Hidraulicos (ERIS). Post-Grado Maestria en Sistemas Mención Ingeniería Vial. Carreras: Ingeniería Mecánica, Ingeniería engeniería en Gencias y Sistemas. Licenciatura en Matemática. Licenciatura en Física.

## **ACTO QUE DEDICO A:**

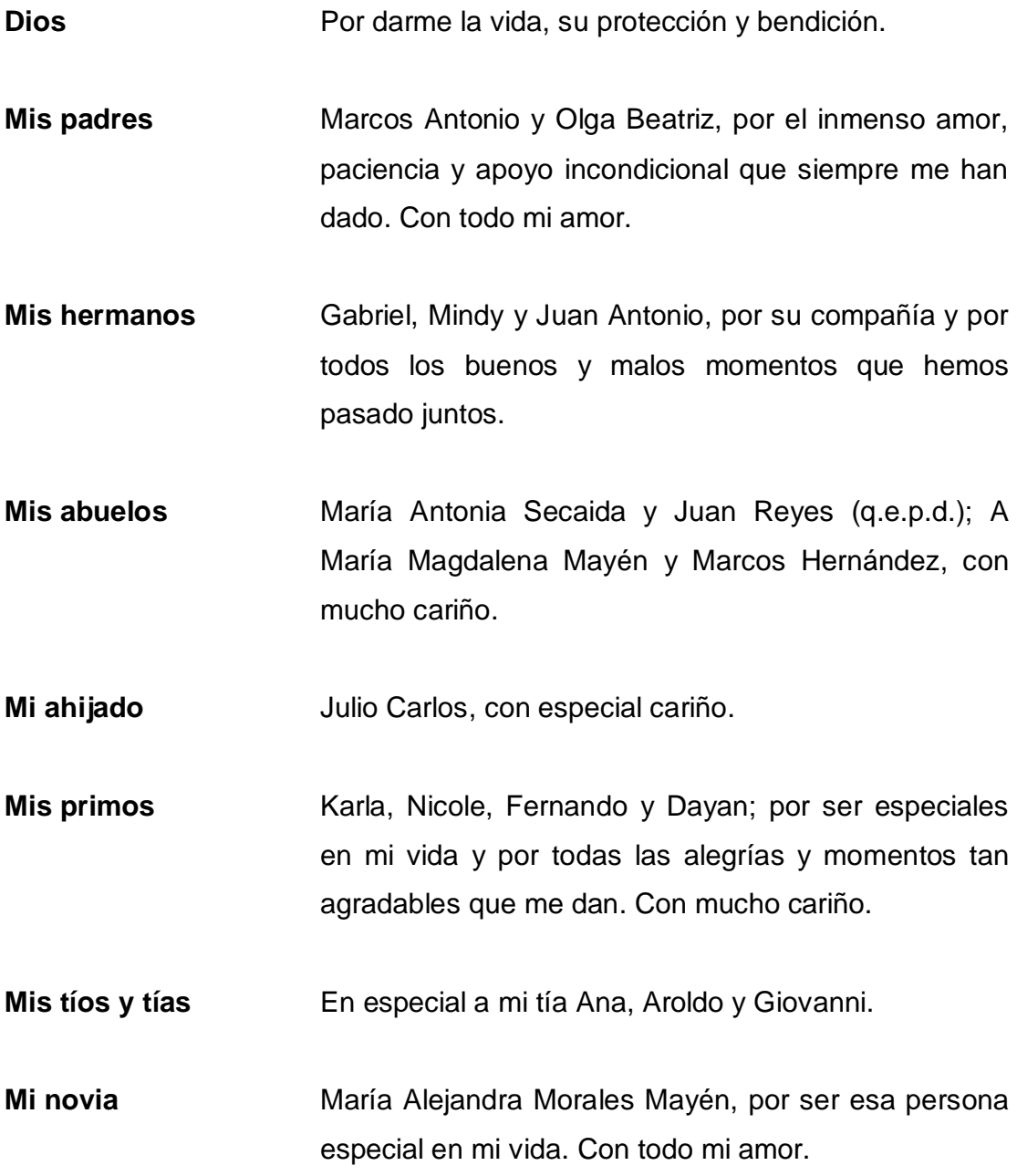

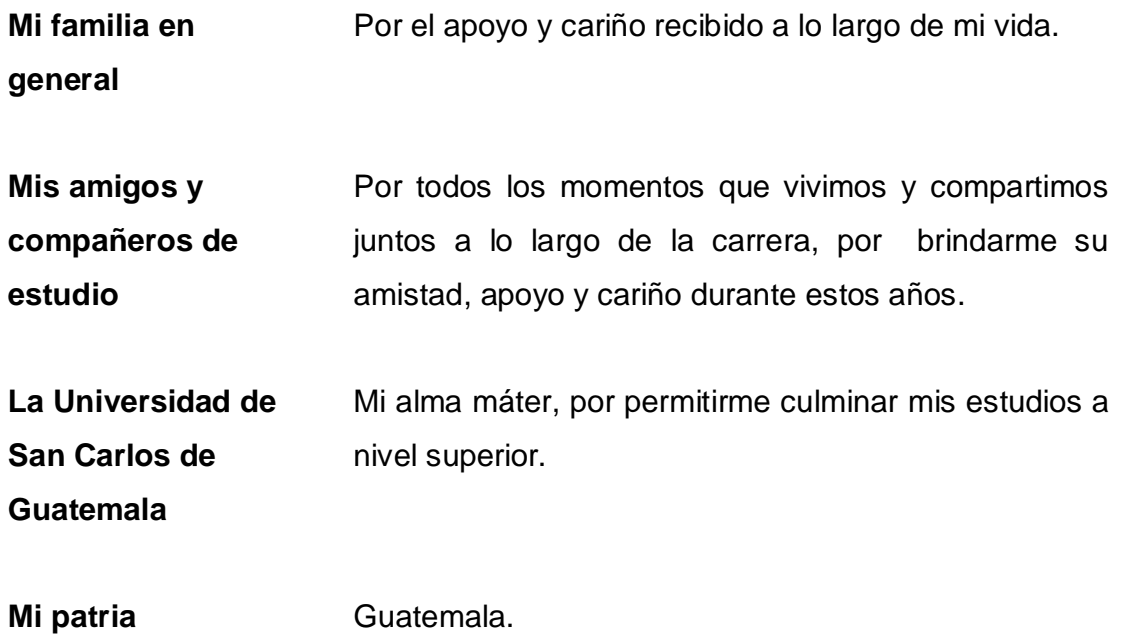

#### **AGRADECIMIENTOS A:**

- Dios **Por darme la sabiduría, entendimiento, paciencia,** fortaleza y perseverancia para alcanzar esta meta y culminar con éxito esta etapa de mi vida. Gracias por todos los dones que me has dado y por todas las bendiciones derramadas a lo largo de mi vida.
- **Mis padres Por todo el esfuerzo y sacrificio realizado para que** pueda salir adelante y cumplir mis sueños; por todas sus enseñanzas, valores y principios inculcados en mi persona. Que Dios los bendiga siempre y me permita corresponderlos de igual manera.
- **Mis hermanos** Por ser mi buena compañía a lo largo de estos años, por estar siempre juntos y apoyarme en todo.
- **Mi novia** Alejandra Morales, por compartir conmigo su vida, su amor y su tiempo; por todos los momentos tan especiales que hemos vivido y compartido juntos. Gracias por todo tu amor y por llenar mi vida de felicidad.
- **Familia Morales Mayén** Por abrirme las puertas de su casa, por todo el cariño, confianza y atenciones brindadas hacia mí persona. Con mucho cariño.
- **Mis amigos y amigas** En especial a Héctor Monzón, Pablo Noriega, Gustavo Campos, Rafael Chinchilla, Juan José López, Sergio Villalta, Félix López, José Zambrano, María José González y Mónica Venegas. Gracias por todo su apoyo y ser parte importante de mi vida.
- **Mi asesora** Ingeniera Mayra García de Sierra, por su valiosa colaboración y todo el apoyo técnico brindado en la asesoría, revisión y corrección del presente trabajo de graduación.
- **Ing. Mario Corzo** Por todos los conocimientos y experiencias compartidas, por sus consejos y buenos deseos.
- **Arq. Edwin Díaz** Por todo su apoyo y colaboración durante mi desarrollo profesional.
- **Mis compañeros de trabajo** En especial a Héctor Morales, Sergio Morales y Héctor Pacheco.
- **La Universidad de San Carlos de Guatemala** Mi casa de estudios, en especial a la Facultad de Ingeniería por abrirme las puertas del conocimiento, permitir mi formación como profesional y darme el orgullo de ser sancarlista.
- **Todas las personas** Que de alguna u otra manera formaron parte de esta etapa de mi vida y contribuyeron con mi desarrollo como profesional.

# ÍNDICE GENERAL

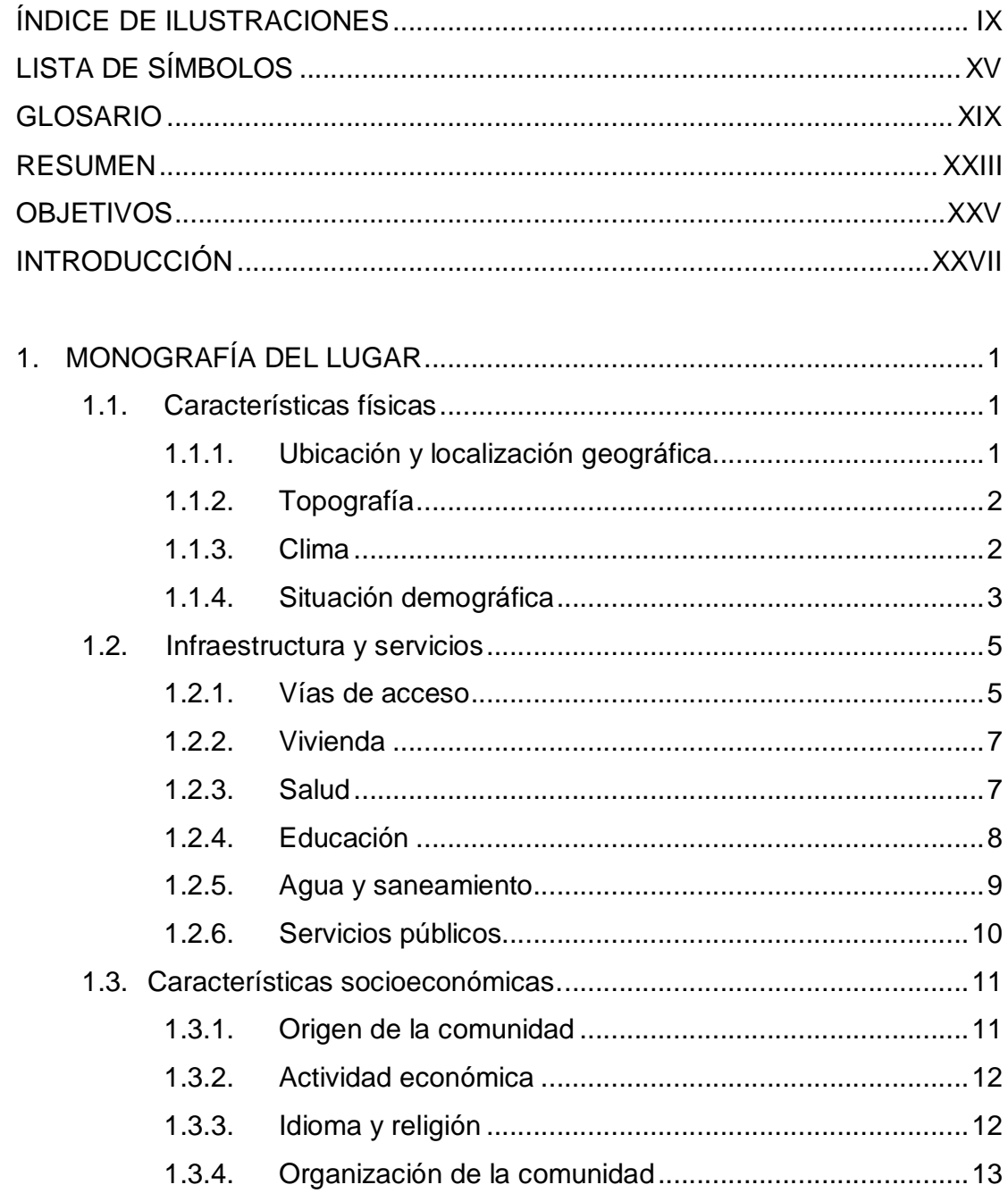

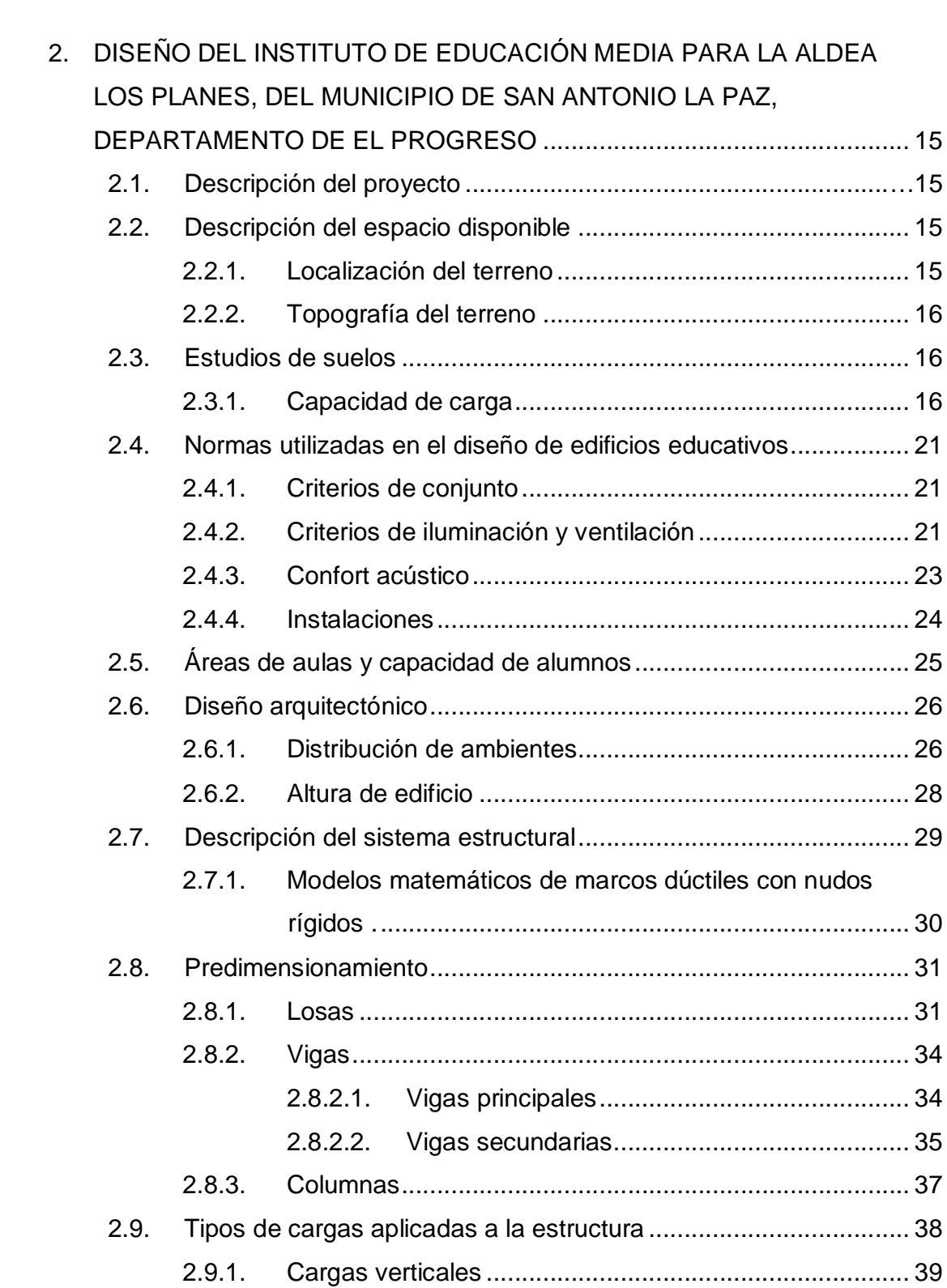

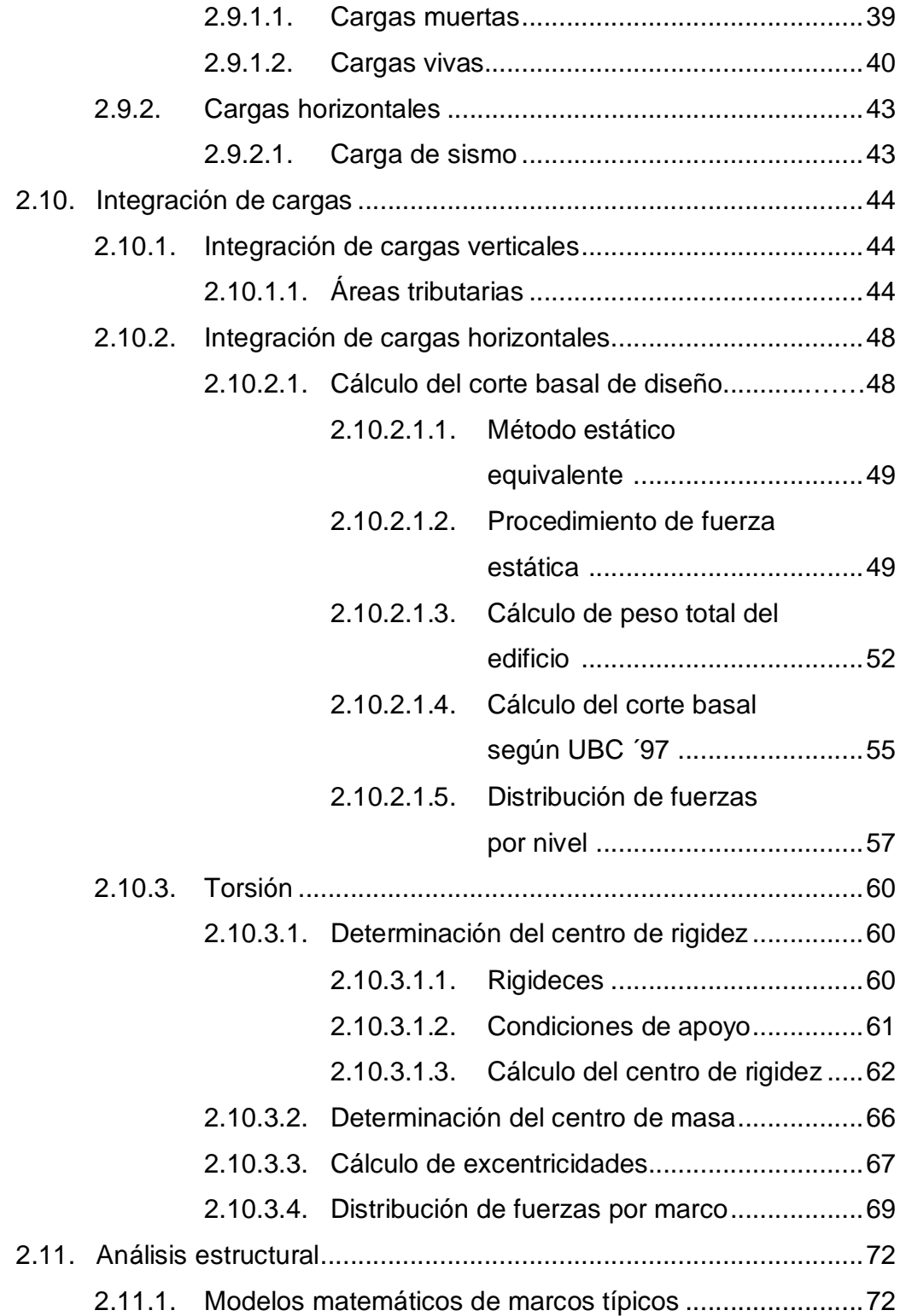

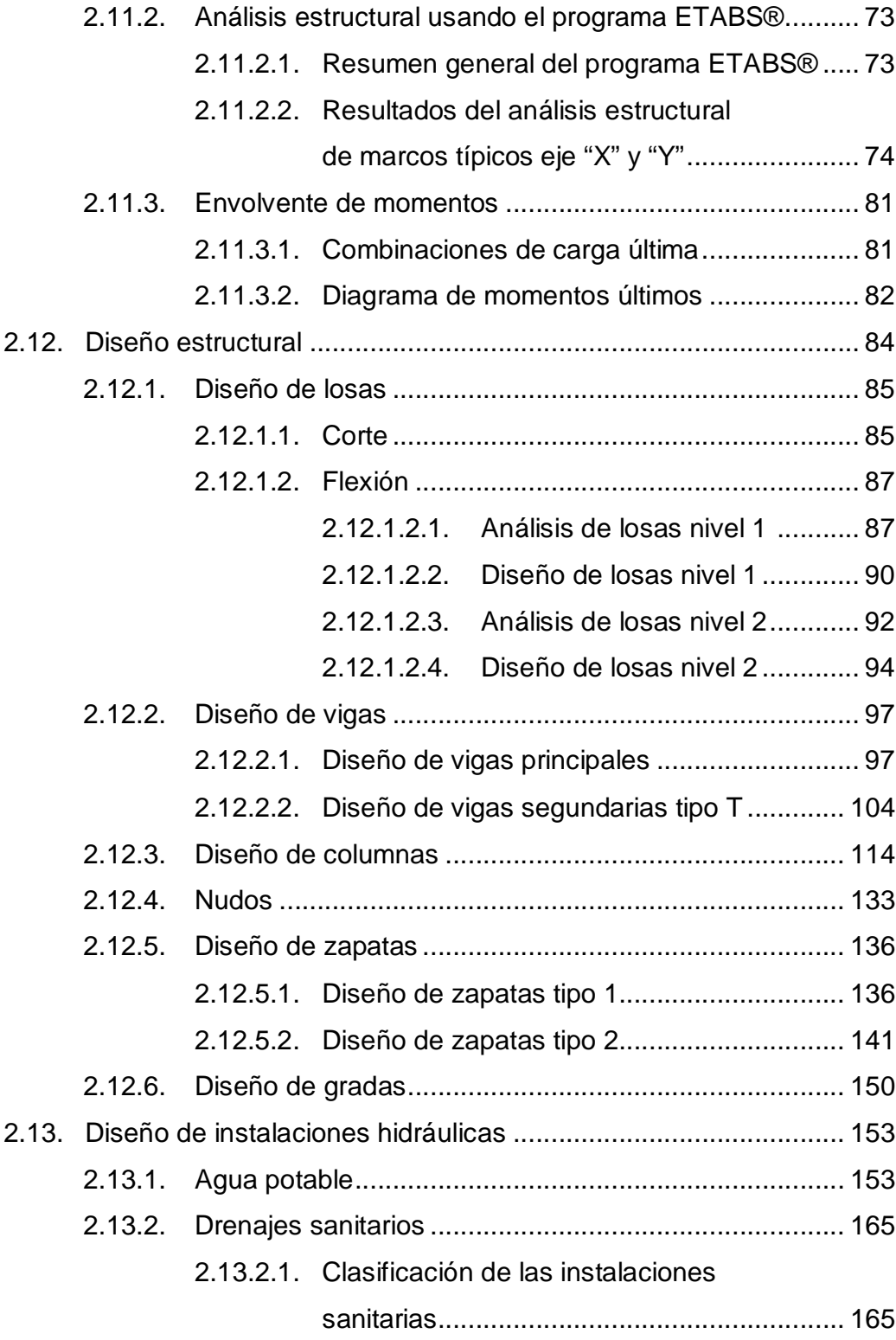

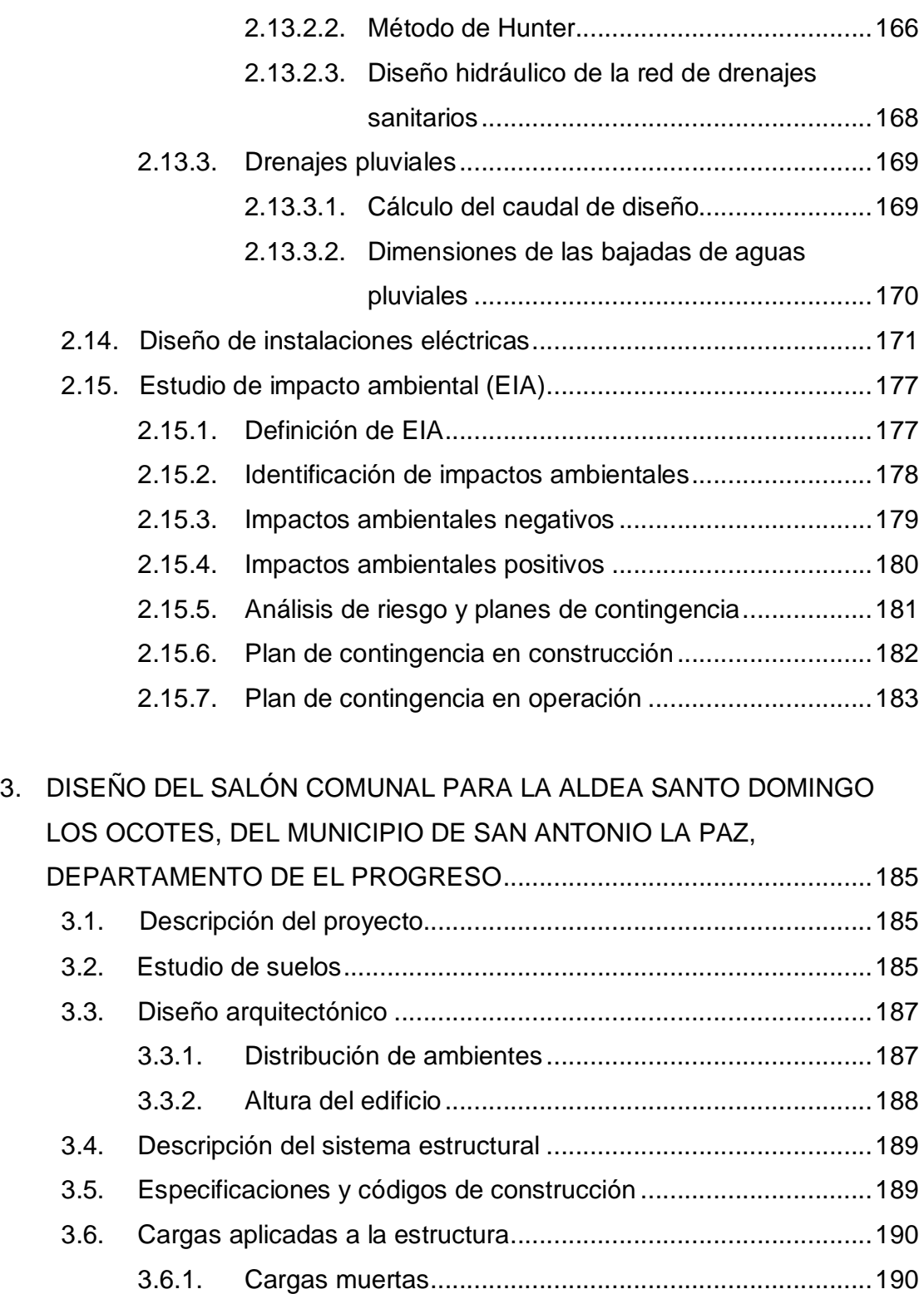

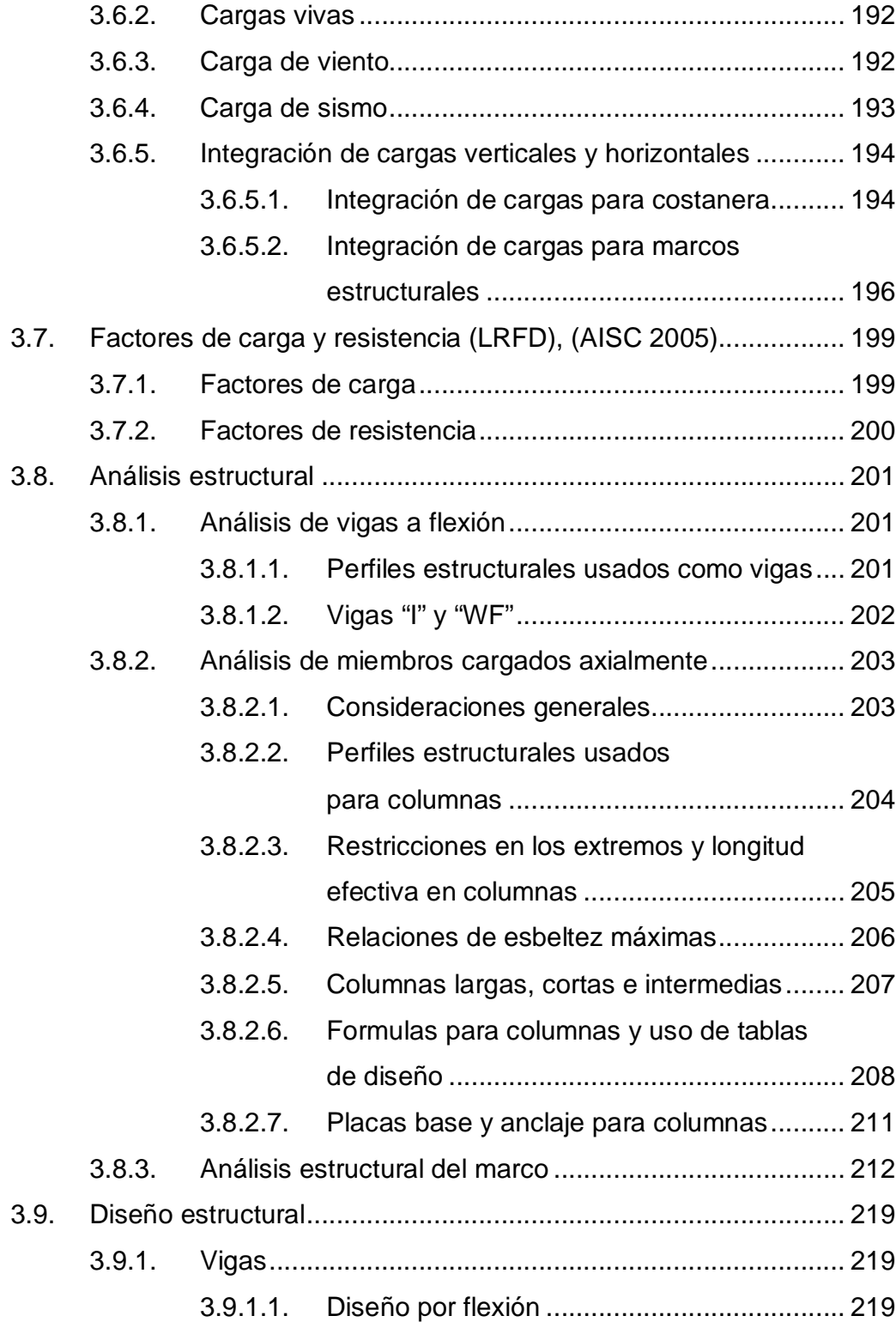

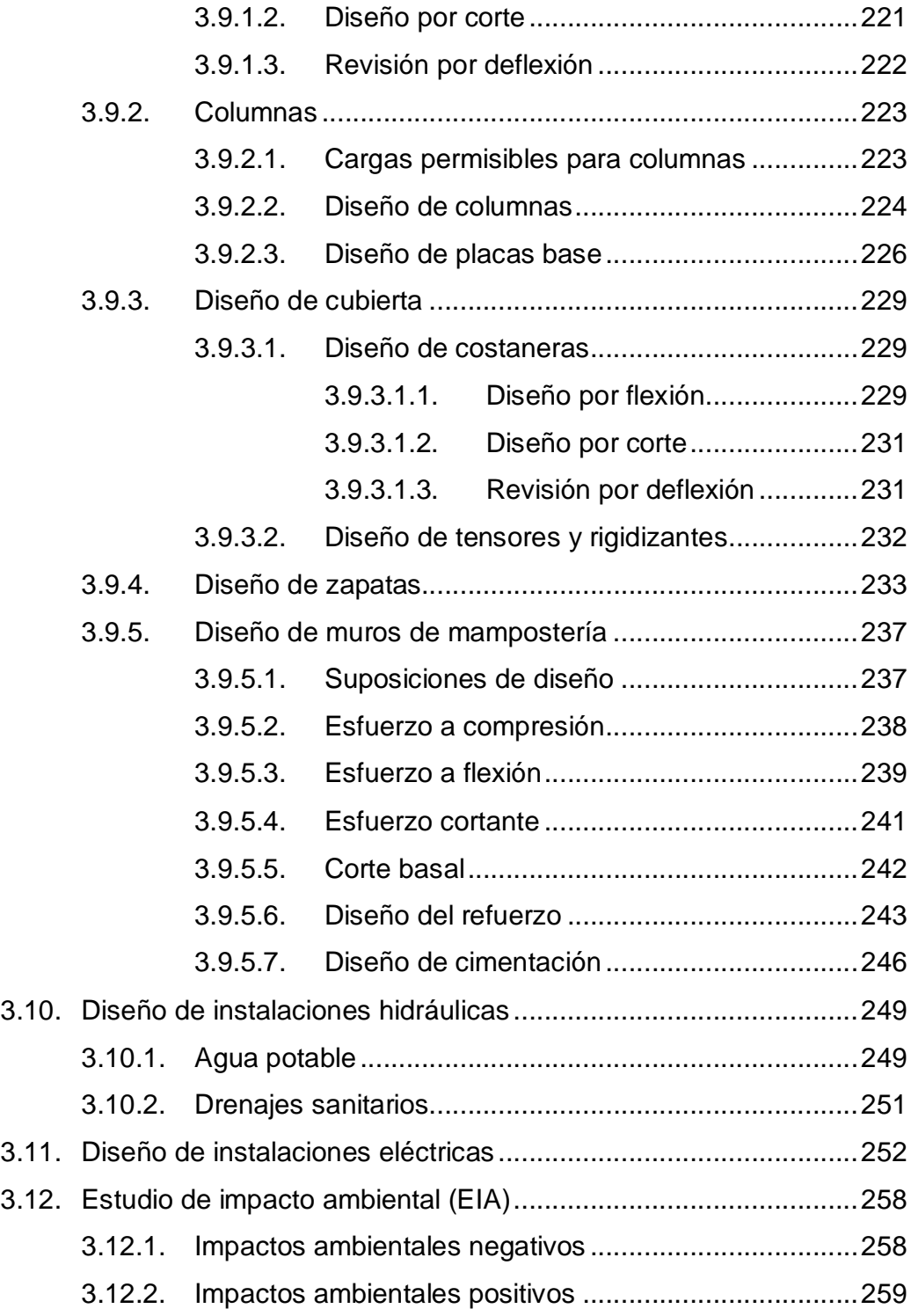

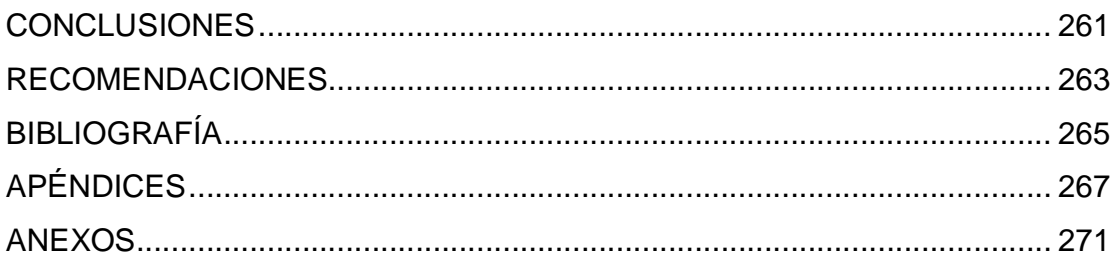

# **ÍNDICE DE ILUSTRACIONES**

## **FIGURAS**

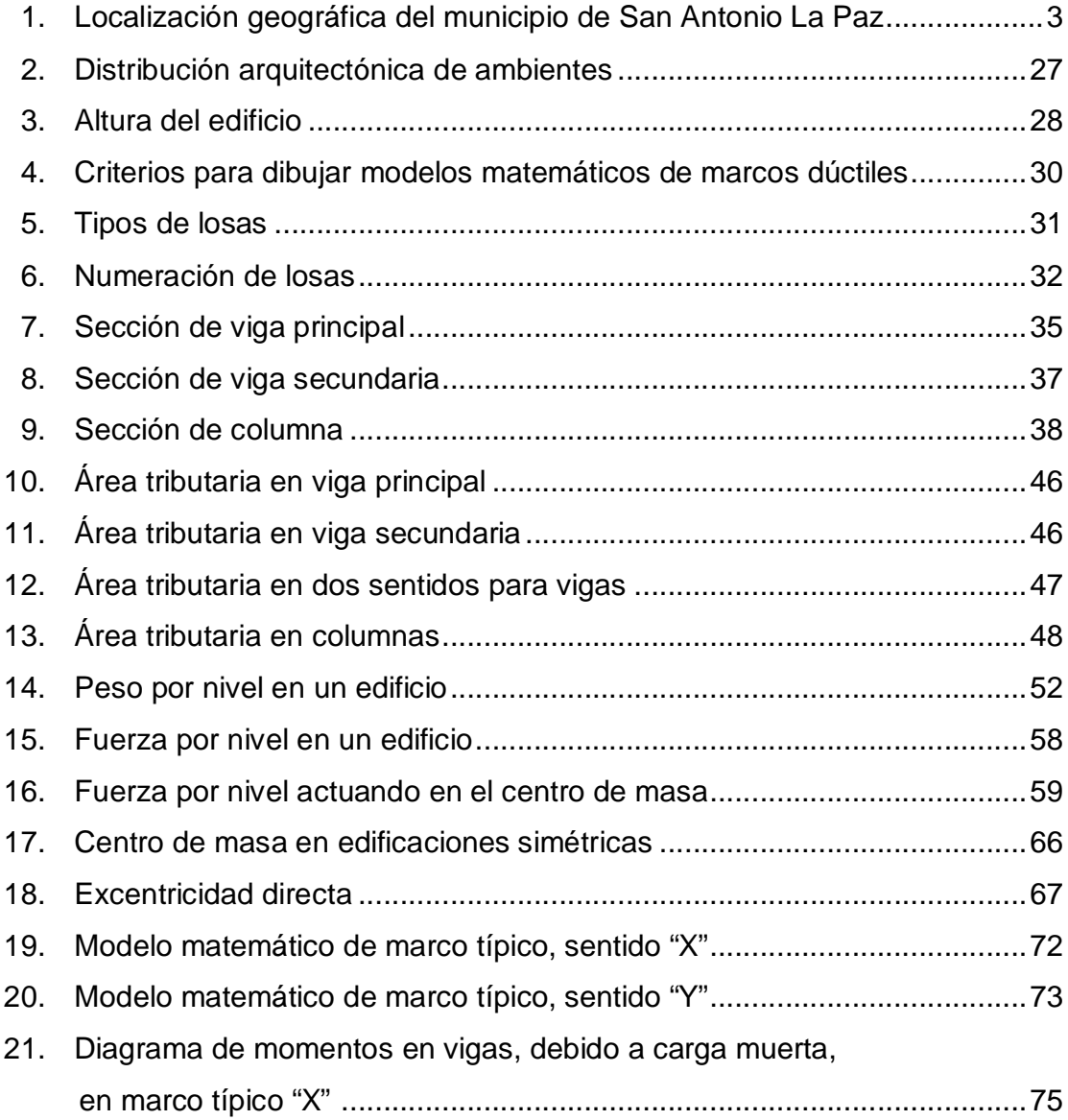

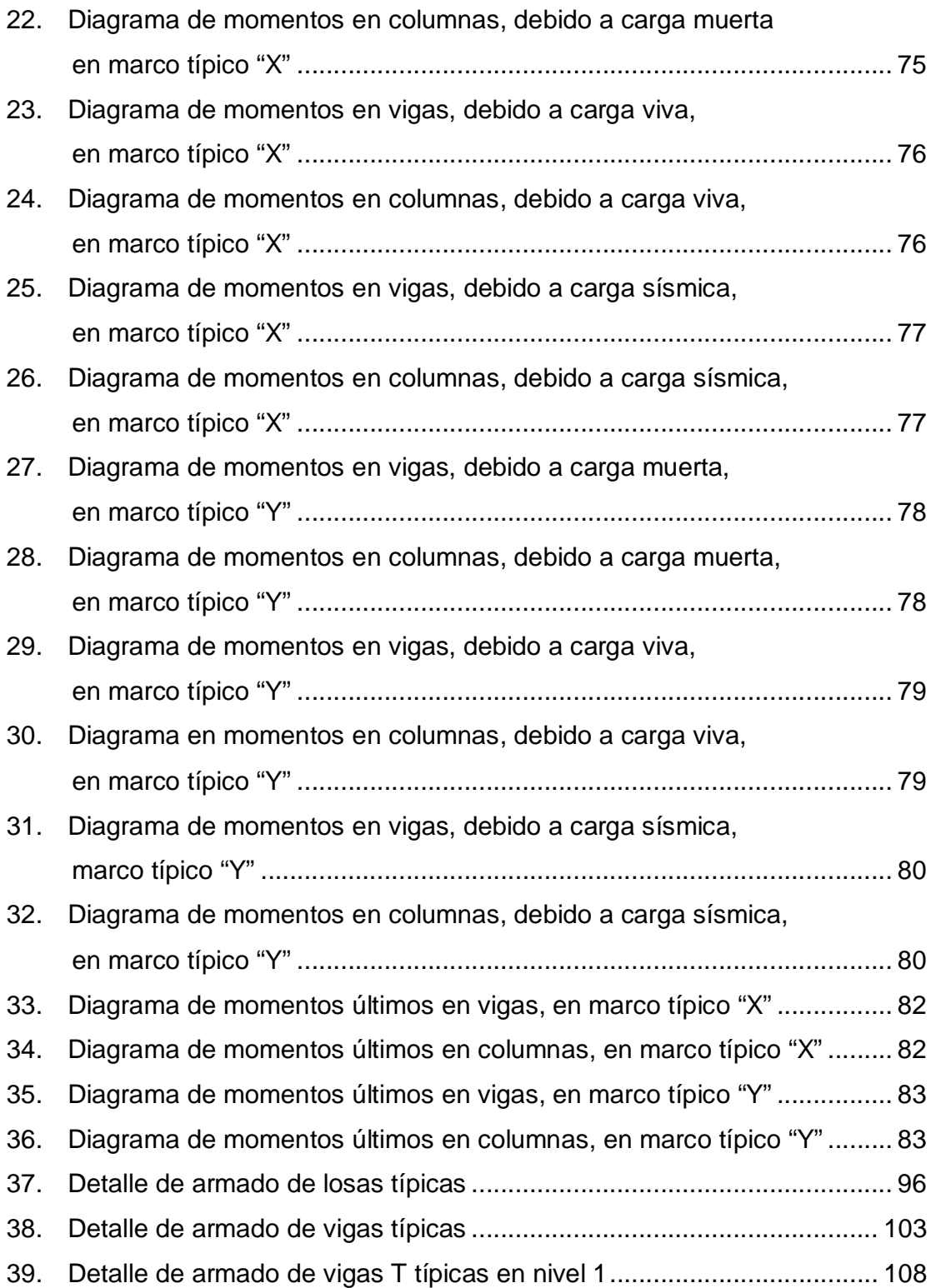

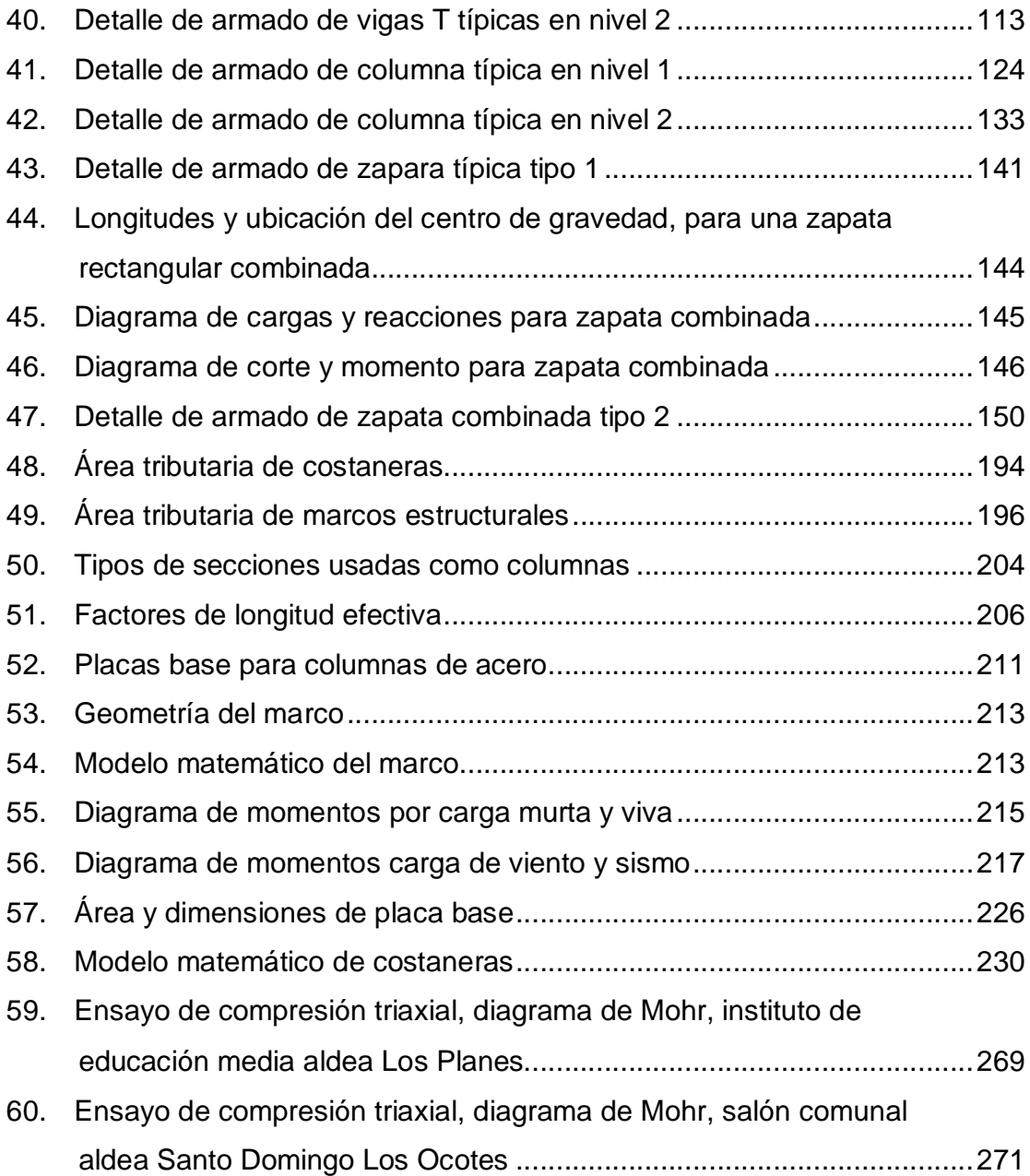

## **TABLAS**

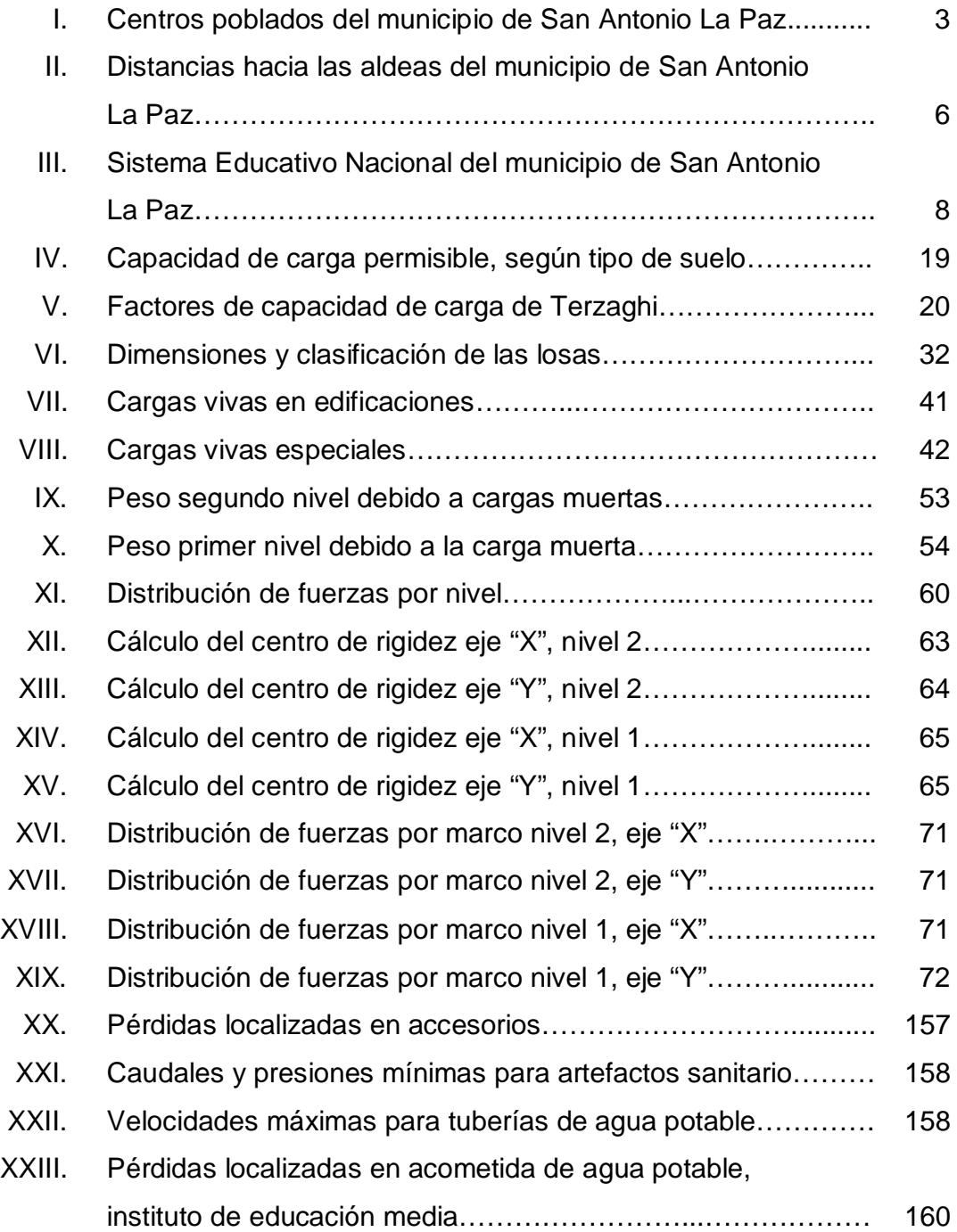

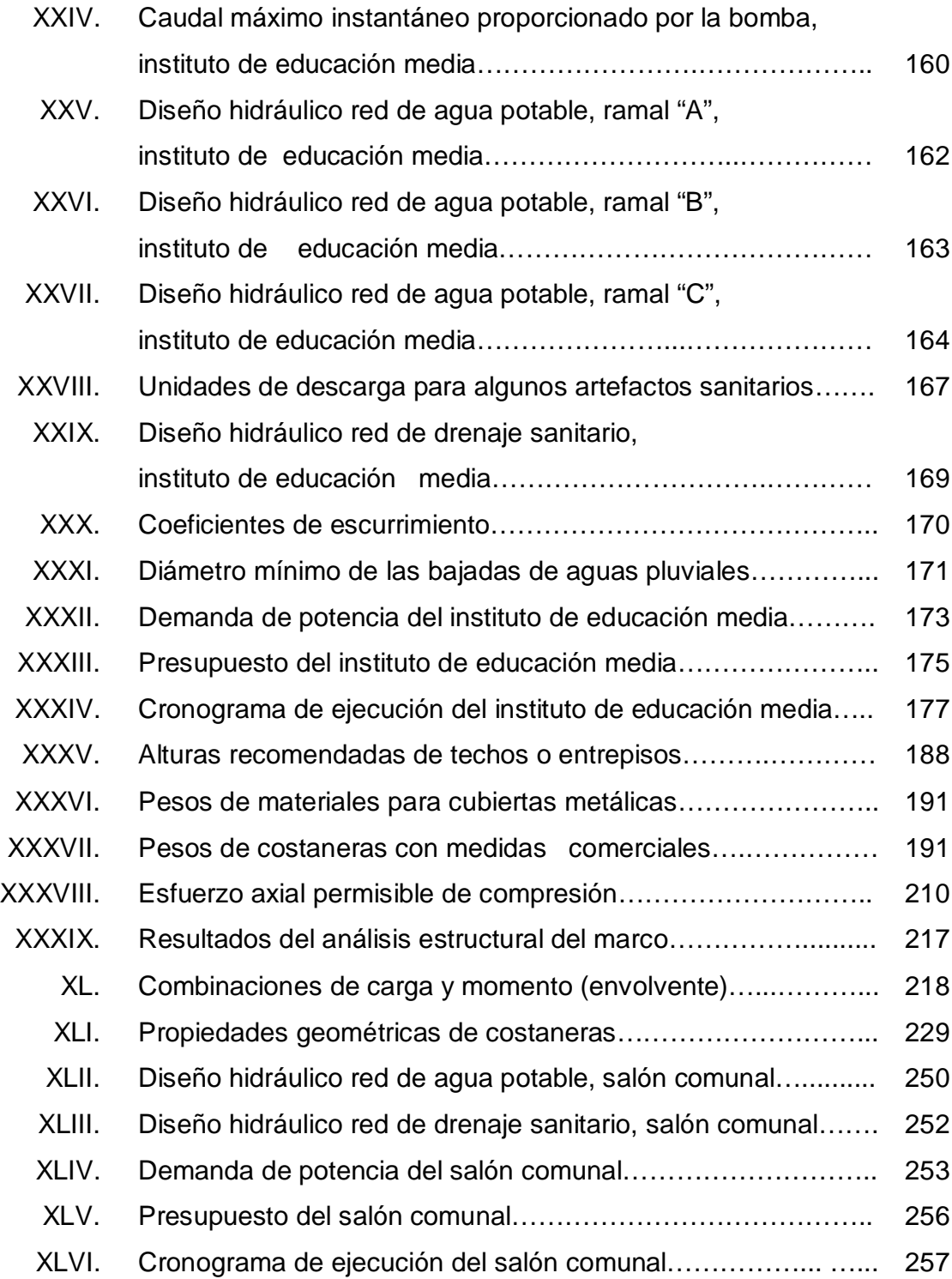

# **LISTA DE SÍMBOLOS**

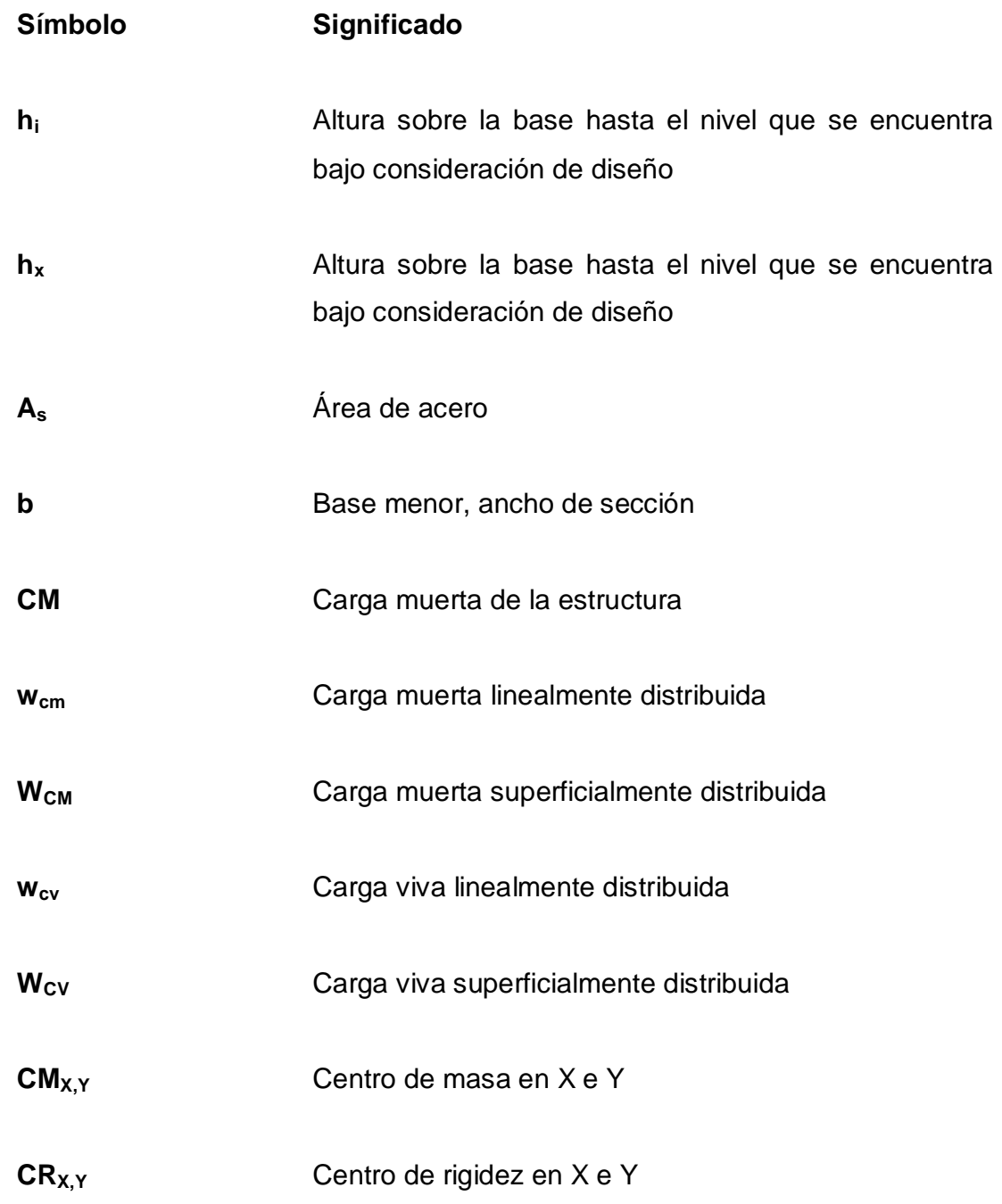

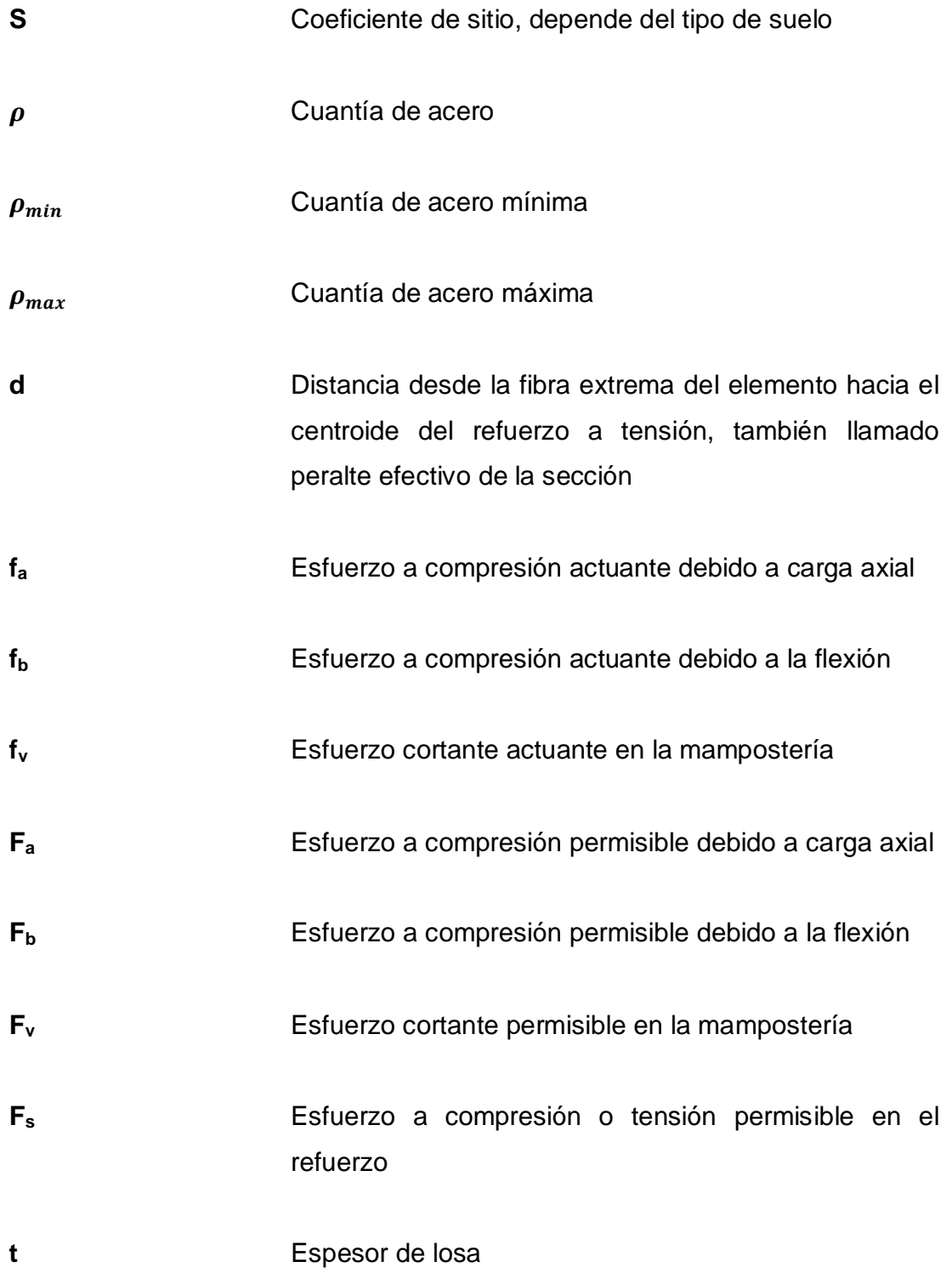

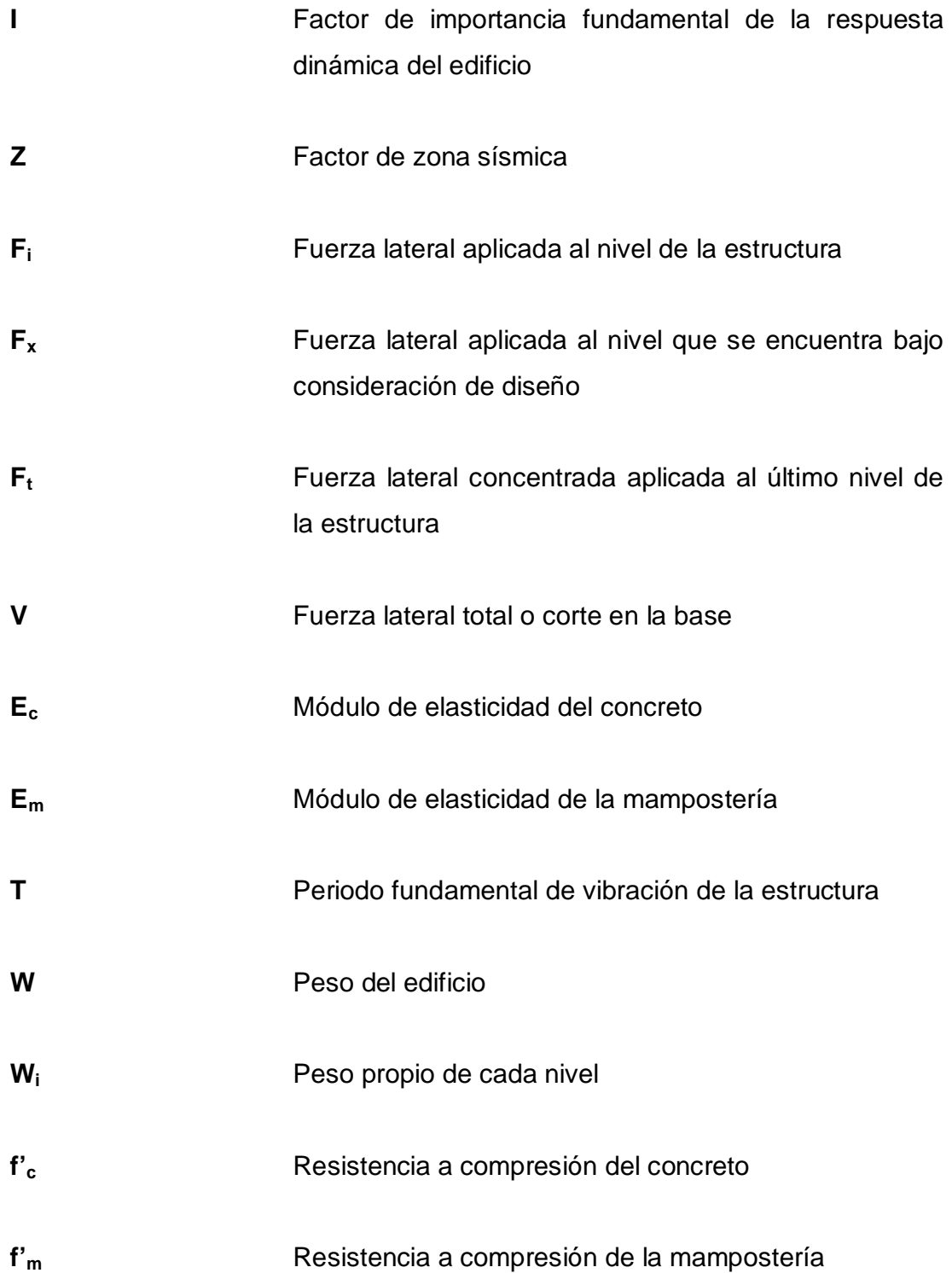

## **GLOSARIO**

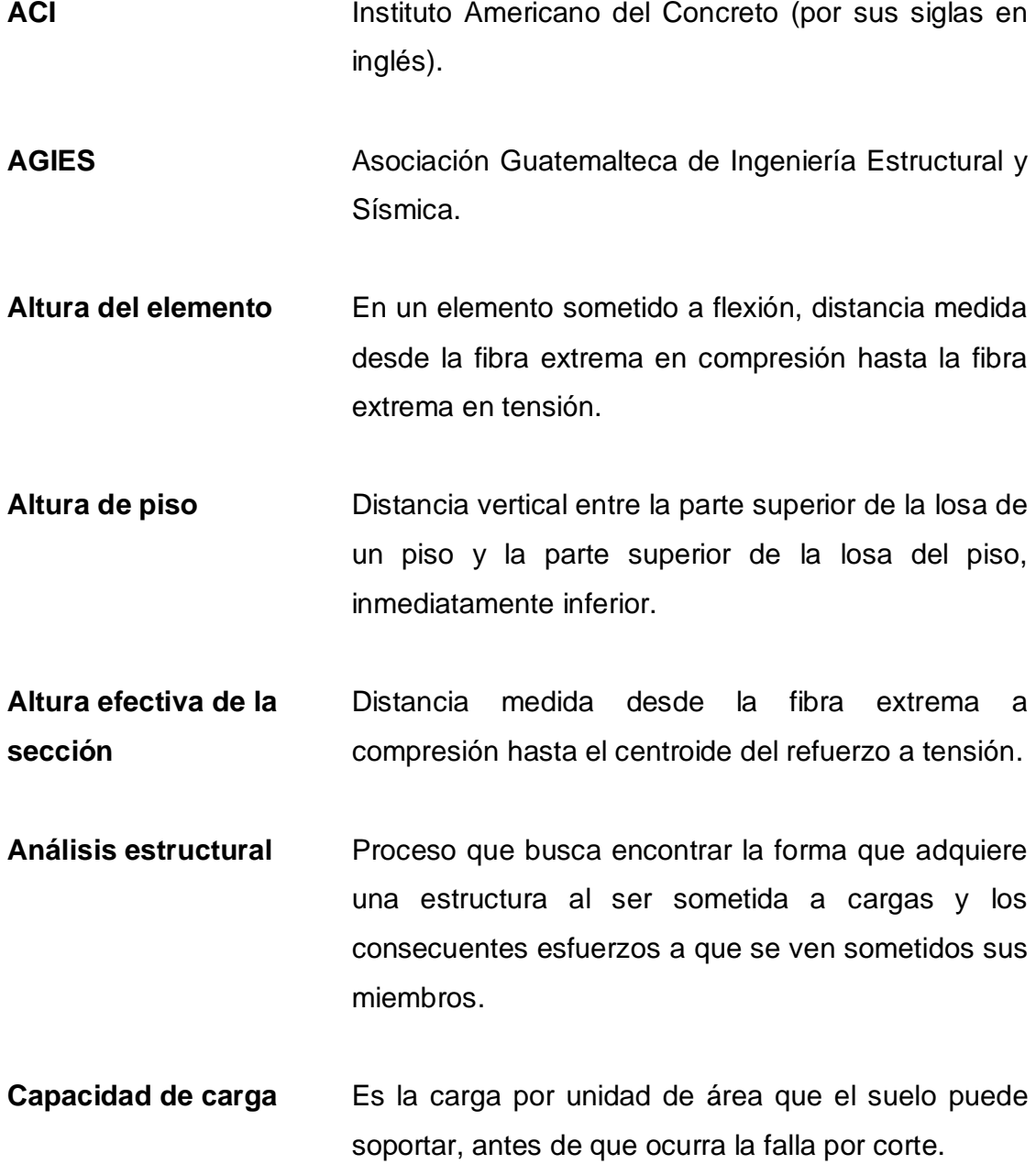

- **Cargas de servicio** Todas las cargas, estáticas o transitorias, que se imponen a la estructura, o elemento estructural, debido al uso de la edificación, sin factores de carga.
- **Cargas mayoradas** También llamadas cargas de diseño, son todas las cargas de servicio multiplicadas por los factores de carga apropiados.
- **Cimentación** Subestructura destinada a soportar el peso de la construcción que gravitará sobre ella, la cual transmitirá sobre el terreno las cargas correspondientes de una forma estable y segura.
- **Columna** Elemento vertical, empleado principalmente, para soportar cargas axiales de compresión; también soporta cargas laterales.
- **Corte basal** Consisten fundamentalmente, en reemplazar el efecto de sismo en un edificio, por fuerzas laterales equivalentes que actúan en la base del mismo.
- **Cohesión** Es una medida de la cementación o adherencia que hay entre las partículas del suelo debido a la atracción molecular que existe entre ellas.
- **Diafragmas estructurales** Elementos estructurales, tales como losas de cubierta y de piso, que transmiten fuerzas de inercia a los elementos resistentes a fuerzas laterales.
- **Diagrama de interacción**  Gráfico que ilustra los limites de las combinaciones de carga y momento que provocan la falla de una sección dada en una columna o muro portante.
- **Dúctil** Capacidad de un material de admitir deformaciones sin llegar a romperse.
- **Esfuerzo Intensidad de la fuerza fuerza por unidad de área,** que actúa sobre un cuerpo y que tiende a estirarla (tracción), aplastarla (compresión), doblarla (flexión), cortarla (corte) o retorcerla (torsión).
- **Factor de carga** Factor mayor que la unidad, que multiplica las cargas de servicio para obtener las cargas mayoradas en el método de diseño por resistencia.
- **Factor de reducción** Factor menor que la unidad, empleado para reducir la resistencia nominal y convertirla en resistencia de diseño.
- **Longitud de desarrollo** Longitud embebida del refuerzo en el concreto, que se requiere para poder desarrollar la resistencia de diseño del refuerzo en una sección crítica.
- Losa **Parte plana superior de un piso de concreto** reforzado, soportada por viguetas, vigas o columnas, de espesor uniforme.
- **Mampostería** Sistema tradicional que consiste en la construcción

de muros y parapetos, para diversos fines, mediante la colocación manual de elementos que pueden ser, ladrillos, bloques de concreto o piedras.

- **Módulo de elasticidad** Relación entre el esfuerzo de tracción o de compresión y la deformación unitaria producida por aquel, para esfuerzos inferiores al límite elástico del material.
- **Momento** Esfuerzo al que está sometido un cuerpo, resultado de la aplicación de una fuerza a distancia de su centro de masa.
- **Recubrimiento** La menor distancia entre la superficie del refuerzo longitudinal o transversal y la superficie exterior de la sección de concreto.
- Refuerzo **Barras de acero, alambre, o mallas de alambre,** embebidas en el concreto de una manera tal, que los dos materiales actúen en conjunto para resistir las fuerzas.
- **Sismo** Vibraciones producidas en la corteza terrestre como consecuencia de la liberación repentina de energía en el interior de la Tierra.
- **UBC** Código Uniforme de la Edificación (por sus siglas en inglés).

#### **RESUMEN**

La base del desarrollo económico, social y cultural de cualquier comunidad, es la educación, las personas que no tienen acceso a educación tienen limitadas las posibilidades de desarrollarse y mejorar su calidad de vida. Además, conforme transcurre el tiempo, las comunidades experimentan un constante crecimiento poblacional que demanda también mayores y mejores servicios básicos de saneamiento, infraestructura, educación, comunicaciones, etc. La problemática de la educación es una constante y debería ser considerada como una necesidad básica prioritaria.

Con el fin de aumentar las posibilidades de desarrollo económico, social y cultural, y mejorar la calidad de vida de las personas, se pretende dotar a las comunidades de edificios educativos y sociales adecuados a sus necesidades. Por lo anterior, se decidió realizar el diseño y planificación del instituto de educación media de la aldea Los Planes, y del salón comunal de la aldea Santo Domingo Los Ocotes, del municipio de San Antonio La Paz, departamento de El Progreso. Dichos proyectos se realizarán mediante el programa del Ejercicio Profesional Supervisado de la Facultad de Ingeniería, de la Universidad de San Carlos de Guatemala.

El desarrollo de los proyectos consiste en realizar el diseño y planificación de cada edificio; esto involucra todo el proceso de diseño, tanto arquitectónico, como el diseño estructural; además incluye la realización de presupuestos y planos de cada edificio. El análisis y diseño estructural de cada edificio se realiza poniendo en práctica los conocimientos teóricos y prácticos adquiridos durante la formación académica del estudiante.
En la memoria de cálculo de cada proyecto, se detalla el análisis y diseño estructural de los diferentes elementos estructurales que lo conforman; como información complementaria se usan figuras y tablas que hacen referencia a cada parte del proceso de cálculo y diseño; lo que ayuda a comprender de mejor manera cada punto analizado.

# **OBJETIVOS**

## **General**

Contribuir con el desarrollo social, económico y cultural, diseñando obras de infraestructura que mejoren la calidad de vida y el nivel educativo de los habitantes del municipio de San Antonio La Paz, departamento de El Progreso.

## **Específicos**

- 1. Realizar el diseño y planificación del instituto de educación media para la aldea Los Planes, del municipio de San Antonio La Paz, departamento de El Progreso.
- 2. Diseñar y planificar el salón comunal para la aldea Santo Domingo Los Ocotes, del municipio de San Antonio La Paz, departamento de El Progreso.
- 3. Elaborar una investigación monográfica y diagnóstica sobre las principales necesidades de servicios básicos e infraestructura que afectan el municipio, priorizándolas de acuerdo con su importancia.
- 4. Dotar a las comunidades de edificios con ambientes que sean comodos y funcionales, donde puedan desarrollar las diferentes actividades educativas y culturales, necesarias para mejorar la calidad de vida de las personas y aumentar el desarrollo general del municipio.

5. Capacitar e instruir al personal administrativo y técnico de la oficina municipal de planificación, trabajadores de campo y miembros de los diferentes COCODES, sobre conceptos básicos de construcción, funcionamiento y mantenimiento de edificios escolares y sociales.

## **INTRODUCCIÓN**

El presente trabajo de graduación es la memoria descriptiva del Ejercicio Profesional Supervisado realizado en el municipio de San Antonio La Paz, departamento de El Progreso. Tal y como lo establece el reglamento del programa de EPS, su realización fue dividida en tres fases: de docencia, investigación y servicio técnico profesional.

La fase de docencia comprende la capacitación e instrucción del personal administrativo y técnico de la oficina municipal de planificación, trabajadores de campo y miembros de los diferentes COCODES de las comunidades. Se capacitó a las personas involucradas en el desarrollo y construcción de los diferentes proyectos que se realizaron o planificaron durante el periodo de EPS, con el fin de garantizar su correcta ejecución y funcionamiento a lo largo de su vida útil. La fase de docencia incluyó también brindar apoyo técnico en el diseño y planificación de nuevos proyectos, así como en la supervisión de los proyectos que estuvieron en ejecución durante el EPS.

En la fase de investigación se realizó el diagnóstico sobre las necesidades prioritarias de infraestructura y servicios básicos de las comunidades en todo el municipio; el resultado de dicha investigación es la base del servicio técnico profesional. Además, se recabó información monográfica del municipio con el fin de tener una descripción más profunda de la situación actual; los antecedentes investigados permiten tener una idea más clara sobre el comportamiento y desarrollo que ha tenido el municipio en los últimos años.

En resumen, la fase de investigación presenta una descripción de los principales aspectos sociales, económicos y físicos; así como los servicios básicos de infraestructura que posee el municipio.

La fase de servicio técnico profesional se refiere al análisis, diseño y planificación de los dos proyectos de infraestructura que fueron seleccionados en base a la fase de investigación. En esta fase, se describen los criterios del análisis y diseño estructural, así como la memoria de cálculo realizada para el diseño del instituto de educación media y del salón comunal; la cual se complementa con figuras y tablas que facilitan la comprensión de cada tema desarrollado.

Esta parte del trabajo de graduación incluye el diseño y distribución arquitectónica de los ambientes de cada edificio, así como el diseño estructural detallado de cada uno de los elementos estructurales que componen los edificios. Por último en la fase de servicio técnico profesional se incluyen los presupuestos, cronogramas de ejecución y planos de cada proyecto desarrollado.

Los dos proyectos desarrollados en este trabajo, beneficiarán a la población estudiantil de las aldeas Los Planes, Las Moritas, Llano Largo, El Chorro y Santo Domingo Los Ocotes; con lo cual se mejorará el desarrollo económico y cultural de la región.

# **1. MONOGRAFÍA DEL LUGAR**

## **1.1. Características físicas**

Dentro de las principales características físicas que se investigaron se encuentra la ubicación geográfica, la topografía, el clima y la situación demográfica; las cuales se describen en los siguientes numerales.

## **1.1.1. Ubicación y localización geográfica**

El municipio de San Antonio La Paz se encuentra ubicado en el Departamento de El Progreso, al suroeste de la cabecera departamental, en la Región III o Región Nor-Oriental. Se localiza en la latitud Norte de 14° 45' 00" y una longitud oeste de 90° 17' 00". Limita al norte, con el municipio de Sanarate, departamento de El Progreso; al este, con Sanarate y Mataquescuintla, departamento de Jalapa; al sur, con Palencia; al oeste, con Palencia y San José del Golfo; ambos del departamento de Guatemala.

Cuenta con una extensión territorial de 209 kilómetros cuadrados, y se encuentra a una altura de 1 240 m sobre el nivel del mar. Se encuentra a una distancia de 41 km de la cabecera departamental de Guastatoya y a una distancia 40 km de la ciudad Capital.

## Figura 1. **Localización geográfica del municipio de San Antonio La Paz**

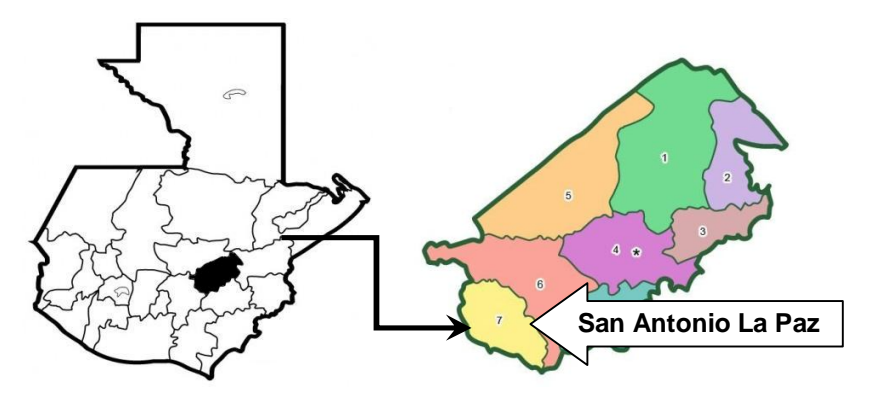

Fuente: Servicio de Información Municipal (SIM).

## **1.1.2. Topografía**

El municipio cuenta con una extensión territorial que en su mayoría posee una topografía quebrada. En el municipio se localizan los siguientes accidentes geográficos: sierra de Palencia, ubicada en el caserío de El Tambor, de la aldea Moritas. Existen varios cerros, entre los cuales están: El Alto, El Paxte, Los Ajales, El Brasil, El Incienso, Las Margaritas y Los Mojones. Dentro de los principales accidentes hidrográficos están los siguientes ríos: Agua Caliente, Agua Dulce, Las Cañas, Los Plátanos, Agua Tibia y Las Pacayas.

## **1.1.3. Clima**

El municipio cuenta con una configuración geográfica bastante variada, sus alturas oscilan entre los 750 y 1 600 msnm; debido a la variación de alturas, posee varios microclimas, los cuales van desde cálidos en las partes más bajas hasta climas templados y fríos en las partes altas. La temperatura promedio anual es de veinte grados centígrados (20°C); la precipitación pluvial media es de 500 milímetros anuales y una humedad relativa del 70%.

## **1.1.4. Situación demográfica**

La población actual en el municipio de San Antonio La Paz es de 19 950 habitantes, con una densidad poblacional de 95 habitantes por kilómetro cuadrado; en el área urbana hay 4 632 habitantes y en el área rural 15 318. El 52% de la población es de género masculino, mientras que el 42% representa el femenino.

|                      | <b>CENTROS POBLADOS DE SAN ANTONIO LA PAZ</b> |                  |                   |
|----------------------|-----------------------------------------------|------------------|-------------------|
| <b>LUGAR POBLADO</b> | <b>CATEGORÍA DEL</b><br><b>LUGAR</b>          | <b>POBLACIÓN</b> | <b>PORCENTAJE</b> |
| Cabecera municipal   | Cabecera<br>municipal                         | 4578             | 22,95%            |
| Agua Caliente        | Aldea                                         | 2 1 6 6          | 10,86%            |
| Cucajol              | Aldea                                         | 244              | 1,22%             |
| <b>Dolores</b>       | Aldea                                         | 521              | 2,61%             |
| El Carrizo           | Aldea                                         | 259              | 1,30%             |
| El Chile             | Aldea                                         | 125              | 0,63%             |
| El Chorro            | Aldea                                         | 709              | 3,55%             |
| El Hato              | Aldea                                         | 210              | 1,05%             |
| El Naranjo           | Aldea                                         | 379              | 1,90%             |
| El Soyate            | Aldea                                         | 262              | 1,31%             |
| El Suquinay          | Aldea                                         | 464              | 2,33%             |
| Encuentro de Navajas | Aldea                                         | 70               | 0,35%             |
| <b>Jocotales</b>     | Aldea                                         | 416              | 2,09%             |
| Las Moritas          | Aldea                                         | 698              | 3,50%             |
| Llano Largo          | Aldea                                         | 1 1 7 6          | 5,89%             |
| Los Astales          | Aldea                                         | 118              | 0,59%             |

Tabla I. **Centros poblados del municipio de San Antonio La Paz**

Continuación tabla I.

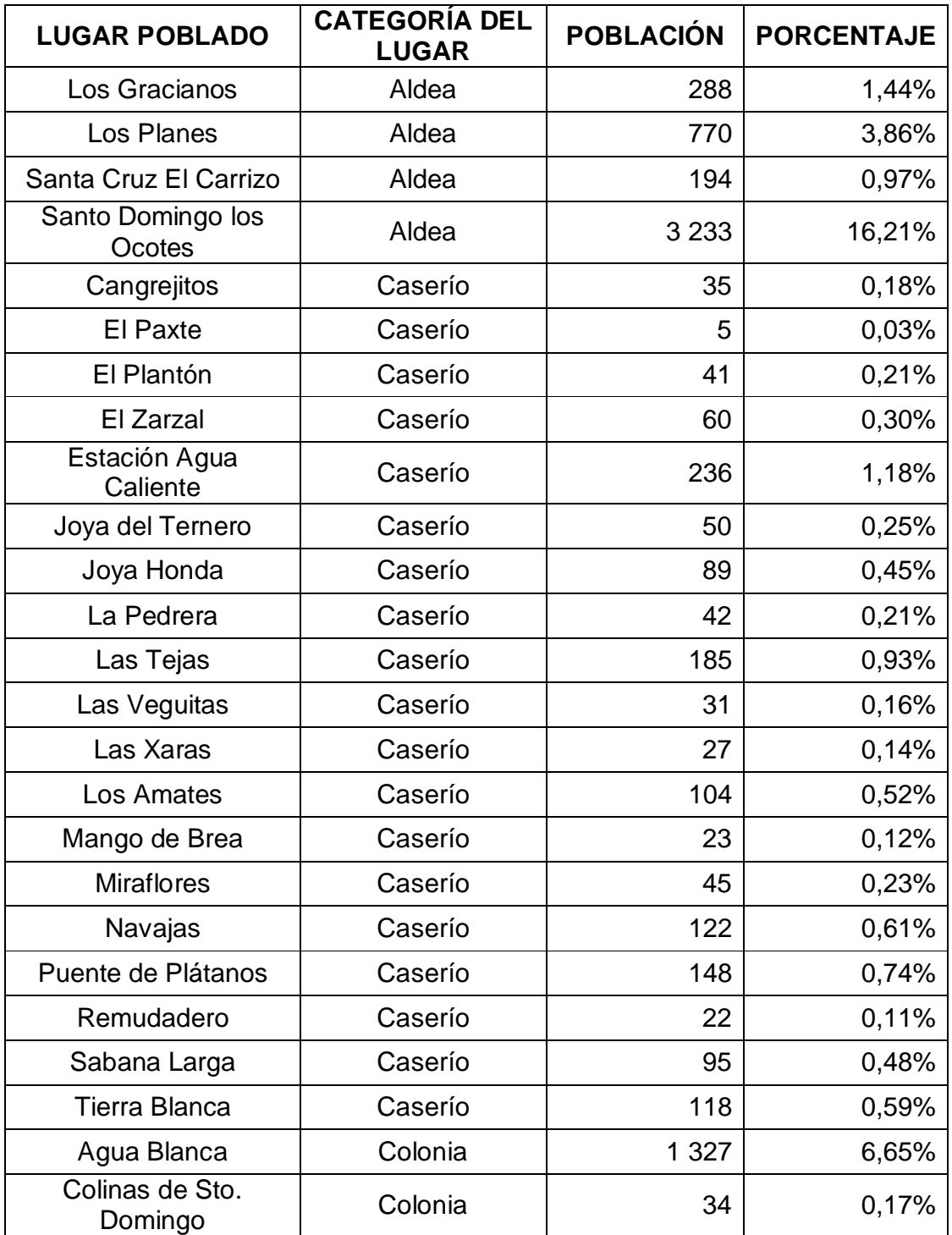

Continuación tabla I.

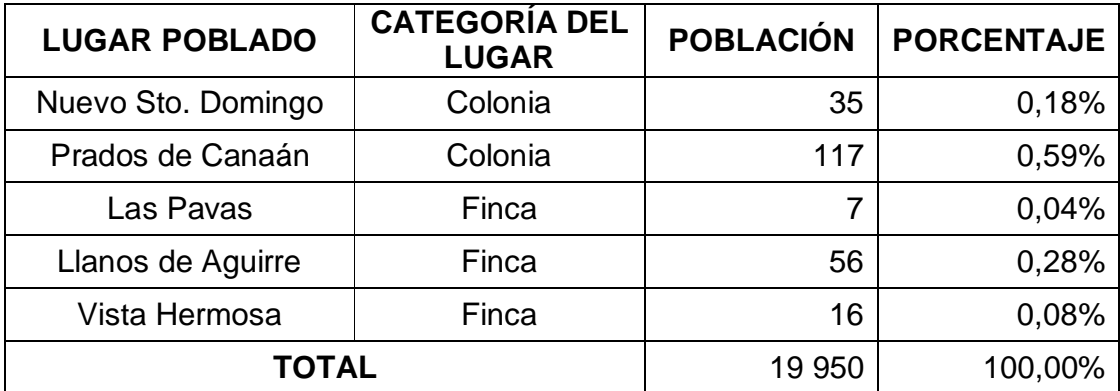

Fuente: Oficina municipal de planificación, municipalidad de San Antonio La Paz.

## **1.2. Infraestructura y servicios**

La mitad del municipio aproximadamente cuenta con la infraestructura y servicios básicos para que los habitantes puedan tener una calidad de vida aceptable, mientras que la otra mitad carece esto. Algunas aldeas no cuentan con sistemas de alcantarillado sanitario adecuado, falta infraestructura vial y tienen sistemas de abastecimiento de agua potable deficientes o en mal estado.

## **1.2.1. Vías de acceso**

La principal vía de acceso al municipio de San Antonio La Paz es la entrada en el kilómetro 36,4 de la caretera CA-9 Norte (ruta al Atlántico), luego se conducen 4 km hasta la cabecera municipal, la cual se encuentra asfaltada. La segunda vía de acceso es la que se encuentra en el kilómetro 30 sobre la carretera CA-9 Norte (ruta al atlántico) entrando por la aldea Agua Caliente, luego conduce a la aldea el Hato, y se bifurca a la cabecera municipal.

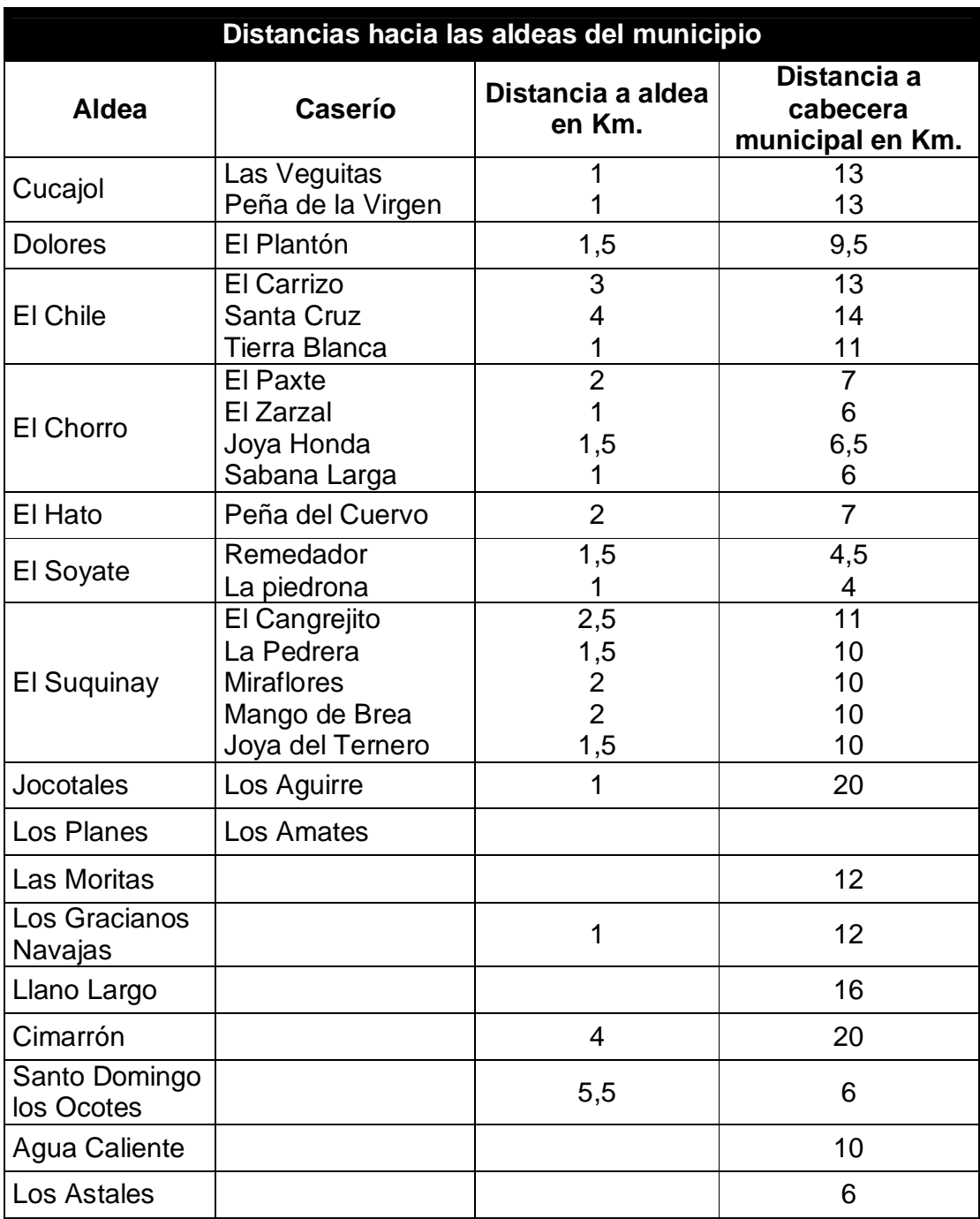

Tabla II. **Distancias hacia las aldeas del municipio de San Antonio La Paz**

Fuente: Oficina de municipal de planificación, municipalidad de San Antonio La Paz.

### **1.2.2. Vivienda**

Las viviendas del área urbana son de construcción tradicional con mampostería simple y en su mayoría poseen las siguientes características: muros de block, techo de lámina y/o de terraza, piso de concreto y piso de granito; una minoría tiene muros de adobe o bajareque y techo de teja. En el área rural, aproximadamente la mitad de las viviendas es de mampostería simple con block, losa de concreto, piso concreto; la otra mitad está construida con adobe, bajareque, lámina galvanizada y madera.

En el área urbana, todas las viviendas cuentan con servicio de agua potable, y de drenaje sanitario; en su mayoría, poseen servicios sanitarios lavables. En el área rural, algunas viviendas cuentan con servicio de agua potable domiciliar, mientras que otras tienen servicio de llena cántaros, una minoría recolecta agua de nacimientos y quebradas; no todas las viviendas poseen servicios sanitarios lavables, muchas tienen letrinas (pozos ciegos).

Las viviendas en el área urbana tienen de 3 a 5 ambientes destinados para dormitorios, un comedor, una sala y una cocina. En el área rural se constituyen de 2 a 3 ambientes, uno para dormitorio, una cocina y todas tienen un corredor.

## **1.2.3. Salud**

La cabecera municipal cuenta con un centro de salud que da atención a la población general del municipio, aquí se coordinan las actividades y programas de salud. Cuenta además con una clínica médica, una clínica dental, y varias farmacias.

### **1.2.4. Educación**

En este municipio existe un 32% de analfabetismo y un 68% de personas que saben leer y escribir. La cabecera municipal cuenta con una biblioteca, un instituto de educación básica, un Instituto Diversificado, una escuela de educación primaria y un centro de educación pre-primaria.

# Tabla III. **Sistema Educativo Nacional del Municipio de San Antonio La Paz**

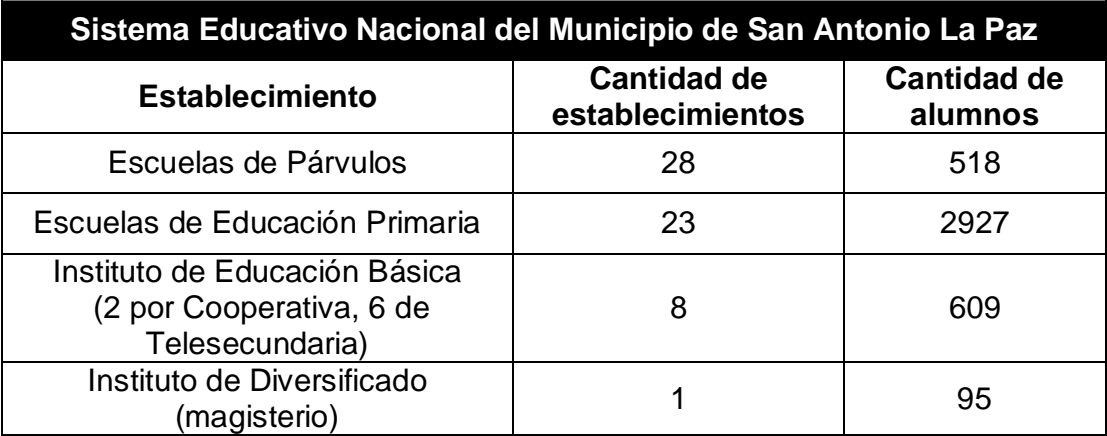

Fuente: Oficina de municipal de planificación, municipalidad de San Antonio La Paz.

Otro aspecto educativo importante es que en el municipio trabaja el Comité Nacional de Alfabetización (CONALFA), quien tiene establecidos 21 centros de alfabetización. Es atendido por 55 promotores, 34 facilitadores y 21 animadores. Muchos niños no asisten a la escuela debido a que sus familias son de de escasos recursos y tienen que trabajar para contribuir con el ingreso familiar, participando en actividades agrícolas, domésticas y comerciales.

## **1.2.5. Agua y saneamiento**

El servicio de agua potable del municipio es suministrado mediante pozos y nacimientos naturales, en el área rural existen miniacueductos que son de uso particular, mientras que también existen sistemas de abastecimiento con conexiones domiciliares, llena cántaros y pilas comunales. El área urbana, en su mayoría es abastecida principalmente por medio de pozos, aunque también se usan nacimientos y manantiales como abastecimiento secundario; la cobertura total del servicio de agua potable es de un 70%.

El servicio en todo el municipio es bastante irregular y racionado, los sistemas no se encuentran en buenas condiciones; no existe un programa de mantenimiento y reparación para los acueductos del municipio. Todos los sistemas de abastecimiento de agua potable son administrados por los respectivos COCODES de cada comunidad; en el área rural, los sistemas no cuentan con medidores de caudal (contadores) que permitan un buen control y administración del servicio; por lo que es necesario racionarlo, ya que el caudal en la mayoría de los casos no logra satisfacer la demanda.

El municipio no cuenta con un programa de cloración permanente, el agua recolectada de los nacimientos naturales no es sometida a ningún tratamiento ni desinfección, por lo que siempre existe el riesgo de contaminación por bacterias y parásitos, que pueden afectar la salud de la población. En análisis recientes realizados a 6 comunidades del municipio, se detectó la presencia de coliformes fecales en 4 de las 6 muestras tomadas, lo que indica que buen porcentaje de la población está consumiendo agua contaminada, que puede provocar enfermedades gastrointestinales serias, principalmente en niños y ancianos.

El municipio cuenta con sistemas de alcantarillado sanitario en el área urbana, que cubren un 60% de la población aproximadamente; los sistemas de alcantarillado pluvial solo existen en algunas comunidades urbanizadas y en parte de la cabecera municipal. En el área rural, la mayoría de viviendas posee letrina, una pequeña parte tiene servicio sanitario lavable que funciona con pozos ciegos. La cobertura de drenajes sanitarios es baja, alrededor del 50%.

La descarga de aguas servidas de los sistemas de alcantarillado sanitario se hace mediante plantas de tratamiento, aunque la mayoría se encuentra en malas condiciones y funcionando deficientemente. En algunos sistemas el agua es descargada sin ningún tipo de tratamiento, se vierte totalmente cruda hacia el cuerpo receptor, lo que ocasiona serios daños al medio ambiente y afecta indirectamente la salud de las poblaciones aledañas.

La recolección de desechos sólidos se realiza mediante un vehículo recolector que la municipalidad utiliza, pero solo cubre la cabecera municipal y algunas aldeas cercanas. La basura se tira a cielo abierta en un basurero municipal, cercano a la cabecera; mientras que en las aldeas existen múltiples botaderos de basura, algunos autorizados, pero la mayoría son clandestinos.

## **1.2.6. Servicios públicos**

El municipio cuenta servicios públicos básicos de energía eléctrica, servicio telefónico, servicio de televisión por cable, y servicio de correos. También existen algunas instituciones gubernamentales tales como: Policía Nacional Civil, Registro Nacional de Personas (Renap), Coordinadora Técnica de Educación, Juzgado de paz, Comité Nacional de Alfabetización (CONALFA).

Dentro de su infraestructura el municipio cuenta con: 20 salones sociales, de los cuales 2 pertenecen al área urbana, canchas deportivas (18 campos de fútbol, 15 de básquetbol), beneficiando al 80% de la población.

### **1.3. Características socioeconómicas**

Estas características se refieren al carácter social y económico en general del municipio en estudio. Las más importantes y que fueron investigadas con mayor profundidad son las mencionadas en los siguientes numerales.

### **1.3.1. Origen de la comunidad**

El fundador de este municipio fue Justo Rufino Barrios. En este entonces era una finca denominada El Encinal, propiedad de la familia Garrido Paredes, con pocos pobladores, cuyo número de casas llegaba a seis.

Justo Rufino Barrios señaló el área donde se debería construir la municipalidad y la iglesia. En la actualidad solamente la municipalidad se encuentra en el lugar señalado, la Iglesia fue destruida por el terremoto del año 1976 y su construcción se hizo en otro lugar. La finca El Encinal se caracterizaba por tener un gran bosque de encino y pino y muchos manantiales de agua. El nombre de San Antonio, fue dado en honor al Santo Patrono San Antonio de Padua, y la Paz debido a que este pueblo se caracterizaba por ser muy pacífico.

Por acuerdo del 12 de abril de 1831, dispuso que el jefe departamental de la corte capital del estado de Guatemala pasara a delinear la nueva población y que señalara los lugares para la plaza, templo y oficinas públicas, dándose el nombre de San Antonio la Paz.

Por acuerdo gubernativo del 22 de enero de 1835, se dispuso agregar al distrito de la capital a San Antonio la Paz y por Decreto 6-83 del Congreso fechado el 13 de Abril de 1908, al crear el departamento de El Progreso, pasó a tomar parte del mismo como, municipio. El 09 de junio de 1920 pasó a formar parte del departamento de Guatemala y al volverse a establecer dicho departamento por decreto legislativo 1965, del 03 de abril de 1934, volvió San Antonio la Paz a formar parte del departamento de El Progreso.

## **1.3.2. Actividad económica**

La principal activad económica del municipio es la agricultura, siendo los principales cultivos el maíz y frijol. También se cultiva tomate, pepino, cebolla, chile pimiento y café. Entre los cultivos secundarios están: el izote, jocote, banano, plátano, aguacate, mango, chilacayote, ayote y caña de azúcar; los cuales son utilizados para el autoconsumo. Respecto de la propiedad de terreno, un 90% de los habitantes posee tierra propia y el 10% lo arrendan para poder cultivar. Los propietarios que cuentan con mayor extensión territorial en la parte alta del municipio, lo utilizan para la siembra de café.

Las actividades económicas secundarias del municipio son: la fabricación de block y adoquín, la carpintería, herrería y alfarería. Además, algunas personas se dedican a la crianza de de ganado vacuno, porcino y caprino. También existe una buena cantidad de granjas avícolas.

### **1.3.3. Idioma y religión**

El idioma oficial es el español y la religión dominante es la católica. Existen también un buen número de iglesias evangélicas.

## **1.3.4. Organización de la comunidad**

La organización política del municipio está divida en aldeas, caseríos, fincas y algunos asentamientos. La administración de este municipio está a cargo de la municipalidad. La corporación municipal está integrada por un alcalde municipal, síndicos, empleados municipales y alcaldes auxiliares nombrados por el alcalde municipal. Cada comunidad cuenta con un comité comunitario de desarrollo (COCODE), que es el encargado de representarla ante la municipalidad.

Además, en algunas comunidades existen otros comités que se encargan de velar por el desarrollo y mejoramiento de calidad de vida de sus habitantes; por ejemplo existen comités pro-mejoramiento, asociaciones de vecinos, comités para administración del agua, entre otros.

# **2. DISEÑO DEL INSTITUTO DE EDUCACIÓN MEDIA PARA LA ALDEA LOS PLANES, DEL MUNICIPIO DE SAN ANTONIO LA PAZ, DEPARTAMENTO DE EL PROGRESO**

### **2.1. Descripción del proyecto**

El proyecto consiste en realizar el diseño y planificación del instituto de educación media para la aldea Los Planes; el edificio además funcionará como centro de capacitación. Opcionalmente, las instalaciones podrán usarse para desarrollar diferentes actividades sociales y culturales de la comunidad. El objetivo principal del centro educativo es proporcionar a los habitantes de la comunidad y lugares aledaños, una infraestructura adecuada para desarrollar actividades académicas de nivel medio; de manera que los estudiantes cuenten con instalaciones funcionales y cómodas que mejoren el proceso de enseñanza-aprendizaje y aumenten sus posibilidades de desarrollo.

### **2.2. Descripción del espacio disponible**

El lugar destinado para realizar la construcción del instituto de educación media es un terreno rectangular, bastante plano, el cual fue donado por una persona de la comunidad beneficiada.

## **2.2.1. Localización del terreno**

El terreno se encuentra ubicado en la aldea Los Planes, en la parte oriente del municipio, a una altitud de 1 500 msnm aproximadamente. La entrada a dicho terreno está localizada a 200 m de la iglesia católica.

### **2.2.2. Topografía del terreno**

El terreno es un polígono regular con forma rectangular, que en planimetría tiene las siguientes dimensiones: 30 m de ancho y 60 m de largo, con un área de 1 800 metros cuadrados. Con referencia a la altimetría, el terreno es prácticamente plano; en la parte norte tiene una pequeña pendiente, la cual es prácticamente despreciable.

## **2.3. Estudio de suelos**

Dentro de las actividades básicas del diseño de cualquier edificación se encuentra el estudio de suelos, el cual tiene como principal objetivo describir sus características físicas y mecánicas, en especial la capacidad de carga admisible o valor soporte del mismo.

### **2.3.1. Capacidad de carga**

Para determinar las propiedades mecánicas del suelo en el que se construirá la edificación, se procedió a realizar el ensayo de compresión triaxial, el cual tiene como principal objetivo determinar los parámetros de la resistencia al esfuerzo de corte (cohesión y ángulo de fricción interna), para posteriormente determinar la capacidad de carga a través del método empírico propuesto por el Dr. Karl Terzaghi.

Existen varias ecuaciones propuestas por el Dr. Karl Terzaghi, estas dependen de las condiciones y características del suelo, de la geometría de la cimentación y de las condiciones de carga a la que está sometida; para este caso se utilizará la ecuación modificada para estimar la capacidad de carga última de cimentaciones cuadradas y circulares.

Se utiliza la siguiente ecuación porque se pretende usar una cimentación con zapatas cuadradas aisladas; la ecuación modificada para este tipo de cimentación es la siguiente:

$$
q_u = 1.3 * c * N_c + \gamma * Z * N_q + 0.4 * \gamma * B * N_{\gamma} (Eq. 1)
$$

Donde:

 $q_u =$  capacidad de carga última en Ton/m<sup>2</sup>

 $c =$  cohesión del suelo en Ton/m<sup>2</sup>

 $γ = peso$  volumétrico del suelo Ton/m<sup>3</sup>

Z = profundidad de desplante de la cimentación en metros

B = dimensión menor de la zapata

N<sub>c</sub>, N<sub>q</sub>, N<sub>γ</sub> = factores de capacidad de carga

El tipo de ensayo que se realizó fue de compresión triaxial no consolidado y no drenado; se analizó una muestra inalterada de suelo de 1 pie $^3$  de volumen. Según la caracterización de la muestra el suelo es una arcilla color café, que posee los siguientes parámetros de corte:

Resultados del ensayo de compresión triaxial

Tipo de ensayo: no consolidado y no drenado Descripción del suelo: arcilla color café Angulo de fricción interna  $(\varphi) = 14,40^{\circ}$ Cohesión (c) =  $0,00$  ton/m<sup>2</sup>  $\gamma_{\text{suelo}} = 1.28 \text{ ton/m}^3$ Base zapata  $(B) = 2,00$  m Desplante de cimentacion( $Z$ ) = 2,00 m Factor de seguridad  $= 3$ 

Para determinar los factores de carga (N<sub>c</sub>, N<sub>q</sub>, N<sub>γ</sub>) se utiliza el ángulo de fricción interna del suelo y la tabla V; siendo estos los siguientes:

$$
N_c = 12.11; N_q = 4.02; N_\gamma = 1.26
$$

Utilizando la ecuación desarrollada por el Dr. Karl Terzaghi, se tiene:

$$
q_u = 1.3 \times c \times N_c + \gamma \times Z \times N_q + 0.4 \times \gamma \times B \times N_\gamma
$$
  
\n
$$
q_u = 1.3(0.00)(12.11) + 1.28(2.00)(4.02) + 0.4(1.28)(2.00)(1.26)
$$
  
\n
$$
q_u = 11.58 \frac{\text{Top}}{\text{m}^2} \rightarrow \text{Capacidad de carga última}
$$

Para obtener la capacidad de carga admisible del suelo el valor de  $q<sub>u</sub>$ debe dividirse entre un factor se seguridad (FS), que puede oscilar en un rango de 3 a 6; para la edificación se utilizará un factor de seguridad de FS=3.

$$
Vs = \frac{q_u}{FS} = \frac{11,58}{3} = 3,86 \frac{Ton}{m^2}
$$

El valor Vs representa la capacidad de carga admisible del suelo, que para el presente caso es un valor demasiado bajo, por lo que será necesario estabilizar el suelo para mejorar sus características mecánicas y aumentar la capacidad de carga del mismo. Se consultó a varios profesionales que han tenido experiencias similares, entre ellos al Ingeniero Manuel Alfredo Arrivillaga, quien posee una maestría en geología, y se concluyó que la mejor solución para resolver este problema es estabilizar el suelo por medio de la colocación de una malla geotextil y una capa de suelo cemento (proporción 1:9) de 50 cm de espesor bajo el área de la zapata. Se consideró esta solución por ser la más práctica y económica, desde el punto de vista constructivo.

Al estabilizar el suelo se logra aumentar su capacidad de carga; puede

entonces considerarse el uso de un valor soporte teórico para suelos arcillosos con densidad mediana, por lo que haciendo referencia a la tabla IV, se tiene que el valor promedio para arcillas con solidez mediana es el siguiente:

Vs = 22.00 
$$
\frac{\text{ Ton}}{\text{m}^2}
$$
 → Capacidad de carga admisible

Entonces este será el nuevo valor de capacidad de carga admisible que se utilizará para el diseño de la cimentación del edificio; la tabla IV muestra valores teóricos promedio de capacidad de carga para diferentes tipos de suelo.

| Material del suelo      | ton/m <sup>2</sup> | Observaciones                       |
|-------------------------|--------------------|-------------------------------------|
| Roca sana               | 645                |                                     |
| Roca regular            | 430                |                                     |
| Roca intermedia         | 215                |                                     |
| Roca agrietada o porosa | $22 - 86$          |                                     |
| suelos gravillosos      | 90                 | Compactados, buena<br>granulometría |
| Suelos arenosos         | $32 - 64$          | Densos                              |
| Arena fina              | $22 - 43$          | Densa                               |
| Suelos arcillosos       | 53                 | Duros                               |
| Suelos arcillosos       | 22                 | Solidez mediana                     |
| Suelos limosos          | 32                 | Densos                              |
| Suelos limosos          | 16                 | Densidad mediana                    |

Tabla IV. **Capacidad de carga permisible, según tipo de suelo**

Fuente: CRESPO VILLALAZ, Carlos. Mecánica de suelos y cimentaciones. p. 193.

| ø                   | Ν,    | $N_a$ | N,   | ø  | N,     | $N_{\rm c}$ | $N^2_{\tau}$ |
|---------------------|-------|-------|------|----|--------|-------------|--------------|
| $\ddot{\mathbf{0}}$ | 5.70  | 1.00  | 0.00 | 26 | 27.09  | 14.21       | 9.84         |
| i                   | 6.00  | 1.1   | 0.01 | 27 | 29.24  | 15.90       | 11.60        |
| 2                   | 6.30  | 1.22  | 0.04 | 28 | 31.61  | 17.81       | 13.70        |
| 3                   | 6.62  | 1.35  | 0.06 | 29 | 34.24  | 19.98       | 16.18        |
| $\overline{4}$      | 6.97  | 1.49  | 0.10 | 30 | 37.16  | 22.46       | 19.13        |
| 5                   | 7.34  | 1.64  | 0.14 | 31 | 40.41  | 25.28       | 22.65        |
| 6                   | 7.73  | 1.81  | 0.20 | 32 | 44.04  | 28.52       | 26.87        |
| 7                   | 8.15  | 2.00  | 0.27 | 33 | 48.09  | 32.23       | 31.94        |
| 8                   | 8.60  | 2.21  | 0.35 | 34 | 52.64  | 36.50       | 38.04        |
| 9                   | 9.09  | 2.44  | 0.44 | 35 | 57.75  | 41.44       | 45.41        |
| 10                  | 9.61  | 2.69  | 0.56 | 36 | 63.53  | 47.16       | 54.36        |
| 11                  | 10.16 | 2.98  | 0.69 | 37 | 70.01  | 53.80       | 65.27        |
| 12                  | 10.76 | 3.29  | 0.85 | 38 | 77.50  | 61.55       | 78.61        |
| 13                  | 11.41 | 3.63  | 1.04 | 39 | 85.97  | 70.61       | 95.03        |
| 14                  | 12.11 | 4.02  | 1.26 | 40 | 95.66  | 81.27       | 115.31       |
| 15                  | 12.86 | 4.45  | 1.52 | 41 | 106.81 | 93.85       | 140.51       |
| 16                  | 13.68 | 4.92  | 1.82 | 42 | 119.67 | 108.75      | 171.99       |
| 17                  | 14.60 | 5.45  | 2.18 | 43 | 134.58 | 126.50      | 211.56       |
| 18                  | 15.12 | 6.04  | 2.59 | 44 | 151.95 | 147.74      | 261.60       |
| 19                  | 16.56 | 6.70  | 3.07 | 45 | 172.28 | 173.28      | 325.34       |
| $_{20}$             | 17.69 | 7.44  | 3.64 | 46 | 196.22 | 204.19      | 407.11       |
| 21                  | 18.92 | 8.26  | 4.31 | 47 | 224.55 | 241.80      | 512.84       |
| 22                  | 20.27 | 9.19  | 5.09 | 48 | 258.28 | 287.85      | 650.67       |
| 23                  | 21.75 | 10.23 | 6.00 | 49 | 298.71 | 344.63      | 831.99       |
| 24                  | 23.36 | 11.40 | 7.08 | 50 | 347.50 | 415.14      | 1072.80      |
| 25                  | 25.13 | 12.72 | 8.34 |    |        |             |              |

Tabla V. **Factores de capacidad de carga de Terzaghi**

Fuente: DAS, Braja. Principios de ingeniería de cimentaciones. p. 129.

## **2.4. Normas utilizadas en el diseño de edificios educativos**

Para la disposición y distribución de áreas, aspectos arquitectónicos y de funcionamiento del espacio de edificios educativos, se aplicaron las normas contenidas en el Reglamento de Construcción de Edificios Escolares del Ministerio de Educación, siendo estas las siguientes:

## **2.4.1. Criterios de conjunto**

- Emplazamiento: un correcto emplazamiento del conjunto arquitectónico en el terreno, se logra cuando el área construida en la planta baja no exceda al 40% del área total del terreno.
- Orientación del edificio: la correcta orientación proporciona una óptima iluminación, ventilación y asolamiento de todos los ambientes del edificio. La orientación ideal para las ventanas es de norte a sur, de preferencia abriéndolas hacia el norte; sin embargo, la orientación será definida en el terreno, tomando en cuenta que el sentido del viento dominante es el ideal para abrir las ventanas bajas.
- Superficie y altura del edificio: la superficie varía en función de las necesidades que se tengan que satisfacer, tanto en capacidad como en tipo de enseñanza; la altura no debe exceder de tres niveles, tratando de ubicar los talleres y laboratorios en el primer nivel.

## **2.4.2. Criterios de iluminación y ventilación**

La iluminación debe ser abundante y de manera uniformemente distribuida, evitando la proyección de sombras y contrastes muy marcados.

Para lograr lo anterior, deben tomarse en cuenta los siguientes criterios:

- o Es importante el número, tamaño y ubicación de las ventanas y/o lámparas.
- o Un local pequeño recibe mejor iluminación que uno grande, pero sus dimensiones dependen de los requerimientos de espacio.
- o Los acabados más brillantes permiten mayor reflexión de la luz y, dan como resultado, una mejor iluminación.
- Tipos de iluminación

Por su procedencia, la iluminación se divide en natural y artificial. La iluminación natural, por la ubicación de las ventanas, se divide en: unilateral, bilateral y cenital. Estos tipos de iluminación, aceptados para centros educativos, se describen a continuación:

- o Iluminación natural: el diseño de ventanas para iluminación debe proporcionar luz pareja y uniforme en todos los puntos del área sin incidencia de rayos solares, conos de sombra o reflejos.
- o Iluminación natural unilateral: el área de ventanas debe ser del 25% al 30% del área de piso. El techo y los muros opuestos deben ser de color claro y el muro opuesto no debe estar a una distancia mayor de 2,5 veces la altura del muro donde están las ventanas.
- o Iluminación natural bilateral: las ventanas en los muros del fondo ayudarán a mejorar las condiciones de iluminación siempre y cuando estas den al exterior. Este caso se da cuando existen ventanas en las paredes laterales del aula.
- o Iluminación natural cenital: en este caso, la iluminación es por medio de ventanas colocadas en el techo del aula. Para esta iluminación se toma como área de ventanas del 15% al 20% del área total de piso.
- o Iluminación artificial: debe usarse como apoyo a la iluminación natural. Como se requiere iluminación nocturna en algunas áreas se debe considerar iluminar los ambientes en forma idéntica a la natural, con el fin de mantener condiciones generales y deberá ser difusa para que no moleste la vista.
- Ventilación

La ventilación debe ser alta, constante, cruzada y sin corrientes de aire. La cantidad disponible de aire en el ambiente, tiene gran importancia en el desarrollo de la educación. La dirección de los vientos en Guatemala es de norte a sur y viceversa, por lo que el área de ventilación debe estar orientada en este sentido, para lograr así proveer la ventilación cruzada. El área recomendada de ventilación debe ser el 50% del área de ventanas.

## **2.4.3. Confort acústico**

Es importante que en un centro educativo exista el confort acústico, ya que este influye grandemente en el estado anímico y el grado de concentración del alumno. Es necesario que no exista ninguna interferencia sonora entre los ambientes, ni ruidos que sobrepasen los límites aceptables de tolerancia.

Los ruidos en un aula pueden venir del exterior, de ambientes vecinos, o del interior del aula. Para prevenirlos, se pueden tomar las precauciones siguientes:

- Para que no interfiera el ruido proveniente del exterior, ubicar los establecimientos en zonas tranquilas, de no ser posible, se debe orientar el edificio de manera que el viento se lleve los ruidos.
- Para prevenir la interferencia entre ambientes, separar los ambientes ruidosos de los tranquilos, tomando en cuenta la dirección del viento.
- Para disminuir el ruido interno del ambiente, construir con materiales porosos, ya que estos absorben el ruido; también las patas del mobiliario y equipo deben tener aislantes acústicos.

## **2.4.4. Instalaciones**

Las instalaciones que regularmente se colocan en los edificios educativos son las hidráulicas, sanitarias, eléctricas y algunas veces, instalaciones de gas. En su diseño y colocación se debe garantizar lo siguiente:

- Seguridad de operación
- Capacidad adecuada para prestar el servicio
- Servicio constante.
- Protección contra agentes nocivos, principalmente ambientales

Cuando no exista un sistema de alcantarillado sanitario y disposición de aguas servidas, se optará por la construcción de una fosa séptica.

## **2.5. Áreas de aulas y capacidad de alumnos**

De acuerdo con las normas de diseño de edificios escolares, el área requerida por alumno, con el fin de facilitar su aprendizaje y proveer a los maestros y alumnos de un espacio para desarrollar, en forma cómoda, las actividades del proceso enseñanza-aprendizaje, ya sea en la forma tradicional expositiva o modificando la ubicación del mobiliario para desarrollar otras técnicas y didácticas, debe cubrir los siguientes requerimientos:

- La capacidad óptima en el nivel básico es de 30 alumnos, pero se permite un máximo de 40 alumnos.
- El área óptima por alumno es de 1,50 m<sup>2</sup>, pero si el espacio no lo permite se acepta un mínimo de 1,30 m $^2$ .
- Para la superficie total del aula debe considerarse el caso crítico, es decir, cuando se da la capacidad máxima de 40 alumnos. Pero podrá ser diseñada de acuerdo a los requerimientos existentes.
- La forma del aula será cuadrada o rectangular; se recomienda que el lado mayor no exceda 1,5 veces el lado menor.
- La distancia máxima desde la última fila al pizarrón, será de 8 m; y el ángulo horizontal de visión de un alumno sentado, será como máximo de 30°.

### **2.6. Diseño arquitectónico**

El diseño arquitectónico de cualquier edificación se realiza primordialmente basándose en la naturaleza de la misma, es decir dependiendo de la función que tenga que cumplir y las necesidades que deba cubrir. En el diseño también influyen otros factores como: el costo, el espacio disponible, el entorno, leyes, reglamentos y códigos de diseño y construcción, entre otros.

Entre las limitantes más comunes de los reglamentos y códigos de diseño y construcción se tiene: áreas máximas de construcción, alturas máximas, áreas mínimas de iluminación y ventilación, áreas verdes, entre otras. Todos estos factores son considerados durante el proceso de diseño; pero siempre la tipología arquitectónica se elegirá basándose en el criterio del diseñador y/o propietario.

### **2.6.1. Distribución de ambientes**

El edificio posee salones de clase, oficinas de dirección, sala de maestros y salón de reuniones, servicios sanitarios, gradas y pasillos.

Las dimensiones de los ambientes y su respectiva distribución arquitectónica es la siguiente: el edificio consta de dos niveles de altura; posee las siguientes dimensiones: cada salón de clase es de 7 m x 10 m, el pasillo es de 3 m de ancho por 50 m de largo, el módulo de gradas es 5 m x 5 m y los servicios sanitarios son de 5 m x 5 m (ver figura 2). Los ambientes están distribuidos de la siguiente manera:

- Planta baja: alberga 4 salones de clase, la oficina de dirección administrativa con salón de reuniones, pasillos, gradas y servicios sanitarios.
- Planta alta: alberga 5 salones de clase, pasillos, gradas y servicios sanitarios.

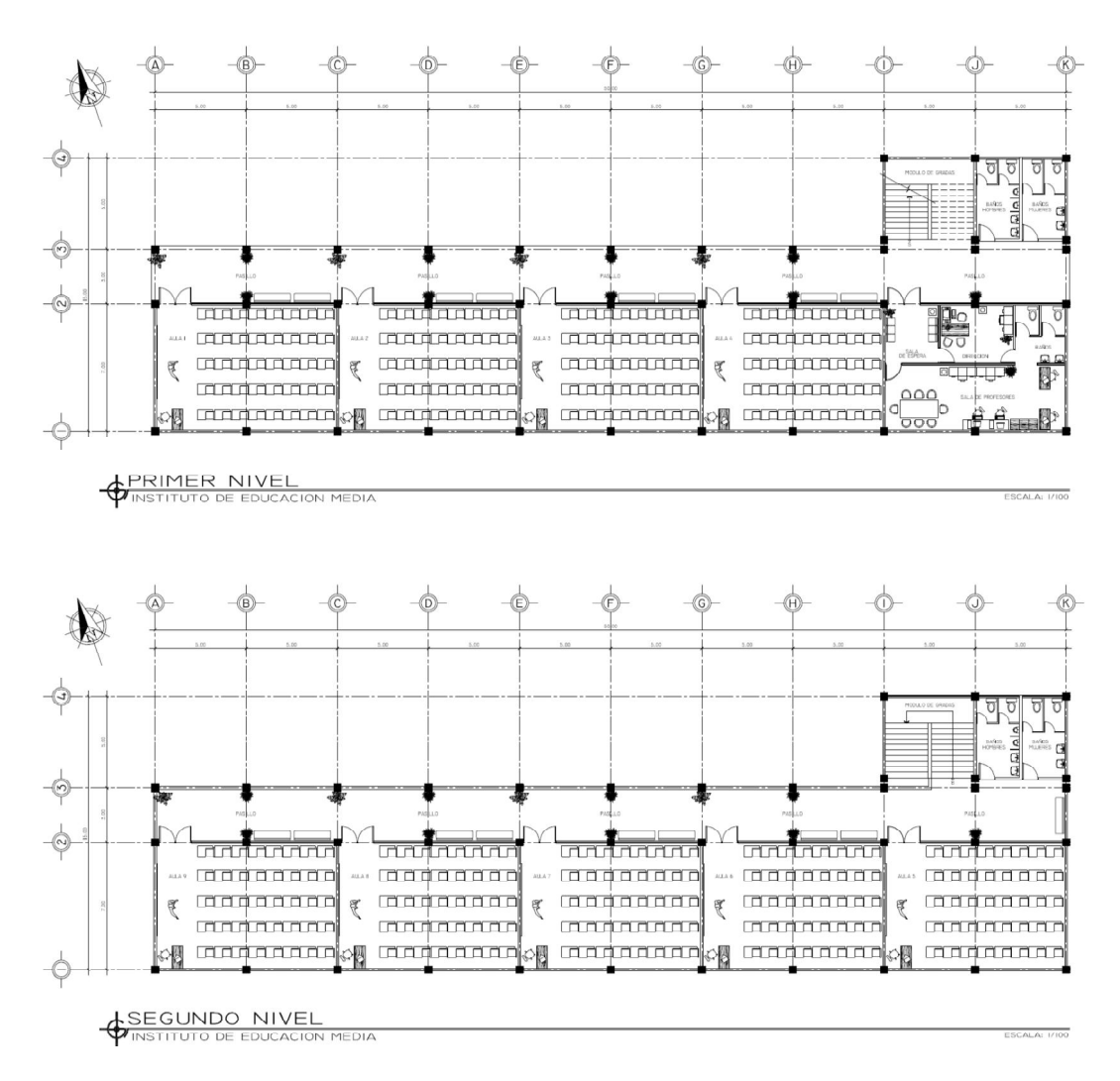

Figura 2. **Distribución arquitectónica de ambientes**

Fuente: elaboración propia.

## **2.6.2. Altura del edificio**

El edificio será de dos niveles de altura debido a limitantes en el terreno, ya que el valor soporte del mismo es demasiado bajo. Como se trata de un edificio para fines educativos, se debe tener una buena ventilación e iluminación y además un adecuado confort para los estudiantes. Considerando lo anterior, se decidió que la altura de cada piso será de 3,00 m. medida hasta los ejes de las vigas (ver figura 3); esta altura permite tener una buena visibilidad en los salones de clase y da un buen confort a los ambientes y espacios de circulación.

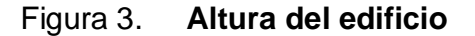

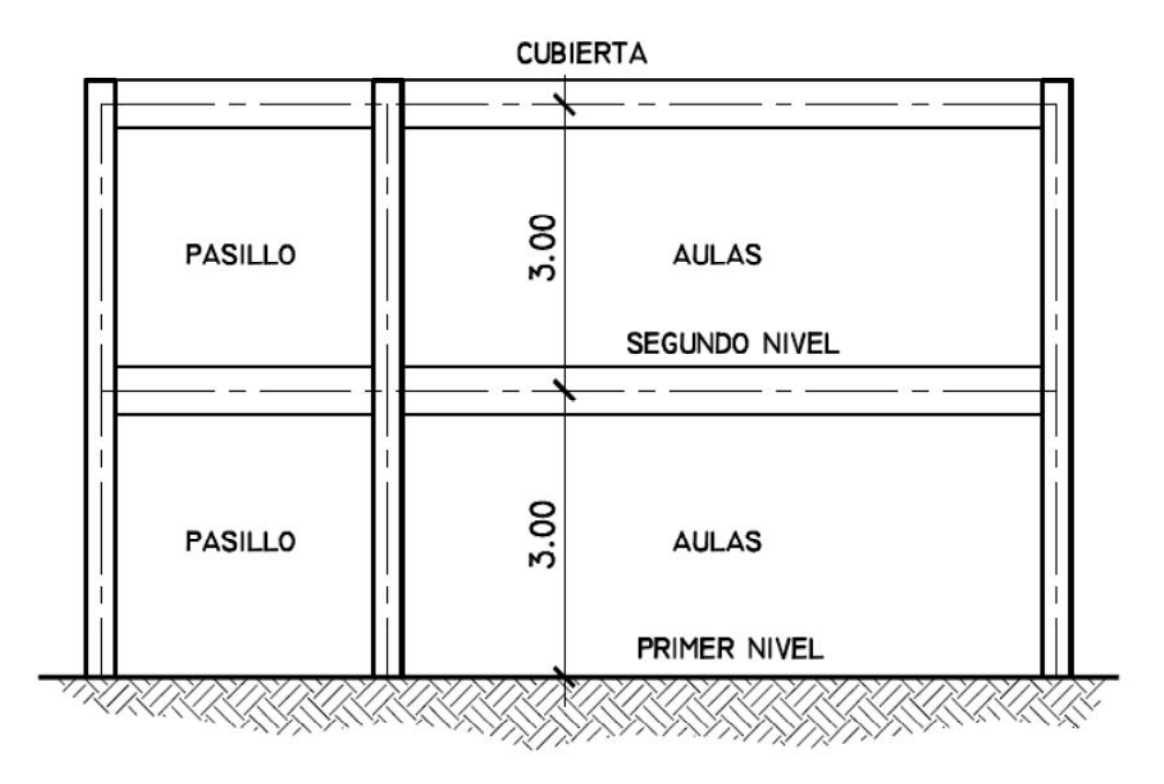

Fuente: elaboración propia.

## **2.7. Descripción del sistema estructural**

La selección del sistema estructural es la primera etapa del diseño estructural y es una parte fundamental para el diseño de cualquier edificación, ya que de esto depende que la estructura cumpla satisfactoriamente con la función para la cual fue concebida; si no existe un buen criterio de selección se pueden llegar a tener consecuencias negativas importantes, como por ejemplo: costos elevados de diseño, planificación y construcción, funcionamiento inadecuado de los elementos estructurales y de la estructura en general.

Si la selección del sistema estructural no es la correcta o la más conveniente, se corre el riesgo de que el comportamiento estructural de la edificación no sea el adecuado a la función que esta cumple; es decir, que las deformaciones, movimientos y vibraciones ocasionadas por las cargas sean demasiado grandes y excesivas, dañando elementos no estructurales, instalaciones y acabados arquitectónicos. Además, los movimientos y oscilaciones excesivas durante sismos de baja magnitud pueden ser intolerables desde la perspectiva del usuario final; esto puede suceder en algunas edificaciones especiales, como hospitales, oficinas, centros educativos, centros comerciales, entre otras.

Para el proyecto se ha decidido usar un sistema estructural de marcos dúctiles con nudos rígidos de concreto reforzado, formado por columnas y vigas, se utilizarán losas macizas y vigas secundarias para complementar el sistema. Los muros divisorios, tabiques y parapetos no serán de carga, y serán construidos de mampostería reforzada. Para la cimentación del edificio se usarán zapatas cuadradas aisladas.

## **2.7.1. Modelos matemáticos de marcos dúctiles con nudos rígidos**

El primer paso para analizar una estructura es su idealización, que consiste en reducirla a un modelo matemático que la represente y permita estudiar analíticamente su comportamiento ante la acción de las cargas. Esta idealización de la estructura se hace mediante líneas rectas que por lo general son coincidentes con los ejes centroidales reales del elemento (ver figura 4). A esta idealización se le aplica la integración de cargas (puntuales o distribuidas) y se procede a realizar el análisis estructural ya sea por métodos aproximados o métodos de análisis elásticos. Para estructuras aporticadas (como el presente caso) el análisis se limita comúnmente a pórticos planos, cada uno de los cuales se supone que opera de manera independiente.

#### Figura 4. **Criterios para dibujar modelos matemáticos de marcos dúctiles**

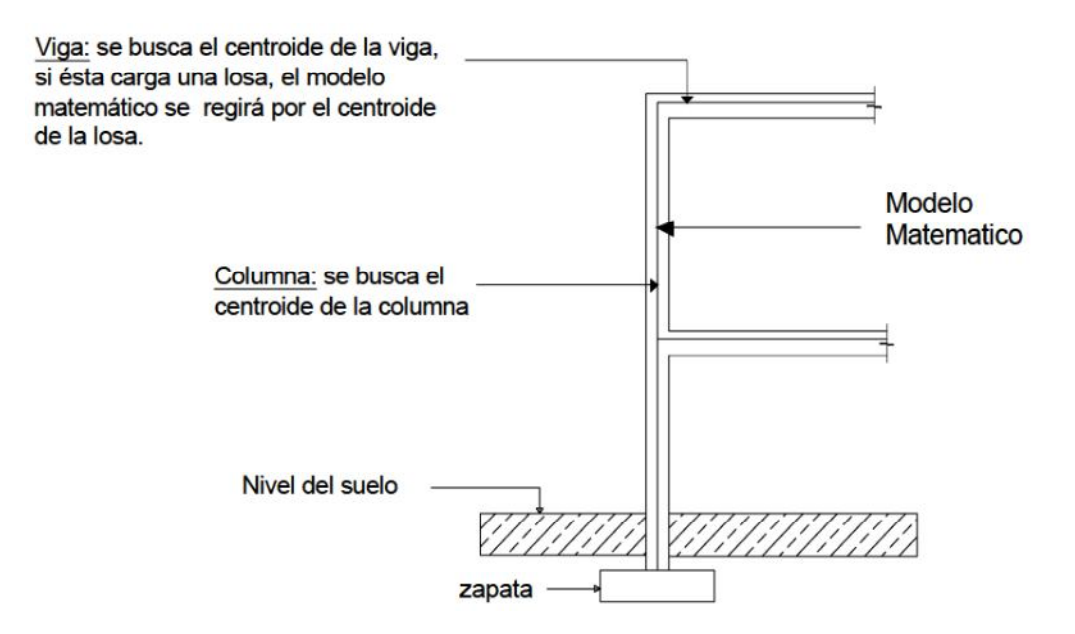

Fuente: SANTISTEBAN MONTÚFAR, Rudy Abegglen. Diseño y planificación de la edificación escolar de dos niveles para el barrio San Francisco, diseño y planificación del sistema de alcantarillado sanitario para la aldea Pinal del Río, municipio de San José El Ídolo, Suchitepéquez. p. 20.

## **2.8. Predimensionamiento**

Es el procedimiento que se utiliza para determinar las dimensiones más adecuadas para cada elemento estructural, basado en parámetros y criterios establecidos por los códigos, normas y manuales de diseño estructural.

## **2.8.1. Losas**

El criterio para predimensionar el espesor de una losa depende de la forma de trabajo que tendrá la misma, es decir si será diseñada para trabajar en un sentido o en dos sentidos; esto se puede determinar utilizando la siguiente relación:

$$
m = \frac{A}{B}
$$
, Donde: 
$$
A = \text{Lado corto de la losa.}
$$

$$
B = \text{Lado largo de la losa.}
$$

Si m = A  $\frac{1}{\text{B}} \leq 0.5$  , trabaja en un sentido Si m = A  $\overline{B} > 0.5$  , trabaja en dos sentidos

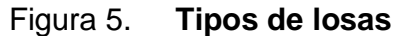

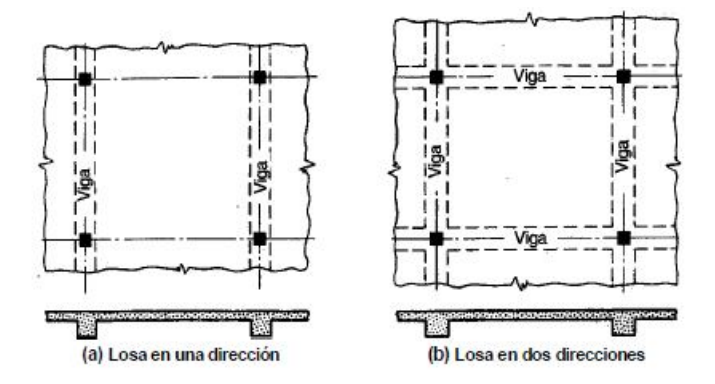

Fuente: NILSON, Arthur, Diseño de estructuras de concreto, p. 366.

La figura 6 y tabla VI muestran la clasificación y dimensiones de todas las losas del edificio, así como la forma de trabajo que tendrá cada una de ellas.
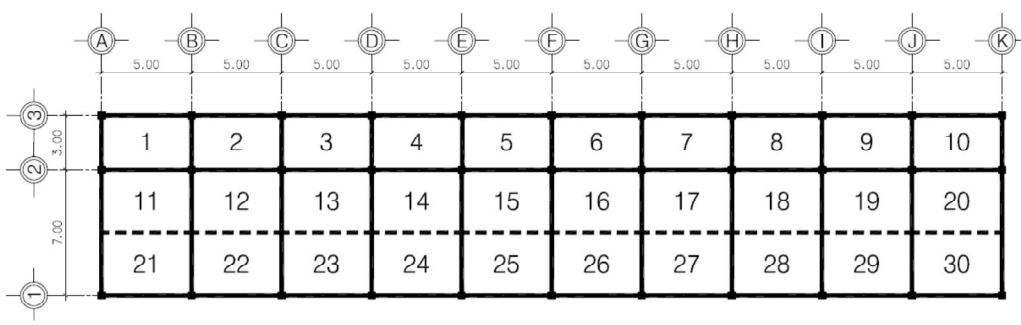

# Figura 6. **Numeración de losas**

Fuente: elaboración propia.

| Losa<br>No.    | Lado corto<br>"A" | Lado largo<br>"B" | $m = A/B$ | Forma de<br>trabajo | Tipo de<br>losa |
|----------------|-------------------|-------------------|-----------|---------------------|-----------------|
| 1              | 3,00              | 5,00              | 0,60      | 2 sentidos          | Tipo A          |
| $\overline{2}$ | 3,00              | 5,00              | 0,60      | 2 sentidos          | Tipo A          |
| 3              | 3,00              | 5,00              | 0,60      | 2 sentidos          | Tipo A          |
| $\overline{4}$ | 3,00              | 5,00              | 0,60      | 2 sentidos          | Tipo A          |
| 5              | 3,00              | 5,00              | 0,60      | 2 sentidos          | Tipo A          |
| 6              | 3,00              | 5,00              | 0,60      | 2 sentidos          | Tipo A          |
| $\overline{7}$ | 3,00              | 5,00              | 0,60      | 2 sentidos          | Tipo A          |
| 8              | 3,00              | 5,00              | 0,60      | 2 sentidos          | Tipo A          |
| 9              | 3,00              | 5,00              | 0,60      | 2 sentidos          | Tipo A          |
| 10             | 3,00              | 5,00              | 0,60      | 2 sentidos          | Tipo A          |
| 11             | 3,50              | 5,00              | 0,70      | 2 sentidos          | Tipo B          |
| 12             | 3,50              | 5,00              | 0,70      | 2 sentidos          | Tipo B          |
| 13             | 3,50              | 5,00              | 0,70      | 2 sentidos          | Tipo B          |
| 14             | 3,50              | 5,00              | 0,70      | 2 sentidos          | Tipo B          |
| 15             | 3,50              | 5,00              | 0,70      | 2 sentidos          | Tipo B          |
| 16             | 3,50              | 5,00              | 0,70      | 2 sentidos          | Tipo B          |
| 17             | 3,50              | 5,00              | 0,70      | 2 sentidos          | Tipo B          |
| 18             | 3,50              | 5,00              | 0,70      | 2 sentidos          | Tipo B          |
| 19             | 3,50              | 5,00              | 0,70      | 2 sentidos          | Tipo B          |
| 20             | 3,50              | 5,00              | 0,70      | 2 sentidos          | Tipo B          |

Tabla VI. **Dimensiones y clasificación de las losas**

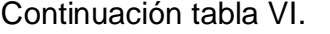

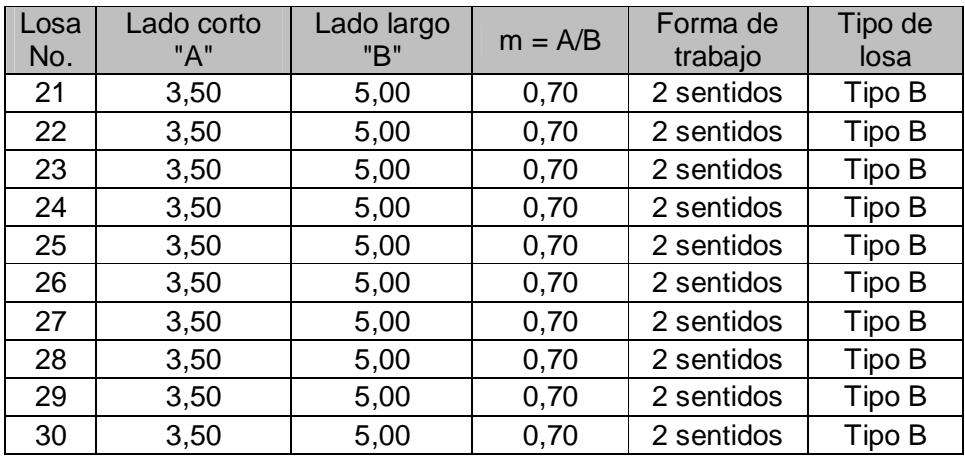

#### Fuente: elaboración propia.

Se tienen entonces dos tipos de losas con diferentes dimensiones:

- Losas en pasillos (3,00  $\times$  5,00)  $\rightarrow$  m =  $\frac{3}{5}$  = 0,60  $>$  0,5 (losa tipo A)
- Losas en aulas (3,50 × 5,00) → m =  $3,5$  $\sqrt{5}$  = 0,70 > 0,5 (losa tipo B)

Para calcular el espesor de la losa se utilizará la que tenga mayores dimensiones; en este caso la losa más grande es de 3,50 m X 5,00 m. Como todas las losas trabajan en dos sentidos, el criterio para determinar el espesor es mediante el uso de la siguiente expresión:

$$
t = \frac{P}{180}
$$
, Donde:  $t = \text{Espesor de la losa}$   
P = Perímetro de la losa

Calculando los espesores respectivos:

- Losas en pasillos: espesor → t =  $\frac{2(3,00+5,00)}{120}$  $\frac{30+3,00}{180} \approx 0.09$  m = 9 cm.
- Losas en aulas: espesor → t =  $\frac{2(3.50+5.00)}{13.80}$  $\frac{180+3,00}{180}$  = 0,094 m = 9,4 cm.

Para homogenizar el espesor de todas las losas y por cuestiones prácticas de diseño, se usará un espesor de 10 cm.

#### **2.8.2. Vigas**

Son elementos estructurales horizontales, que sirven para soportar las cargas transmitidas por las losas de entrepiso. Además de resistir dichas cargas transmiten las mismas hacia las columnas, trabajan principalmente a flexión.

#### **2.8.2.1. Vigas principales**

Para zonas sísmicas, el código ACI 318-05 en la sección 21,3,1,3, requiere que la dimensión mínima del ancho para elementos sometidos a flexión no debe de ser menor que 25 cm y 0,3\*h. Para predimensionar vigas, los diseñadores estructurales guatemaltecos recomiendan que la altura "h" de la viga tenga una relación de 6 a 8 cm, por metro lineal del claro y que el ancho "b" sea de 1/3 a 1/2 de h.

Criterios usados para predimensionar vigas:

- Altura de la viga  $\rightarrow h = (6 8)$ cm × (ml claro)
- Ancho de la viga  $\rightarrow$  b = (<sup>1</sup>  $/_{3}$  –  $^{1}/_{2}$ )h

Tomando en cuenta los criterios anteriores, para la altura de las vigas principales, se utilizará un 8% por metro lineal de la viga (0,08 x L); la longitud de los claros se puede observar en la figura 2. Calculando, se tiene lo siguiente:

- 11 Vigas de 7 m de largo, entonces la altura  $\rightarrow$  h = 0,08  $\times$  8 m = 56 cm.
- 46 Vigas de 5 m de largo, entonces la altura  $\rightarrow$  h = 0,08  $\times$  5 m = 40 cm.

Si se realiza un promedio de las dos dimensiones anteriores para poder homogenizar las secciones, se tiene una altura de  $h = (56 + 40) / 2 = 48$  cm; se usa h = 50 cm por fines prácticos. Usando la relación h = 2 x b, se tiene un ancho de b = 25 cm, que cumple con la dimensión mínima establecida por la sección 21.3.1.3 de ACI 318-05.

Finalmente, la sección propuesta para las vigas principales tiene las siguientes dimensiones.

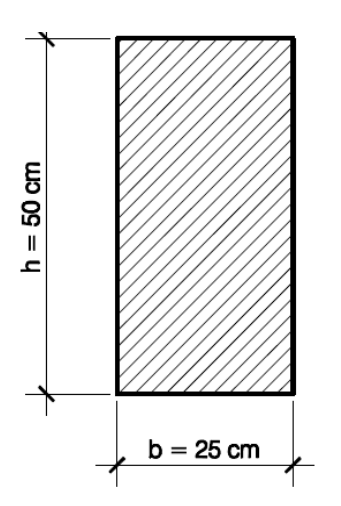

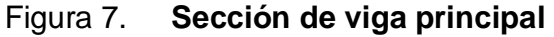

Fuente: elaboración propia.

### **2.8.2.2. Vigas secundarias**

Las vigas secundarias que se usarán serán tipo "T"; el objetivo de estas es aligerar las losas, ya que al incorporarlas a la estructura disminuyen las dimensiones de las mismas, por lo tanto, su espeso. Si disminuye el espesor de las losas, también lo hace el volumen de concreto necesario para construirlas, reduciendo considerablemente el peso, el cortante directo sobre las losas y el corte basal de toda la estructura.

El uso de vigas secundarias, permite formar un sistema estructural más eficiente, con un diseño más liviano, económico y práctico. Para predimensionar las vigas secundarias se usará el criterio recomendado por ingenieros estructurales guatemaltecos, que es de un 6% por metro lineal de la viga (0,06 x L); se usa la viga de mayor longitud, que en nuestro caso es de 5 m. Calculando, tenemos lo siguiente:

10 Vigas de 5 m de largo, entonces la altura  $\rightarrow$  h = 0,06  $\times$  5 m = 30 cm.

Las vigas "T" deben cumplir con algunos requisitos del ACI 318-05, la sección 8.11.2 requiere que el ancho del nervio no debe ser menor de 10 cm; y debe tener una altura no mayor de 3,5 veces su ancho máximo. Utilizando la relación de  $b = h/2 = 30$  cm/2 = 15 cm, por lo tanto el ancho del alma de la viga será de 15 cm.

El código ACI 318-05 en la sección 8.10.2 establece que el ancho efectivo del patín debe cumplir con las siguientes condiciones: no debe exceder de 1/4 de la luz de la viga y que el ancho sobresaliente efectivo del ala a cada lado del alma no exceda 8 veces el espesor de losa, y la mitad de la distancia libre a la siguiente alma.

- b  $\leq (\frac{1}{4})$  (5 m) = 1,25 m = 125 cm. ସ
- b =  $(2 * 8 * 10 \text{ cm}) + 20 \text{ cm} = 180 \text{ cm}.$
- b =  $\left(\frac{1}{2}\right)$  $\frac{1}{2}$ ) (3,5 m) = 1,75 m = 175 cm.

Chequea la menor de las tres

Se toma la dimensión menor, b = 125 cm. Entonces la sección propuesta para la viga secundaria tipo "T" tendrá las dimensiones mostradas en la figura 8.

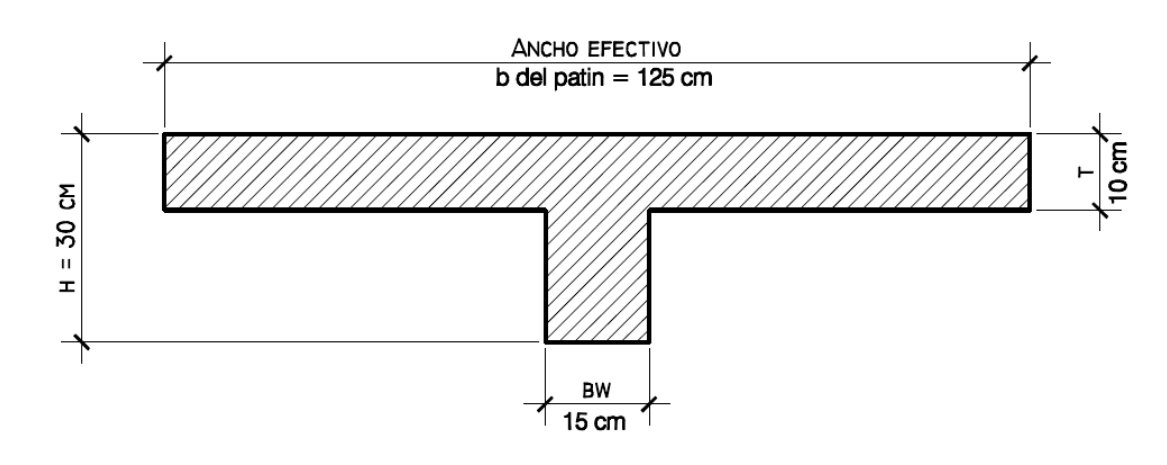

Figura 8. **Sección de viga secundaria**

Fuente: elaboración propia.

#### **2.8.3. Columnas**

El código ACI 318-05 en la sección 21.4.1.1, establece que la dimensión mínima para elementos sometidos a flexión y carga axial (columnas) pertenecientes a pórticos especiales resistentes a momentos, no debe ser menor de 30 cm. La sección 21.4.1.2 establece que la relación entre la dimensión menor y la dimensión mayor no debe ser menor de 0,4.

Sección 21.4.1.1  $\rightarrow$  b  $\geq$  30 cm. Sección 21.4.1.1  $\rightarrow$  b/h  $\geq$  0,4 Requisitos mínimos según el código ACI 318-05

Tomando en cuenta los requisitos minimos anteriores, se propone usar columnas de sección cuadrada, según dimensiones mostradas en la figura 9.

#### Figura 9. Sección de columna

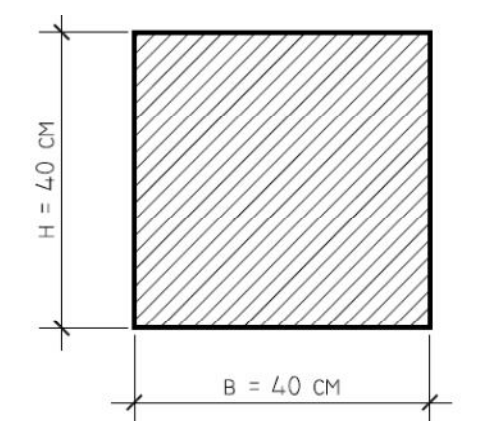

Fuente: elaboración propia.

## **2.9. Tipos de cargas aplicadas a la estructura**

Se distinguen dos tipos de fuerzas actuando una estructura: las externas y las internas. Las externas son las actuantes o aplicadas exteriormente y las internas son aquellas que mantienen el cuerpo o estructura como un ensamblaje único y corresponden a las fuerzas de unión entre sus partes.

En esta sección se analizarán las distintas cargas o fuerzas externas que actúan sobre una estructura a lo largo de su vida útil. Existen muchas formas de clasificar las cargas o fuerzas que actúan sobre una estructura, estas obedecen a diversos puntos de vista, sin embargo en el presente trabajo se clasificarán las cargas de acuerdo con la dirección de su aplicación, es decir:

- Cargas verticales
- Cargas horizontales

#### **2.9.1. Cargas verticales**

También llamadas cargas gravitacionales, ya que son producto de la fuerza que ejerce la gravedad sobre la estructura y los cuerpos que permanecen en ella. Este tipo de carga se clasifica de la siguiente manera:

- Cargas muertas
- Cargas vivas

#### **2.9.1.1. Cargas muertas**

Son aquellas que se mantienen constantes en magnitud y fijas en posición durante la vida útil de la estructura. La carga muerta es el conjunto de acciones que se producen por peso propio de la estructura; incluye peso de la estructura misma y el de los elementos no estructurales, como los muros divisorios, los revestimientos de pisos, muros y fachadas, la ventanería, las instalaciones y todos aquellos elementos que conserven una posición fija en la construcción; de manera que gravitan en forma constante sobre la estructura. La carga muerta es, por tanto, la principal acción permanente.

La carga muerta puede calcularse con buena aproximación a partir de la configuración de diseño del edificio, de las dimensiones de la estructura y del peso específico de los materiales. El proceso de cálculo en general sencillo, ya que solo requiere la determinación de los volúmenes de los distintos componentes de la edificación y su multiplicación por los pesos volumétricos de los materiales respectivos. En su mayoría, las cargas son uniformemente distribuidas sobre las distintas áreas de la construcción, aunque hay casos de cargas lineales (muros divisorios) y concentradas (equipo fijo).

#### **2.9.1.2. Cargas vivas**

Las cargas vivas son cargas gravitacionales de ocupación, móviles o movibles; su magnitud es variable y depende de la operación y uso que la edificación tenga. Incluye, por lo tanto, todo aquello que no tiene una posición fija y definitiva dentro de la misma y no puede considerarse como carga muerta. Entran así en la carga viva el peso y las cargas debidas a muebles, mercancías, equipos y personas. La carga viva es la principal acción variable que debe considerarse en el diseño.

Las cargas vivas generalmente encierran un mayor grado de incertidumbre para el diseñador, aunque, si están adecuadamente escogidas, rara vez serán excedidas durante la vida útil de la estructura. Las cargas vivas mínimas para las cuales deben de diseñarse las estructuras, se especifican usualmente en códigos internacionales de construcción tales como: SEAOC, ANSI, UBC, IBC, ASCE, entre otros.

Por su carácter, la carga viva es peculiar del uso a que está destinada la construcción. Pueden distinguirse tres grandes grupos de construcción en cuanto a la carga viva que en ellas debe considerarse: los edificios, las construcciones industriales y los puentes.

La carga viva de piso que se aplicará a un área específica de una construcción depende de su pretendida ocupación o utilización. Las tablas VII y VIII muestran los valores de carga viva para diferentes edificaciones, como se especifica en las normas de la Asociación Guatemalteca de Ingeniería Estructural y Sísmica (AGIES). Estas cargas se deben a los seres humanos, automóviles, al equipo y almacenamiento en general.

# Tabla VII. **Cargas vivas en edificaciones**

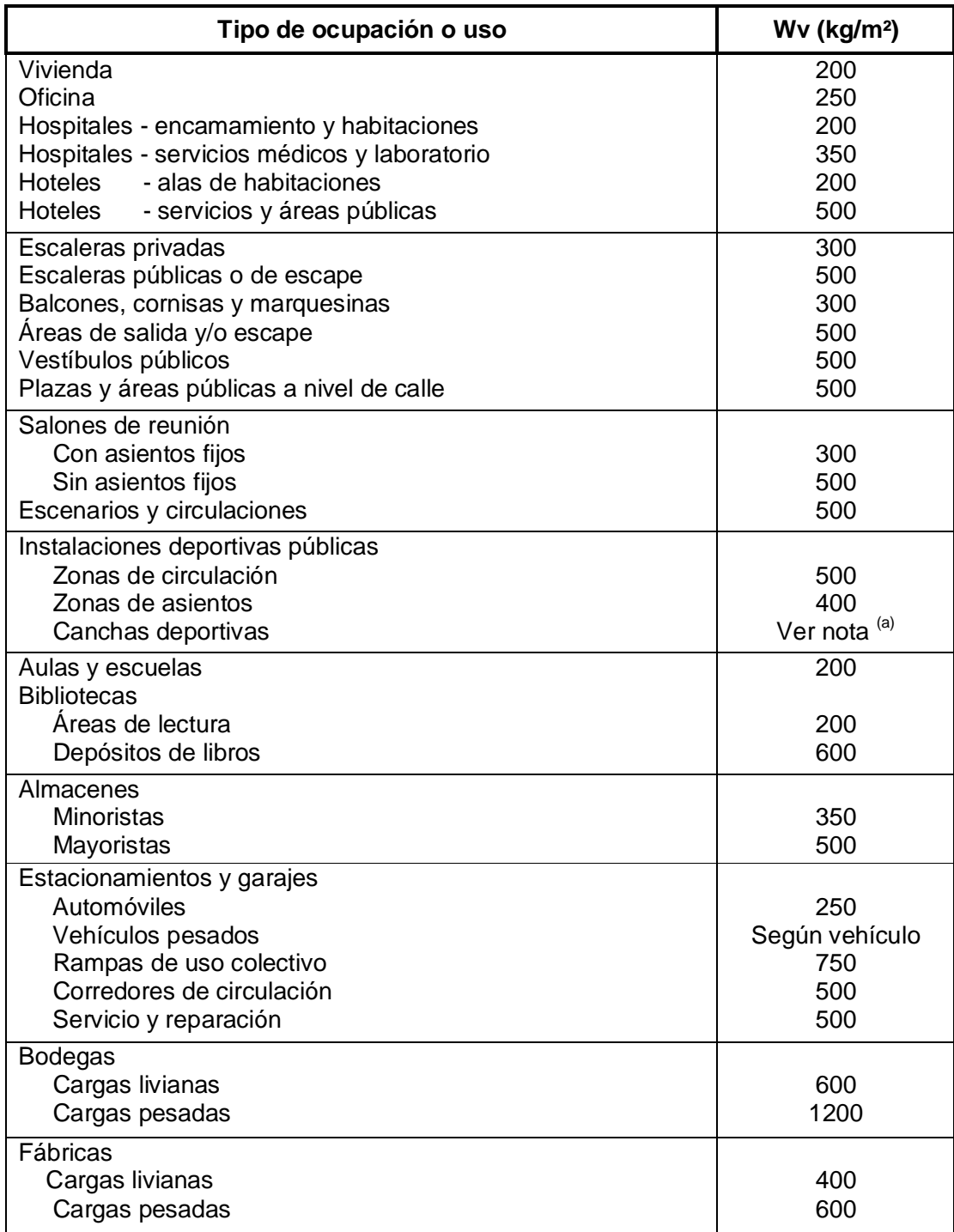

Continuación tabla VII.

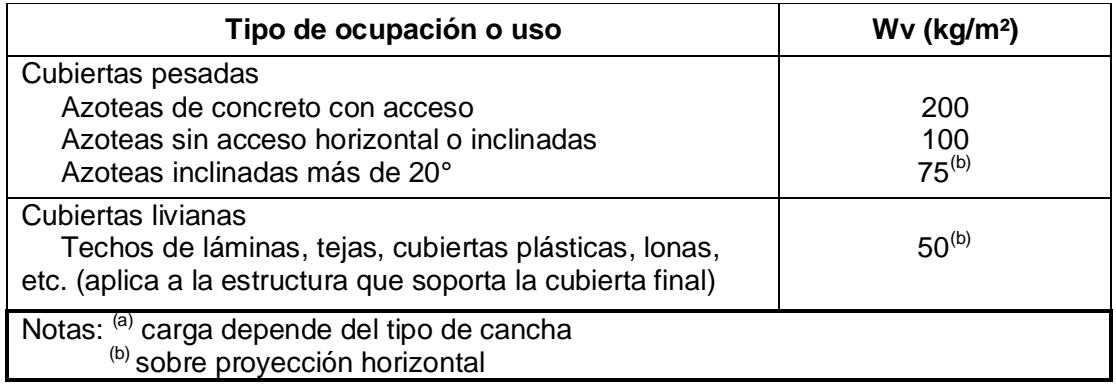

Fuente: Normas AGIES NR-2: 2000. p. 28

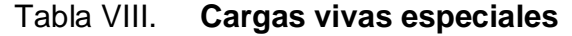

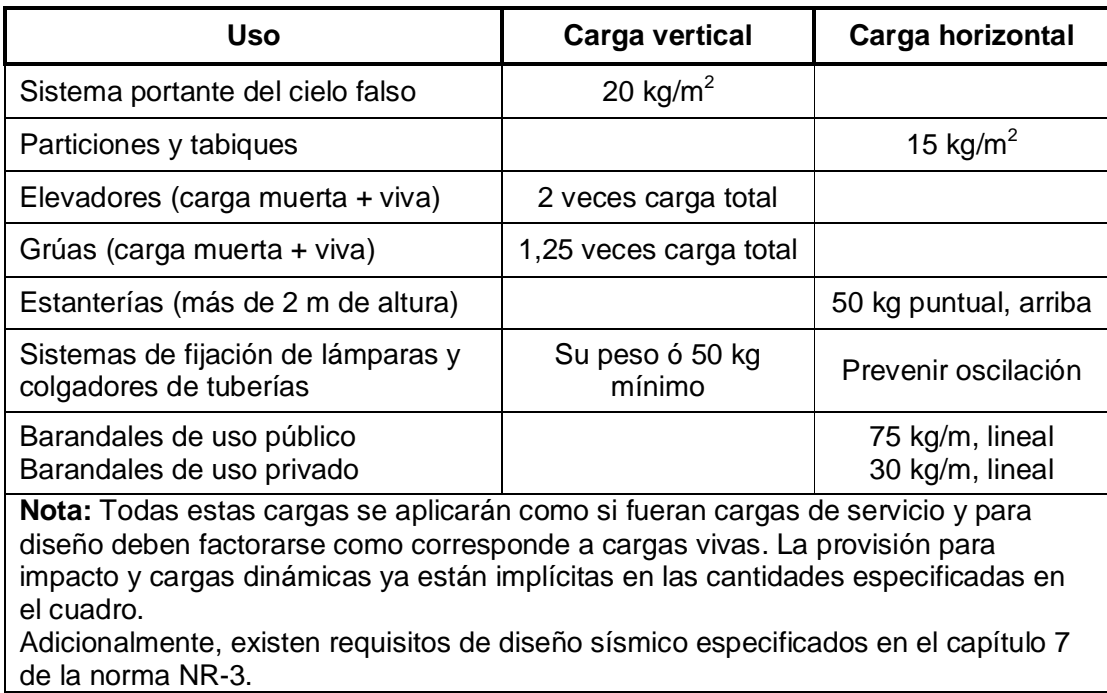

Fuente: Normas AGIES NR-2: 2000. p. 29

## **2.9.2. Cargas horizontales**

Las constituyen aquellas fuerzas que actúan ortogonalmente o casi respecto de la línea de acción de la gravedad. Se dividen en tres categorías:

- Cargas de sismo
- Cargas de viento
- Cargas por presión (fluidos, tierra, granos)

Estas cargas muchas veces son ocasionadas por fenómenos naturales, es por eso que también se les llama cargas ambientales; al igual que las cargas vivas, son inciertas y variables tanto en magnitud como en distribución. En este proyecto interesa saber la influencia que tiene sobre una estructura la carga provocada por los sismos, es por eso que se enfocará la atención en el estudio y la determinación de la carga sísmica que pueda afectar la estructura.

## **2.9.2.1. Carga de sismo**

Muchas zonas del mundo se encuentran en "territorio sísmico" y en tales zonas es necesario considerar fuerzas sísmicas en el diseño de cualquier tipo de estructura. Los sismos son, básicamente, vibraciones de la corteza terrestre provocadas por fallas subterráneas del suelo. Ocurren varias veces al día en diversas partes del planeta, aunque cada año solo unos cuantos son de magnitud suficiente para provocar daños significativos en los edificios.

Los sismos fuertes ocurren, con mayor frecuencia, en regiones particulares de la superficie terrestre que se conocen como zonas de probabilidad sísmica alta o zonas sísmicas.

Entre los fenómenos de origen sísmico están los temblores de tierra, los movimientos en las fallas, dispersiones laterales, licuefacción y los maremotos. Estos fenómenos se caracterizan por un rápido inicio, impacto geográfico limitado, falta de predecibilidad y gran poder destructivo. La práctica usual es diseñar los edificios para resistir cargas laterales (que representan las estimaciones de las fuerzas sísmicas), que son iguales a cierto porcentaje (5% a 20%) del peso el edificio y su contenido. Toda estructura puede ser diseñada o construida para resistir cargas producidas por fuerzas sísmicas laterales; la fuerza puede ser asumida como procedente de cualquier dirección horizontal.

## **2.10. Integración de cargas**

Con este procedimiento se pretende estimar la magnitud de las cargas que afectarán la estructura y que deberán ser resistidas por todos los elementos estructurales que forman parte del sistema.

#### **2.10.1. Integración de cargas verticales**

Se refiere a la estimación de todas las cargas de origen gravitacional (vivas y muertas), que actúan sobre los diferentes elementos estructurales.

### **2.10.1.1. Áreas tributarias**

El área tributaria es el área de influencia de carga de un elemento estructural y debería incluir toda porción de la construcción en la cual, si se aplica una carga, se afecta la fuerza interna en la sección que se está considerando. En estructuras continuas como la casi totalidad de las que se construyen actualmente, las fuerzas internas en una sección son afectadas por las cargas aplicadas en cualquier punto de la estructura.

Por lo que, se entiende por área tributaria de un elemento de una estructura sujeta a carga uniformemente distribuida, aquella área que, multiplicada por la carga uniforme, define la carga total que se debe considerar actúa sobre el elemento y que producirá efectos iguales a los de la distribución real de carga sobre la estructura.

Debido a que la diferencia de carga entre un área grande y una pequeña es poca, es admisible en general emplear un solo valor de carga viva para el diseño de los elementos principales de la estructura, seleccionando el valor que corresponda al área de un elemento estructural representativo. Será conveniente hacer algunas correcciones a la carga resultante para elementos con área, excepcionalmente alto. Para otros elementos con área tributaria muy pequeña, con vigas secundarias y pequeñas losas, es necesario hacer un diseño local con la carga viva que corresponde a su área tributaria.

Existen algunas reglas sencillas para determinar el área tributaria y están basadas en la localización de las líneas en que la fuerza cortante sería nula si sólo hubiera transmisión de momentos en una dirección; a continuación se ampliará la información respecto del diseño de las áreas tributarias.

En un sentido

En elementos que trabajan en una dirección, el área tributaria está limitada por los centros de claros entre elementos. Las áreas tributarias en un sentido son de forma rectangular. En las figuras 10 y 11 se muestra un sistema de piso con vigas principales, vigas secundarias y losa en un sentido. Para las áreas tributarias de las losas, se toma toda el área rectangular de estas como área tributaria, aunque generalmente, lo que se usa son franjas unitarias (1 metro de ancho), que vienen a simplificar los cálculos.

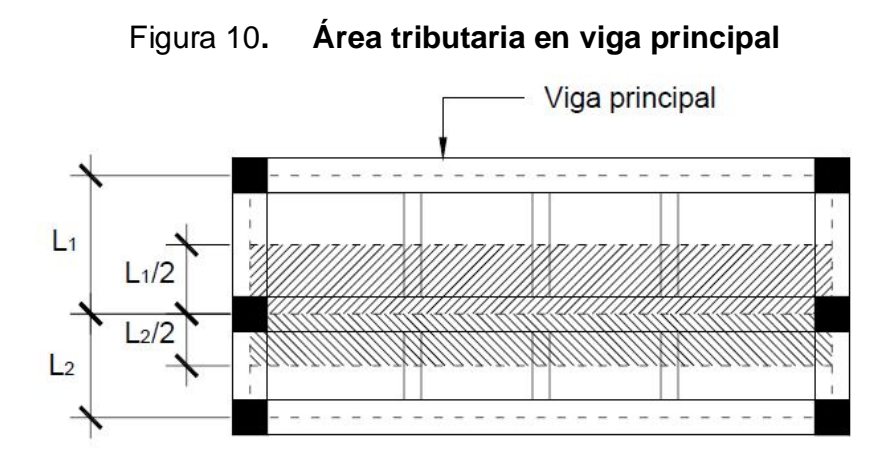

Fuente: PAREDES, Paola. Guía teórica y práctica del curso de diseño estructural. p. 25.

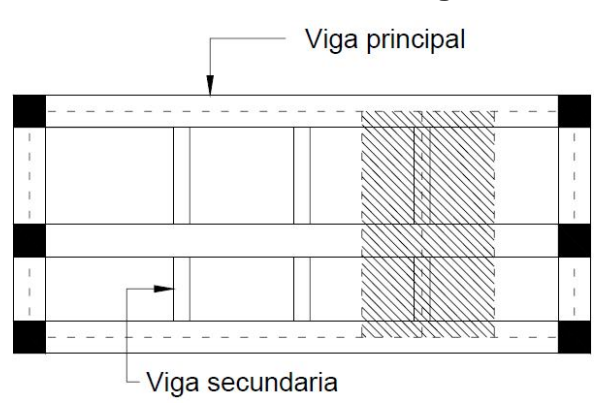

Figura 11. **Área tributaria en viga secundaria**

Fuente: PAREDES, Paola. Guía teórica y práctica del curso de diseño estructural. p. 25.

# En dos sentidos

El área tributaria de dos elementos portantes se separa por las bisectrices de los ángulos que estos forman. Es decir, que las áreas tributarias en elementos (vigas) que trabajan en dos sentidos, tendrán forma trapezoidal en dirección al lado más largo del elemento analizado y forma triangular en sentido corto de dicho elemento. Cuando las losas son simétricas, las áreas tributarias de las vigas serán triángulos.

En las losas en dos sentidos, las áreas tributarias tendrán la misma forma rectangular que se vio en las losas en un sentido, como consecuencia, también se podrá trabajar por medio de áreas tributarias con este tipo de losas. En la figura 12, se ilustra lo expuesto anteriormente en un sistema de piso con losa en dos direcciones y vigas principales.

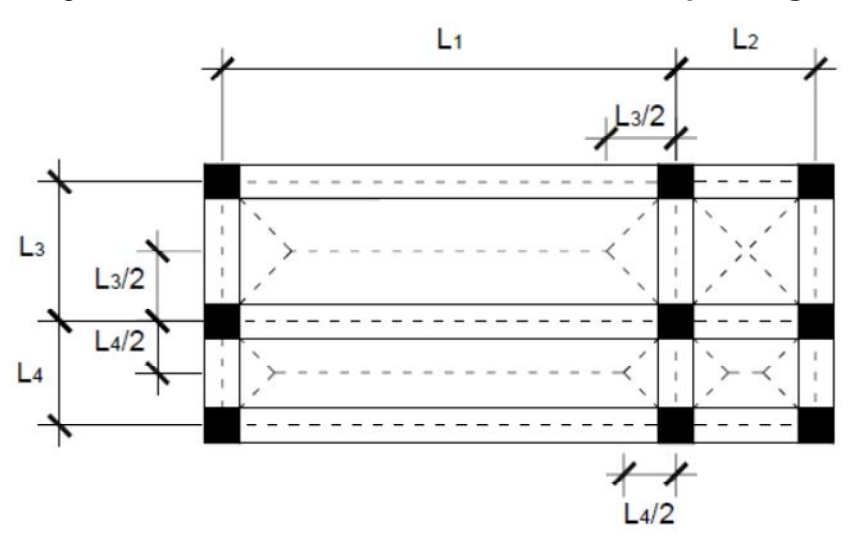

Figura 12. **Área tributaria en dos sentidos para vigas**

Fuente: Paola Paredes. Guía teórica y práctica del curso de diseño estructural. p. 26.

# Áreas tributarias en columnas

Se hace notar que el área tributaria en columnas está limitada por las líneas medias de los tableros adyacentes, sin tener en consideración que se trate de losas en un sentido o en dos sentidos. En la figura 13 se ilustra el área tributaria de una columna.

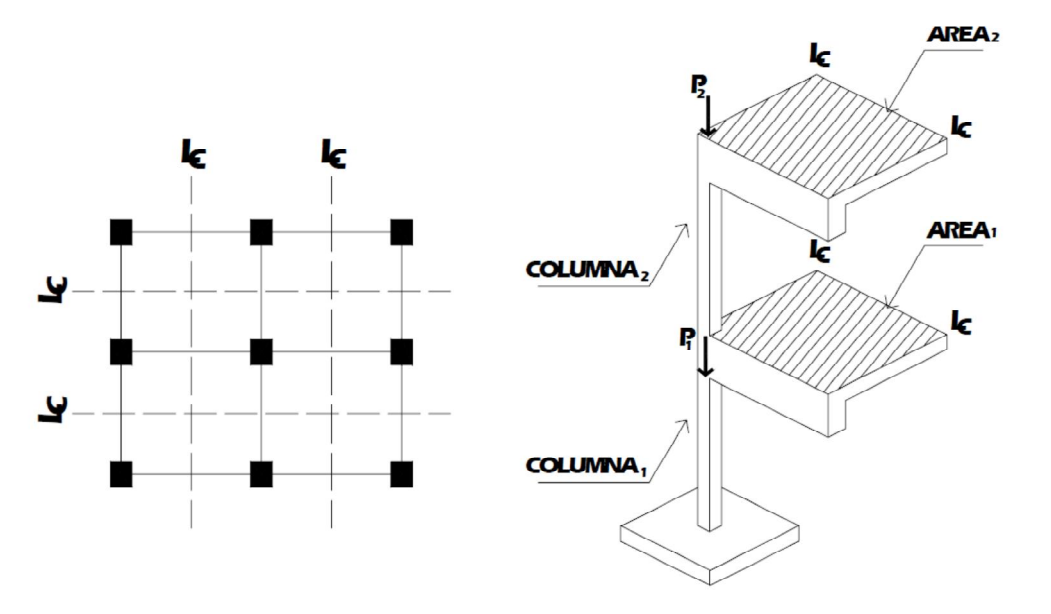

Figura 13. **Área tributaria en columnas**

Fuente: GARCÍA, Ángel. Guía teórica y práctica del curso de concreto armado 2. p. 203.

## **2.10.2. Integración de cargas horizontales**

Se refiere a la estimación de todas las cargas laterales que afectan la estructura, se considera principalmente la acción de sismo, cuyo efecto está representado numéricamente por el cortante basal de diseño.

#### **2.10.2.1. Cálculo del corte basal de diseño**

Para una estructura dada, las fuerzas sísmicas pueden determinarse mediante distintos métodos establecidos por códigos internacionales de diseño de estructuras, entre estos se puede mencionar: método de la fuerza estática equivalente, métodos de análisis dinámico elástico, métodos de análisis dinámico inelástico, y métodos de análisis alternos. En el presente diseño se describirá únicamente el primero de ellos.

## **2.10.2.1.1. Método estático equivalente**

El método de la fuerza estática equivalente o corte basal consiste fundamentalmente en reemplazar el efecto de sismo en un edificio por fuerzas horizontales equivalentes; esto se logrará hallando una fuerza en la base del edificio, la cual se distribuirá posteriormente en toda la altura del mismo, y esta a su vez se distribuirá en los elementos sismorresistentes de forma proporcional a su rigidez.

Se recomienda que este método sea utilizado para estructuras de hasta 5 niveles de altura, ya que para edificaciones más altas el método no proporciona resultados adecuados, por lo que en estos casos, es necesario utilizar métodos de análisis dinámico.

## **2.10.2.1.2. Procedimiento de fuerza estática**

Para el cálculo del corte basal de diseño se utilizará el método propuesto por el código UBC 1997 (Uniform Building Code). El código UBC '97 en la sección 1630.2.1, establece que el esfuerzo de corte basal total de diseño en una dirección determinada, debe calcularse con base en la siguiente fórmula:

$$
V = \frac{C_v I}{RT} W \quad (30-4)
$$

Pero no debe exceder lo siguiente:

$$
V = \frac{2.5Cal}{R}W \quad (30-5)
$$

Y no debe ser menor a:

$$
V = 0.11 \text{CaIW} \quad (30-6)
$$

Además, para la zona sísmica 4, el esfuerzo de corte basal total no debe ser menor de lo siguiente:

$$
V = \frac{0.8ZNvl}{R}W \quad (30-7)
$$

Donde:

$$
T = Ct(h_n)^{3/4} \quad (30-8)
$$

*Ct* = 0,0731, para pórticos de hormigón reforzado, resistente a momentos.  $Ca = 0.44Na$  (para el presente caso)  $Cv = 0.64 Nv$  (para el presente caso)

Los coeficientes y factores necesarios para el cálculo del corte basal los proporcionan las tablas del capítulo 16 del código UBC '97. A continuación se describen los factores y coeficientes mencionados en las fórmulas:

Factores para el cálculo del corte basal:

Ca = coeficiente sísmico, como se establece en la tabla 16-Q, para suelo rígido usar 0,44Na.

Ct = coeficiente numérico para cálculo de periodo (depende del sistema estructural), para pórticos de hormigón reforzado usar 0,0731.

Cv = coeficiente sísmico determinado por la zonificación sísmica y el tipo de suelo, dado en la tabla 16-R; usar 0,64Nv.

I = factor de importancia que proporciona la tabla 16-K, usar 1.

hn = altura en metros desde la base hasta el nivel en consideración.

Na = factor de cercanía a la fuente de origen utilizado, al determinar Ca en la zona sísmica 4, relativo a la proximidad de la edificación o estructura a fallas conocidas con magnitudes y relaciones de deslizamiento, como se establecen en las tablas 16-S y 16-U, tomar un factor igual a 1.

Nv = factor de cercanía a la fuente, utilizado en la determinación de Cv en la zona sísmica 4 relativo a la proximidad de la edificación o estructura a fallas conocidas con magnitudes y tasa de deslizamiento como se establece en las tablas 16-T y 16-U del UBC, tomar un factor 1.

R = coeficiente numérico que engloba la capacidad de ductilidad y la resistencia a la carga lateral de la estructura, dado en la tabla 16-N y 16-P, para este caso usar 8,5.

T = periodo de vibración elástico fundamental, en segundos, de la estructura en la dirección bajo consideración; determinado según el Método A del código UBC '97.

 $Z =$  factor de zona sísmica que proporciona la tabla 16-I, usar un factor de 0,4 Tipo de suelo = determinado en las propiedades iníciales para todos los sistemas, como se establece en la tabla 16-J.

V = esfuerzo cortante de diseño en la base.

W = peso total del la estructura más el 25% de la carga viva.

El término "W" incluye todas las cargas muertas de la estructura y un porcentaje de 25% de las cargas vivas por nivel.

$$
W_{total} = \sum W_{carga\,muerta} + 0.25 \sum W_{carga\,viva}
$$

# **2.10.2.1.3. Cálculo de peso total del edificio**

## Cálculo de peso por nivel

El peso por nivel incluye el peso de la losa, vigas, columnas, muros, ventanas, piso, acabados, y cualquier otro material o elemento que forme parte fija de la edificación. Para la determinación del peso de un nivel hay que tomar en cuenta lo siguiente:

- o El peso de las columnas del primer nivel debe tomarse desde la cimentación hasta la mitad de las columnas del segundo nivel.
- o El peso de las columnas de los niveles intermedios debe tomarse de la mitad de las columnas del nivel inferior a la mitad de las columnas del nivel superior, como se observa en la figura 14.

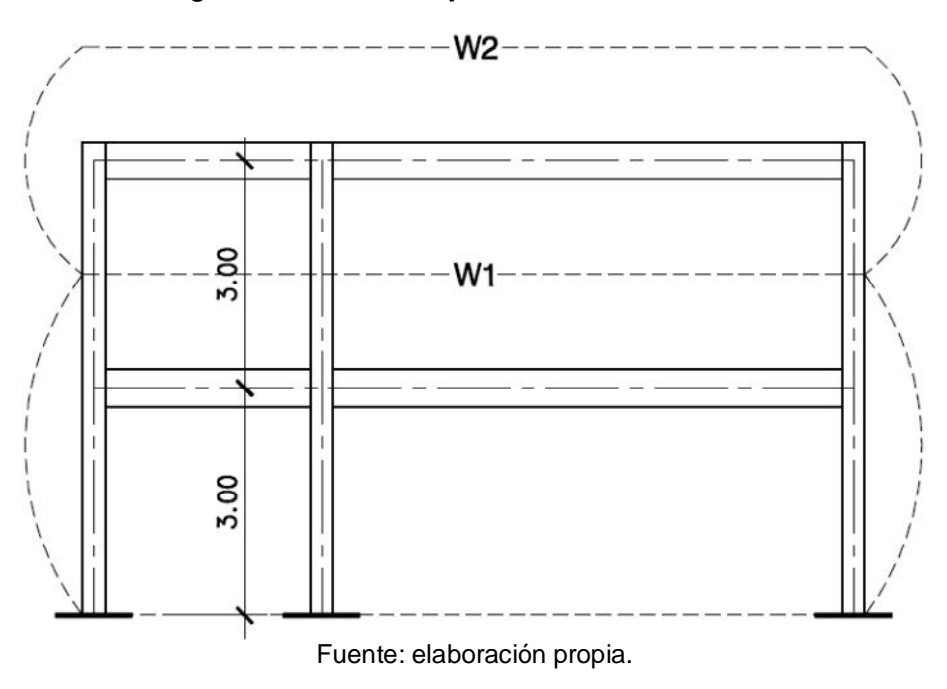

Figura 14. **Pesos por nivel en un edificio**

- Cargas y pesos para la estructura:
	- $\circ$  Peso específico concreto reforzado = 2400 kg/m<sup>3</sup>
	- o Peso muros divisorios = 140 kg/m<sup>2</sup> (mampostería 14 cm. espesor).
	- o Peso piso = 120 kg/m<sup>2</sup> (piso de granito + mezclon 3 cm).
	- $\circ$  Peso mezclón para pañuelos = 60 kg/m<sup>2</sup>
	- $\circ$  Peso ventanas = 10 kg/m<sup>2</sup>
	- o Peso acabados = 25 kg/m<sup>2</sup> (repello + cernido)
	- $\circ$  Sobrecarga = 40 kg/m<sup>2</sup>
	- o Carga viva en cubierta = 100 kg/m<sup>2</sup> (sin acceso, ver tabla VII).
	- o Carga viva en aulas = 300 kg/m<sup>2</sup> (ver tabla VII).
	- o Carga viva en pasillos = 500 kg/m<sup>2</sup> (ver tabla VII).
	- o Carga viva escaleras = 500 kg/m<sup>2</sup> (ver tabla VII).
- Peso segundo nivel

## Tabla IX. **Peso segundo nivel debido a cargas muertas**

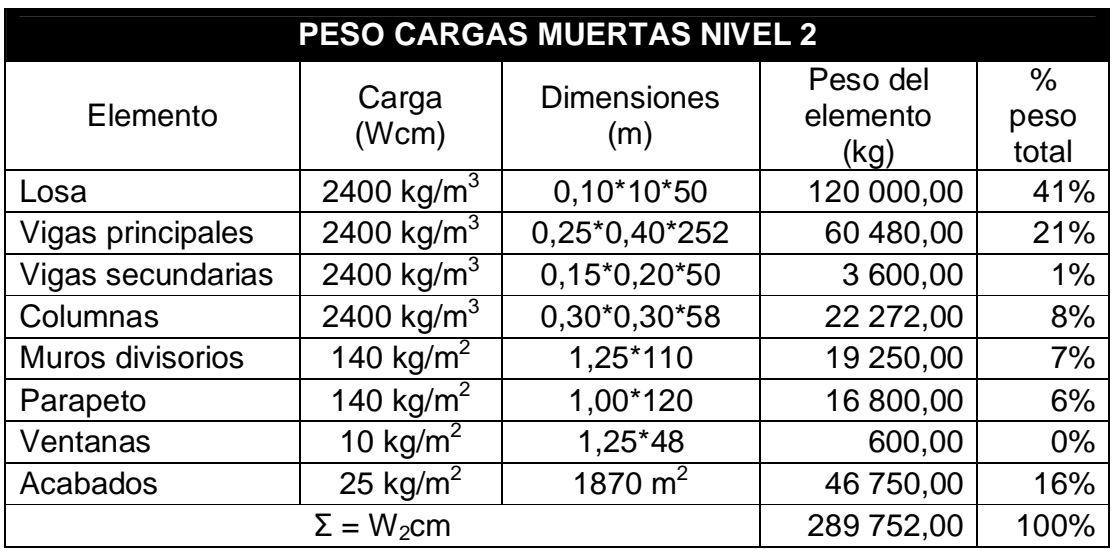

Fuente: elaboración propia.

o Peso total del segundo nivel

 $W_2$  = W<sub>2</sub>cm + 25%Wcv = 289 752,00 kg + 0,25 (100 kg/m<sup>2</sup> \* 10 m \* 50 m)

 $W_2$  = 302 252,00 kg.

Peso primer nivel

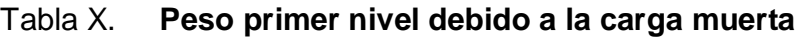

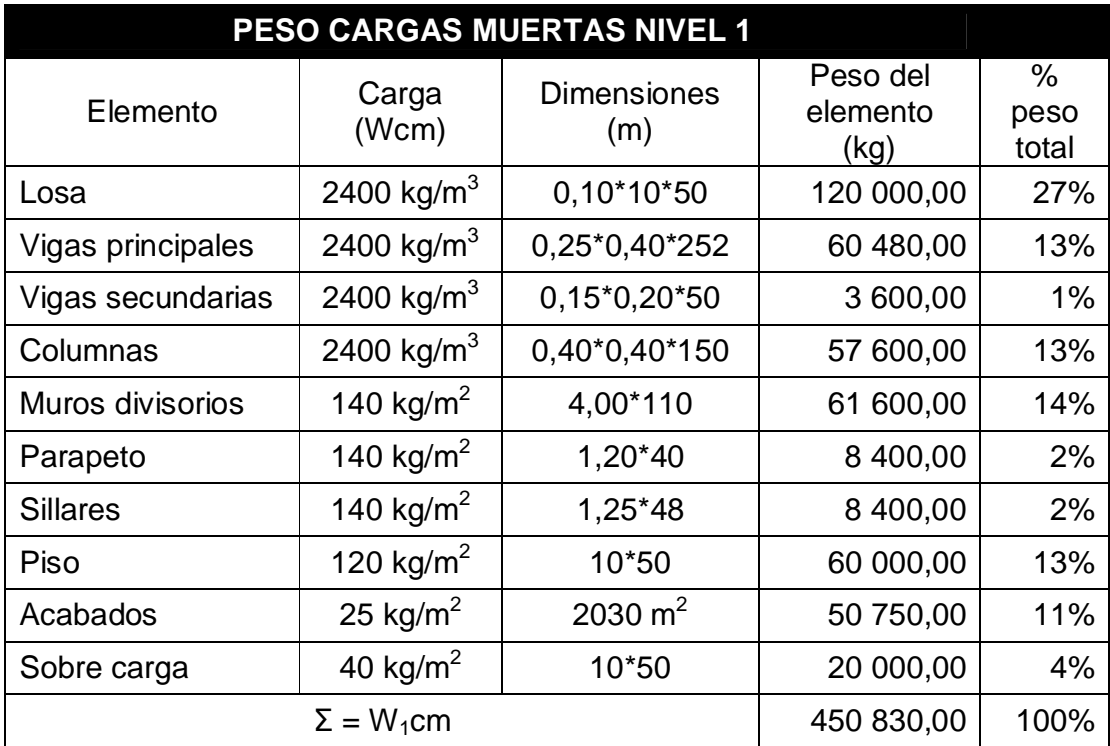

Fuente: elaboración propia.

o Peso total del primer nivel

 $W_1 = W_1$ cm + 25%Wcv

 $W_1$  = 450 830,00 kg + 0,25 [(300 kg/m<sup>2</sup>\*7m\*50m) + (500 kg/m<sup>2</sup>\*3m\*50m)]

 $W_1$  = 495 830,00 kg.

Peso total del edificio

 $W_{total} = W_1 + W_2 = 495 830,00 kg + 302 252,00 kg = 798 082,00 kg.$ 

$$
W_{\text{total}} = 798\,082,00\,\text{kg}
$$

#### **2.10.2.1.4. Cálculo del corte basal según UBC '97**

Con el peso total del edificio se puede calcular el valor del corte basal de diseño, usando del método propuesto por el UBC 1997. Ahora se determina el periodo de vibración de la estructura.

$$
T = Ct(h_n)^{3/4}
$$

Donde:

T = periodo de vibración de la estructura en segundos

Ct = 0,0731, para pórticos de hormigón reforzado resistente a momentos  $h_n =$  altura en metros del edificio  $T = 0.0731(6.00)^{3/4} = 0.28 < 0.70$  segundos

Como el periodo es menor de 0,70 segundos, no existe fuerza en la cúspide de la estructura ( $F_t = 0$ ). Ahora se determinan los valores de "V" para cada caso, utilizando los siguientes factores:

Datos:

$$
C_{a} = 0.44 N_{a}
$$
  
\n
$$
C_{v} = 0.64 N_{v}
$$
  
\n
$$
N_{v} = 1
$$
  
\n
$$
N_{v} = 1
$$
  
\n
$$
R = 8.5
$$
  
\n
$$
I = 0.28
$$
  
\n
$$
N_{a} = 1
$$
  
\n
$$
T = 0.28
$$
  
\n
$$
V_{total} = 798 082 kg
$$

El esfuerzo de corte basal total de diseño en una dirección determinada debe calcularse con base en la siguiente fórmula:

$$
*(Ecuación 30-4) → V = \frac{Cvl}{RT}W = \frac{(0,64)(1)(1)}{(8,5)(0,28)} (798 082 kg) = 214 610 kg.
$$

Pero no debe exceder de lo siguiente:

$$
*(Ecuación 30 – 5) → V = \frac{2,5Cal}{R}W = \frac{(2,5)(0,44)(1)(1)}{8,5}
$$
 (798 082 kg)  
= 103 281 kg.

Y no debe ser menor a:

$$
*(Ecuación 30 – 6) → V = 0,11CalW = (0,11)(0,44)(1)(1)(798082 kg)
$$
  
= 38 627 kg.

Además, para la zona sísmica 4, el esfuerzo de corte basal total no debe ser menor de lo siguiente:

$$
*(Ecuación 30 - 7) \rightarrow V = \frac{0.82Nvl}{R} W = \frac{(0.8)(0.4)(1)(1)}{8.5}
$$
 (798 082 kg)  
= 30 045 kg.

Considerando los resultados obtenidos de las cuatro ecuaciones, el valor que se debe utilizar es el que proporciona la ecuación (1,2); entonces el corte basal total de diseño en las direcciones "X" y "Y" es:

Corte basal de diseño → 
$$
V = 103,281
$$
 kg.

#### **2.10.2.1.5. Distribución de fuerzas por nivel**

El código UBC '97 en la sección 1630,5, establece que la fuerza total debe distribuirse sobre la altura de la estructura de conformidad con las fórmulas (2,1), (2,2) y (2,3) en ausencia de un procedimiento más riguroso.

$$
V = F_t + \sum_{i=1}^{n} F_i \ (30 - 13)
$$

La fuerza concentrada  $F_t$  en la parte superior, la cual es adicional a  $F_n$ , debe determinarse de la fórmula:

$$
F_t = 0.07TV
$$
 (30 – 14)

Pero F<sub>t</sub> será mayor que 0,25 V y será 0 cuando T  $\leq$  0,7 segundos.

Esta fuerza concentrada en el último nivel  $F_t$  se incluye para tomar en cuenta el efecto de "látigo" que un sismo produce en una estructura. Si el edificio es bastante rígido, su periodo fundamental de vibración T será muy corto y el efecto de látigo será despreciable comparado con el de un edificio más flexible cuyo periodo fundamental de vibración será más largo. Lo anterior es la razón por la que  $F_t = 0$ , cuando el periodo es muy corto.

La parte restante del esfuerzo de corte basal debe distribuirse sobre la altura de la estructura, incluyendo el nivel n, de acuerdo con la siguiente fórmula:

$$
F_x = \frac{(V - F_t)w_xh_x}{\sum_{i=1}^n w_ih_i}
$$
 (30 - 15)

Donde:

 $F_i$ ,  $F_x$  = Fuerza sísmica de diseño aplicada al nivel i, n ó x, respectivamente.

 $F_t$  = la parte del esfuerzo de corte basal, V, que se considera concentrada en la parte superior de la estructura, además de F<sub>n</sub>.

 $h_i$ ,  $h_x$  = altura en metros, sobre la base hasta el nivel i, n ó x, respectivamente.

- T = periodo fundamental de vibración, en segundos, de la estructura, en la dirección bajo consideración
- V = la fuerza lateral o esfuerzo cortante total de diseño en la base
- $w_i$ ,  $w_x$  = la porción de W ubicada o asignada al nivel i ó x, respectivamente

La sección 1630,6 del UBC '97 establece que el esfuerzo cortante de diseño por piso,  $V_x$ , en cualquier piso es la suma de las fuerzas  $F_t$  y  $F_x$  sobre ese piso.  $V_x$  debe distribuirse en los diversos elementos del sistema vertical resistente a fuerzas laterales (sismo resistentes) en proporción de sus rigideces, considerando la rigidez del diafragma; según lo muestra la figura 15.

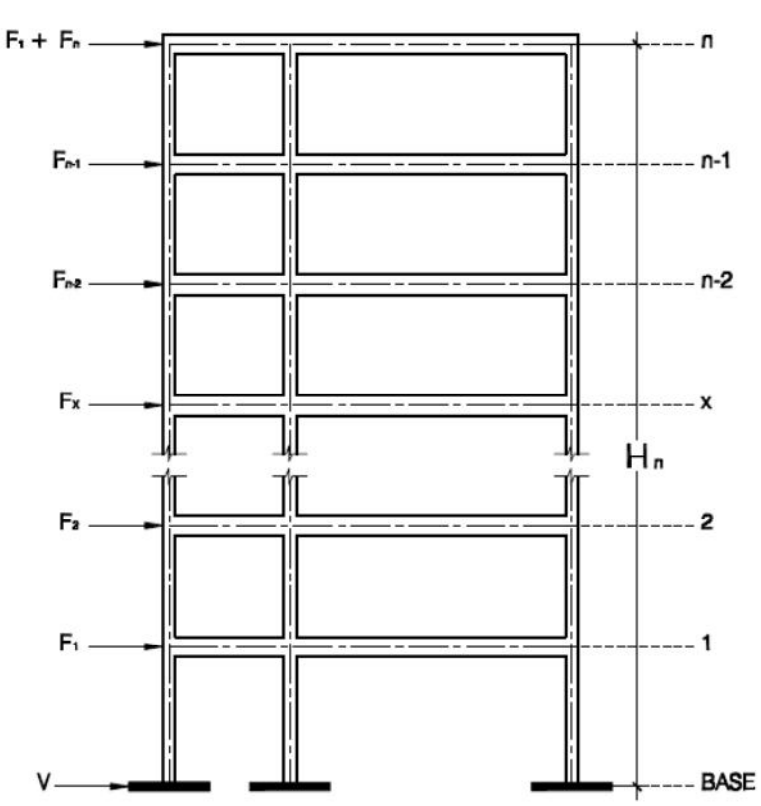

Figura 15. **Fuerza por nivel en un edificio**

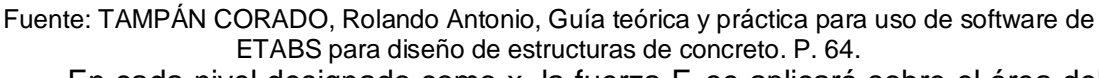

En cada nivel designado como x, la fuerza  $F_i$  se aplicará sobre el área del

edificio, de acuerdo con la distribución de masa de ese nivel. Es decir que la fuerza F<sup>i</sup> que actúa en cada nivel estará aplicada en el centro de masa del nivel al que pertenece. Como se puede ver en la figura 16.

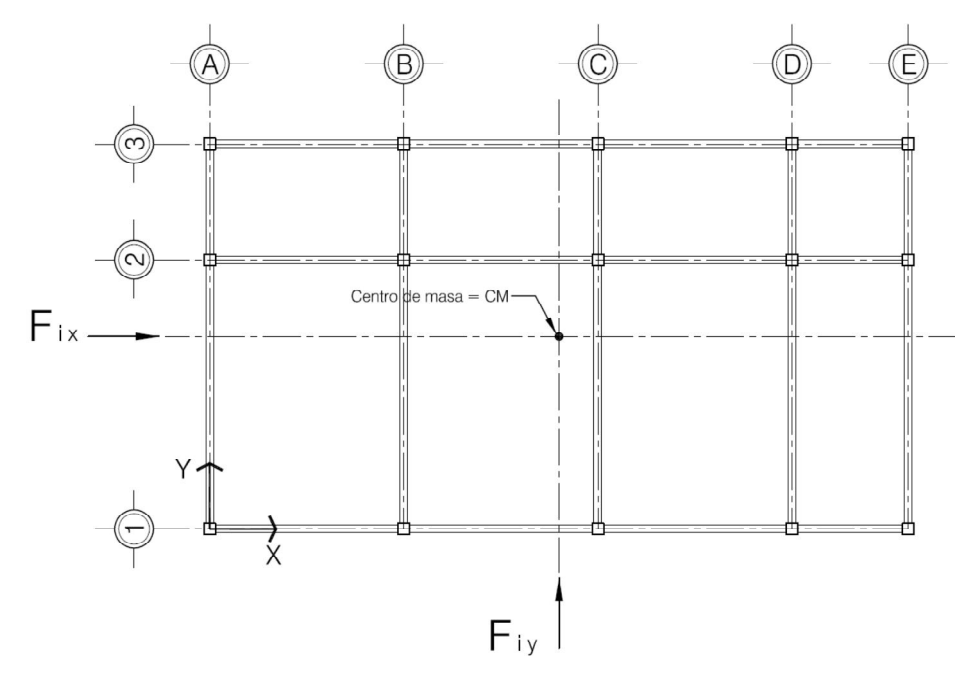

Figura 16. **Fuerza por nivel actuando en el centro de masa**

Fuente: elaboración propia.

#### Proceso de cálculo para la distribución de fuerzas por nivel

El cortante basal de diseño tiene la misma magnitud para los ejes "X" y "Y", además la fuerza en la cúspide es cero en ambos sentidos ( $F_t = 0$ ); entonces la distribución de fuerzas por nivel para las dos direcciones (X y Y) es la misma. Las fuerzas por nivel se obtienen de la siguiente manera:

Utilizando la fórmula (30-15), con  $F_t = 0$  tenemos:

$$
F_x = \frac{(V)w_xh_x}{\sum_{i=1}^n w_ih_i}
$$

Entonces las fuerzas por nivel son las siguientes:

$$
F_2 = \frac{(103\ 281,00 - 0)(302\ 252,00)(6,00)}{3\ 301\ 002,00} = 56\ 740,75\ \text{kg. (segundo nivel)}
$$
\n
$$
F_1 = \frac{(103\ 281,00 - 0)(495\ 830,00)(3,00)}{3\ 301\ 002,00} = 46\ 540,25\ \text{kg. (primer nivel)}
$$

La tabla XI resume los resultados de la distribución de fuerzas por nivel del edificio para los ejes "X" y "Y".

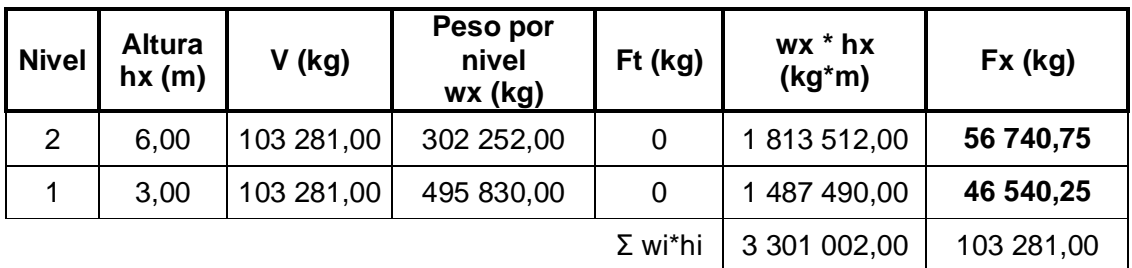

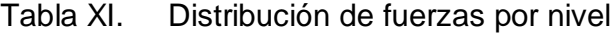

Fuente: elaboración propia.

# **2.10.3. Torsión**

Las respuestas por torsión en las estructuras provienen de dos fuentes: la excentricidad en la distribución de las masas y rigideces, y la torsión accidental, debida a la incertidumbre de la distribución de masas y rigideces.

# **2.10.3.1. Determinación del centro de rigidez**

Se debe determinar el centro de rigidez, tomando en cuenta las rigideces de todos los elementos verticales sismorresistentes de la estructura.

#### **2.10.3.1.1. Rigideces**

Los cortantes de piso que se originan de la respuesta torsional y traslacional, se distribuyen sobre la altura del edificio, proporcionalmente, a las rigideces de los diversos elementos resistentes a cargas laterales del edificio. La rigidez calculada de la estructura debería tomar en cuenta la rigidez y la estructura de los pisos, actuando como un elemento distribuidor.

#### **2.10.3.1.2. Condiciones de apoyo**

Según el tipo de estructura que se esté analizando, así será el tipo de apoyo y, por lo tanto, la ecuación de rigidez que se deba usar; existente dos tipos de apoyo: en voladizo y doblemente empotrado.

 Voladizo: condición presentada en edificios de un nivel o en los últimos niveles de edificios multiniveles, su fórmula de rigidez K es:

$$
K = \frac{1}{\frac{F * H^3}{3 * Ec * I} + \frac{1, 2 * F * H}{A * G}}
$$

 Doblemente empotrado: condición que se da en los primeros niveles y niveles intermedios de edificios multiniveles, su fórmula de rigidez K es:

$$
K = \frac{1}{\frac{F * H^3}{12 * E c * 1} + \frac{1, 2 * F * H}{A * G}}
$$

Donde:

 $F =$  Fuerza lateral asumida, generalmente de 10 000 kg (esta podría ser una fuerza unitaria, ya que posteriormente se cancelará al calcular el centro de rigidez; se utiliza el valor de 10 000 kg, para no trabajar con muchos decimales en los cálculos. El valor de F se utiliza para hallar la relación de la rigidez lateral en función del desplazamiento por dicha carga.

H = Altura del muro o columna analizada

Ec = Módulo de elasticidad del concreto. Donde Ec = 15100 $\sqrt{f/c}$ , f'c en kg/cm<sup>2</sup>

A = Sección transversal del muro o columna analizada (cm<sup>2</sup>)

 $G =$  Módulo de rigidez, donde  $G = 0.4 *$  Ec.

 $I =$  Inercia del elemento analizado (cm<sup>4</sup>).

Donde:  $I =$  $b * h^3$  $\frac{12}{12}$  (cm<sup>4</sup>) b = base de la sección del elemento.<br>12 b = altura de la sección del elemento h = altura de la sección del elemento.

# **2.10.3.1.3. Cálculo del centro de rigidez**

El centro de rigidez (CR) es el punto donde se concentra rigidez total del edificio, en este punto se resisten las cargas laterales que afectan a la estructura; representa a los elementos sismorresistentes (columnas, muros de corte, arriostramientos, etc.), los cuales se oponen a la fuerza producida por el sismo. La localización del centro de rigidez del edificio, se encuentra en función de los elementos estructurales verticales sismorresistentes de este. En estructuras asimétricas, el centro de rigidez no coincide con el centro de masa, por lo que para encontrar las fuerzas por marco es necesario determinarlo.

Centro de rigidez en nivel 2

o Rigidez de columnas (voladizo)

Como es el último nivel se considera que está en voladizo.

$$
Kc = \frac{1}{\frac{10\,000 * 300^3}{3 * 15\,100\sqrt{210} * (\frac{1}{12} * 30 * 30^3)} + \frac{1,2 * 10\,000 * 300}{30^2 * (0,40 * 15\,100\sqrt{210})}} = 0,16
$$

o Rigidez de los marcos

Como las secciones de las columnas son iguales en todos los marcos, y su inercia es la misma en los dos sentidos, bastará con multiplicar la rigidez de la columna por el número de columnas que contiene cada marco.

> Kmx = Kc \* No. columnas x =  $0.51 * 3 = 1.54$  → eje "X" Kmy = Kc ∗ No. columnas y =  $0.51 * 11 = 5.63 \rightarrow$  eje "Y"

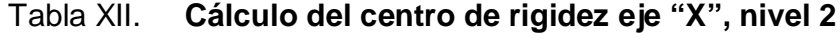

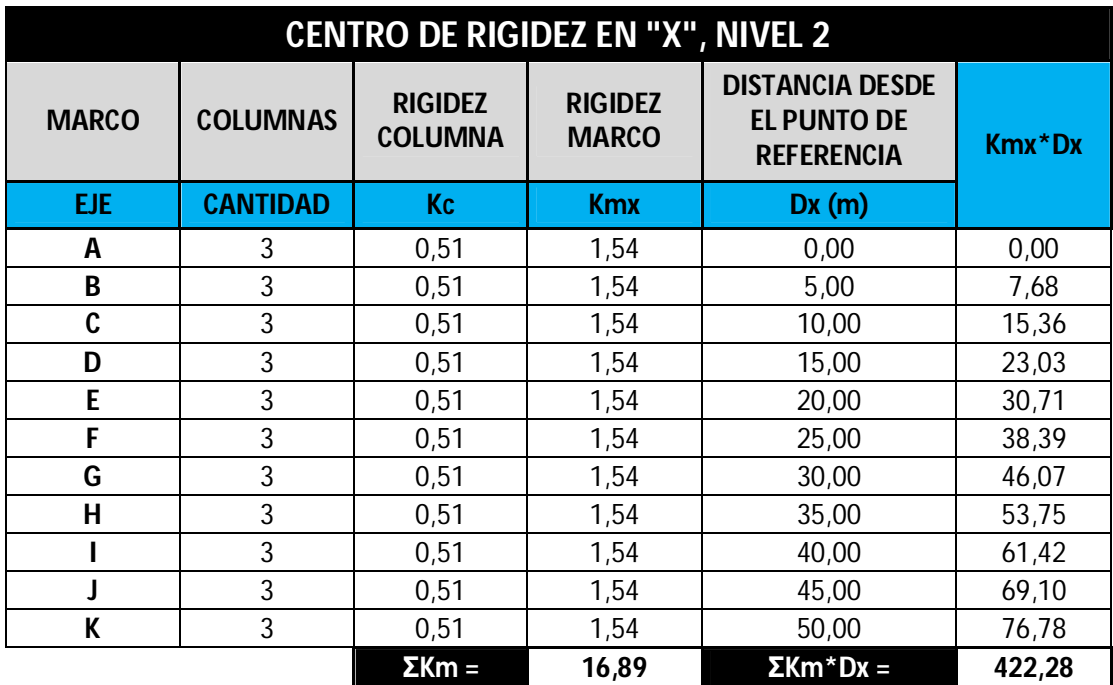

Fuente: elaboración propia.

 $CRx =$ 422,28  $\frac{124-12}{16,89}$  = 25,00 metros → Nivel 2, eje "X"

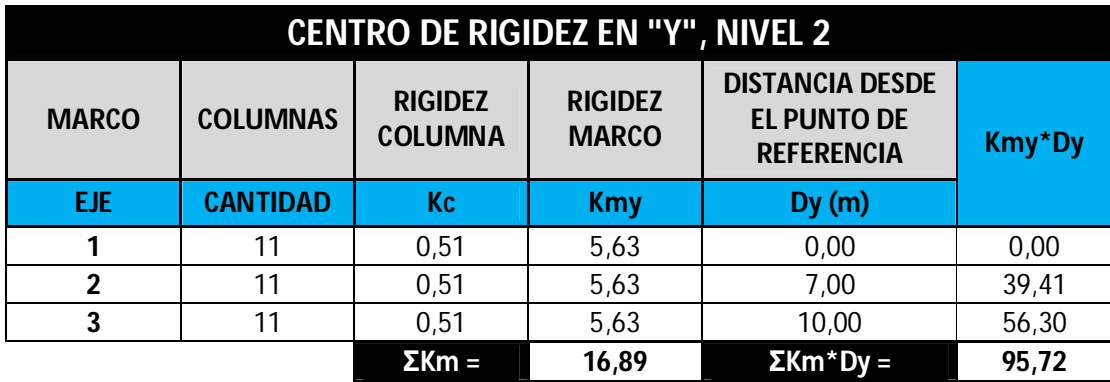

Tabla XIII. **Cálculo del centro de rigidez eje "Y", nivel 2**

Fuente: elaboración propia.

$$
Cry = \frac{95,72}{16,89} = 5,67
$$
 metres → Nivel 2, eje "Y"

Centro de rigidez en nivel 1

o Rigidez de columnas (doblemente empotrado)

Como es el primer nivel se considera que esta doblemente empotrado, entonces su rigidez se calcula de la siguiente manera:

 $Kc =$ 1 10 000 ∗ 300<sup>3</sup>  $12 * 15 100\sqrt{210} * (\frac{1}{12} * 30 * 30^3)$  $+\frac{1,2*10000*300}{202*(2.18 \times 10^{-15})}$  $30^2 * (0,40 * 15 100\sqrt{210})$  $= 0,64$ 

o Rigidez de los marcos

Kmx = Kc ∗ No. columnas x = 1,97 ∗ 3 = 5,91 → eje "X"

Kmy = Kc \* No. columns y = 
$$
1,97 * 11 = 21,67 →
$$
 eje "Y"

| <b>CENTRO DE RIGIDEZ EN "X", NIVEL 1</b> |                 |                           |                                |                                                                   |               |  |  |  |
|------------------------------------------|-----------------|---------------------------|--------------------------------|-------------------------------------------------------------------|---------------|--|--|--|
| <b>MARCO</b>                             | <b>COLUMNAS</b> | <b>RIGIDEZ</b><br>COLUMNA | <b>RIGIDEZ</b><br><b>MARCO</b> | <b>DISTANCIA DESDE</b><br><b>EL PUNTO DE</b><br><b>REFERENCIA</b> | <b>Kmx*Dx</b> |  |  |  |
| <b>EJE</b>                               | <b>CANTIDAD</b> | Kc                        | <b>Kmx</b>                     | Dx(m)                                                             |               |  |  |  |
| A                                        | 3               | 1,97                      | 5,91                           | 0,00                                                              | 0,00          |  |  |  |
| B                                        | 3               | 1,97                      | 5,91                           | 5,00                                                              | 29,55         |  |  |  |
| C                                        | 3               | 1,97                      | 5,91                           | 10,00                                                             | 59,09         |  |  |  |
| D                                        | 3               | 1,97                      | 5,91                           | 15,00                                                             | 88,64         |  |  |  |
| E                                        | 3               | 1,97                      | 5,91                           | 20,00                                                             | 118,18        |  |  |  |
| F                                        | 3               | 1,97                      | 5,91                           | 25,00                                                             | 147,73        |  |  |  |
| G                                        | 3               | 1,97                      | 5,91                           | 30,00                                                             | 177,27        |  |  |  |
| H                                        | 3               | 1,97                      | 5,91                           | 35,00                                                             | 206,82        |  |  |  |
|                                          | 3               | 1,97                      | 5,91                           | 40,00                                                             | 236,36        |  |  |  |
|                                          | 3               | 1,97                      | 5,91                           | 45,00                                                             | 265,91        |  |  |  |
| K                                        | 3               | 1,97                      | 5,91                           | 50,00                                                             | 295,45        |  |  |  |
|                                          |                 | $\sum Km =$               | 65,00                          | $\sum Km^*Dx =$                                                   | 1624,99       |  |  |  |

Tabla XIV. **Cálculo del centro de rigidez eje "X", nivel 1**

Fuente: elaboración propia.

$$
CRx = \frac{1624.99}{65.00} = 25.00 \text{ metros} \rightarrow \text{Nivel 1, eje "X"}
$$

Tabla XV. **Cálculo del centro de rigidez eje "Y", nivel 1**

| <b>CENTRO DE RIGIDEZ EN "Y", NIVEL 1</b> |                 |                           |                                |                                                            |        |  |  |  |  |
|------------------------------------------|-----------------|---------------------------|--------------------------------|------------------------------------------------------------|--------|--|--|--|--|
| <b>MARCO</b>                             | <b>COLUMNAS</b> | <b>RIGIDEZ</b><br>COLUMNA | <b>RIGIDEZ</b><br><b>MARCO</b> | <b>DISTANCIA DESDE</b><br>EL PUNTO DE<br><b>REFERENCIA</b> | Kmy*Dy |  |  |  |  |
| EJE.                                     | <b>CANTIDAD</b> | Кc                        | <b>Kmy</b>                     | Dy(m)                                                      |        |  |  |  |  |
|                                          | 11              | 1,97                      | 21,67                          | 0,00                                                       | 0,00   |  |  |  |  |
|                                          | 11              | 1,97                      | 21,67                          | 7,00                                                       | 151,67 |  |  |  |  |
|                                          | 11              | 1,97                      | 21,67                          | 10,00                                                      | 216,67 |  |  |  |  |
|                                          |                 | $\Sigma$ Km =             | 65,00                          | $\sum Km^{\star} Dy =$                                     | 368,33 |  |  |  |  |

Fuente: elaboración propia.

$$
CPy = \frac{368,333}{65,00} = 5,67
$$
 metres → Nivel 1, eje "Y"

# **2.10.3.2. Determinación del centro de masa**

El centro de masa (CM) es el punto donde se aplica la fuerza sísmica a la estructura, es también el centro de gravedad del edificio. Para edificaciones con una distribución simétrica de masa, el centro de masa coincide con el centroide geométrico de la planta del edificio y sus coordenadas están dadas por:

$$
CMx = \frac{X}{2} \rightarrow X = \text{Longitud del edificio en sentido del eje "x"\nCMy = \frac{Y}{2} \rightarrow Y = \text{Longitud del edificio en sentido del eje "y"}
$$

En el presente caso, como se observa en la figura 17, el edificio tiene una distribución simétrica en su masa, por lo tanto, se calcula como sigue:

$$
CMx = \frac{X}{2} = \frac{50,00}{2} = 25,00 \text{ m.} \rightarrow \text{ para niveles 1 y 2}
$$
  
CMy =  $\frac{Y}{2} = \frac{10,00}{2} = 5,00 \text{ m.} \rightarrow \text{ para niveles 1 y 2}$ 

Debido a la simetría que existe, las coordenadas del centro de masa son aplicables para los dos niveles del edificio.

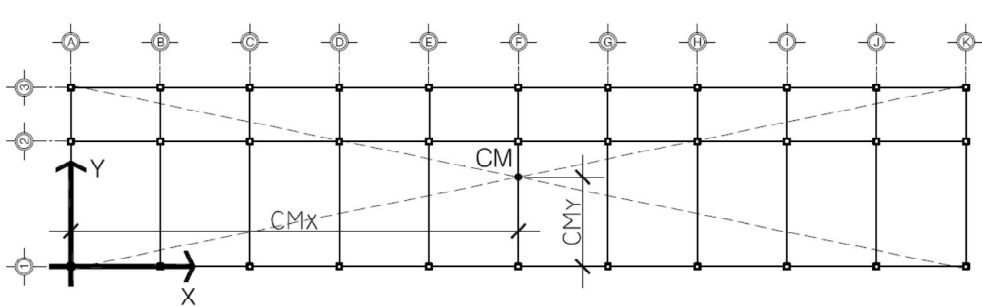

Figura 17. **Centro de masa en edificaciones simétricas**

Fuente: elaboración propia.

## **2.10.3.3. Cálculo de excentricidades**

Cuando el centro de rigidez (CR) no coincide con el centro de masa (CM), se produce una excentricidad (e) en la estructura, esto debido a que existe una distribución en planta de las masas y de las rigideces laterales. Se dan las siguientes modalidades:

 Excentricidad directa: se determina por medio de la diferencia que existe entre el valor del centro de masa (CM) y el valor del centro de rigidez (CR), según lo muestra la figura 18.

Excentricidad directa =  $e_{x,y} = |CM_{x,y} - CR_{x,y}|$ 

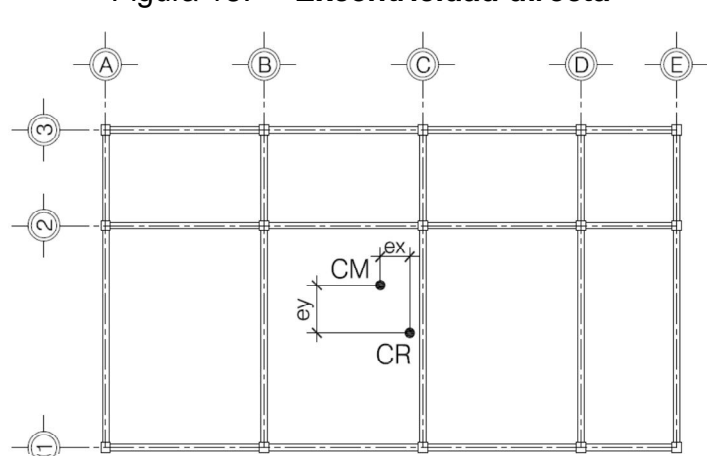

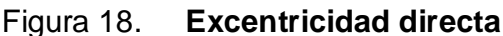

Fuente: elaboración propia.

 Excentricidad accidental: aun cuando en planta, los niveles del edificio fueran perfectamente simétricos y el centro de rigidez coincidiera exactamente con el centro de masa, deberá considerarse una excentricidad accidental para la aplicación de las fuerzas por nivel.
$$
Excentricidad accidental = e_{\minima x,y} = 0.05 * b
$$

Donde:

 $e<sub>minima</sub> =$  excentricidad mínima en direccion x o y.

También conocida como excentricidad accidental.

b = dimensión perpendicular a la del movimiento sísmico en planta.

Excentricidad de diseño

Para calcular el incremento de corte por torsión en los elementos estructurales sismorresitentes, debe determinarse la excentricidad de diseño, esta resulta de la combinación de la excentricidad directa con la excentricidad accidental; debe tomarse el valor más grande de las dos combinaciones que son las siguientes:

> $e_{1, x, y} = |CM_{x, y} - CR_{x, y}| + 0.05 * b \rightarrow$  excentricidad de diseño 1  $\mathsf{e}_{2,\mathsf{x},\mathsf{y}}\,=\,|\mathsf{CM}_{\mathsf{x},\mathsf{y}}-\mathsf{CR}_{\mathsf{x},\mathsf{y}}|\,-\,0.05*\mathsf{b}\,\rightarrow\,$ excentricidad de diseño 2

### Donde:

CM = centro de masa

CR = centro de rigidez

b = dimensión perpendicular a la del movimiento sísmico en planta

Excentricidad de diseño en niveles 1 y 2

Ambos niveles del edificio son simétricos en distribución de masa y rigideces, las excentricidades serán iguales, se calculan como sigue:

 Excentricidad de diseño en el eje "X"  $e_{1,x} = |CM_x - CR_x| + 0.05 * b = |25.00 - 25.00| + 0.05 * 50.00 = 2.50$  m.  $e_{1,x} = 2,50$  m  $\rightarrow$  excentricidad de diseño 1

 $e_{2,x} = |CM_x - CR_x| - 0.05 * b = |25.00 - 25.00| - 0.05 * 50.00 = -2.50$  m.  $e_{2,x} = -2.50 \text{ m} \rightarrow$  excentricidad de diseño 2

 Excentricidad de diseño en el eje "Y"  $e_{1,y}$  =  $|CM_y - CR_y|$  + 0,05 \* b =  $|5,00 - 5,67|$  + 0,05 \* 10,00 = 1,17 m.  $e_{1,v} = 1.17 \text{ m} \rightarrow$  excentricidad de diseño 1.  $e_{2,y} = |CM_y - CR_y| + 0.05 * b = |5.00 - 5.67| - 0.05 * 10.00 = 0.17$  m.  $e_{2,y} = 0.17$  m  $\rightarrow$  excentricidad de diseño 2.

#### **2.10.3.4. Distribución de fuerzas por marco**

Para distribuir la fuerza lateral de sismo por nivel Fi a cada marco en el análisis simple, se consideran solo los marcos paralelos a la dirección en que esta actúa. Existente dos efectos que actúan sobre los marcos: uno de traslación en esa misma dirección y otro de rotación o corte respecto del centro de rigidez, cuando este no coincide con el centro de masa.

En el análisis simple, la fuerza total que llega a cada marco, se determina por medio de la suma algebraica de la fuerza directamente proporcional a la rigidez de los marcos Fi' (fuerza traslacional) y la fuerza por torsión Fi'' (fuerza rotacional). La fuerza total que actúa en cada marco está dada por la siguiente expresión:

$$
F_m = F_i' \pm F_i''
$$

Donde:

 $F_m =$  Fuerza total en el marco "i"

 $\mathsf{F_i}' = \mathsf{F}$ uerza de origen traslacional (proporcional a la rigidez del marco).

 $F''_i$  = Fuerza de origen torcional

La fuerza traslacional Fi' se define por:

$$
\mathsf{F}'_i = \frac{\mathsf{K}_m}{\sum \mathsf{K}_m} * \mathsf{F}_i
$$

La fuerza torcional F<sub>i</sub>" se define por:

$$
F_i'' = \frac{e}{E_i} * F_i
$$

Donde:

 $K_m$  = rigidez del marco que se está analizando  $\sum K_m$  = rigidez total del nivel. Sumatoria de las rigideces de los marcos paralelos a la carga

 $F_i$  = fuerza por nivel

e = excentricidad (se tomara la mayor)

 $E_i$  = relacion entre rigideces y brazo de cada marco

$$
\text{Donde: } E_i = \frac{\sum (K_m * d_i^2)}{K_m * d_i}
$$

 $d_i$  = distancia entre el centro de rigidez del edificio y el eje de cada marco.

Todos los marcos que queden hacia la izquierda o hacia abajo del CR tendrán brazos con signo negativo (-), y todos los marcos que queden hacia la derecha o hacia arriba del CR tendrán brazos con signo positivo (+). Por otro lado, si Fm < Fi', se debe tomar Fi' como la fuerza del marco. Pero si el valor de Fm > Fi', se debe tomar Fm como el valor de la fuerza del marco analizado; es decir, se toman los valores más críticos.

En las siguientes 4 tablas se presentan los resultados tabulados de la distribución de fuerzas por marco, para los dos niveles del edificio. Se tomó en cuenta el 100% de la cargas sísmica en ambas direcciones, como los marcos son simétricos en el eje "X" se consideró únicamente la excentricidad accidental.

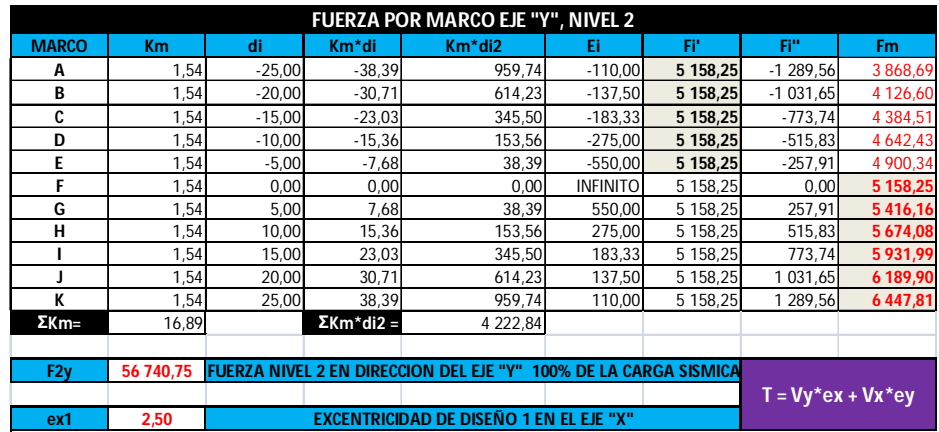

# Tabla XVI. **Distribución de fuerzas por marco nivel 2, eje "Y"**

Fuente: elaboración propia.

# Tabla XVII. **Distribución de fuerzas por marco nivel 2, eje "X"**

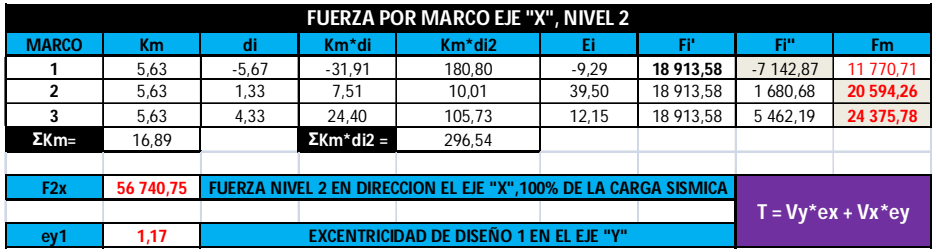

Fuente: elaboración propia.

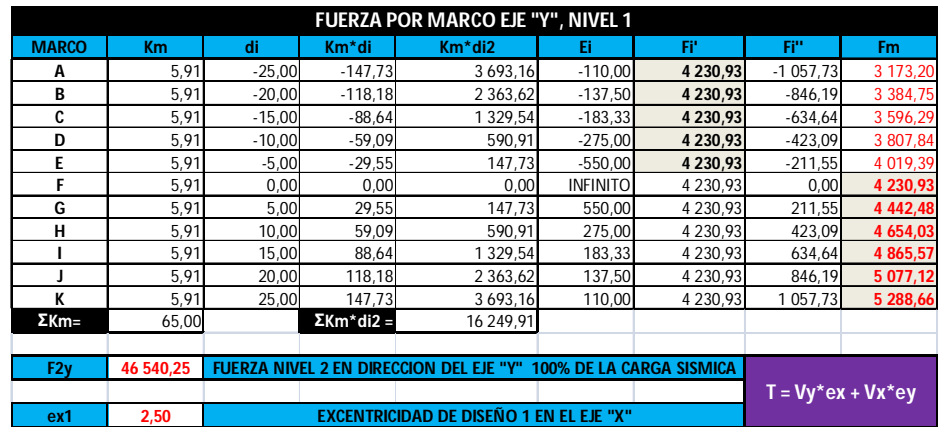

### Tabla XVIII. **Distribución de fuerzas por marco nivel 1, eje "Y"**

Fuente: elaboración propia.

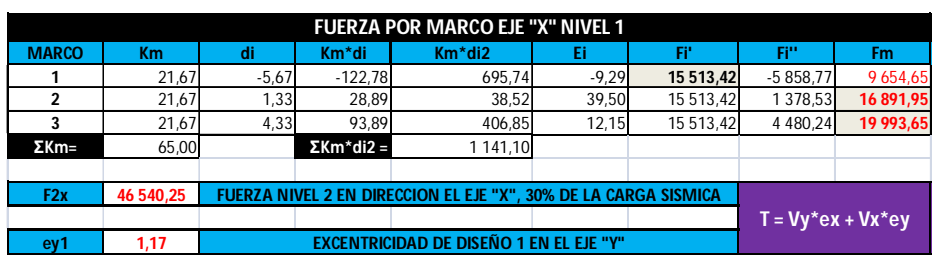

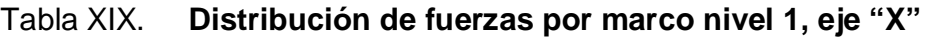

Fuente: elaboración propia.

### **2.11. Análisis estructural**

Es el proceso que busca encontrar las deformaciones y esfuerzos que se producen en los miembros de una estructura al ser sometida a cargas.

### **2.11.1. Modelos matemáticos de marcos típicos**

De la integración de cargas verticales y horizontales se obtienen los modelos matemáticos de los marcos. La cagas verticales uniformemente distribuidas representan la acción de la carga muerta y carga viva, mientras que la carga lateral puntual representa la carga sísmica que afecta a cada marco.

### Figura 19. **Modelo matemático de marco típico, sentido "X"**

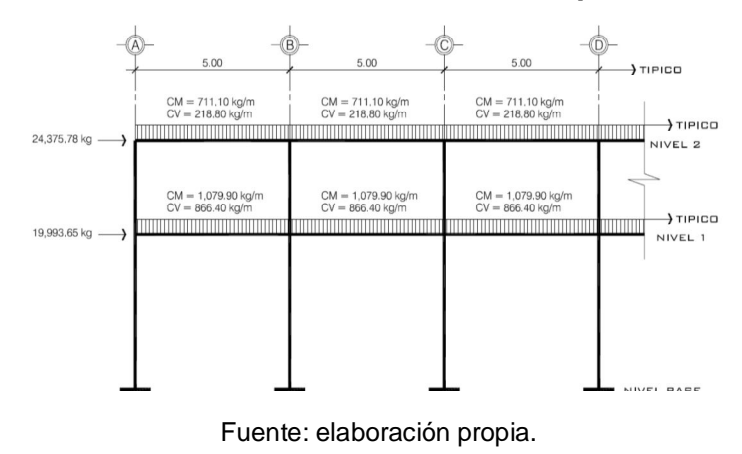

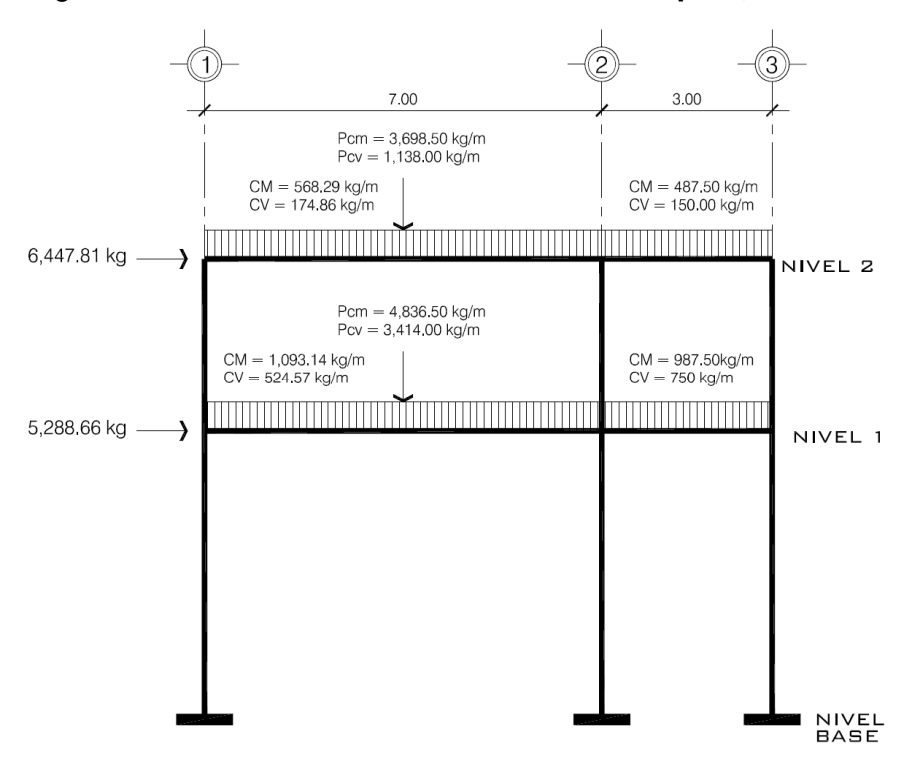

Figura 20. **Modelo matemático de marco típico, sentido "Y"**

Fuente: elaboración propia.

### **2.11.2. Análisis estructural usando el programa ETABS®**

El análisis estructural de la estructura se realizó utilizando el programa ETABS®, que es uno de los programas de propósito específico, con el que se pueden realizar los análisis dinámico y estático para edificaciones.

#### **2.11.2.1. Resumen general del programa ETABS®**

ETABS® *extended three dimensional analysis of building systems,* es un programa de análisis y diseño estructural basado en el método de los elementos finitos con características especiales para el análisis y diseño estructural de edificaciones.

Los métodos numéricos usados en el programa, los procedimientos y los códigos internacionales de diseño, le permiten ser versátil y productivo, tanto si se está diseñando un pórtico bidimensional o realizando un análisis dinámico de un edificio de gran altura, con aisladores en la base.

Los modelos de análisis incluyen una gran variedad de opciones para el análisis estático y dinámico. El modelo integrado puede incluir, entre otros, sistemas de marcos y losa compuesta, con aberturas y voladizos, sistemas de vigas de acero, marcos resistentes, complejos sistemas de paredes de corte, losas de piso rígido y flexible, techos inclinados, rampas y estructuras de parqueo, pisos de mezanine, sistemas de tijeras, edificaciones múltiples y sistemas de diafragma escalonado.

### **2.11.2.2. Resultados del análisis estructural de marcos típicos en eje "X" y eje "Y"**

Los resultados del análisis estructural efectuado por computadora utilizando el programa ETABS® se presentan en las siguientes figuras. Se muestran los diagramas de momentos de vigas y columnas para los marcos típicos analizados en el sentido "X" y "Y", respectivamente.

Los diagramas de momentos que se muestran están separados de acuerdo con cada estado de carga analizado, los cuales son: carga muerta, carga viva y carga sísmica.

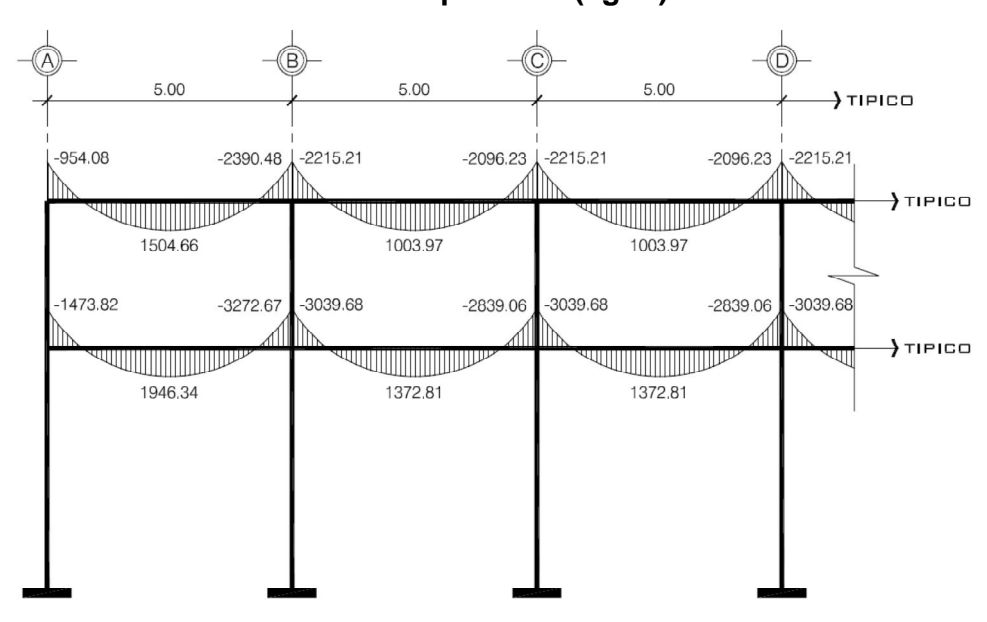

Figura 21. **Diagrama de momentos en vigas, debido a carga muerta, en marco típico "X" (kg-m)**

Fuente: elaboración propia.

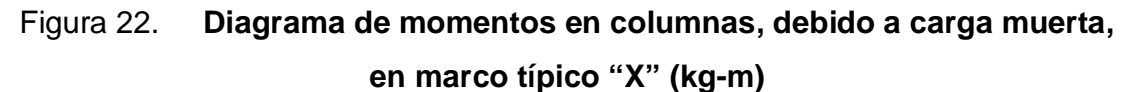

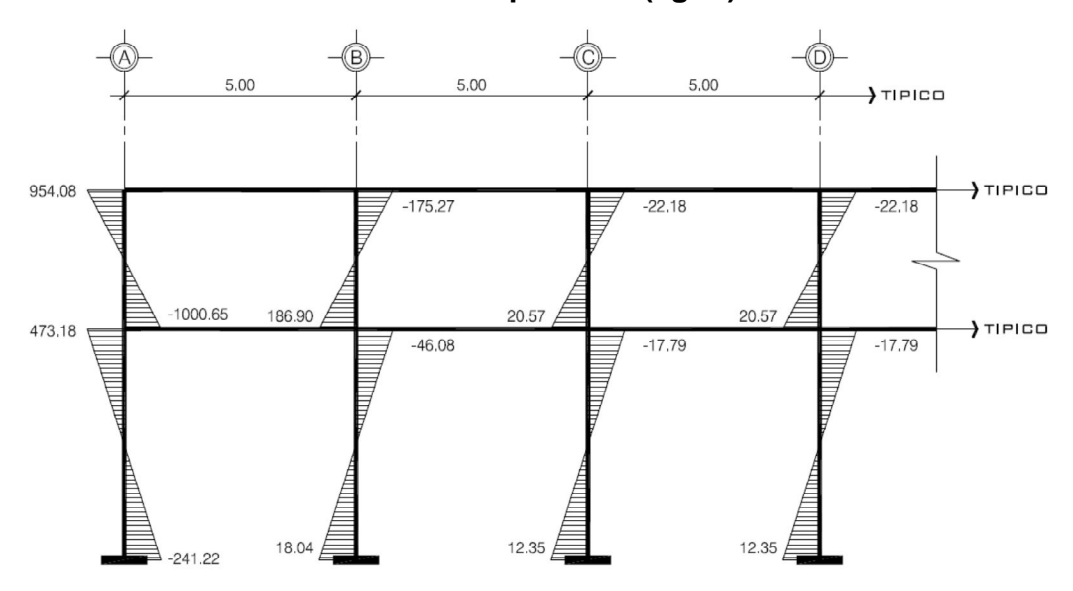

Fuente: elaboración propia.

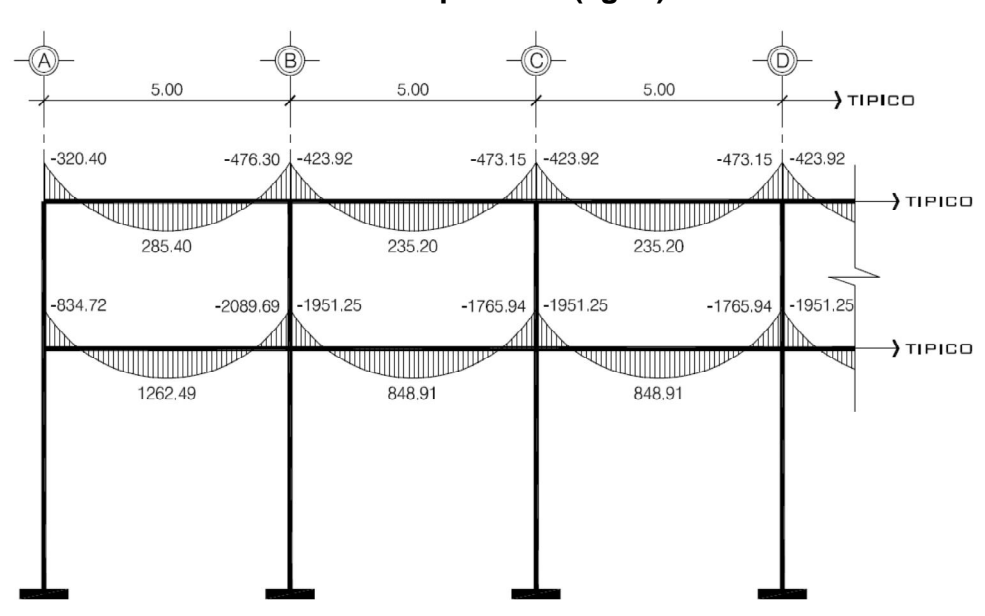

Figura 23. **Diagrama de momentos en vigas, debido a carga viva, en marco típico "X" (kg-m)**

Fuente: elaboración propia.

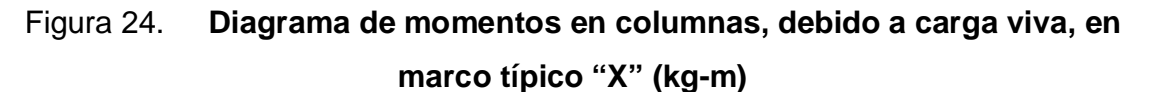

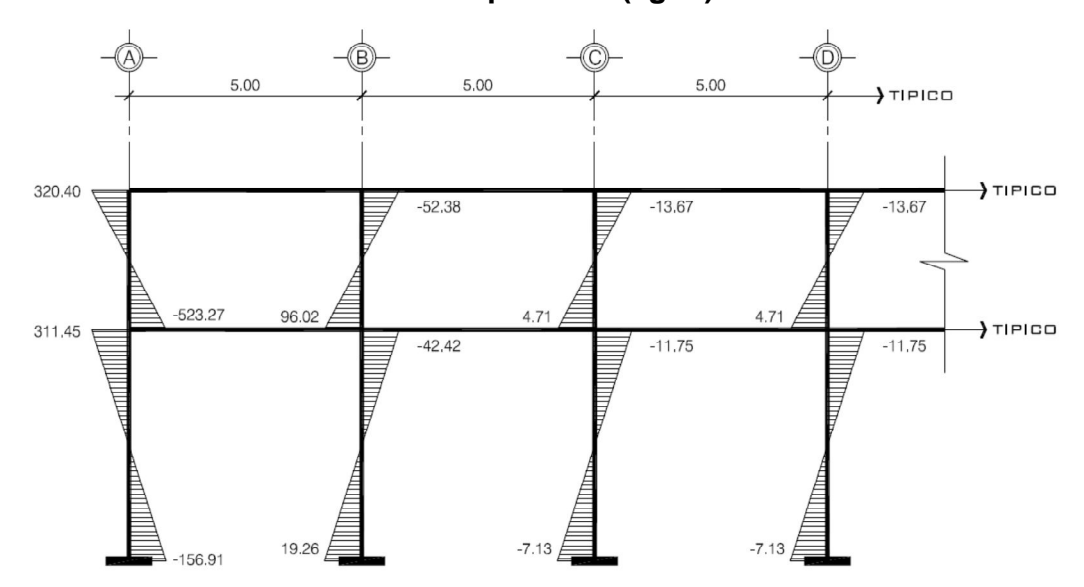

Fuente: elaboración propia.

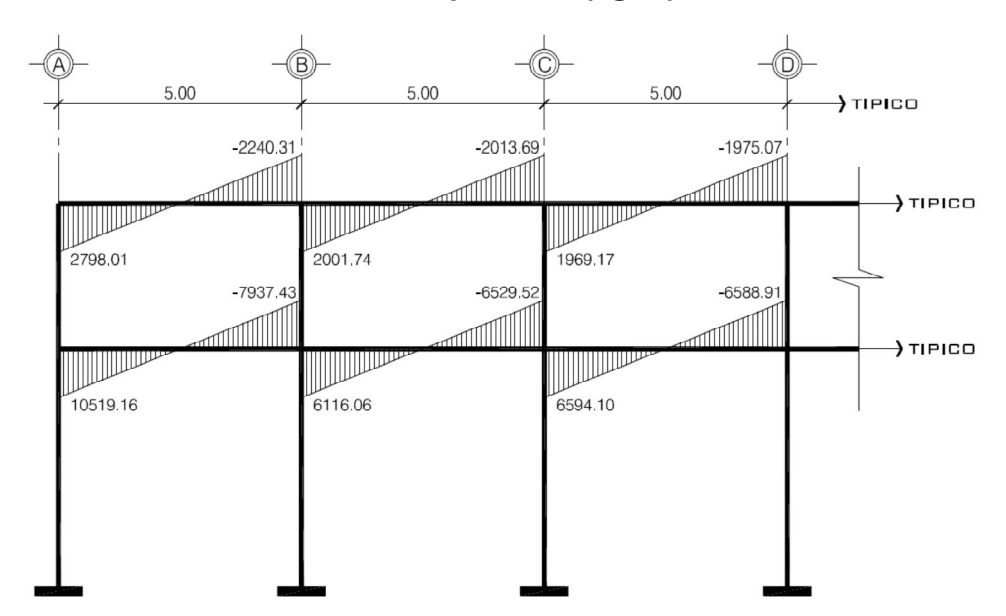

Figura 25. **Diagrama de momentos en vigas, debido a carga sísmica, en marco típico "X" (kg-m)**

Fuente: elaboración propia.

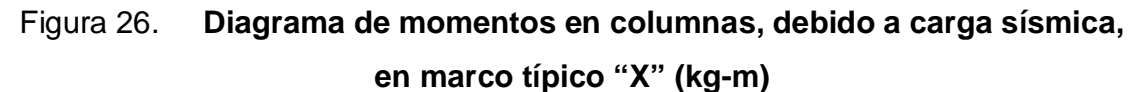

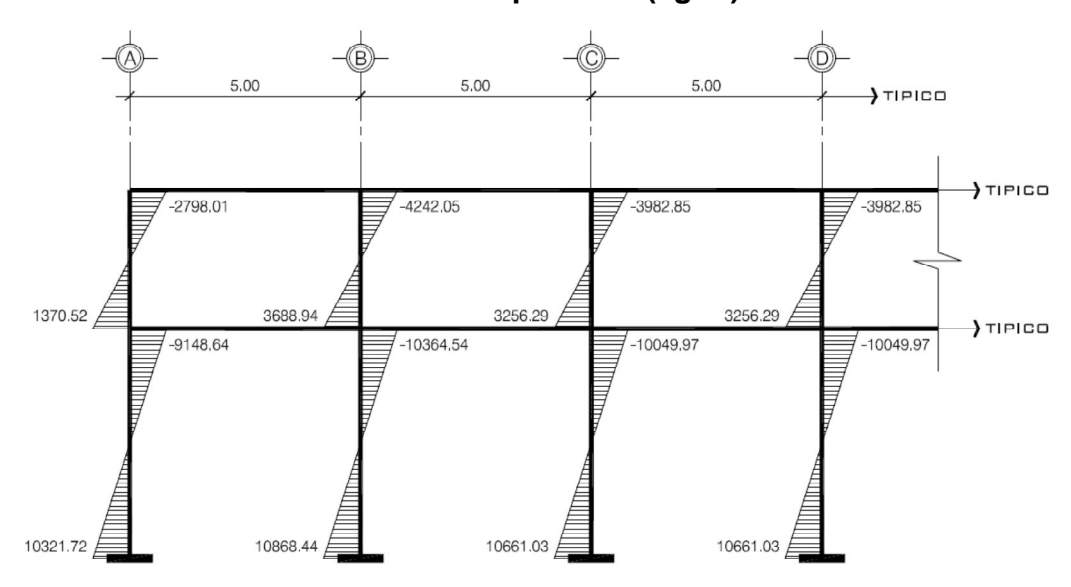

Fuente: elaboración propia.

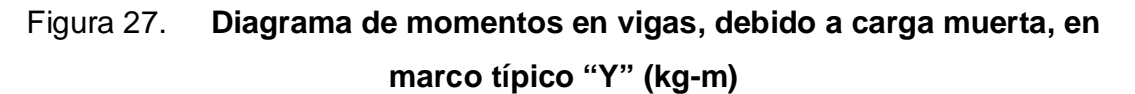

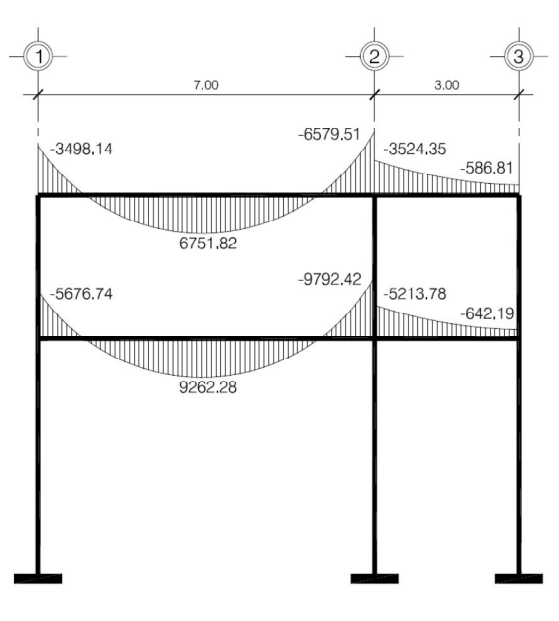

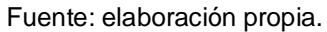

### Figura 28. **Diagrama de momentos en columnas, debido a carga muerta, en marco típico "Y" (kg-m)**

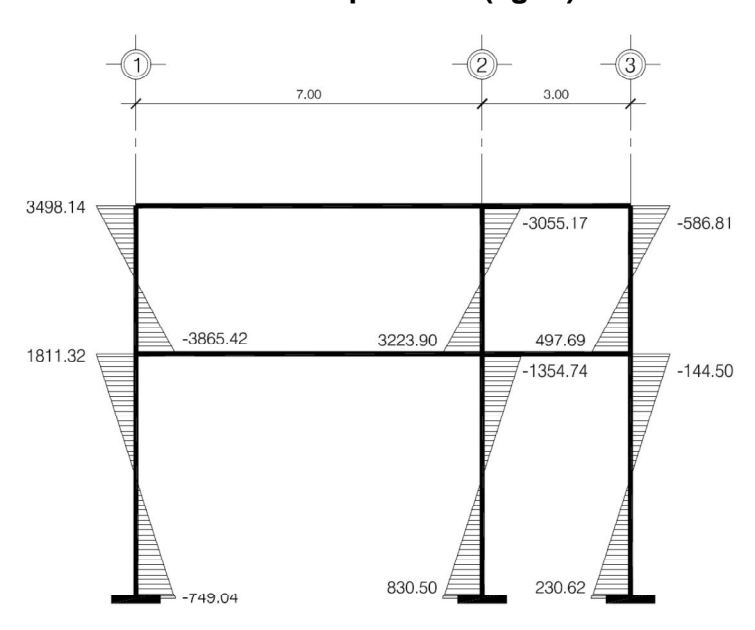

Fuente: elaboración propia.

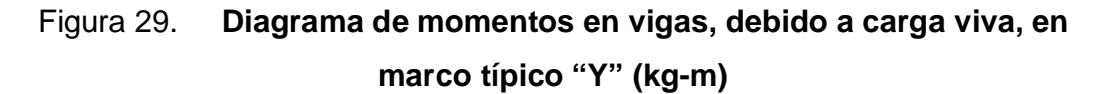

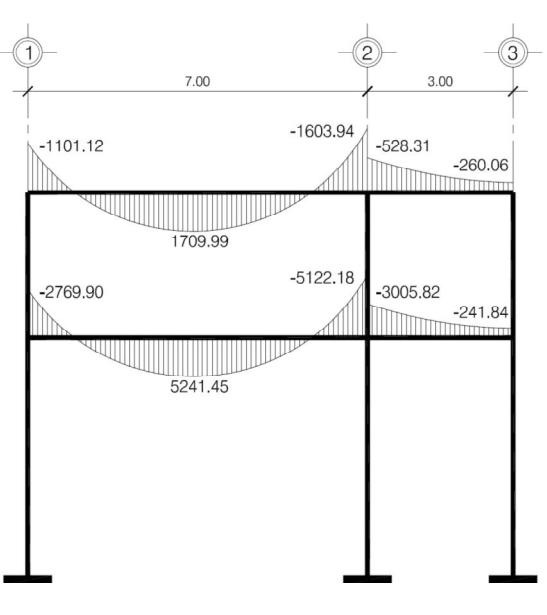

Fuente: elaboración propia.

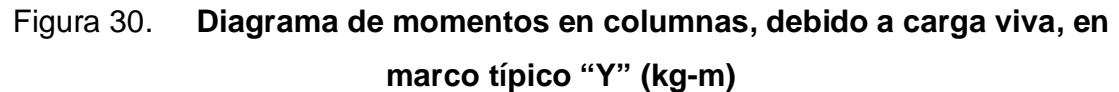

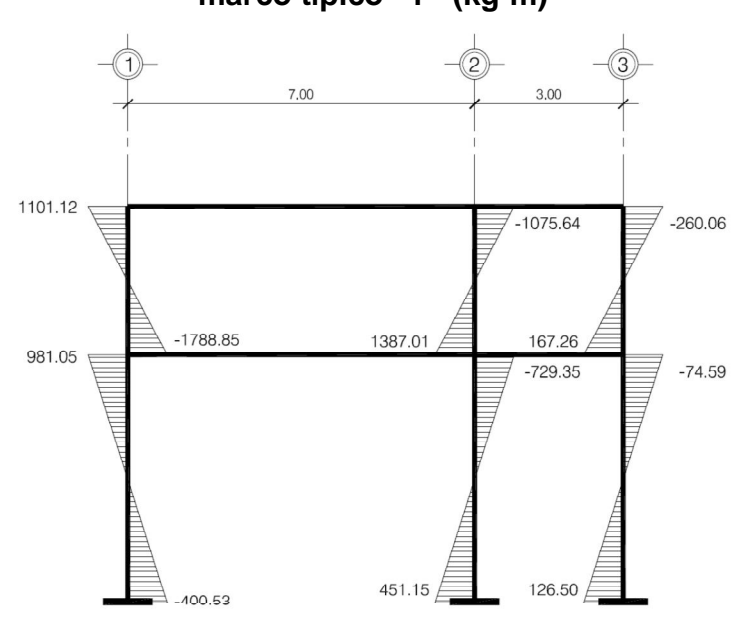

Fuente: elaboración propia.

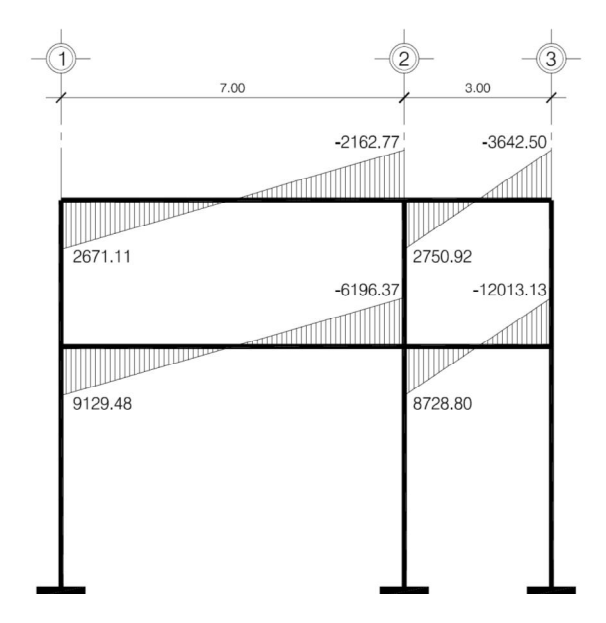

### Figura 31. **Diagrama de momentos en vigas, debido a carga sísmica, en marco típico "Y" (kg-m)**

Fuente: elaboración propia.

# Figura 32. **Diagrama de momentos en columnas, debido a carga sísmica, en marco típico "Y" (kg-m)**

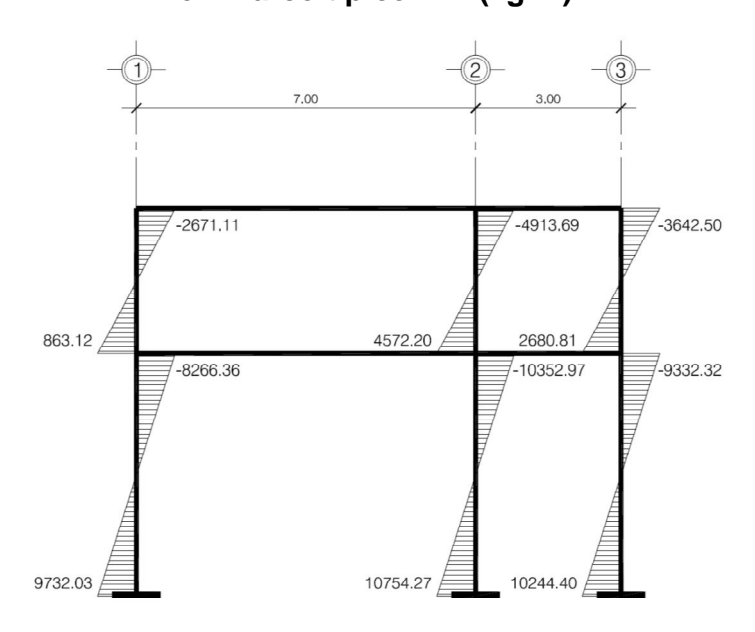

Fuente: elaboración propia.

### **2.11.3. Envolvente de momentos**

La envolvente de momentos es la representación de los esfuerzos máximos que pueden ocurrir al superponer los efectos de carga muerta, carga viva y carga sísmica.

### **2.11.3.1. Combinaciones de carga última**

Para proceder con el diseño estructural del edificio, se tienen que considerar las distintas combinaciones de cargas dentro del análisis estructural, con el fin de determinar las condiciones más severas. Con estos valores se realiza el diseño de los elementos que componen la estructura (vigas, columnas y cimientos), de manera que estos puedan resistir las condiciones más críticas de carga a las que se verá sometida la estructura.

El ACI 318-05 en el inciso 9.2.1, exige que si se incluyen en el diseño los estados de carga mencionados anteriormente, deben aplicarse las siguientes combinaciones:

- $\bullet$  C1 = 1,4CM + 1,7CV
- $C2 = 1,4CM + 1,0CV \pm 1,0S$
- $C3 = 0,9CM \pm 1,0S$

La variable CM representa la carga muerta, CV la carga viga y S la carga sísmica aplicada a la estructura. Los factores de carga pueden aplicarse ya sea a las cargas de servicio directamente, o a los efectos internos de las cargas, calculadas a partir de las cargas de servicio.

### **2.11.3.2. Diagramas de momentos últimos**

Usando las combinaciones de carga anteriores y el programa ETABS® se obtuvieron las respectivas envolventes de momentos de los marcos típicos en el sentido "X" y "Y"; los valores obtenidos son conocidos también como momentos últimos o de diseño.

Figura 33. Diagrama de momentos últimos en vigas, en marco típico "X" (kg-m)

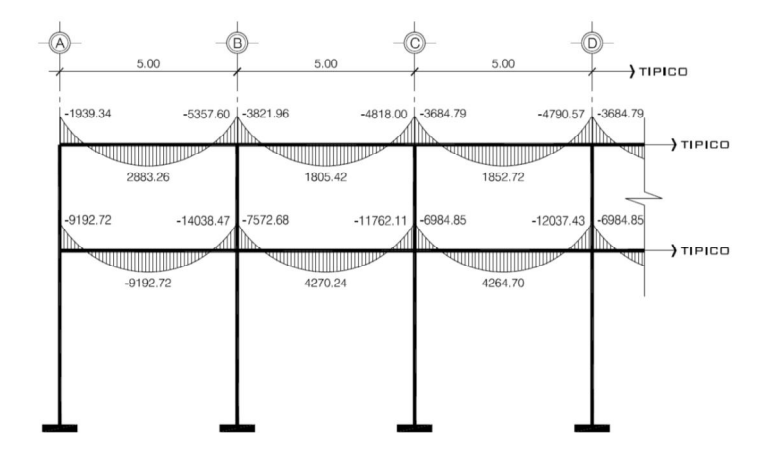

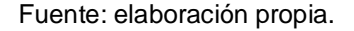

# Figura 34. **Diagrama de momentos últimos en columnas, en marco típico**

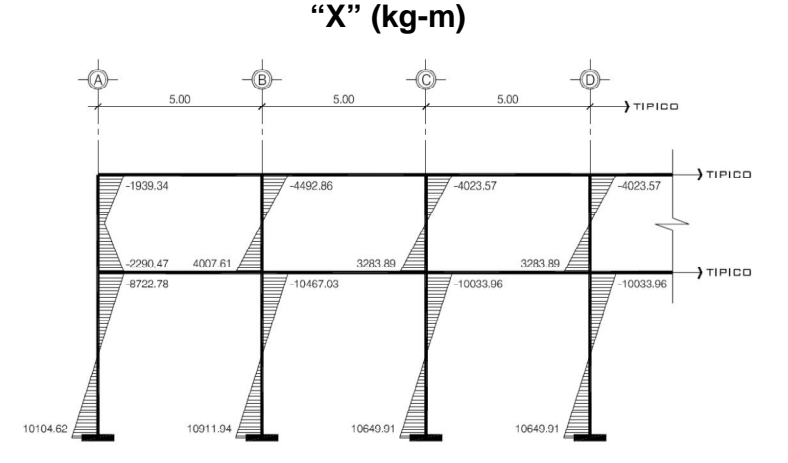

Fuente: elaboración propia.

# Figura 35. **Diagrama de momentos últimos en vigas, en marco típico "Y"**

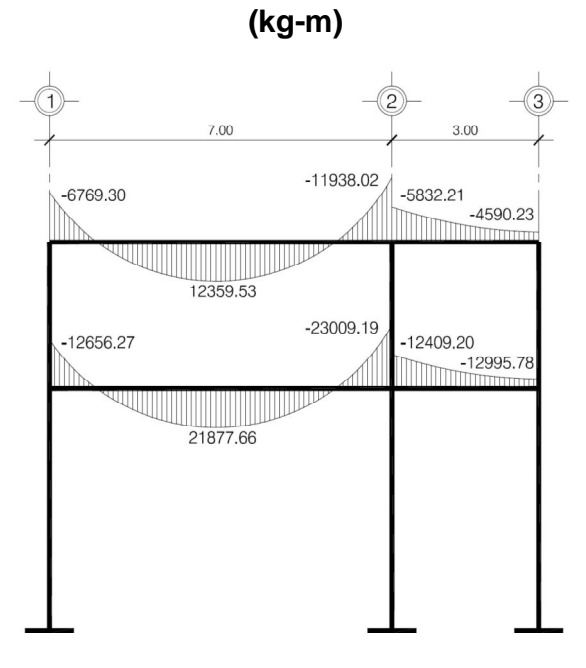

Fuente: elaboración propia.

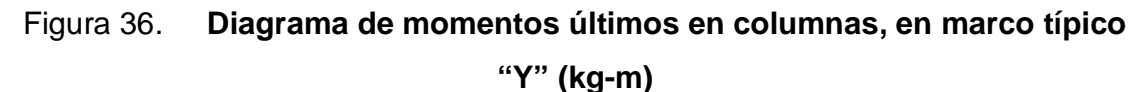

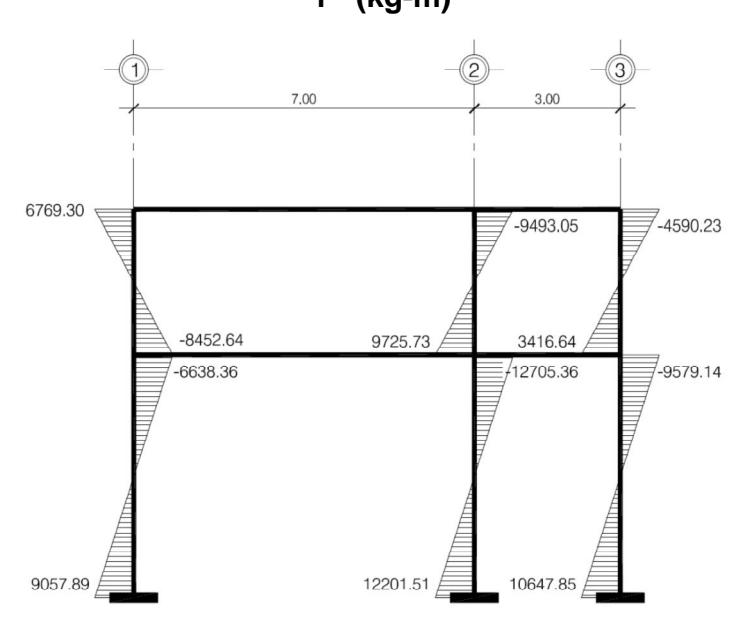

Fuente: elaboración propia.

### **2.12. Diseño estructural**

La característica particular más importante de cualquier elemento estructural es su resistencia real, la cual debe ser lo suficientemente elevada para resistir, con algún margen de reserva, todas las posibles cargas que puedan actuar durante la vida de la estructura, sin que se presente falla o cualquier otro inconveniente. Existen tres métodos utilizados para el diseño de estructuras, los cuales son:

- Diseño para cargas de servicio
- Diseño a la resistencia
- Diseño para estados límites

En este proyecto se utilizará el segundo de estos tres métodos, es decir el de diseño a la resistencia. Este método tiene como objetivo dimensionar los elementos, de manera que sus resistencias sean adecuadas para soportar las fuerzas resultantes de ciertos estados hipotéticos de sobrecarga, utilizando cargas considerablemente mayores que las cargas que se espera que actúen en la realidad durante el servicio de la estructura.

Además, el método contempla factores de reducción de resistencia a la precisión con la cual se calculan los diferentes tipos de resistencias (flexión, cortante, flexocompresión, torsión, etc).

### **2.12.1. Diseño de losas**

Las losas serán diseñadas utilizando el método 3, establecido por el código ACI; dicho método, toma en cuenta la forma de trabajo de cada losa, los factores para el cálculo de momentos y el balanceo de los mismos.

### **2.12.1.1. Corte**

Losas del nivel 1

Datos:

Espesor de la losa  $(t) = 0.10$  m Según el inciso 2.10.2.1.3, numeral 2; las cargas en la losa son las siguientes:

 $CM = W_{\text{peso propio}} + W_{\text{piso}} + W_{\text{acabados}} + W_{\text{sobrecarga}}$  $CM = 240 \text{ kg/m}^2 + 120 \text{ kg/m}^2 + 25 \text{ kg/m}^2 + 40 \text{ kg/m}^2$  $CM = 425 \text{ kg/m}^2$  $CV = 500 \text{ kg/m}^2$ 

 $U = 1,4CM + 1,7CV \rightarrow 1,4(425 \text{ kg/m}^2) + 1,7(500 \text{ kg/m}^2)$  $U = 1445 \text{ kg/m}^2$ 

Área tributaria = 5,69 m<sup>2</sup> (lado largo) Área tributaria =  $3,06 \text{ m}^2$ (lado corto)

o Chequeo en sentido corto

$$
V_{\text{act}} = \frac{3,06 \text{ m}^2 (1445 \text{kg/m}^2)}{3,50 \text{ m}} \rightarrow V_{\text{act}} = 1.263,34 \text{ kg/m}
$$

o Chequeo en sentido largo

$$
V_{\text{act}} = \frac{5.69 \text{ m}^2 (1445 \text{ kg/m}^2)}{5.00 \text{ m}} \rightarrow V_{\text{act}} = 1.644.41 \text{ kg/m}
$$

Según [ACI 11.3.1], se tiene:

$$
\varphi V_c = \varphi 0.53 \sqrt{f' \text{cbd}} \quad \therefore \quad \varphi = 0.75 \text{ para corte [ACI 9,3,2,3]}
$$
\n
$$
\varphi V_c = 0.75(0.53) \left( \sqrt{210 \text{ kg/cm}^2} \right) (100 \text{ cm}) (7 \text{ cm})
$$
\n
$$
\varphi V_c = 4032,225 \text{ kg/m}
$$
\nComo  $\varphi V_c$  > V<sub>act</sub> en ambos sentidos, chequea.

Losas del nivel 2

Datos:

Espesor de la losa  $(t) = 0.10$  m Según el inciso 2.10.2.1.3. numeral 2; las cargas en la losa son las siguientes:

 $CM = W_{\text{peso propio}} + W_{\text{pañuelos}} + W_{\text{acabados}}$  $CM = 240 \text{ kg/m}^2 + 60 \text{ kg/m}^2 + 25 \text{ kg/m}^2$  $CM = 325 \text{ kg/m}^2$  $CV = 100 \text{ kg/m}^2$ 

 $U = 1,4CM + 1,7CV \rightarrow 1,4(325 \text{ kg/m}^2) + 1,7(100 \text{ kg/m}^2)$  $U = 625 \text{ kg/m}^2$ 

Área tributaria = 5,69 m<sup>2</sup> (lado largo) Área tributaria =  $3,06 \text{ m}^2$ (lado corto)

o Chequeo en sentido corto

$$
V_{\text{act}} = \frac{3.06 \text{ m}^2 (625 \text{ kg/m}^2)}{3.50 \text{ m}} \rightarrow V_{\text{act}} = 546.43 \text{ kg/m}
$$

o Chequeo en sentido largo

$$
V_{\text{act}} = \frac{5.69 \text{ m}^2 (625 \text{ kg/m}^2)}{5.00 \text{ m}} \rightarrow V_{\text{act}} = 711.25 \text{ kg/m}
$$

Según [ACI 11.3.1], se tiene:

$$
\varphi V_c = \varphi 0.53 \sqrt{f} \text{cbd} \quad \therefore \quad \varphi = 0.75 \text{ para corte [ACI 9,3,2,3]}
$$
\n
$$
\varphi V_c = 0.75(0.53) \left( \sqrt{210 \text{ kg/cm}^2} \right) (100 \text{ cm}) (7 \text{ cm})
$$
\n
$$
\varphi V_c = 4032.225 \text{ kg/m}
$$
\nComo  $\varphi V_c$  > V<sub>act</sub> en ambos sentidos, chequea.

### **2.12.1.2. Flexión**

Las losas se diseñan para trabajar principalmente a flexión, analizando franjas unitarias de losa como si fueran vigas anchas.

### **2.12.1.2.1. Análisis de losas nivel 1**

Análisis de losas en dos sentidos por el método 3 del ACI:

```
Losa tipo "A"
```
Datos:

 $t = 0,10$  m  $CM = 425 \text{ kg/m}^2$  $CV = 500 \text{ kg/m}^2$ 

 $U = 1,4$ CM + 1,7CV = 1,4 $(425 \text{ kg/m}^2)$  + 1,7 $(500 \text{ kg/m}^2)$  = 595 kg/m<sup>2</sup> + 850 kg/m<sup>2</sup>  $U = 1445$  kg/m<sup>2</sup>

o Franja unitaria

 $CU = (1,00 \text{ m})(1.445 \text{ kg/m}^2)$   $\rightarrow CU = 1.445 \text{ kg/m}$ 

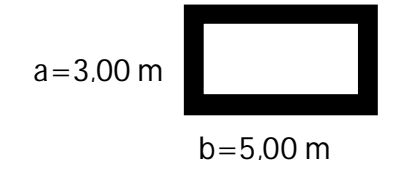

 $m =$ a  $\frac{1}{b}$  = 0,60, CASO 2 por los apoyos.

o Sentido corto

 $Ma^- = Ca^- \omega l_a^2$  $Ma^- = (0.084)(1445 kg/m)(2.75 m)^2$  $Ma^- = 917,936 kg * m$ Ma<sup>+</sup> = Ca<sup>+</sup>ω<sub>d</sub>l<sub>a</sub><sup>2</sup> + Ca<sup>+</sup>ω<sub>l</sub>l<sub>a</sub><sup>2</sup>  $\text{Ma}^+ = (0.035)(595 \text{ kg/m})(2.75 \text{ m})^2 + (0.062)(850 \text{ kg/m})(2.75 \text{ m})^2$  $Ma^+ = 556,033$  kg  $*$  m

o Sentido largo

$$
M_b^{\dagger} = C_b^{\dagger} \omega l_b^2
$$
  
\n
$$
M_b^{\dagger} = (0.007)(1445 \text{ kg/m})(4.75 \text{ m})^2
$$
  
\n
$$
M_b^{\dagger} = 228.219 \text{ kg} * \text{m}
$$
  
\n
$$
M_b^{\dagger} = C_b^{\dagger} \omega_d l_b^2 + C_b^{\dagger} \omega_l l_b^2
$$
  
\n
$$
M_b^{\dagger} = (0.003)(595 \text{ kg/m})(4.75 \text{ m})^2 + (0.006)(850 \text{ kg/m})(4.75 \text{ m})^2
$$
  
\n
$$
M_b^{\dagger} = 155.343 \text{ kg} * \text{m}
$$

Losa tipo "B"

### Datos:

 $t = 0.10$  m  $CM = 425 \text{ kg/m}^2$  $CV = 300 \text{ kg/m}^2$ 

 $U = 1,4$ CM + 1,7CV = 1,4 $(425 \text{ kg/m}^2) + 1,7(300 \text{ kg/m}^2) = 595 \text{ kg/m}^2 + 510 \text{ kg/m}^2$  $U = 1105 \text{ kg/m}^2$ 

o Franja unitaria

 $CU = (1,00 \text{ m})(1 \text{ 105 kg/m}^2) \rightarrow CU = 1 \text{ 105 kg/m}$ 

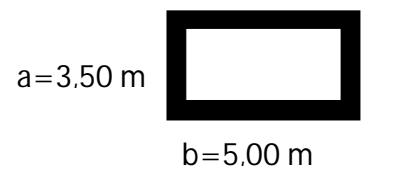

```
m =a
  \frac{1}{b} = 0,70, CASO 2 por los apoyos.
o Sentido corto
     Ma<sup>-</sup> = Ca<sup>-</sup>ωl<sub>a</sub><sup>2</sup>
     \text{Ma}^- = (0.077)(1105 \text{ kg/m})(3.30 \text{ m})^2Ma^- = 926,576 kg * m
     Ma<sup>+</sup> = Ca<sup>+</sup>\omega_d I_a^2 + Ca<sup>+</sup>\omega_l I_a^2\textsf{Ma}^+ = (0.032)(595\,\text{kg/m})(3.30\,\text{m})^2 + (0.053)(510\,\text{kg/m})(3.30\,\text{m})^2Ma^+ = 501,702 kg * m
```
o Sentido largo

 $M_b^{\dagger} = C_b^{\dagger} \omega l_b^2$  $M_b^{\dagger} = (0.014)(1105 \text{ kg/m})(4.75 \text{ m})^2$  $M_b$ <sup>-</sup> = 349,042 kg  $*$  m  $M_b^+ = C_b^+ \omega_d I_b^2 + C_b^+ \omega_l I_b^2$  $\mathsf{M_{b}}^{+} = (0,006)(595 \,\mathrm{kg/m})(4,75 \,\mathrm{m})^2 + (0,010)(510 \,\mathrm{kg/m})(4,75 \,\mathrm{m})^2$  $M_{\rm b}^{\rm +}$  = 195,617 kg  $\ast$  m

o Balance de momentos

Si M<sup>ଵ</sup> > 0,8M<sup>ଶ</sup> → se balancea por promedio de momentos Si M<sup>ଵ</sup> < 0,8M<sup>ଶ</sup> → se balancea por rigidez M<sup>ଵ</sup> = 917,936 kg ∗ m

$$
M_2 = 926.576
$$
 kg \* m

 $0,80(926,576 \text{ kg} \cdot \text{m}) = 741,260 \text{ kg} \cdot \text{m}$ 741,260 kgm < 917,936  $kg * m$   $\therefore$  se balancean por promedio de momentos

o Promedio de momentos

$$
\overline{M} = \frac{M_1 + M_2}{2} = \frac{926.576 \text{ kg} \cdot \text{m} + 917.936 \text{ kg} \cdot \text{m}}{2}
$$

$$
\overline{M} = 922.256 \text{ kg} \cdot \text{m}
$$

### **2.12.1.2.2. Diseño de losas nivel 1**

- Diseño de losas (método 3 ACI)
	- o Recubrimiento (r): 2,5 cm [ACI 7.7.1]
	- o Refuerzo propuesto: No. 3 (0,71  $\text{cm}^2$ )
	- o  $f'c = 210 \text{ kg/cm}^2$
	- o fy =  $2810 \text{ kg/cm}^2$  (40000 psi)
	- $o$  b = 100 cm (franja unitaria)
	- $o$  h = 10,00 cm
	- o Peralte efectivo cama inferior (momento negativo):
		- $d = h r \phi/2$  $d = 10 - 2.5 - 0.95$  cm/2
		-
		- $d = 7.024$  cm  $\rightarrow$   $d = 7.00$  cm
	- o Peralte efectivo cama superior (momento positivo):
		- d <sup>∗</sup> = d − ∅ d <sup>∗</sup> = 7,00 cm − 0,95 cm  $d^* = 6.072 \text{ cm}$   $\rightarrow$   $d^* = 6.00 \text{ cm}$
	- o Refuerzo mínimo [ACI 7.12.1]

 $\rho_{\text{min}} =$ 14,1  $\frac{dy}{dy}$  = 14,1  $\frac{1}{2\,810}$  = 0.005  $\rightarrow$  $As_{\text{min}} = \rho_{\text{min}}$ bd  $\text{As}_{\text{min}} = 0.005(100 \text{ cm})(7 \text{ cm})$  $As_{\text{min}} = 3.50 \text{cm}^2$ 

o Espaciamiento [ACI 13.3.2]

$$
S < 2t \rightarrow \frac{S_{\text{max}} = 2(10 \text{ cm})}{S_{\text{max}} = 20 \text{ cm}}
$$

o Espaciamiento del esfuerzo mínimo

$$
\frac{3,50 \text{ cm}^2}{100 \text{ cm}} = \frac{0,71 \text{ cm}^2}{S \text{ cm}}
$$

$$
S = 20.29 \text{ cm} > S_{\text{max}} \quad \therefore \quad \text{usar } S_{\text{max}} = 20 \text{ cm}
$$

Nuevo refuerzo mínimo:

$$
\frac{x \text{ cm}^2}{100 \text{ cm}} = \frac{0.71 \text{ cm}^2}{20 \text{ cm}} \rightarrow \text{ As}_{\text{min}} = 3.55 \text{ cm}^2
$$
  
 
$$
\rho_{\text{min}} = 0.00507
$$

o Momento resistido por el esfuerzo mínimo

$$
\varphi M_n = \varphi \rho f_y bd^2 \left( 1 - 0.59 \rho \frac{f_y}{f'c} \right) \qquad \therefore \qquad \varphi = 0.90 \text{ [ACI 9.3.2.1]}
$$
\n
$$
\varphi M_n = (0.90) (0.00507) (2 810) (100) (7)^2 \left( 1 - 0.59 (0.00507) \frac{2 810}{210} \right)
$$
\n
$$
\varphi M_n = 6 1067.10 \text{ kgcm} = 610.67 \text{ kgm}
$$

o Áreas de acero requeridas

Se usará la expresión para el área de acero, usando refuerzo No.3:

As = 0,85 
$$
\frac{f'c}{f_y}
$$
 bd -  $\sqrt{(bd)^2 - \frac{Mu(b)}{0,003825f'c}}$    
  $\therefore$   $\frac{h_d}{f'_c}$  esta en kgm  
As esta en kg/cm<sup>2</sup>  
  $\frac{As \text{ required a cm}^2}{100 \text{ cm}} = \frac{0,71 \text{ cm}^2}{S \text{ cm}}$ 

o Sentido corto

Momento =  $926,576$  kg  $*$  m

Acero requerido =  $5.58 \text{cm}^2$  >  $\text{As}_{\text{min}} \rightarrow \text{colocar As} = 5.58 \text{cm}^2 \text{ @ } 0.127 \text{ m}$ 

Momento =  $922,256$  kg  $*$  m Acero requerido =  $5.56 \text{ cm}^2$  >  $\text{As}_{\text{min}}$   $\rightarrow$  colocar As =  $5.56 \text{ cm}^2 \text{ } @$  0.128 m

o Sentido largo Momento =  $349,042$  kg  $*$  m Acero requerido = 2,37 cm<sup>2</sup> < As<sub>min</sub>  $\rightarrow$  colocar As<sub>min</sub> = 3,55 cm<sup>2</sup> @ 0,20 m

o Propuesta de armado final

Usar No. 3 @ 0,10 m, en el sentido corto. Usar No. 3 @ 0,20 m, en el sentido largo. Ver detalle de armado de losas en figura 37

### **2.12.1.2.3. Análisis de losas nivel 2**

Análisis losas en dos sentidos por el método 3 del ACI

Losa tipo "A"

o Franja unitaria

 $CU = (1,00 \text{ m})(625 \text{ kg/m}^2)$   $\rightarrow$   $CU = 625 \text{ kg/m}$ 

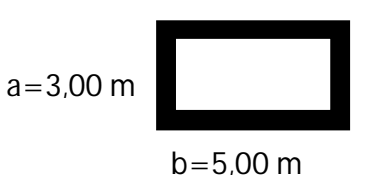

$$
m = \frac{a}{b} = 0.60
$$
, CASO 2 por los apoyos.

```
o Sentido corto
```
 $Ma^- = Ca^- \omega l_a^2$  $\text{Ma}^- = (0.084)(625 \,\text{kg/m})(2.75 \,\text{m})^2$  $Ma^- = 397,03$  kgm

Ma<sup>+</sup> = Ca<sup>+</sup>ω<sub>d</sub>l<sub>a</sub><sup>2</sup> + Ca<sup>+</sup>ω<sub>l</sub>l<sub>a</sub><sup>2</sup>  $\text{Ma}^+ = (0.035)(455 \,\text{kg/m})(2.75 \,\text{m})^2 + (0.062)(170 \,\text{kg/m})(2.75 \,\text{m})^2$  $Ma^+ = 200,14$  kgm

o Sentido largo

 $M_b^{\dagger} = C_b^{\dagger} \omega l_b^2$  $M_b^{\dagger} = (0.007)(625 \text{ kg/m})(4.75 \text{ m})^2$  $M_b$ <sup>-</sup> = 98,71 kgm

 $M_b^+ = C_b^+ \omega_d I_b^2 + C_b^+ \omega_l I_b^2$  $\mathsf{M_{b}}^+ = (0.003)(455 \,\mathrm{kg/m})(4.75 \,\mathrm{m})^2 + (0.006)(170 \,\mathrm{kg/m})(4.75 \,\mathrm{m})^2$  $M_{\rm b}^{\rm +}$  = 53,81 kgm

Losa tipo "B"

$$
c) \text{ Franja unitaria}
$$
\n
$$
CU = (1,00 \text{ m})(625 \text{ kg/m}^2) \rightarrow CU = 625 \text{ kg/m}
$$
\n
$$
m = \frac{a}{b} = 0,70, \text{CASO 2 por los apoyos.}
$$
\n
$$
a = 3.50
$$
\n
$$
a = 3.50
$$
\n
$$
Ma^{-} = Ca^{-} \omega I_a^2
$$
\n
$$
Ma^{-} = (0,077)(625 \text{ kg/m})(3,30 \text{ m})^2
$$
\n
$$
Ma^{+} = 524,08 \text{ kgm}
$$
\n
$$
Ma^{+} = (0,032)(455 \text{ kg/m})(3,30 \text{ m})^2 + (0,053)(170 \text{ kg/m})(3,30 \text{ m})^2
$$
\n
$$
Ma^{+} = 256,67 \text{ kgm}
$$
\n
$$
M_b^{-} = (0,032)(455 \text{ kg/m})(3,30 \text{ m})^2 + (0,053)(170 \text{ kg/m})(3,30 \text{ m})^2
$$
\n
$$
Ma^{+} = 256,67 \text{ kgm}
$$
\n
$$
M_b^{-} = (0,014)(625 \text{ kg/m})(4,75 \text{ m})^2
$$
\n
$$
M_b^{-} = 197,42 \text{ kgm}
$$
\n
$$
M_b^{+} = (0,006)(455 \text{ kg/m})(4,75 \text{ m})^2 + (0,010)(170 \text{ kg/m})(4,75 \text{ m})^2
$$
\n
$$
M_b^{+} = 99,95 \text{ kgm}
$$
\n
$$
M_b^{+} = 99,95 \text{ kgm}
$$
\n
$$
M_b^{+} = 99,85 \text{ kgm}
$$
\n
$$
M_b^{+} = 99,85 \text{ kgm}
$$
\n
$$
M_b^{+} = 99,85 \text{ kgm}
$$
\n
$$
M_b^{+} = 99,85 \text{ kgm}
$$
\n
$$
M_b^{+} = 297,03 \text{ kgm}
$$
\n
$$
M
$$

o Rigidez

$$
\kappa = \frac{1}{I} \qquad \rightarrow \qquad \begin{array}{c} \text{losa A:} \qquad 1/2,75 = 0,3636 \\ \text{losa B:} \qquad 1/3,30 = 0,3030 \\ \sum \kappa = 0,6666 \end{array}
$$

o Factores de distribución

$$
D_{ij} = \frac{K_i}{\sum K_{ij}}, \qquad \sum D_{ij} = 1 \qquad \therefore \qquad D_2 = \frac{0,3030}{0,6666} = 0,455
$$

Losa A = (524,08 kgm − 397,03 kgm)(0,545) = 466,27 kgm

Losa B =  $(524,08 \text{ kgm} - 397,03 \text{ kgm})$  $(0,455) = 466,27 \text{ kgm}$ 

### **2.12.1.2.4. Diseño de losas nivel 2**

- Diseño de losas (método 3 ACI)
	- o Valores de diseño

Recubrimiento (r): 2,5 cm [ACI 7.7.1]

Refuerzo propuesto: No. 3  $(0,71 \text{ cm}^2)$ 

 $f'c = 210 \text{ kg/cm}^2$ 

 $fy = 2810 \text{ kg/cm}^2$  (40000 psi)

- b = 100 cm (franja unitaria)
- $h = 10.00$  cm

Peralte efectivo cama inferior (momento negativo):

 $d = h - r - \phi/2$  $d = 10 - 2.5 - 0.95$  cm/2  $d = 7,024 \text{ cm}$   $\rightarrow$   $d = 7,00 \text{ cm}$  Peralte efectivo cama superior (momento positivo):

 $d^* = d - \emptyset$ d <sup>∗</sup> = 7,00 cm − 0,95 cm  $d^* = 6.072 \text{ cm}$   $\rightarrow$   $d^* = 6.00 \text{ cm}$ 

o Refuerzo mínimo [ACI7.12.1]

$$
\rho_{\min} = \frac{14.1}{fy} = \frac{14.1}{2810} = 0,005 \rightarrow \text{As}_{\min} = \rho_{\min}bd
$$
  
As\_{\min} = 0,005(100 cm)(7 cm)  
As\_{\min} = 3,50cm<sup>2</sup>

o Espaciamiento [ACI 13.3.2]

$$
S < 2t \rightarrow \frac{S_{\text{max}} = 2(10 \text{ cm})}{S_{\text{max}} = 20 \text{ cm}}
$$

o Espaciamiento del refuerzo mínimo

$$
\frac{1,40 \text{ cm}^2}{100 \text{ cm}} = \frac{0,71 \text{ cm}^2}{S \text{ cm}} \rightarrow S = 50,71 \text{ cm}
$$

$$
S = 50.71 \, \text{cm} > S_{\text{max}} \quad \therefore \quad \text{usar } S_{\text{max}} = 20 \, \text{cm}
$$

Nuevo refuerzo mínimo:

 $x \, \text{cm}^2$  $\frac{100}{100}$  cm = 0,71  $cm<sup>2</sup>$  $\frac{71 \text{ cm}^2}{20 \text{ cm}}$   $\rightarrow$  As<sub>min</sub> = 3,55 cm<sup>2</sup><br> $\rho_{\text{min}}$  = 0,00507  $\rho_{\rm min} = 0,00507$ 

o Áreas de acero requeridas

Se usará la expresión para el área de acero:

As = 
$$
0.85 \frac{f'c}{f_y}
$$
 bd -  $\sqrt{(bd)^2 - \frac{Mu(b)}{0.003825f'c}}$   
\n
$$
\therefore \quad \text{M } \text{u} \text{h} \text{u} \text{h}
$$
\n
$$
\therefore \quad \text{M } \text{u} \text{h} \text{u} \text{h}
$$
\n
$$
\therefore \quad \text{M } \text{u} \text{h} \text{u} \text{h}
$$
\n
$$
\therefore \quad \text{M } \text{u} \text{h} \text{u} \text{h}
$$
\n
$$
\text{M } \text{u} \text{h} \text{u} \text{h}
$$
\n
$$
\text{M } \text{u} \text{h} \text{u} \text{h}
$$
\n
$$
\text{M } \text{u} \text{h} \text{u} \text{h}
$$
\n
$$
\text{M } \text{u} \text{h} \text{u} \text{h}
$$
\n
$$
\text{M } \text{u} \text{h} \text{u} \text{h}
$$
\n
$$
\text{M } \text{u} \text{h} \text{u} \text{h}
$$
\n
$$
\text{M } \text{u} \text{h} \text{u} \text{h}
$$
\n
$$
\text{M } \text{u} \text{h} \text{u} \text{h}
$$
\n
$$
\text{M } \text{u} \text{h} \text{u} \text{h}
$$
\n
$$
\text{M } \text{u} \text{h} \text{u} \text{h}
$$

Se usará la expresión siguiente para el espaciamiento, usando refuerzo No.3:

$$
\frac{\text{As requireda cm}^2}{100 \text{ cm}} = \frac{0.71 \text{ cm}^2}{\text{S cm}}
$$

o Sentido corto

Momento =  $466,27$  kg  $*$  m Acero requerido = 2,72 cm<sup>2</sup> < As<sub>min</sub>  $\rightarrow$  colocar As<sub>min</sub> = 3,55 cm<sup>2</sup> @ 0,20 m

Momento =  $524,08$  kg  $*$  m Acero requerido = 3,07 cm<sup>2</sup> < As<sub>min</sub>  $\rightarrow$  colocar As<sub>min</sub> = 3,55 cm<sup>2</sup> @ 0,20 m

### o Sentido largo

Momento =  $197,42$  kg  $*$  m Acero requerido = 1,32 cm<sup>2</sup> < As<sub>min</sub>  $\rightarrow$  colocar As<sub>min</sub> = 3,55 cm<sup>2</sup> @ 0,20 m

o Propuesta de armado final

Usar No. 3 @ 0,20 m, en todas las losas del segundo nivel.

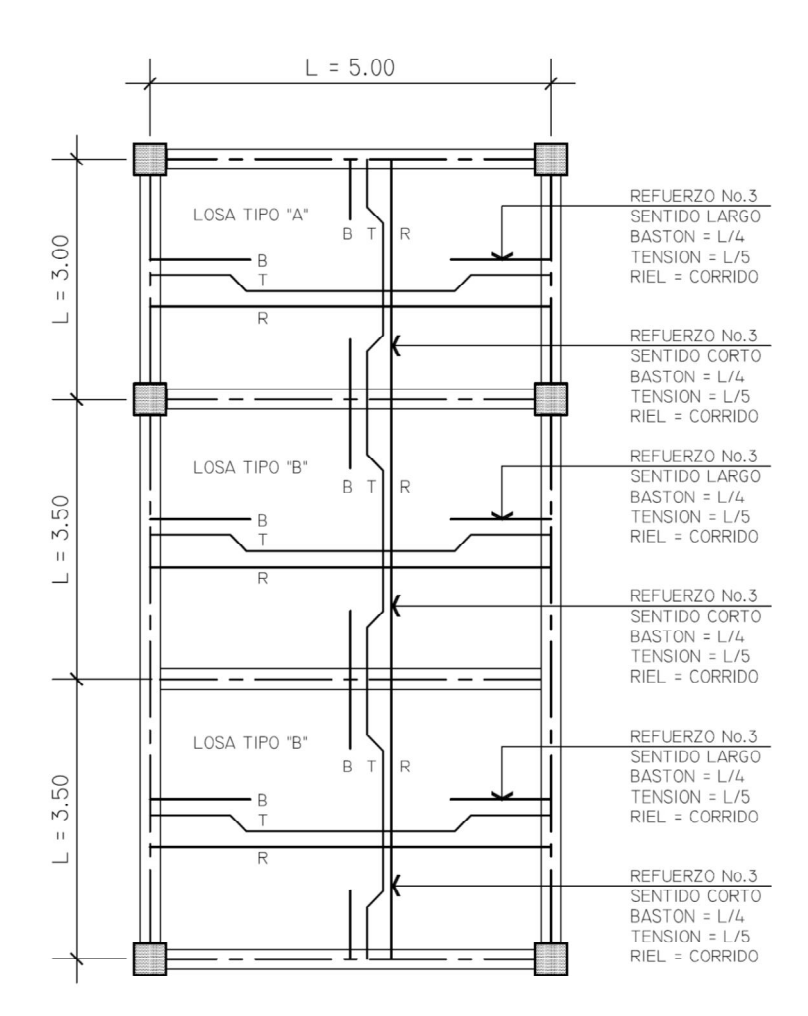

Figura 37. **Detalle de armado de losas típicas**

Fuente: elaboración propia.

### **2.12.2. Diseño de vigas**

Las vigas de diseñan para resistir principalmente los esfuerzos de flexión y corte provocados por la combinaciones más críticas de cargas; aunque también pueden resistir esfuerzos de torsión y deformaciones plásticas.

### **2.12.2.1. Diseño de vigas principales**

- Diseño de vigas principales para el marco eje b, primer nivel
	- $\circ$  Recubrimiento (r) = 4,00 cm [ACI 7.7.1]
	- o  $f'c = 210 \text{ kg/cm}^2 (3\ 000 \text{ psi})$
	- o fy =  $2810 \text{ kg/cm}^2$  (Grado 40)
	- $b = 25$  cm
	- $o$  h = 50 cm
	- o Peralte efectivo

Peralte efectivo cama superior (momento negativo):

 $d = h - r - db_{\text{est}} -$ ∅  $\frac{2}{2}$  , se propone usar diámetros no mayores a No. 8 ( $\phi = 1$  plg). d = 50 cm – 4cm – 0,95 cm – 2,54 cm/2 → d = 43,78 cm

o Refuerzo mínimo [ACI 7.12.1]

$$
\rho_{\min} = \frac{14.1}{f_y} = \frac{14.1}{2810 \text{ kg/cm}^2} = 0.005
$$
  
As<sub>min</sub> =  $\rho_{\min}$ bd  
As<sub>min</sub> = 0.005(25 cm)(43.78 cm) = 5.45 cm<sup>2</sup>

o Momento resistido por el refuerzo mínimo

$$
\varphi M_n = \varphi \rho f_y \text{bd}^2 \left( 1 - 0.59 \rho \frac{f_y}{f'c} \right) \qquad \therefore \qquad \varphi = 0.90 \text{ [ACI 9,3,2,1]}
$$

 $\phi$ M<sub>n</sub> = (0,90)(0,00498)(2 810)(25 cm)(43,78)<sup>2</sup>(1 - 0,59(0,00498)(2 810/210))  $\phi M_n = 579762.73$  kg  $*$  cm = 5 797.63 kg  $*$  m

Para cualquier momento menor, se colocará acero mínimo, de esta manera se asegurará la falla a tensión.

o Refuerzo máximo [ACI 21.3.2.1]

$$
\rho_{\text{max}} = 0.0250 \rightarrow \text{As}_{\text{max}} = \rho_{\text{max}} \text{bd} \text{As}_{\text{max}} = 0.025(25 \text{ cm})(43.78 \text{ cm}) = 27.36 \text{ cm}^2
$$

o Momento resistido por el refuerzo máximo

$$
\varphi M_n = \varphi \rho f_y bd^2 \left( 1 - 0.59 \rho \frac{f_y}{f'c} \right) \quad \therefore \quad \varphi = 0.90 \text{ [ACI 9.3.2.1]}
$$
\n
$$
\varphi M_n = (0.90)(0.025)(2.810)(25)(43.78)^2 \left( 1 - 0.59(0.025) \frac{2.810}{210} \right)
$$
\n
$$
\varphi M_n = 3.029564.80 \text{ kg} * \text{cm} = 30.295.65 \text{ kg} * \text{m}
$$

Cualquier momento mayor, necesitará refuerzo a compresión o cambio de sección.

o Área de acero requerida

As = 0,85 
$$
\frac{f'c}{f_y}
$$
 bd -  $\sqrt{(bd)^2 - \frac{Mu(b)}{0.003825f'c}}$   
\n $\therefore$  b, d esta en cm  
\nMu esta en kgm  
\nf'c, f<sub>y</sub> esta en kg/cm<sup>2</sup>  
\nAs esta en cm<sup>2</sup>

Diseño a flexión viga tramo eje 1 – eje 2

 $M(-)_{i \text{za}} = 12\,656.27 \text{ kg} \cdot \text{m} < \varphi \text{M}_{\text{max}}$ Acero requerido =  $12,57$  cm<sup>2</sup> > As<sub>min</sub> Acero suministrado =  $2#6 + 2#7$  (corridas) [13,41 cm<sup>2</sup>]

 $M(-)_{\text{der}} = 23\,009.19 \text{ kg} * \text{m} < \varphi \text{M}_{\text{max}}$ Acero requerido =  $25,43$  cm<sup>2</sup> > As<sub>min</sub> Acero suministrado =  $2#6 + 2#7$  (corridas) +  $3#8$  (bastón) [28,61 cm<sup>2</sup>]

 $M(+) = 21877,66 \text{ kg} * \text{m} < \varphi \text{M}_{\text{max}}$ Acero requerido =  $23,85$  cm<sup>2</sup> > As<sub>min</sub> Acero suministrado =  $3#6 + 2#7$  (corridas) +  $2#7$  (bastón) [23,98 cm<sup>2</sup>]  Diseño a flexión viga tramo eje 2 – eje 3  $M(-)_{i<sub>zq</sub>} = 12\,409,20\,\text{kg} * \text{m} < \varphi \text{M}_{\text{max}}$ Acero requerido =  $12,29$  cm<sup>2</sup> > As<sub>min</sub> Acero suministrado =  $2#6 + 2#7$  (corridas) [13,41 cm<sup>2</sup>]  $M(-)_{\text{der}} = 12995.78 \text{ kg} * \text{m} < \varphi \text{M}_{\text{max}}$ Acero requerido =  $12,94$  cm<sup>2</sup> > As<sub>min</sub> Acero suministrado =  $2#6 + 2#7$  (corridas) [13,41 cm<sup>2</sup>]  $M(+) = 4 190,29 \text{ kg} * m < \varphi M_{\text{min}}$ Acero requerido =  $5,45$  cm<sup>2</sup> < As<sub>min</sub> Acero suministrado =  $2#6$  (corridas) [5,67 cm<sup>2</sup>]

En el capítulo 21, la sección 21.2.2. ACI 2005, se establece lo siguiente:

- o Nudos: la resistencia a momento positivo debe ser por lo menos el 50% del acero suministrado para momento negativo en esa misma cara.
- o En cualquier sección de la viga: se debe proveer por lo menos el 25% del acero suministrado para momento máximo en la viga en la cara de cualquier de los nudos.

Entonces, el armado cumple con los requisitos del capítulo 21, del ACI 2005.

o Longitudes de desarrollo

Según el ACI se tomará la longitud de desarrollo de bastones y tensiones como sigue:

> $I_d$  para barra No, 6 = 0,51 m  $I_d$  para barra No, 7 = 0,69 m  $I_d$  para barra No, 8 = 0,75 m

- Diseño a corte viga tramo eje 1 eje 2
	- o El corte actuante en la viga
		- $V_{\rm u}$  = 1 7658,91 kg(del diagrama de cortes últimos).
	- o El corte resistido por el concreto

$$
\varphi V_c = \varphi 0.53 \sqrt{f' \text{cbd} \left[ \text{AC1 11.3.1.1} \right]} \quad \therefore \quad \varphi = 0.75 \text{ para corte} \left[ \text{AC1 9.3.2.3} \right]
$$
\n
$$
\varphi V_c = 0.75(0.53) \left( \sqrt{210 \text{ kg/cm}^2} \right) (25 \text{ cm}) (43.78 \text{ cm}) \rightarrow \varphi V_c = 6 \text{ 304.67 kg}
$$

 $∴ ψV<sub>c</sub> < V<sub>u</sub> →$  necesita refuerzo a corte

o Corte de diseño

En ACI 11.1.3.1, se permite diseñar con el cortante inducido a una distancia "d" del apoyo, relación de triángulos del diagrama de corte se tiene:

$$
V_{\text{diseño}} = 1\,5424.24\,\text{kg}
$$

\n- o Corte resistido por el acero de refuerzo vertical (estribos)
\n- Si V<sub>u</sub> = φV<sub>c</sub> + φV<sub>s</sub> → φV<sub>s</sub> = V<sub>u</sub> - φV<sub>c</sub> ∴ V<sub>u</sub> = V<sub>disenó</sub> [ACI 11.1.1]
\n- φV<sub>s</sub> = 15 424,24 kg – 6 304,67 kg
\n- φV<sub>s</sub> = 9 119,57 kg
\n- φV<sub>s</sub> ≤ 2,2φ√f′cbd [ACI 11.5.7.9]
\n- φV<sub>s max</sub> = 2,2(0,75) (
$$
\sqrt{210 \text{ kg/cm}^2}
$$
)(25 cm)(43,78 cm)
\n- φV<sub>s max</sub> = 26 170,34 kg
\n- ∴ φV<sub>s</sub> < φV<sub>s max</sub>
\n

- Requisitos del refuerzo a corte del capítulo 21:
	- o Es necesario colocar refuerzo a corte hasta donde  $\phi V_c$  sea capaz de resistir el esfuerzo cortante actuante. Por relación de triángulos esta distancia es 1,25 m (medido desde el eje a ambos lados).
	- o Donde  $\varphi V_c > V_{act}$  se colocará refuerzo a separación máxima.
	- o Se colocará refuerzo a confinamiento en una distancia  $2h = 2(50 \text{ cm}) =$ 100 cm, medido desde la cara interna del nudo.
	- o Debido a la carga puntual inducida en la viga principal por la viga secundaria, se necesita refuerzo a confinamiento a una distancia igual a  $2h = 2(50 \text{ cm}) = 100 \text{ cm}$ , en el centro del claro.
	- o Espaciamiento del refuerzo vertical

Como φV $_{\rm s} < 2$ φV $_{\rm c}$  [ACI 11.5.5.3], el espaciamiento máximo será el menor de: d  $\frac{1}{2}$  = 47,38 cm  $\frac{24442}{2}$  = 21,89 cm  $600 \text{ mm} = 60 \text{ cm}$ 

 $\therefore$  S<sub>max</sub> = 20 cm

o Espaciamiento del refuerzo vertical en zona de confinamiento

[ACI 21.3.3.2], el espaciamiento será el menor de:

d  $\frac{1}{4}$  = 47,38 cm  $\frac{12 + 10}{4}$  = 10,95 cm  $8d_b = 8(1, 9 \text{ cm}) = 15,20 \text{ cm}$  [barra No.6]  $24d_{\text{best}} = 24(0.95 \text{ cm}) = 22.80 \text{ cm}$ 300 mm = 30 cm

 $\therefore$  S<sub>max conf</sub> = 10 cm

- Diseño a corte viga tramo eje 2 eje 3
	- o El corte actuante en la viga

 $V<sub>u</sub> = 8315,92$  kg (del diagrama de cortes últimos).

o El corte resistido por el concreto

 $\varphi V_c = \varphi 0.53 \sqrt{f'c}$ bd [ACI 11.3.1.1] ∴  $\varphi = 0.75$  para corte [ACI 9.3.2.3]  $\varphi V_c = 0.75(0.53) \left( \sqrt{210 \text{ kg/cm}^2} \right) (25 \text{ cm}) (43.78 \text{ cm}) \rightarrow \varphi V_c = 6304.67 \text{ kg}$ ∴  $\varphi V_c < V_u$  → necesita refuerzo a corte

o Corte de diseño

En ACI 11.1.3.1, se permite diseñar con el cortante inducido a una distancia "d" del apoyo, la cual por relación de triángulos del diagrama se tiene:

$$
V_{\text{diseño}} = 5888,78 \text{ kg}
$$

o Espaciamiento del refuerzo vertical

Como  $\varphi V_c > V_{act}$ , se colocará refuerzo a corte con separación máxima.

Como φV $_{\rm s} < 2$ φV $_{\rm c}$  [ACI 11.5.5.3], el espaciamiento máximo será el menor: d  $\frac{1}{2}$  = 47,38 cm  $\frac{2444}{2}$  = 21,89 cm  $600 \text{ mm} = 60 \text{ cm}$ 

 $\therefore$  S<sub>max</sub> = 20 cm

o Espaciamiento del refuerzo vertical en zona de confinamiento

[ACI 21,3,3,2], el espaciamiento será el menor de: d  $\frac{1}{4}$  = 47,38 cm  $\frac{12 + 10}{4}$  = 10,95 cm  $8d_b = 8(1, 9 \text{ cm}) = 15,20 \text{ cm}$  [barra No. 6]  $24d_{\text{best}} = 24(0.95 \text{ cm}) = 22.80 \text{ cm}$  $300 \text{ mm} = 30 \text{ cm}$  $\therefore$  S<sub>max conf</sub> = 10 cm

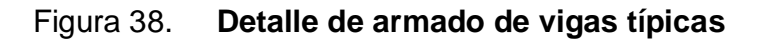

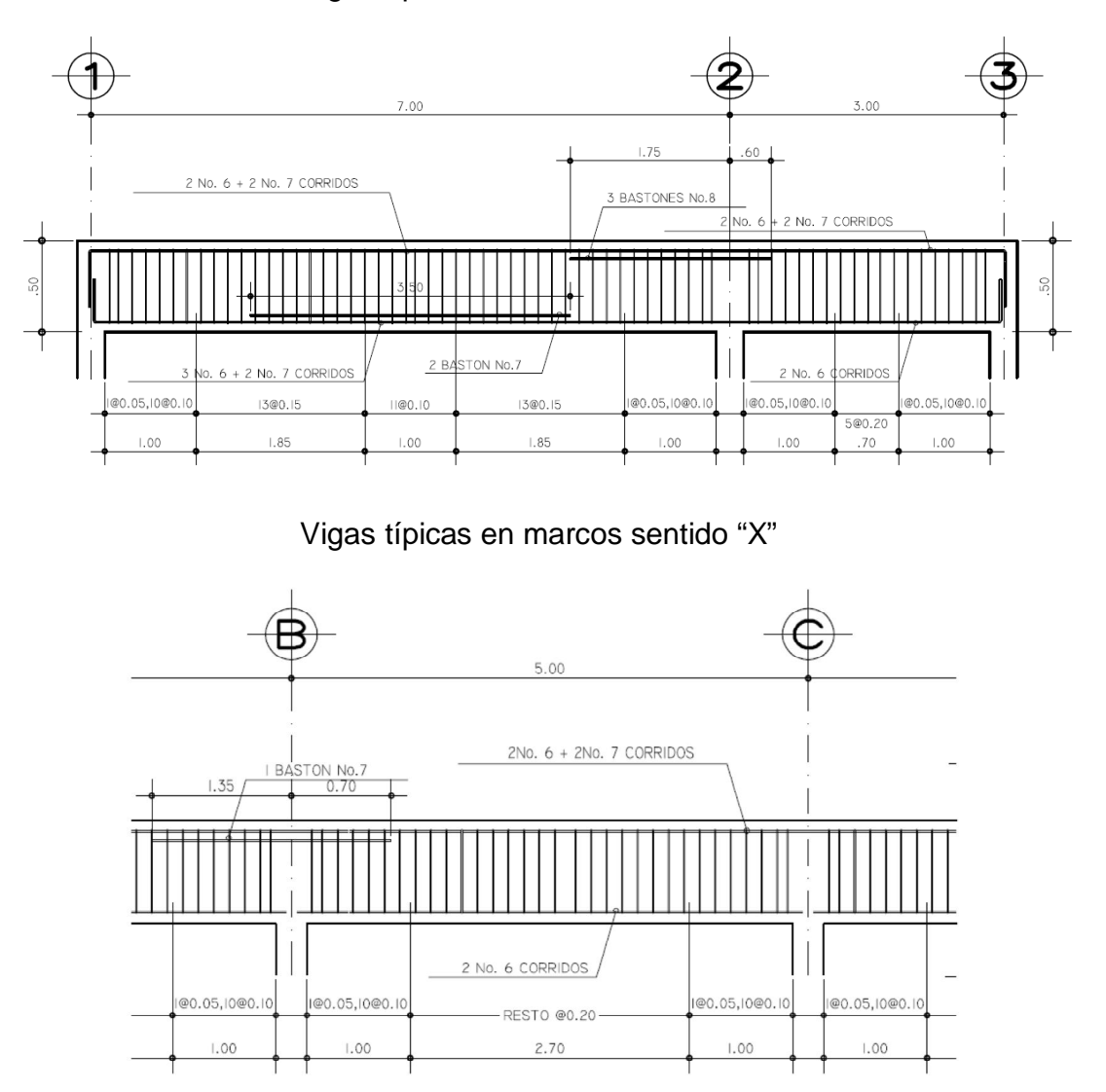

Vigas típicas en marcos sentido "Y"

Fuente: elaboración propia.

Las vigas de los marcos sobre los ejes restantes, tanto del primer como del segundo nivel, fueron diseñadas siguiendo el mismo procedimiento utilizado anteriormente; el resultado de dichos diseños se encuentra plasmado en los planos constructivos del proyecto.
## **2.12.2.2. Diseño de vigas secundarias tipo "T"**

- Diseño a flexión de vigas secundarias para primer nivel
	- o Datos de diseño
		- $\checkmark$  Longitud de viga:  $l_v = 5,00 \ m$
		- $\checkmark$  Área tributaria:  $A_t = 11,38 \ m^2$
		- ← Peso propio de la viga T =  $\left(2400 \frac{\text{kg}}{\text{m}^3}\right)$  (0,15 m) (0,30 m) → P $P_{\text{vigar}}$  = 108 kg/m
		- $\checkmark$  Carga viva = 300 kg/m<sup>2</sup>
		- $\checkmark$  Carga muerta = 425 kg/m<sup>2</sup>
		- $\checkmark$  Recubrimiento (r): 4,00 cm [ACI 7,7,1]
		- $\checkmark$  f'c = 210 kg/cm<sup>2</sup> (3 000 psi)
		- $\checkmark$  fy = 2 810 kg/cm<sup>2</sup> (Grado 40)
		- $\overrightarrow{b_w}$  = 15 cm
		- $\checkmark$  b = 1,25 m
		- $\checkmark$  h = 30 cm

$$
h_f = 10 \text{ cm}
$$

$$
b/d < 0,65
$$
  
\n
$$
d = 26 \text{ cm} \rightarrow b/d = 15 \text{ cm}/26 \text{ cm}
$$
  
\n
$$
b/d = 0,58
$$

- o Análisis de cargas
	- $\checkmark$  Carga muerta:

$$
CM_{T} = \frac{\left(425 \frac{\text{kg}}{\text{m}^{2}}\right) (11,38 \text{ m}^{2})}{5,00 \text{ m}} + 108 \text{ kg/m} \rightarrow CM_{T} = 1075,30 \text{ kg/m}
$$

 $\checkmark$  Carga viva:

$$
CV_{T} = \frac{\left(300 \frac{\text{kg}}{\text{m}^{2}}\right)(11,38 \text{ m}^{2})}{5,00 \text{ m}} \rightarrow CV_{T} = 682,80 \text{ kg/m}
$$

 $\checkmark$  Carga última:

$$
U = 1,4CM + 1,7CV \rightarrow 1,4(1075,30 \text{ kg/m}) + 1,7(682,80 \text{ kg/m})
$$
  

$$
U = 2,666,18 \text{ kg/m}
$$

- o Momentos flexionantes
	- $\checkmark$  Momento negativo

$$
M(-) = \frac{1}{24} \omega l^{2}
$$
  
 
$$
M(-) = \frac{1}{24} (2 666.18 \text{ kg/m}) (5.00 \text{ m})^{2}
$$
  
 
$$
M(-) = 2 777.27 \text{ kg} * \text{m}
$$

 $\checkmark$  Momento positivo

$$
M(+) = \frac{1}{14} \omega l^{2}
$$
  
M(+) =  $\frac{1}{14}$  (2 666.18 kg/m) (5.00 m)<sup>2</sup>  
M(+) = 4 761.04 kg \* m

o Verificación de dimensiones

Se deber chequear el ancho efectivo del patín, será el menor de:

(a) 
$$
b \le 1/4 = 5.00 \text{ m}/4 \rightarrow b = 1.25 \text{ m}
$$
  
\n(b)  $b = 2(8h_f) + b_w = 2(80 \text{ cm}) + 15 \text{ cm} \rightarrow b = 1.75 \text{ m}$   
\n $b_{\text{min}} = 1.25 \text{ m}$ 

o Áreas de acero requeridas

 $M(-)_{i \text{zq}} = 2\,777.27 \text{ kg} \cdot \text{m} \cdot \varphi M_{\text{max}}$ Acero requerido =  $4,66$  cm<sup>2</sup> > As<sub>min</sub> Acero suministrado =  $2#6$  (corridas) [5,67 cm<sup>2</sup>]

 $M(-)_{\text{der}} = 2777.27 \text{ kg} * m < \varphi M_{\text{max}}$ Acero requerido =  $4,66$  cm<sup>2</sup> > As<sub>min</sub> Acero suministrado =  $2#6$  (corridas) [5,67 cm<sup>2</sup>]

 $M(+) = 4761,04 \text{ kg} * m < \varphi M_{\text{max}}$ Acero requerido =  $8.81 \text{ cm}^2$  > As<sub>min</sub> Acero suministrado =  $2#6$  (corridas) +  $1#7$  (baston) [9,54 cm<sup>2</sup>] o Determinación de eje central

$$
a = \frac{A_s f_y}{0.85 f'cb} \quad \therefore \quad b = b_w \text{ para } M(+) \n b = ancho de patin para } M(-)
$$

Si  $a < h_f$  se comporta como una viga rectangular.

Si  $a > h_f$  se comporta como una viga T.

Para M(-):  
\n
$$
a = \frac{(4,66 \text{ cm}^2)(2810 \text{ kg/cm}^2)}{0,85(210 \text{ kg/cm}^2)(15 \text{ cm})} \rightarrow a = 4,89 \text{ cm}
$$

Para M(+):  
\na = 
$$
\frac{(8,81 \text{ cm}^2)(2810 \text{ kg/cm}^2)}{0,85(210 \text{ kg/cm}^2)(125 \text{ cm})}
$$
 → a = 9,25 cm

Como en ambos casos,  $a < h_f$ , la viga se diseñará como una viga rectangular simplemente reforzada.

o Refuerzo mínimo [ACI 7.12.1]

 $\rho_{\text{min}} =$ 14  $\frac{1}{f_y}$  = 14  $\frac{1}{2\,810\,\text{kg/cm}^2} = 0.00498 \rightarrow$  $\mathsf{As}_{\min} = \rho_{\min}$ bd  $\text{As}_{\text{min}} = 0.00498(15 \text{ cm})(26 \text{ cm})$  $\text{As}_{\text{min}} = 1.94 \text{ cm}^2$ 

o Momento resistido por el refuerzo mínimo

$$
\varphi M_n = \varphi \rho f_y bd^2 \left( 1 - 0.59 \rho \frac{f_y}{f'c} \right) \qquad \therefore \qquad \varphi = 0.90 \text{ [ACI 9.3.2.1]}
$$
\n
$$
\varphi M_n = (0.90) (0.00498) (2810) (15) (26)^2 \left( 1 - 0.59(0.00498) \frac{2810}{210} \right)
$$
\n
$$
\varphi M_n = 122\,686.48 \text{ kg} \cdot \text{cm} = 1\,226.86 \text{ kg} \cdot \text{m}
$$

$$
\text{a. Refuerzo máxima [ACI 21.3.2.1]}
$$
\n
$$
\text{As}_{\text{max}} = \rho_{\text{max}} \text{bd}
$$
\n
$$
\text{b. } \text{As } \rho_{\text{max}} = 0.025(15 \, \text{cm})(26.025) \text{ d/s}
$$

 $\rho_{\text{max}} = 0.0250 \rightarrow$  $\text{As}_{\text{max}} = 0.025(15 \text{ cm})(26 \text{ cm})$  $As_{\text{max}} = 9.75 \text{ cm}^2$ 

o Momento resistido por el refuerzo máximo

$$
\varphi M_n = \varphi \rho f_y bd^2 \left( 1 - 0.59 \rho \frac{f_y}{f'c} \right) \qquad \therefore \qquad \varphi = 0.90 \text{ [ACI 9.3.2.1]}
$$
\n
$$
\varphi M_n = (0.90) (0.025) (2 810) (15) (26)^2 \left( 1 - 0.59(0.025) \frac{2 810 \text{ kg/cm}^2}{210 \text{ kg/cm}^2} \right)
$$
\n
$$
\varphi M_n = 514\,567.91\text{ kg} * \text{cm} = 5\,145.68\text{ kg} * \text{m}
$$

- Diseño a corte de vigas secundarias para primer nivel
	- o El corte actuante en la viga

$$
V_{u} = \frac{\omega I}{2} = \frac{(2.666.18 \text{ kg/m})(5.00 \text{ m})}{2} \rightarrow V_{u} = 6.665.45 \text{ kg}
$$

o El corte resistido por el concreto

 $\varphi V_c = \varphi 0.53 \sqrt{f'c}$ bd [ACI 11.3.1.1] :  $\varphi = 0.75$  para corte [ACI 9.3.2.3]  $\varphi V_c = 0.75(0.53) \left( \sqrt{210 \text{ kg/cm}^2} \right) (15 \text{ cm}) (26 \text{ cm}) \rightarrow \varphi V_c = 2 \text{ 246.53 kg}$ 

 $\therefore$  φ $V_c < V_{act}$  necesita refuerzo a corte

o Corte resistido por el acero de refuerzo vertical (estribos) Si  $V_{u} = \varphi V_{c} + \varphi V_{s} \rightarrow \varphi V_{s} = V_{u} - \varphi V_{c} \therefore V_{u} = V_{diseño}$  [ACI 11.1.1]  $\varphi V_s = 6665,45 \text{ kg} - 2246,53 \text{ kg}$  $\varphi V_S = 4 418.92$  kg  $\varphi V_{\rm s} \leq 2.2 \varphi \sqrt{\rm f'cbd}$  [ACI 11,5,7,9]  $\varphi V_{\rm S\,max} = 2.2(0.75) \left( \sqrt{210 \text{ kg/cm}^2} \right) (15 \text{ cm}) (26 \text{ cm})$  $\varphi V_{\rm S\,max} = 9325,20$  kg ∴  $\varphi V_s < \varphi V_{\text{S max}}$ 

o Espaciamiento del refuerzo vertical

[ACI 11.5.7.2] 
$$
S = \frac{A_v f_y d}{\phi V_s}
$$
, se propone usar estribos No, 3 de dos ramas  
\n $A_v = 2(0.71 \text{ cm}^2) \rightarrow A_v = 1.42 \text{ cm}^2$   
\n $S = \frac{(1.42 \text{ cm}^2)(2.810 \text{ kg/cm}^2)(26 \text{ cm})}{4.418.92 \text{ kg}} \rightarrow S = 23.48 \text{ cm}^2$ 

o Espaciamiento máximo del refuerzo vertical

Como φV $_{\rm s} < 2$ φV $_{\rm c}$  [ACI 11.5.5.3], el espaciamiento máximo será el menor de:

$$
\frac{d}{2} = \frac{26,00 \text{ cm}}{2} = 13,00 \text{ cm}
$$
  
600 mm = 60 cm

 $\therefore$  S<sub>max</sub> = 13,00 cm

∴ Colocar estribos No.3 @ 0.10 m en toda la viga

Figura 39. **Detalle de armado de vigas T típicas en nivel 1**

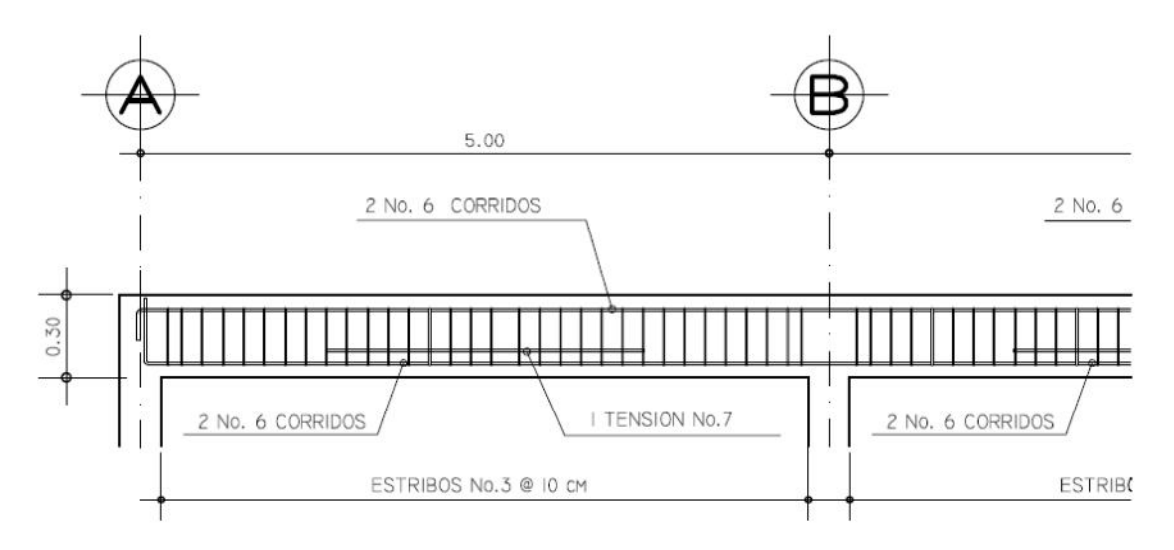

Fuente: elaboración propia.

- Diseño a flexión de vigas secundarias para segundo nivel
	- o Datos de diseño
		- $\checkmark$  Longitud de viga:  $I_v = 5,00 \text{ m}$
		- $\checkmark$  Área tributaria: A<sub>t</sub> = 11,38 m<sup>2</sup>
		- ← Peso propio de la viga T =  $\left(2\,400\frac{\text{kg}}{\text{m}^3}\right)(0,15\,\text{m})(0,30\,\text{m}) \rightarrow \text{PP}_{\text{vigar}} =$ 108 kg/m
		- $\checkmark$  Carga viva = 100 kg/m<sup>2</sup>
		- $\text{Carga muerta} = 325 \text{ kg/m}^2$
		- $\checkmark$  Recubrimiento (r): 4,00 cm [ACI 7,7,1]
		- $\checkmark$  f'c = 210 kg/cm<sup>2</sup> (3 000 psi)
		- $\sqrt{f}$  fy = 2 810 kg/cm<sup>2</sup> (Grado 40)
		- $\mathsf{v}$  b<sub>w</sub> = 15 cm
		- $\checkmark$  b = 1,25 m
		- $\checkmark$  h = 30 cm
		- $\checkmark$  h<sub>f</sub> = 10 cm  $\checkmark$  d = 26 cm  $\rightarrow$  b/d = 15 cm/26 cm  $b/d < 0.65$  $b/d = 0.58$
	- o Análisis de cargas
		- $\checkmark$  Carga muerta:

$$
CM_T = \frac{\left(325 \frac{\text{kg}}{\text{m}^2}\right)(11,38 \text{ m}^2)}{5,00 \text{ m}} + 108 \frac{\text{kg}}{\text{m}} \rightarrow CM_T = 847,70 \text{ kg/m}
$$

 $\checkmark$  Carga viva:

$$
CV_T = \frac{\left(100 \frac{\text{kg}}{\text{m}^2}\right) (11,38 \text{ m}^2)}{5,00 \text{ m}} \rightarrow CV_T = 227,60 \text{ kg/m}
$$

 $\checkmark$  Carga última:

U = 1,4CM + 1,7CV → 1,4(847,70 kg/m) + 1,7(227,60 kg/m)  
U = 1 573,70
$$
\frac{\text{kg}}{\text{m}}
$$

- o Momentos flexionantes
	- $\checkmark$  Momento negativo

$$
M(-) = \frac{1}{24} \omega l^2 = \frac{1}{24} (1\,573.70 \,\text{kg/m}) (5.00 \,\text{m})^2
$$
  
 
$$
M(-) = 1\,639.27 \,\text{kg} * \text{m}
$$

 $\checkmark$  Momento positivo

$$
M(+) = \frac{1}{14} \omega l^2 = \frac{1}{14} (1\,573.70\,\text{kg/m}) (5.00\,\text{m})^2
$$
  

$$
M(+) = 2\,810.18\,\text{kg} * \text{m}
$$

o Verificación de dimensiones

Se deber chequear el ancho efectivo del patín, será el menor de:

(a) 
$$
b \leq \frac{1}{4} = \frac{5,00 \text{ m}}{4} \rightarrow b = 1,25 \text{ m}
$$
  
\n(b)  $b = 2(8h_f) + b_w = 2(80 \text{ cm}) + 15 \text{ cm} \rightarrow b = 1,75 \text{ m}$   
\n $b_{\text{min}} = 1,25 \text{ m}$ 

o Áreas de acero requeridas

As = 
$$
0.85 \frac{f'c}{f_y}
$$
 bd -  $\sqrt{(bd)^2 - \frac{Mu(b)}{0.003825f'c}}$   
\n
$$
\therefore \quad b, d \text{ esta en cm}
$$
\n
$$
f'c, f_y \text{ esta en kg/cm}^2
$$
\nAs esta en cm<sup>2</sup>

 $M(-)_{i \text{zq}} = 1639.27 \text{ kg} * m < \varphi M_{\text{max}}$ Acero requerido =  $2,63$  cm<sup>2</sup> > As<sub>min</sub> Acero suministrado =  $2#5$  (corridas) [3,97 cm<sup>2</sup>]

 $M(-)_{\text{der}} = 1639.27 \text{ kg} \cdot \text{m} < \varphi M_{\text{max}}$ Acero requerido =  $2,63$  cm<sup>2</sup> > As<sub>min</sub> Acero suministrado =  $2#5$  (corridas) [3,97 cm<sup>2</sup>]

$$
M(+) = 2810,18
$$
 kg \* m  $\langle \varphi M_{\text{max}}$   
Acero requerido = 4,72 cm<sup>2</sup> > As<sub>min</sub>  
Acero summistrado = 2#5 (corridas) + 1#5 (baston) [5,96 cm<sup>2</sup>]

o Determinación de eje central

$$
a = \frac{A_s f_y}{0.85 f'cb} \qquad \therefore \qquad b = b_w \text{ para } M(+) \n b = \text{ancho de patin para } M(-)
$$

Si  $a < h_f$  se comporta como una viga rectangular.

Si  $a > h_f$  se comporta como una viga T.

Para M(-):  
\n
$$
a = \frac{(2,63 \text{ cm}^2)(2.810 \text{ kg/cm}^2)}{0,85(210 \text{ kg/cm}^2)(15 \text{ cm})}
$$
\n→ a = 2,76 cm

Para M(+):  
\n
$$
a = \frac{(4,72 \text{cm}^2)(2\ 810\ \text{kg/cm}^2)}{0,85(210\ \text{kg/cm}^2)(125\ \text{cm})} \rightarrow a = 4,95\ \text{cm}
$$

Como en ambos casos,  $a < h_f$ , la viga se diseñará como una viga rectangular simplemente reforzada.

o Refuerzo mínimo [ACI 7.12.1]

$$
\rho_{\min} = \frac{14}{f_y} = \frac{14}{2810 \text{ kg/cm}^2} = 0.00498 \rightarrow \text{As}_{\min} = 0.00498(15 \text{ cm})(26 \text{ cm})
$$
\n
$$
\text{As}_{\min} = 1.94 \text{ cm}^2
$$

Momento resistido por el refuerzo mínimo

$$
\varphi M_n = \varphi \rho f_y bd^2 \left( 1 - 0.59 \rho \frac{f_y}{f'c} \right) \qquad \therefore \qquad \varphi = 0.90 \text{ [ACI 9.3.2.1]}
$$

 $\phi$ M<sub>n</sub> = (0,90)(0,00498)(2 810 kg/cm<sup>2</sup>)(15 cm)(26)<sup>2</sup> (1 – 0,59(0,00498) $\frac{2810}{310}$  $\frac{1}{210}$  $\phi$ M<sub>n</sub> = 122 686,48 kgcm = 1 226,86 kgm

Para cualquier momento menor, se colocará Acero mínimo para asegurar falla a tensión.

o Refuerzo máximo [ACI 21.3.2.1]

 $\rho_{\text{max}} = 0.0250 \rightarrow \text{As}_{\text{max}} = 0.025(15 \text{ cm})(26 \text{ cm})$  $As_{\text{max}} = \rho_{\text{max}}$ bd  $As_{\text{max}} = 9.75 \text{ cm}^2$ 

o Momento resistido por el refuerzo máximo  $\varphi M_n = \varphi \rho f_y bd^2 \left(1 - 0.59 \rho \frac{f_y}{f'_c}\right)$  $\frac{y}{f'(c)}$  ∴  $\varphi = 0.90$  [ACI 9.3.2.1]  $\varphi$ M<sub>n</sub> = (0,90)(0,025)(2 810 kg/cm<sup>2</sup>)(15 cm)(26 cm)<sup>2</sup>  $\left(1-0.59(0.025)\frac{2810}{210}\right)$  $\frac{1}{210}$  $\phi M_n = 514567,91 \text{ kg} * \text{cm} = 5145,68 \text{ kg} * \text{m}$ 

- Diseño a flexión de vigas secundarias para segundo nivel
	- o El corte actuante en la viga

$$
V_{u} = \frac{\omega I}{2} = \frac{(1.573,70 \text{ kg/m})(5,00 \text{ m})}{2} \rightarrow V_{u} = 3.934,25 \text{ kg}
$$

o El corte resistido por el concreto

 $\varphi V_c = \varphi 0.53 \sqrt{f'c}$ bd [ACI 11.3.1.1] ∴  $\varphi = 0.75$  para corte [ACI 9.3.2.3]  $\varphi V_c = 0.75(0.53) \left( \sqrt{210 \text{ kg/cm}^2} \right) (15 \text{ cm}) (26 \text{ cm}) \rightarrow \varphi V_c = 2246.53 \text{ kg}$ 

- $\therefore$  φ $V_c < V_{act}$  necesita refuerzo a corte
- o Corte resistido por el acero de refuerzo a corte Si  $V_u = \varphi V_c + \varphi V_s \rightarrow \varphi V_s = V_u - \varphi V_c \therefore V_u = V_{\text{diseño}}$  [ACI 11.1.1]  $\varphi V_s = 3934,25 \text{ kg} - 2246,53 \text{ kg}$  $\varphi V_s = 1687,72$  kg  $\varphi V_{\rm s} \leq 2.2 \varphi \sqrt{\text{f}}$ 'cbd [ACI 11.5.7.9]  $\varphi V_{\rm S\,max} = 2.2(0.75) \left( \sqrt{210 \text{ kg/cm}^2} \right) (15 \text{ cm}) (26 \text{ cm})$

$$
\varphi V_{\rm S\,max} = 9\,325.20\,\text{kg}
$$

∴  $\phi V_s < \phi V_{\rm smax}$ 

\n- $$
\frac{1}{2}
$$
 Espaciamiento del refuerzo vertical
\n- [ACI 11.5.7.2]  $S = \frac{A_v f_y d}{\phi V_S}$ , se propone usar estribos No, 3 de dos ramas
\n- $A_v = 2(0.71 \text{ cm}^2) \rightarrow A_v = 1.42 \text{ cm}^2$
\n- $S = \frac{(1.42 \text{ cm}^2)(2.810 \text{ kg/cm}^2)(26 \text{ cm})}{1.687.72 \text{ kg}} \rightarrow S = 61.47 \text{ cm}^2$
\n

o Espaciamiento máximo del refuerzo vertical

Como φV $_{\rm s} < 2$ φV $_{\rm c}$  [ACI 11.5.5.3], el espaciamiento máximo será el menor de:

d  $\frac{1}{2}$  = 26,00 cm  $\frac{12}{2}$  = 13,00 cm  $600 \text{ mm} = 60 \text{ cm}$ 

 $\therefore$  S<sub>max</sub> = 13,00 cm

∴ Colocar estribos No. 3 @ 0,10 m en toda la viga

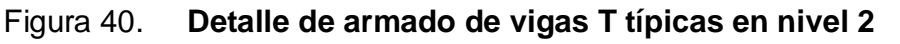

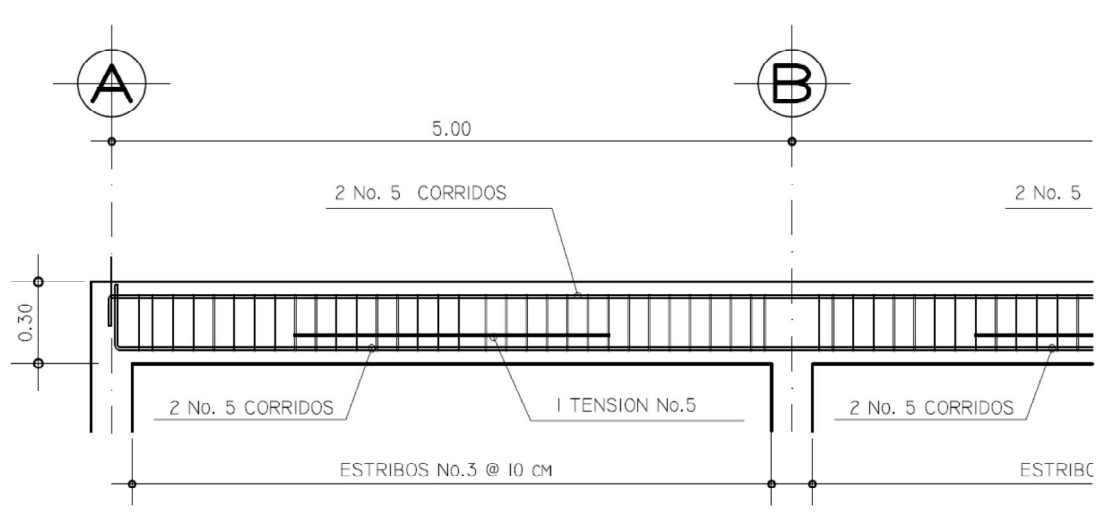

Fuente: elaboración propia.

### **2.12.3. Diseño de columnas**

## **2.12.3.1. Diseño de columna crítica nivel 1**

Se presenta a continuación, el proceso de diseño de la columna crítica del nivel 1, localizada entre los ejes "B" y "2" del edificio; se considera que es la columna con mayores solicitaciones de carga y momento de ese nivel.

- Clasificación por su esbeltez
	- o Si esbeltez < 22, se considera columna corta
	- o Si 22 ≤ esbeltez ≤ 100, se considera columna esbelta
	- o Si esbeltez > 100, No diseñar, se debe cambiar la sección
- Inercia área gruesa
	- o Vigas

$$
I_g = \frac{(25 \text{ cm})(50 \text{ cm})^3}{12} \rightarrow I_g = 260\,416.67 \text{ cm}^4
$$

o Columnas

$$
I_g = \frac{(40 \text{ cm})(40 \text{ cm})^3}{12} \rightarrow I_g = 213\,333.33 \text{ cm}^4
$$

- Inercia sección fisurada [ACI 10.11.1]
	- o Vigas

 $I_{\text{viga}} = 0.35 I_{\text{g}} = 0.35(260\,416.67\,\text{cm}^4) \rightarrow I_{\text{viga}} = 91\,145.835\,\text{cm}^4$ 

o Columnas

 $I_{\text{col}} = 0.70 I_{\text{g}} = 0.70(213333.33 \text{ cm}^4) \rightarrow I_{\text{col}} = 149333.33 \text{ cm}^4$ 

Coeficiente de empotramiento

$$
\Psi_{\text{sup}} = \frac{\Sigma \left(\frac{\text{E1}}{\text{L}}\right)_{\text{col}}}{\Sigma \left(\frac{\text{E1}}{\text{L}}\right)_{\text{viga}}} = \frac{\Sigma \left(\frac{\text{I}}{\text{L}}\right)_{\text{col}}}{\Sigma \left(\frac{\text{I}}{\text{L}}\right)_{\text{viga}}}
$$

 $\Psi_{\text{inf}} = 0$  (cimentación)

$$
= \frac{\text{Sentido X}}{149333,33 \text{ cm}^4/_{500 \text{ cm}} + \frac{149333,33 \text{ cm}^4}{300 \text{ cm}}} \Rightarrow \Psi_{\text{sup}} = 2.18
$$
  

$$
\Psi_{\text{sup}} = \frac{91145,835 \text{ cm}^4/_{500 \text{ cm}} + \frac{91145,835 \text{ cm}^4}{500 \text{ cm}}} \Rightarrow \Psi_{\text{sup}} = 2.18
$$

$$
\Psi_{\rm inf} = 0 \text{ (cimentación)}
$$

$$
\Psi_{\text{promedio}} = 1.09
$$

$$
Q = \text{Sentido Y}
$$
  
149 333,33 cm<sup>4</sup>/500 cm + 149 333,33 cm<sup>4</sup>/300 cm  
W<sub>sup</sub> =  $\frac{q}{91\,145,835\,cm^4/700\,cm} + \frac{91\,145,835\,cm^4}{300\,cm} \rightarrow \Psi_{\text{sup}} = 1.84$ 

$$
\Psi_{\text{inf}} = 0 \text{ (cimentación)}
$$

$$
\Psi_{\text{promedio}} = 0.92
$$

• Longitud efectiva

$$
K = \frac{20 - \Psi_{\text{promedio}}}{20} \sqrt{1 + \Psi_{\text{promedio}}}
$$

o Sentido X

$$
K = \frac{20 - 1.09}{20} \sqrt{1 + 1.09} \quad \rightarrow \quad K = 1.37
$$

o Sentido Y

$$
K = \frac{20 - 0.92}{20} \sqrt{1 + 0.92} \rightarrow K = 1.32
$$

**Esbeltez** 

$$
\frac{KI_u}{r} \qquad \therefore \qquad I_u = \text{lux libre de columna}
$$
\n
$$
r = \text{radio de giro} = 0.3b
$$

o Sentido X

$$
\frac{KI_u}{r} = \frac{(1.37)(5.00 \text{ m} - 0.50 \text{ m})}{0.3(0.40 \text{ m})} \rightarrow \frac{KI_u}{r} = 51.38
$$

o Sentido Y

$$
\frac{Kl_U}{r} = \frac{(1,32)(5,00 \text{ m} - 0,50 \text{ m})}{0,3(0,4\text{ m})} \rightarrow \frac{Kl_U}{r} = 49,50
$$

Como la esbeltez en ambos sentidos es > 22, y <100, se deben considerar los efectos de esbeltez en la columna, mediante la amplificación de momentos.

- Cálculo de carga axial
	- o Carga viva (NIVEL 1) =  $300 \text{ kg/m}^2$
	- o Carga muerta (NIVEL 1) =  $425 \text{ kg/m}^2$
	- o Carga viva (NIVEL 2) =  $100 \text{ kg/m}^2$
	- o Carga muerta (NIVEL 2) =  $325 \text{ kg/m}^2$
	- o Area tributaria columna B2 =  $25.00 \text{ m}^2$
- Factor de carga última
	- o Primer nivel

$$
\text{FCU} = \frac{\text{CU}}{\text{CM} + \text{CV}} = \frac{1.4\left(425\frac{\text{kg}}{\text{m}^2}\right) + 1.7\left(300\frac{\text{kg}}{\text{m}^2}\right)}{425\frac{\text{kg}}{\text{m}^2} + 300\frac{\text{kg}}{\text{m}^2}} \qquad \rightarrow \qquad \text{FCU} = 1.524
$$

o Segundo nivel

$$
\text{FCU} = \frac{\text{CU}}{\text{CM} + \text{CV}} = \frac{1.4\left(325\frac{\text{kg}}{\text{m}^2}\right) + 1.7\left(100\frac{\text{kg}}{\text{m}^2}\right)}{325\frac{\text{kg}}{\text{m}^2} + 100\frac{\text{kg}}{\text{m}^2}} \qquad \rightarrow \qquad \text{FCU} = 1,470
$$

Carga axial primer nivel

P୪୭ୱୟ <sup>ଶ</sup> = (25 m<sup>ଶ</sup> ) 1,4 ൬325 kg m<sup>ଶ</sup> ൰ + 1,7 ൬100 kg m<sup>ଶ</sup> ൰൨ = 15 625,00 kg P୪୭ୱୟ <sup>ଵ</sup> = (25 mଶ) 1,4 ൬425 kg m<sup>ଶ</sup> ൰ + 1,7 ൬300 kg m<sup>ଶ</sup> ൰൨ = 27 625,00 kg P୴୧ୟୱ = (1,524) ൬2 400 kg m<sup>ଷ</sup> ൰ (0,50 m)(0,25 m)(10,00 m)൨ + (1,470) ൬2 400 kg m<sup>ଷ</sup> ൰ (0,50 m)(0,25 m)(10,00 m)൨ = 8 982,00 kg Pୡ୭୪ <sup>ଶ</sup> = ൬2 400 kg m<sup>ଷ</sup> ൰ (0,40 m)(0,40 m)(3,00 m) = 1 152,00 kg Pୡ୭୪ <sup>ଵ</sup> = ൬2 400 kg m<sup>ଷ</sup> ൰ (0,40 m)(0,40 m)(5,00 m) = 1 920,00 kg Cargas axiales → P<sup>୳</sup> = 55 304,00 kg

Carga axial segundo nivel

$$
P_{\text{losa 2}} = (25 \text{ m}^2) \left[ 1,4 \left( 325 \frac{\text{kg}}{\text{m}^2} \right) + 1,7 \left( 100 \frac{\text{kg}}{\text{m}^2} \right) \right] = 15 \, 625,00 \text{ kg}
$$
\n
$$
P_{\text{vigas}} = (1,470) \left[ \left( 2 \, 400 \frac{\text{kg}}{\text{m}^3} \right) (0,50 \text{ m}) (0,25 \text{ m}) (10,00 \text{ m}) \right] = 4 \, 410,00 \text{ kg}
$$
\n
$$
\sum \text{Cargas axiales} \rightarrow P_u = 20 \, 235,00 \text{ kg}
$$

Factor de flujo plástico

$$
\beta_{d} = \frac{1,4CM}{1,4CM + 1,7CV} = \frac{1,4\left(425\frac{kg}{m^{2}}\right)}{1,4\left(425\frac{kg}{m^{2}}\right) + 1,7\left(300\frac{kg}{m^{2}}\right)} \qquad \rightarrow \qquad \beta_{d} = 0.538
$$

• Rigidez

[ACI 10.12.3] 
$$
EI = \frac{0.4E_{c}I_{g}}{1 + \beta_{d}}
$$

∴  $\bm{\mathsf{E_c}}$  = modulo de elasticidad del concreto = 15 100 $\sqrt{\textit{f}^{\prime}\textit{c}}$  $I<sub>g</sub>$  = inercia de sección de columna  $\beta_d$  = factor de flujo plástico

$$
EI = \frac{0.4 \left(15100 \sqrt{210 \frac{\text{kg}}{\text{cm}^2}}\right) \left[\frac{(40 \text{ cm})(40 \text{ cm})^3}{12}\right]}{1 + 0.538}
$$

$$
EI = 12\,140\,846.54\,x10^3\,kg*cm^2
$$

Carga crítica de euler

[ACI 10.12.3] 
$$
P_{cr} = \frac{\pi^2 EI}{(Kl_u)^2} \qquad \therefore \qquad \frac{EI = \text{inercia de sección}}{I_u = \text{luz libre de columna}}
$$

o Sentido X

$$
P_{\text{crx}} = \frac{\pi^2 (12 \, 140 \, 846.54 \, \text{x} 10^3 \, \text{kg} \cdot \text{cm}^2)}{[1.37 (450 \, \text{cm})]^2} \qquad \rightarrow \qquad P_c = 315 \, 269.93 \, \text{kg}
$$

o Sentido Y

$$
P_{\text{cry}} = \frac{\pi^2 (12 \, 140 \, 846.54 \, x10^3 \, \text{kg} \cdot \text{cm}^2)}{[1.32 (450 \, \text{cm})]^2} \qquad \rightarrow \qquad P_{\text{c}} = 339 \, 606.37 \, \text{kg}
$$

Amplificador de momentos

$$
\delta = \frac{1}{1 - \frac{P_u}{0.75P_{cr}}} \qquad \therefore \qquad P_u = \text{carga axial última}
$$
\n
$$
P_{cr} = \text{carga crítica de Euler}
$$

o Sentido X

$$
\delta_{x} = \frac{1}{1 - \frac{55\,304,00\,\text{kg}}{0.75(315\,269,93\,\text{kg})}} \qquad \rightarrow \qquad \delta_{x} = 1.29
$$

o Sentido Y

$$
\delta_{y} = \frac{1}{1 - \frac{55\,304,00\,\text{kg}}{0.75(339\,606,37\,\text{kg})}} \qquad \rightarrow \qquad \delta_{y} = 1.27
$$

Momentos amplificados (de diseño)

 $M_x = 10911,94$  kg  $*$  m

 $M_v = 12705,36$  kg  $*$  m

$$
P_u = 55\,304,00\,kg
$$

 $Mc = \delta(M_u)$  $M_c$  = momento crítico de diseño (amplificado)  $M<sub>u</sub>$  = momento actuante  $\delta$  = amplificador de momentos

- o Sentido X  $Mc_x = 1,29(10911,94 \text{ kg} * \text{m}) \rightarrow Mc_x = 14076,40 \text{ kg} * \text{m}$
- o Sentido Y

$$
Mc_x = 1.27(12705.36 \text{ kg} * \text{m}) \rightarrow Mc_y = 16135.81 \text{ kg} * \text{m}
$$

Diseño biaxial de columna crítica nivel 1

Se presenta el proceso de diseño usado más frecuentemente que es de prueba y error, es un proceso iterativo que consiste en proponer un armado y comprobar la resistencia de la sección mediante el método de la carga inversa de Bresler, haciendo uso de diagramas de interacción de carga y momento del ACI.

- Datos de diseño
	- o Recubrimiento (r): 4,00 cm [ACI 7.7.1]
	- o  $f'c = 210 \text{ kg/cm}^2 (3\,000\text{ psi})$
	- o fy = 4 200 kg/cm<sup>2</sup> (Grado 60)
	- $\circ$  b = 40 cm
	- o  $h = 40$  cm

Propuesta de armado

Se propone usar: 8 No. 8  $[As = 40, 56 cm<sup>2</sup>]$ 

$$
\rho = \frac{\text{As}}{\text{bh}} = \frac{40,56 \text{ cm}^2}{(40,00 \text{ cm})(40,00 \text{ cm})} \qquad \rightarrow \qquad \rho = 0,0253
$$

Chequeo de cuantías

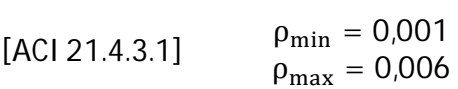

La cuantía de 0,0253 cumple con los requisitos del capítulo 21 del ACI.

Excentricidad

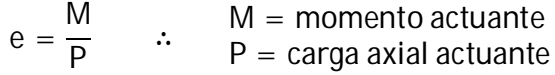

o Sentido X

$$
e_x = \frac{14076,40 \text{ kgm}}{53925,44 \text{ kg}}
$$
  $\rightarrow$   $e_x = 0,26 \text{ m}$ 

o Sentido Y

$$
e_y = \frac{16\,135.81\,\text{kgm}}{53\,925.44\,\text{kg}} \rightarrow e_y = 0.30\,\text{m}
$$

Factores determinantes de la sección

$$
\gamma = \frac{h - 2r}{h} \qquad \therefore \qquad h = \text{dimension de columna en sentido x o y}
$$
\n
$$
r = \text{recubrimiento}
$$

o Sentido X

$$
\gamma_x = \frac{40 \text{ cm} - 2(4 \text{ cm})}{40 \text{ cm}} = 0.80 \rightarrow \gamma_x = 0.80
$$

o Sentido Y

$$
\gamma_{y} = \frac{40 \text{ cm} - 2(4 \text{ cm})}{40 \text{ cm}} = 0.80 \rightarrow \gamma_{y} = 0.80
$$

Diagonales del diagrama de interacción

e h ∴ e = excentricidad en sentido x o y h = dimensión de columna en sentido de la excentricidad

o Sentido X

e  $\frac{1}{h}$  = 0,26 m  $\frac{\text{0,26 m}}{\text{0,40 m}}$   $\rightarrow$   $\frac{\text{e}_{\text{x}}}{\text{h}_{\text{x}}}$  $\frac{dx}{h_x} = 0.65$ 

o Sentido Y

$$
\frac{e}{h} = \frac{0.30 \text{ m}}{0.40 \text{ m}} \quad \rightarrow \quad \frac{e_y}{h_y} = 0.75
$$

Diagrama de interacción carga-momento

En base a los valores calculados anteriormente procedemos a ubicar en el diagrama de interacción el valor leído en las abscisas de acuerdo con la intersección de las diagonales con las curvas de las cuantías, pudiendo interpolar para ubicar el valor de nuestra cuantía.

o Carga axial solo con excentricidad en sentido X

$$
\varphi Pn_{x_0} = 104\,616.55\,\text{kg}
$$

o Carga axial solo con excentricidad en sentido Y

$$
\varphi Pn_{y_0} = 92\ 242.55\ kg
$$

o Carga axial pura (sin excentricidad en ningún sentido)

 $Pn_o = 0.85f'_{c}A_g + A_s f_y$  $\varphi$ Pn<sub>o</sub> = 0,75[0,85(210 kg/cm<sup>2</sup>)(40 cm)(40 cm)] + 0,75[(40,56 cm<sup>2</sup>)(4 200 kg/cm<sup>2</sup>)]  $Pn_{o} = 341964,00$  kg

o Criterio de la carga inversa de bresler 1  $\frac{1}{\varphi Pn}$  = 1  $\frac{1}{\varphi Pn_{x_0}} +$ 1  $\frac{1}{\varphi Pn_{y_0}}$  – 1 φ $Pn_{o}$ 1  $\frac{1}{\varphi Pn}$  = 1  $\frac{1}{104616,55 \text{ kg}}$  + 1 <sup>92</sup> 242,55 kg <sup>−</sup> 1 341 964,00 kg  $φPn = 57 223,24 kg$ 

57 223,24 kg > 55 304,00  $kg \to Chequea$ 

La columna es capaz de resistir las diferentes combinaciones de carga y momento solicitadas, el armado propuesto es correcto.

- Diseño a corte de columna crítica nivel 1
	- o El corte actuante en la columna

 $V<sub>u</sub> = 4981,37$  kg (del diagrama de cortes últimos)

o El esfuerzo de corte actuante en la columna

$$
v_u = \frac{V_u}{bd} = \frac{4981.37 \text{ kg}}{(40 \text{ cm})(36 \text{ cm})} \rightarrow v_u = 3.459 \text{ kg/cm}^2
$$

o El esfuerzo de corte resistido por el concreto

 $[ACI 11.3.1.2] \rightarrow \varphi v_c = \varphi 0.53 [1 +$  $\mathsf{N}_\mathsf{u}$  $140A<sub>g</sub>$  $\int \sqrt{f'c}$  :  $\varphi = 0.75$  para corte  $\varphi v_c = (0.75) 0.53 (1 +$ 55 304,00  $\frac{1}{140(40 * 40)}$  ( $\sqrt{210 \text{ kg/cm}^2}$ ) → φν<sub>c</sub> = 7,18 kg/cm<sup>2</sup>

 $\therefore$  φν<sub>c</sub> > ν<sub>u</sub> necesita únicamente refuerzo por confinamiento.

o Zona de confinamiento

(a) altura del elemento = 40,00 cm  
\n[ACI 21.4.4.4] La mayor de: 
$$
\frac{(b) 1}{6}I_n = \frac{1}{6}(4.00 \text{ m}) = 66 \text{ cm}
$$
  
\n(c)45,00 cm  
\n∴ usar 70,00 cm

o Espaciamiento de estribos

[ACI 21,4,4,1 (b)]  $A_{\rm sh} \ge 0.095$  $b_c f'_{c}$  $\frac{c-c}{f_y}$  :  $A_{\rm sh} =$  área de estribos  $\bm{\mathsf{b}}_{\textbf{c}}$  = dimensión a ejes de estribos S = espaciamiento de estribos 0,09S $\frac{b_c f'_c}{f}$  $\frac{c}{f_y} = 0.09S$  $(31,00 \text{ cm})$  $(210 \text{ kg/cm}^2)$  $(4200 \text{ kg/cm}^2)$  $A_{\rm sh} \geq 0.09$ S  $b_c f'_c$  $\frac{c_1}{f_y}$  = 0,1395S

Se propone usar estribos No.3 (4 ramas), por lo que:

 $A_{\rm sh} = 4(0.71 \text{ cm}^2)$  $A_{\rm sh} = 4(0.71 \text{ cm}^2)$  ... 2,84 cm<sup>2</sup> = 0,1395S<br>  $A_{\rm sh} = 2.84 \text{ cm}^2$  ... S = 20,36 cm  $S = 20,36$  cm

o Espaciamiento máximo de estribos

$$
(a) \frac{1}{4}b = \frac{1}{4}(40,00 \text{ cm}) = 10,0 \text{ cm}
$$
  
(b)  $6d_{\text{b long}} = 6(1,90 \text{ cm}) = 11,40 \text{ cm}$   
[ACI 21.4.4.2] La menor de:  
(c)  $S_o = 10 + \left(\frac{35 - h_x}{3}\right)$   
 $= 10 + \left(\frac{35 - 31,00 \text{ cm}}{3}\right) = 11,33 \text{ cm}$ 

 $\therefore$  usar  $S_{\text{confinado}} = 10,00$  cm

o Fuera de la zona de confinamiento

[ACI 21.4.4.6] La menor de:  
(a) 
$$
6d_{\text{b long}} = 6(1,90 \text{ cm}) = 11,40 \text{ cm}
$$
  
(b) 15,00 cm  
 $\therefore$  usar S = 10,00 cm

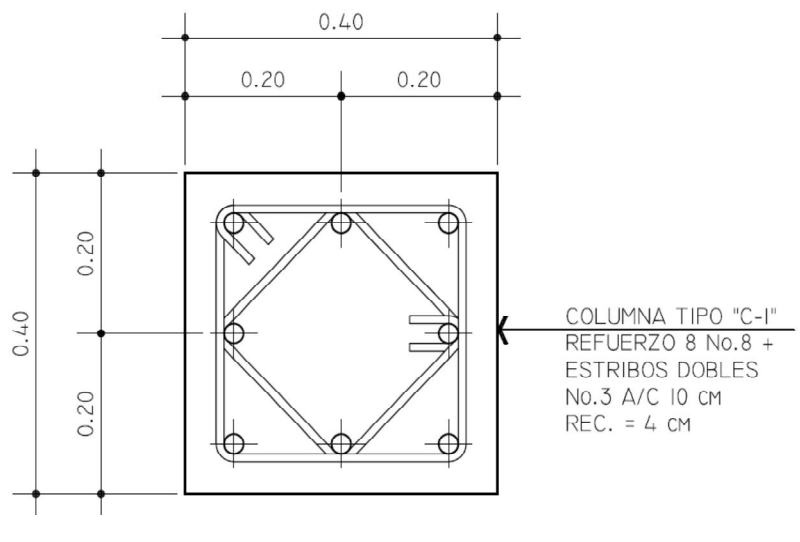

Figura 41. **Detalle de armado de columna típica en nivel 1**

Fuente: elaboración propia.

### **2.12.3.2. Diseño de columna crítica nivel 2**

Se presenta a continuación, el proceso de diseño de la columna crítica del nivel 2, localizada entre los ejes "B" y "2" del edificio; se considera que es la columna con mayores solicitaciones de carga y momento de ese nivel.

- Inercia área gruesa
	- o Vigas

$$
I_g = \frac{(25 \text{ cm})(50 \text{ cm})^3}{12} \rightarrow I_g = 260\,416.67 \text{ cm}^4
$$

o Columnas

$$
I_g = \frac{(40 \text{ cm})(40 \text{ cm})^3}{12} \rightarrow I_g = 2133333 \text{ cm}^4
$$

- $\bullet$  Inercia sección fisurada [ACI 10.11.1]
	- o Vigas

$$
I_{\text{viga}} = 0.35I_{\text{g}} = 0.35(260\,416.67\,\text{cm}^4) \rightarrow I_{\text{viga}} = 91\,145.835\,\text{cm}^4
$$

o Columnas

$$
I_{\text{col}} = 0.70 I_{\text{g}} = 0.70(213\,333.33\,\text{cm}^4) \rightarrow I_{\text{col}} = 149\,333.33\,\text{cm}^4
$$

Coeficiente de empotramiento

$$
\Psi = \frac{\Sigma({}^{E1}/L)_{\text{col}}}{\Sigma({}^{E1}/L)_{\text{viga}}} = \frac{\Sigma({}^{1}/L)_{\text{col}}}{\Sigma({}^{1}/L)_{\text{viga}}}
$$

o Sentido X

$$
W_{\text{sup}} = \frac{149333,33 \text{cm}^4}{91145,835 \text{cm}^4 / \frac{900 \text{cm}}{500 \text{cm}} + \frac{91145,835 \text{cm}^4 / \frac{500 \text{cm}}{500 \text{cm}}} \rightarrow \Psi_{\text{sup}} = 1,37
$$
\n
$$
W_{\text{inf}} = \frac{149333,33 \text{cm}^4 / \frac{500 \text{cm}}{500 \text{cm}} + \frac{149333,33 \text{cm}^4 / \frac{500 \text{cm}}{500 \text{cm}}} \rightarrow \Psi_{\text{inf}} = 2,18
$$
\n
$$
W_{\text{inf}} = \frac{178}{91145,835 \text{cm}^4 / \frac{91145,835 \text{cm}^4 / \frac{500 \text{cm}}{500 \text{cm}}} \rightarrow \Psi_{\text{inf}} = 2,18
$$
\n
$$
W_{\text{promedio}} = 1,78
$$
\n
$$
W_{\text{sup}} = \frac{178}{91145,835 \text{cm}^4 / \frac{300 \text{cm}}{500 \text{cm}} + \frac{91145,835 \text{cm}^4 / \frac{500 \text{cm}}{500 \text{cm}}} \rightarrow \Psi_{\text{sup}} = 1,15
$$
\n
$$
149333,333 \text{cm}^4 / \frac{91145,835 \text{cm}^4 / \frac{500 \text{cm}}{500 \text{cm}} + \frac{149333,33 \text{cm}^4 / \frac{500 \text{cm}}{500 \text{cm}}} \rightarrow \Psi_{\text{sup}} = 1,15
$$

$$
W_{\text{sup}} = \frac{7500 \text{ cm}^2}{91145,835 \text{ cm}^4 / 700 \text{ cm} + 91145,835 \text{ cm}^4 / 300 \text{ cm}} \rightarrow \Psi_{\text{sup}} = 1.84
$$
  

$$
\Psi_{\text{promedio}} = 1.50
$$

• Longitud efectiva

$$
K = \frac{20 - \Psi_{\text{promedio}}}{20} \sqrt{1 + \Psi_{\text{promedio}}}
$$

o Sentido X

$$
K = \frac{20 - 1.78}{20} \sqrt{1 + 1.78} \rightarrow K = 1.52
$$

o Sentido Y

$$
K = \frac{20 - 1,50}{20} \sqrt{1 + 1,50} \quad \rightarrow \quad K = 1,46
$$

Esbeltez

$$
\frac{KI_{u}}{r} \qquad \therefore \qquad I_{u} = \text{luz libre de columna}
$$
\n
$$
r = \text{radio de giro} = 0.3b
$$

o Sentido X

$$
\frac{KI_{u}}{r} = \frac{(1.52)(3.00 \text{ m} - 0.50 \text{ m})}{0.3(0.4 \text{ m})} \rightarrow \frac{KI_{u}}{r} = 31.67
$$

o Sentido Y

$$
\frac{Kl_{u}}{r} = \frac{(1.46)(3.00 \text{ m} - 0.50 \text{ m})}{0.3(0.4 \text{ m})} \rightarrow \frac{Kl_{u}}{r} = 30.42
$$

Como la esbeltez en ambos sentidos es > 22, y <100, se deben considerar los efectos de esbeltez en la columna, mediante la amplificación de momentos.

Cálculo de carga axial

$$
O \quad \text{Carga viva (NIVEL 2) = 100 kg/m2
$$

$$
\circ \quad \text{Carga muerta (NIVEL 2)} = 325 \,\text{kg/m}^2
$$

o Área tributaria Columna B2 =  $25,00 \text{ m}^2$ 

Factor de carga última segundo nivel

$$
\text{FCU} = \frac{\text{CU}}{\text{CM} + \text{CV}} = \frac{1.4 \left(325 \frac{\text{kg}}{\text{m}^2}\right) + 1.7 \left(100 \frac{\text{kg}}{\text{m}^2}\right)}{325 \frac{\text{kg}}{\text{m}^2} + 100 \frac{\text{kg}}{\text{m}^2}} \quad \rightarrow \quad \text{FCU} = 1.47
$$

Carga axial segundo nivel

$$
P_{\text{losa 2}} = (25 \text{ m}^2) \left[ 1,4 \left( 325 \frac{\text{kg}}{\text{m}^2} \right) + 1,7 \left( 100 \frac{\text{kg}}{\text{m}^2} \right) \right] = 15 \text{ 625,00 kg}
$$
\n
$$
P_{\text{vigas}} = (1,47) \left[ \left( 2400 \frac{\text{kg}}{\text{m}^3} \right) (0,50 \text{ m}) (0,25 \text{ m}) (10,00 \text{ m}) \right] = 4 \text{ 410,00 kg}
$$
\n
$$
\sum \text{ cargas axiales} = P_{\text{u}} = 20 \text{ 035,00 kg}
$$

Factor de flujo plástico

$$
\beta_{d} = \frac{1,4CM}{1,4CM + 1,7CV} = \frac{1,4\left(325\frac{kg}{m^{2}}\right)}{1,4\left(325\frac{kg}{m^{2}}\right) + 1,7\left(100\frac{kg}{m^{2}}\right)} \rightarrow \beta_{d} = 0,728
$$

• Rigidez

[ACI 10.12.3] 
$$
EI = \frac{0.4E_{c}I_{g}}{1 + \beta_{d}}
$$

$$
E_{c} = m\acute{o}dulo de elasticidad del concreto = 15 100\sqrt{f'c}
$$

$$
\therefore I_{g} = inercia de sección de columna
$$

$$
\beta_{d} = factor de flujo plástico
$$

$$
EI = \frac{0.4 \left(15 100 \sqrt{210 \frac{kg}{cm^{2}}}\right) \left[\frac{(40 \text{ cm})(40 \text{ cm})^{3}}{12}\right]}{1 + 0.728}
$$

$$
EI = 10\,805\,915{,}50\,x10^3\,kg*cm^2
$$

Carga crítica de Euler

[ACI 10.12.3] 
$$
P_{cr} = \frac{\pi^2 EI}{(Kl_u)^2} \quad \therefore \quad \frac{EI}{l_u} = \text{factor de longitud efectiva}
$$

o Sentido X

$$
P_{\text{crx}} = \frac{\pi^2 (10\ 805\ 915,50\ x10^3\ kg \ast cm^2)}{[1,52(250\ cm)]^2} \qquad \rightarrow \qquad P_c = 738\ 574,18\ kg
$$

o Sentido Y

$$
P_{\text{cry}} = \frac{\pi^2 (10\ 805\ 915,50\ x10^3\ \text{kg} * \text{cm}^2)}{[1,46(250\ \text{cm})]^2} \qquad \rightarrow \qquad P_c = 80\ 0526,26\ \text{kg}
$$

Amplificador de momentos

$$
\delta = \frac{1}{1 - \frac{P_u}{0.75P_{cr}}} \qquad \therefore \qquad \frac{P_u}{P_{cr}} = \text{carga critical de Euler}
$$

o Sentido X

$$
\delta_{x} = \frac{1}{1 - \frac{20035,00 \text{ kg}}{0.75(738574,18 \text{ kg})}} \qquad \rightarrow \qquad \delta_{x} = 1.04
$$

o Sentido Y

$$
\delta_x = \frac{1}{1 - \frac{20035,00 \text{ kg}}{0.75(800526,26 \text{ kg})}} \qquad \rightarrow \qquad \delta_x = 1.03
$$

Momentos amplificados (de diseño)

 $M_x = 4492,86$  kg  $*$  m  $M_v = 9547,88$  kg  $*$  m  $P_u = 20 035,00 kg$  $\textsf{Mc} = \delta(\textsf{M}_\text{u})$  $M_c$  = momento crítico de diseño (amplificado)  $M_u$  = momento actuante  $\delta$  = amplificador de momentos o Sentido X  $MC_x = 1,04(4\,492,86\,\text{kg})$   $\rightarrow$   $MC_x = 4\,672,57\,\text{kg} * \text{m}$ o Sentido Y  $\text{Mc}_x = 1,03(9\,725,73\,\text{kg}) \rightarrow \text{Mc}_y = 10\,017,50\,\text{kg}*\text{m}$ 

Diseño biaxial de columna crítica nivel 2

El proceso de diseño es iterativo, siguiendo el mismo procedimiento usado para diseñar la columna B2 del primer nivel.

o Datos de diseño Recubrimiento (r): 4,00 cm [ACI 7.7.1]  $f'c = 210 \text{ kg/cm}^2$  (3 000 psi)  $fy = 4200 \text{ kg/cm}^2 \text{ (Grado 60)}$  $b = 40$  cm  $h = 40$  cm

o Propuesta de armado

See propose usar: 6 No. 8 [As = 30,42 cm<sup>2</sup>]

\n
$$
\rho = \frac{As}{bh} = \frac{30,42 \text{ cm}^2}{(40,00 \text{ cm})(40,00 \text{ cm})} \rightarrow \rho = 0,019 \rightarrow \text{Chequea}
$$

o Excentricidad

 $e =$ M P ∴ M = momento actuante  $\mathsf{P}\,=\,$  carga axial actuante

 $\checkmark$  Sentido X

$$
e_x = \frac{4672,57 \text{ kgm}}{20035,00 \text{ kg}}
$$
  $\rightarrow$   $e_x = 0.23 \text{ m}$ 

 $\checkmark$  Sentido Y

$$
e_y = \frac{10017,50 \text{ kgm}}{20035,00 \text{ kg}} \rightarrow e_y = 0,50 \text{ m}
$$

o Factores determinantes de la sección

$$
\gamma = \frac{h - 2r}{h} \qquad \therefore \qquad h = \text{dimension de columna en sentido X o Y}
$$
\n
$$
r = \text{recubrimiento}
$$

 $\checkmark$  Sentido X

$$
\gamma_{\rm x} = \frac{40 \text{ cm} - 2(4 \text{ cm})}{40 \text{ cm}} \qquad \rightarrow \qquad \gamma_{\rm x} = 0.80
$$

Sentido Y

$$
\gamma_{y} = \frac{40 \text{ cm} - 2(4 \text{ cm})}{40 \text{ cm}} \qquad \rightarrow \qquad \gamma_{y} = 0.80
$$

- o Diagonales del diagrama de interacción
	- e ∴  $e =$  excentricidad en sentido x o y
	- $\overline{h}$ h = dimensión de columna en sentido de la excentricidad
		- $\checkmark$  Sentido X

$$
\frac{e}{h} = \frac{0.23 \text{ m}}{0.40 \text{ m}} \qquad \rightarrow \qquad \frac{e_x}{h_x} = 0.58
$$

Sentido Y

$$
\frac{e}{h} = \frac{0.49 \text{ m}}{0.40 \text{ m}} \qquad \rightarrow \qquad \frac{e_y}{h_y} = 1.23 > 1.00 \qquad \rightarrow \quad \text{se usar\'a 1.00}
$$

Diagrama de interacción carga-momento

Con base en los valores calculados anteriormente, se procede a ubicar en el diagrama de interacción, el valor leído en las abscisas de acuerdo con la intersección de las diagonales con las curvas de las cuantías, pudiendo interpolar, para ubicar el valor de la cuantía.

o Carga axial solo con excentricidad en sentido X

$$
\varphi Pn_{x_0} = 92\ 242.55\ kg
$$

o Carga axial solo con excentricidad en sentido Y

$$
\varphi Pn_{y_0} = 494\,960,00\,\text{kg}
$$

o Carga axial pura (sin excentricidad)  $\varphi$ Pn<sub>o</sub> =  $\varphi$ 0,85f'<sub>c</sub>A<sub>g</sub> + A<sub>s</sub>f<sub>y</sub>  $\text{Pn}_\text{o} = 0.75[0.85(210 \text{ kg/cm}^2)(40 \text{ cm})(40 \text{ cm})] + 0.75[(30.42 \text{ cm}^2)(4200 \text{ kg/cm}^2)]$  $\varphi$ Pn<sub>o</sub> = 310 023,00 kg

o Criterio de la carga inversa de Bresler 1  $\frac{1}{\varphi Pn}$  = 1  $\frac{1}{\varphi Pn_{x_0}} +$ 1  $\frac{1}{\varphi Pn_{y_0}}$  – 1 φ $Pn_{o}$ 1  $\frac{1}{\varphi Pn}$  = 1  $\frac{1}{92242,55}$  kg  $^+$ 1 —<br>49496,00 kg 1 310023,00kg  $φPn = 35946,57$  kg 35 946,57 kg > 20 035,00  $kg \to Chequea$ 

La columna es capaz de resistir las diferentes combinaciones de carga y momento solicitadas, el armado propuesto es correcto.

- Diseño a corte de columna crítica nivel 2
	- o El corte actuante en la columna

 $V_{\rm u} = 6406,26$  kg

o El esfuerzo de corte actuante en la columna

$$
v_{\rm u} = \frac{V_{\rm u}}{bd} = \frac{6\,406.26\,\text{kg}}{(40\,\text{cm})(36\,\text{cm})} \rightarrow v_{\rm u} = 4.45\,\text{kg/cm}^2
$$

o El esfuerzo de corte resistido por el concreto

[ACI 11.3.1.2] 
$$
\rightarrow \varphi v_c = \varphi 0.53 \left( 1 + \frac{N_u}{140A_g} \right) \sqrt{f'c}
$$
  $\therefore \varphi = 0.75$  para corte  
 $\varphi v_c = (0.75) 0.53 \left( 1 + \frac{20 035,00}{140(40 * 40)} \right) \left( \sqrt{210 \text{ kg/cm}^2} \right) \rightarrow \varphi v_c = 6.28 \text{ kg/cm}^2$ 

 $\therefore$  φν<sub>c</sub> > v<sub>u</sub> necesita únicamente refuerzo por confinamiento.

#### o Zona de confinamiento

[ACI 21.4.4.4] La mayor de: (b)  $1$ (a)altura del elemento = 40,00 cm  $\sqrt{6}I_n = \frac{1}{6}$  (3,00 m) = 50,00 cm → chequea. (c)45,00 cm

o Espaciamiento de estribos

[ACI 21.4.4.1 (b)] 
$$
0.09S \frac{b_c f'_c}{f_y}
$$
  $\therefore$   $\begin{array}{l} A_{sh} = \text{área de estribos} \\ b_c = \text{dimension a ejes de estribos} \\ S = \text{espaciamiento de estribos} \end{array}$ 

$$
A_{sh} \ge 0.09S \frac{b_c f'_c}{f_y} = 0.09S \frac{(31,00 \text{ cm})(210 \text{ kg/cm}^2)}{(4\ 200 \text{ kg/cm}^2)}
$$

$$
A_{sh} \ge 0.09S \frac{b_c f'_c}{f_y} = 0.1395S
$$

Se propone usar estribos No.3 de dos ramas, por lo que:

$$
A_{sh} = 2(0.71 \text{ cm}^2) \qquad \therefore \qquad 1.42 \text{ cm}^2 = 0.1395S
$$
  
\n
$$
A_{sh} = 1.42 \text{ cm}^2 \qquad \therefore \qquad S = 10.18 \text{ cm}
$$

 $\mathbf{r}$ 

o Espaciamiento de estribos máximo

$$
(a) \frac{1}{4}b = \frac{1}{4}(40,00 \text{ cm}) = 10,00 \text{ cm}
$$
  
\n(b)  $6d_{\text{b long}} = 6(1,90 \text{ cm}) = 11,40 \text{ cm}$   
\n(c)  $S_o = 10 + \left(\frac{35 - h_x}{3}\right)$   
\n $= 10 + \left(\frac{35 - 31,00 \text{ cm}}{3}\right) = 11,33 \text{ cm}$   
\n $\therefore$  usar  $S_{\text{confinado}} = 10,00 \text{ cm}$ 

### o Fuerza de la zona de confinamiento

[ACI 21.4.4.6] La menor de: (a)  $6d_{\text{b long}} = 6(1,90 \text{ cm}) = 11,40 \text{ cm}$ (b) 15,00 cm ∴ usar  $S = 10,00$  cm

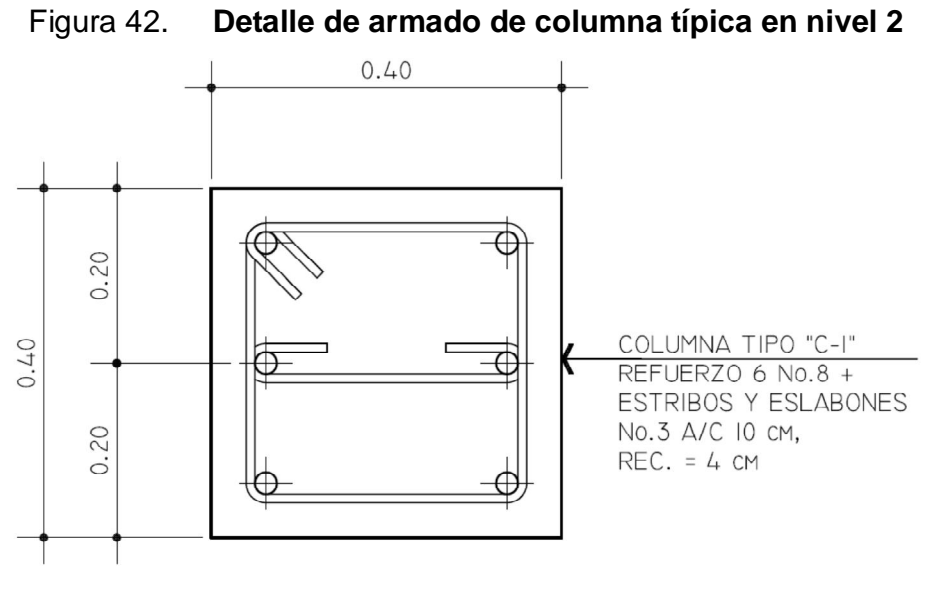

Fuente: elaboración propia.

**2.12.4. Nudos**

Chequeo de nudos a cortante en el sentido X

 $\text{As}_{\text{superior}} = 17.34 \text{ cm}^2 (2 \text{ No. } 6 + 2 \text{ No. } 7 \text{ corridos} + 1 \text{ No. } 7 \text{ baston}$  $M = A_s f_y (d \mathsf{A}_{\mathsf{s}}\mathsf{f}_{\mathsf{y}}$  $\frac{\frac{sy}{1.7f'(b)}}{1.7f'(b)}$ M =  $(17,34 \text{ cm}^2)(2 \text{ 810 kg} / \text{ cm}^2)$   $(43,78 \text{ cm} (17, 34 \text{ cm}^2)(2810 \text{ kg/cm}^2)$  $\frac{1}{1,7(210 \text{ kg/cm}^2)(25 \text{ cm})}$ M = 186 785,17 kgcm = 18 671,85 kg ∗ m

o Corte en nudo

$$
V_{h} = \frac{M_{\text{suministrado}}}{h_{\text{col}}} = \frac{18671,85 \text{ kg} \cdot \text{m}}{5,00 \text{ m}}
$$

$$
V_{h} = 3734,37 \text{ kg}
$$

o Fuerza cortante neta

$$
V_{u} = T - V_{h} \rightarrow V_{u} = A_{s}f_{y} - V_{h}
$$
  
\n
$$
V_{u} = (17,34 \text{ cm}^{2})(2810 \text{ kg/cm}^{2}) - 3734,37 \text{ kg}
$$
  
\n
$$
V_{u} = 44991,03 \text{ kg}
$$

o Clasificación del nudo

 $h_{col} = 40,00$  cm  $b_{\text{viga}} = 25,00 \text{ cm}$   $\rightarrow$  40,00 cm  $\left(\frac{3}{4}\right)$  $\gamma_4$ ) = 30,00 cm

 $\therefore$  como  $b_{\text{viga}} < 30,00$  cm, se considera un nudo no confinado

o Corte resistido por el concreto [ACI 21.5.3.1]

$$
\varphi V_n = 4\sqrt{f'_c}A_j
$$
  $\therefore$   $\frac{A_j}{\varphi} = \frac{h_{col}b_j}{0.75}$  para corte [ACI 9.3.2.3]

 $[ACI R. 21.5.3]$  b<sub>j</sub> el menor de:

(a)  $b + h = 25,00 \text{ cm} + 40,00 \text{ cm} = 65,00 \text{ cm}$ (b)  $b + 2x = 25,00 \text{ cm} + 2(7,5 \text{ cm}) = 40,00 \text{ cm}$ 

$$
b_j = 40,00 \text{ cm}
$$
  
\n
$$
\varphi V_n = 4\sqrt{f'_c} A_j = 4\sqrt{(210 \text{ kg/cm}^2)} (40,00 \text{ cm}) (40,00 \text{ cm})
$$
  
\n
$$
\varphi V_n = 78833,09 \text{ kg}
$$
  
\n
$$
\therefore \varphi V_n > V_u \rightarrow \text{nudo chequea a corte}
$$

Chequeo de nudos a cortante en el sentido Y

 $\text{As}_{\text{superior}} = 28,67 \text{ cm}^2 (2 \text{ No. } 6 + 2 \text{ No. } 7 \text{ corridos} + 3 \text{ No. } 8 \text{ bastones}$ 

$$
M = A_{s}f_{y} \left( d - \frac{A_{s}f_{y}}{1.7f_{c}'b} \right)
$$
  
= (28.67 cm<sup>2</sup>)(2 810 kg/cm<sup>2</sup>)  $\left( 43.78 \text{ cm} - \frac{(28.67 \text{ cm}^{2})(2 810 \text{ kg/cm}^{2})}{1.7(210 \text{ kg/cm}^{2})(25 \text{ cm})} \right)$   
M = 2 799 825.07 kg \* cm = 27 998.25 kg \* m

o Corte en nudo

$$
V_h = \frac{M_{\text{suministrado}}}{h_{\text{col}}} = \frac{27\,998,25\,\text{kg} * \text{m}}{5,00\,\text{m}}
$$

$$
V_h = 5599,65 \text{ kg}
$$

o Fuerza cortante neta

$$
V_{u} = T - V_{h} \rightarrow V_{u} = A_{s}f_{y} - V_{h}
$$
  
\n
$$
V_{u} = (28.67 \text{ cm}^{2})(2810 \text{ kg/m}^{2}) - 5599.65 \text{ kg}
$$
  
\n
$$
V_{u} = 74963.05 \text{ kg}
$$

o Clasificación del nudo

$$
h_{\text{col}} = 40,00 \text{ cm}
$$
  

$$
b_{\text{viga}} = 25,00 \text{ cm}
$$
  $\rightarrow$  40,00 cm  $(3/4)$  = 30,00 cm

 $\therefore$  como  $b_{\text{viga}} < 30,00$  cm, se considera un nudo no confinado

o Corte resistido por el concreto [ACI 21.5.3.1]

$$
\varphi V_n = 4\sqrt{f'_c}A_j
$$
  $\therefore$   $\begin{array}{c}\nA_j = h_{col}b_j \\
\varphi = 0.75 \text{ para corte [ACI 9.3.2.3]}\n\end{array}$ 

 $[ACI R. 21.5.3]$  b<sub>j</sub> el menor de:

(a)  $b + h = 25,00 \text{ cm} + 40,00 \text{ cm} = 65,00 \text{ cm}$ (b)  $b + 2x = 25,00 \text{ cm} + 2(7,5 \text{ cm}) = 40,00 \text{ cm}$ 

$$
b_j = 40,00 \text{ cm}
$$

$$
\varphi V_n = 4\sqrt{f'_c} A_j \varphi = 4\sqrt{(210 \text{ kg}/\text{ cm}^2)} (40,00 \text{ cm}) (40,00 \text{ cm})
$$
  
 
$$
\varphi V_n = 78833,09 \text{ kg}
$$

$$
\therefore \quad \phi V_n > V_u \quad \rightarrow \quad \text{nudo chequea a corte}
$$

# **2.12.5. Diseño de zapatas**

# **2.12.5.1. Diseño de zapata tipo 1**

En los párrafos siguientes se detalla el proceso de diseño para la zapata típica tipo 1, que corresponde a las columnas tipo B2, que son la mayoría de columnas del primer nivel del edificio.

Datos

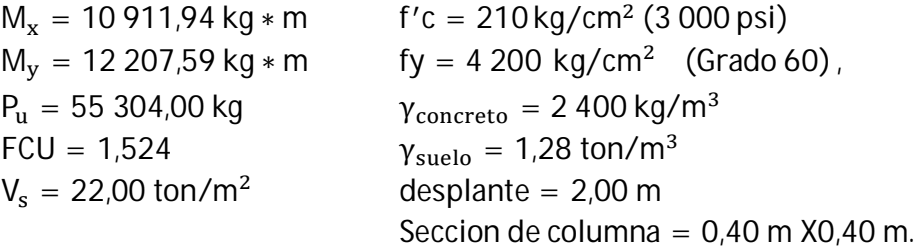

Para la determinación de la base de la zapata el código ACI establece que las cargas últimas deber ser convertidas a cargas de trabajo.

$$
P_t = \frac{P_u}{FCU} = \frac{55\,304,00\,\text{kg}}{1,524} \quad \rightarrow \quad P_t = 36\,288,71\,\text{kg}
$$
\n
$$
\text{Mt}_x = \frac{M_x}{FCU} = \frac{10\,911,94\,\text{kg} \cdot \text{m}}{1,524} \quad \rightarrow \quad \text{Mt}_x = 7\,160,07\,\text{kg} \cdot \text{m}
$$

$$
Mt_y = \frac{M_y}{FCU} = \frac{12\,207.59\,kg*m}{1.524} \quad \rightarrow \quad Mt_y = 8\,010.23\,kg*m
$$

Área de la zapata

$$
A_z = \frac{FCU(P_t)}{V_s}
$$
  $\therefore$   $V_s$  = capacidad de carga admisible del suelo  

$$
A = \frac{(1,524)(36\ 288,71\ \text{kg})}{(22)(1000)\ \text{kg/m}^2} = 2,51\ \text{m}^2
$$

Si se usa una zapata cudrada B =  $\sqrt{2.51}$  = 1.58 m, se propone usar B = 2.00m

Peralte de zapata

Se basa en proporcionar la longitud de desarrollo para el hacer longitudinal de mayor diámetro en el armado de la columna correspondiente, la cual es No. 8 (2,5 cm).

 $t = r + 2d_b + l_d$  ∴  $d_b = se$  propone la varilla maxima No, 8 = 2,54 cm<br> $t = r + 2d_b + l_d$  ∴ Leopoitud de desarrollo pecesaria para la barra  $r =$  recubrimiento = 7,5 cm(min) [ACI 7.7.2]  $I_d =$  longitud de desarrollo necesaria para la barra de mayor diametro en el armado de la columna.

Longitud de desarrollo para barra No.8

[ACI 21.5.4.1] 
$$
I_d = \frac{f_y d_b}{17.2 \sqrt{f'_c}}
$$
  
 $I_d = \frac{(4200 \text{ kg/cm}^2)(2.54 \text{ cm})}{17.2(\sqrt{210 \text{ kg/cm}^2})} \rightarrow I_d = 42.80$ 

Se propone usar:  $t = 45$  cm

cm

Carga axial de diseño

$$
P_z = P_t + \gamma_{\text{suelo}}(A_{\text{zap}})(d_f) + \gamma_{\text{conc}}(A_{\text{zap}})(t)
$$
  
\n
$$
P_z = 36\,288.71 + (1.28 * 1000)(2.00 * 2.00)(2.00) + (2400)(2.00 * 2.00)(0.45)
$$
  
\n
$$
P_z = 45\,842.52 \text{kg} = 45.842 \text{ ton.}
$$

Chequeo de presión sobre el suelo

$$
\sigma_{\text{max}} = \frac{P_z}{A_z} + \frac{Mt_{x,y}}{BL^2/6} \qquad \therefore \qquad B = \text{ancho de zapata}
$$

$$
\sigma_{\text{max}} < V_s
$$

$$
\sigma_{\min} = \frac{P_z}{A_z} - \frac{Mt_{x,y}}{BL^2/6} \qquad \therefore \qquad B = \text{ancho de zapata}
$$

$$
\sigma_{\min} > 0
$$

$$
\sigma_{\text{max}} = \frac{42,842 \text{ ton}}{(2,00 * 2,00) \text{ m}^2} + \frac{7,16 \text{ ton} * \text{m}}{(2,00 \text{ m})(2,00 \text{ m})^2/6} \rightarrow \sigma_{\text{max}} = 16,83 \text{ ton/m}^2
$$

$$
\sigma_{\text{max}} = 16,83 < V_s = 22 \rightarrow \text{ok}
$$

$$
\sigma_{\text{min}} = \frac{42,842 \text{ ton}}{(2,00 * 2,00) \text{ m}^2} - \frac{7,16 \text{ ton} * \text{m}}{(2,00 \text{ m})(2,00 \text{ m})^2/6} \rightarrow \sigma_{\text{min}} = 6,09 \text{ ton/m}^2
$$

$$
\sigma_{\text{min}} > 0
$$

Reacción neta del suelo

$$
\sigma_n = \sigma_{\text{max}}(\text{FCU}) = (16.83 \text{ ton/m}^2)(1.524) = 25.65 \text{ ton/m}^2
$$
.

Chequeo por corte simple

Peralte efectivo (d) =  $t - rec = 45 cm - 7.5 cm = 37.5 cm$ Área corte  $=$  ( B  $\frac{1}{2}$  – b  $\frac{2}{2}$  – d) (2,00) = ( 2,00  $\frac{1}{2}$  – 0,40  $\left(\frac{10}{2} - 0.375\right)$  (2.00) = 0.85 m<sup>2</sup>

Corte actuante  $\rightarrow V_{\rm u} = (A_{\rm{corte}} * \sigma_{\rm n}) = (0.85 \, \text{m}^2)(25.65 \, \text{ton/m}^2) = 21.80 \, \text{ton}.$ Corte resistente  $\rightarrow \varphi V_c = \varphi 0.53 \sqrt{f'c}$ bd [ACI 11,3,1,1] ∴  $\varphi = 0.75$  para corte

 $\varphi V_c = 0.75(0.53) \left(\sqrt{210 \text{ kg/cm}^2}\right) (200 \text{ cm}) (37.5 \text{ cm}) = 43202 \text{ kg} = 43202 \text{ ton}.$ Como  $\varphi V_c = 43,202$  ton  $V_u = 21,80$  ton  $\rightarrow$  Chequea por cortante simple

Chequeo corte por punzonamiento

Área zapata =  $(2,00 \text{ m})(2,00 \text{ m}) = 4,00 \text{ m}^2$ Área de falla =  $(0,775 \text{ m})$  $(0,775 \text{ m})$  = 0,60 m<sup>2</sup> Área de punzonamiento =  $4,00 - 0,60 = 3,40$  m<sup>2</sup> Corte punzonamiento → V $_{\rm pun}$  = A $_{\rm pun}(\sigma_{\rm n})$ ; A $_{\rm core}$  = area de punzonameinto  $V_{\text{pun}} =$  corte por punzonamiento  $\sigma_n$  = carga de diseño

 $V_{\text{pun}} = (3,40 \text{ m}^2)(25,65 \text{ ton/m}^2) = 87,21 \text{ ton}$ 

Corte resistente  $\rightarrow \varphi$ 1,10 $\sqrt{f'cb_0}d$  [ACI 11.12.2.1]  $φ = 0.75$  para corte [ACI 9,3,2,3]  $b<sub>o</sub>$  = perimetro del area de falla  $b_0 = 4(0.775 \text{ m}) = 3.10 \text{ m} = 310 \text{ cm}$ 

 $\varphi V_{cp} = (0.75)(1.10) \left( \sqrt{210 \text{ kg/cm}^2} \right) (310 \text{ cm}) (37.5 \text{ cm})$  $\varphi V_{\rm cn} = 138981,36$  kg = 138,981 ton.

Como  $\varphi V_{\text{cp}} = 138,981$  ton >  $V_{\text{pun}} = 87,21$  ton  $\rightarrow$  Chequea por punzonamiento

- Diseño a flexión
	- o Momento de diseño

 $M_{dis}$  = ω $|<sup>2</sup>$ 2 ∴ ω = σ<sup>୬</sup> (1,00 m) → franja unitaria ∴ b = 100 cm l = distancia del rostro muro a borde de zapata  $M_{dis}$  =  $(25,65 \text{ ton/m}^2)(1,00 \text{ m})(0,80 \text{ m})^2$  $\frac{1}{2}$  = 8,21ton \* m = 8 210 kg \* m.

o Área de acero

Se usará la expresión para el área de acero:

As = 
$$
0.85 \frac{f'c}{f_y}
$$
 bd -  $\sqrt{(bd)^2 - \frac{Mu(b)}{0.003825f'c}}$ 

Donde:  $b, d$  esta en cm,  $b = 100$  cm (franja unitaria) Mu esta en kgm f'c, f<sub>y</sub> esta en kg/cm<sup>2</sup> As está en  $cm<sup>2</sup>$
As = 0,85 
$$
\frac{210}{4200}
$$
 (100)(37,5) -  $\sqrt{(100 * 37.5)^2 - \frac{(8210)(100)}{0.003825(210)}}$  = 5,90 cm<sup>2</sup>.

o Refuerzo mínimo

$$
\rho_{\min} = \frac{14.1}{f_y} = \frac{14.1}{4\,200} = 0.0033 \rightarrow \text{ As}_{\min} = 0.0033(100 \text{ cm})(37.5 \text{ cm})
$$
\n
$$
\text{As}_{\min} = 12.38 \text{ cm}^2
$$
\n
$$
\text{Como As}_{\text{requireido}} < \text{As}_{\min} \therefore \text{ usar As}_{\min} = 12.38 \text{ cm}^2.
$$

o Espaciamiento del refuerzo

Usando refuerzo No, 
$$
5 \rightarrow \frac{12,38 \text{ cm}^2}{100 \text{ cm}} = \frac{2,00 \text{ cm}^2}{S \text{ cm}}
$$

$$
S = 16 \text{ cm} \rightarrow \text{usar refuerzo No. } 5 \text{ } \textcircled{}
$$
 15 cm en ambos sentidos.

o Chequeo de longitud de desarrollo del refuerzo a flexión

La longitud de desarrollo necesaria para una varilla No.6, será:

[ACI 21.5.4.1] 
$$
I_d = \frac{f_y d_b}{1.72 \sqrt{f'_c}} = \frac{(4 \ 200 \text{ kg/cm}^2)(1.90 \text{ cm})}{1.72 \sqrt{210 \text{ kg/cm}^2}}
$$
  
 $I_d = 32.01 \text{ cm}$ 

La longitud que puede desarrollar el refuerzo dentro de la zapata es:

$$
I = \frac{B - h_{col}}{2} - r = \frac{200 \text{ cm} - 40 \text{ cm}}{2} - 7.5 \text{ cm} \rightarrow 1 = 72.50 \text{ cm}
$$
  
Como I = 32.01 > I<sub>d</sub> = 72.50  $\rightarrow$  chequea.

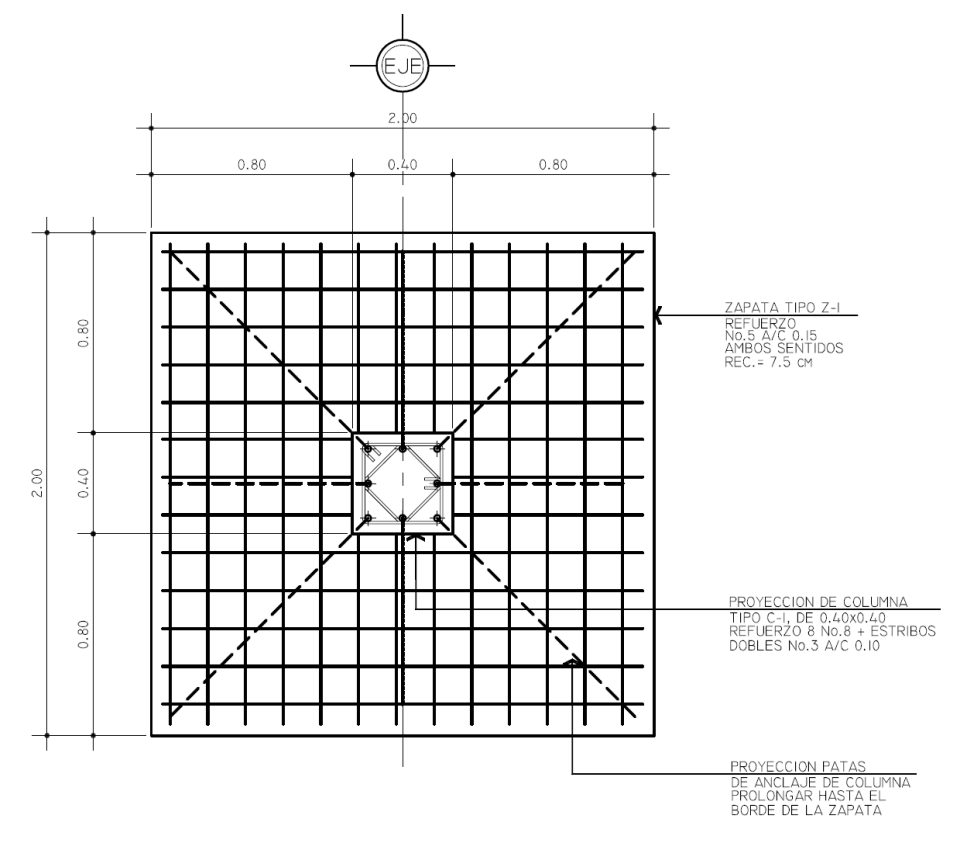

Figura 43. **Detalle de armado de zapata típica tipo 1**

Fuente: elaboración propia.

**2.12.5.2. Diseño de zapata tipo 2**

A continuación se detalla el proceso de diseño para la zapata típica tipo 2, que corresponde a las columnas ubicadas sobre el eje 2 y 3 del edificio; dicha zapata soportará la carga combinada de las dos columnas. Las columnas se encuentran separadas una distancia de 3 m, si se usan zapatas aisladas quedarían demasiado juntas y las líneas de falla por cortante a 45° se interceptarían, por lo que es necesario diseñar una zapata combinada que permita cimentar de manera segura y eficiente estas columnas.

Datos

```
M_x = 21823,88 kg * m
                                      c = 210 \text{ kg/cm}^2 (3000 \text{ psi})M_v = 24 415, 18 kg * m fy = 4 200 kg/cm<sup>2</sup> (Grado 60),
P_{\text{col eje2}} = 110 608,00 \text{ kg} γ<sub>concreto</sub> = 2 400 kg/m<sup>3</sup>
P_{\text{col eie3}} = 33\,182,00\,\text{kg} \gamma_{\text{suelo}} = 1,28\,\text{ton/m}^3FCU = 1,524 d<sub>f</sub> = 2,00 m (desplante)
V_s = 22,00 \text{ ton/m}^2 Sección de columna = 0,40 m X0,40 m.
```
Carga de trabajo

Para la determinación de la base de la zapata el código ACI, establece que las cargas últimas deber ser convertidas a cargas de trabajo.

$$
P_t = \frac{P_{\text{col eje2}}}{FCU} = \frac{110608,00 \text{ kg}}{1,524} \rightarrow P_{\text{t col. eje2}} = 72577,42 \text{ kg}
$$
  

$$
P_t = \frac{P_{\text{col eje 3}}}{FCU} = \frac{33182,00 \text{ kg}}{1,524} \rightarrow P_{\text{t col. eje3}} = 21772,97 \text{ kg}
$$

Área requerida de la zapata

 $A_z =$  $FCU(P_{t \text{ col. eje2}} + P_{t \text{ col.eje3}})$  $\frac{1}{V_s}$   $\frac{1}{V_s}$  :  $V_s$  = capacidad de carga admisible del suelo  $A =$ (1,524)(72 577,42 kg + 21 772,97)<br>(22)(1 000) kg/m<sup>2</sup> = 6.54 m<sup>2</sup> → área mínima requerida

Peralte de zapata

Se basa en proporcionar la longitud de desarrollo para la barra de acero longitudinal de mayor diámetro, en el armado de la columna correspondiente, para el presente caso, es una barra No. 8 (2,5 cm).

 $t = r + 2d_b + l_d$  ∴  $d_b = se$  propone la varilla máxima No. 8 = 2,54 cm<br> $t = r + 2d_b + l_d$  ∴ L – longitud de desarrollo pecesaria para la barra  $r =$  recubrimiento = 7,5 cm(min) [ACI 7.7.2]  $\mathsf{l}_{\mathrm{d}} =$  longitud de desarrollo necesaria para la barra de mayor diámetro en el armado de la columna.

Longitud de desarrollo para barra No.8

[ACI 21.5.4.1] 
$$
I_d = \frac{f_y d_b}{17,2\sqrt{f'_c}}
$$
  
\n $I_d = \frac{(4\ 200\ \text{kg/cm}^2)(2,54\ \text{cm})}{17,2(\sqrt{210\ \text{kg/cm}^2})} \rightarrow I_d = 42,80\ \text{cm}$ 

 $t = 7.5 + 2(2.54) + 42.80 = 55.38$  cm

Se propone usar:  $t = 75$  cm  $\rightarrow$  espesor minimo para chequeo a corte.

Se propuso usar un espesor de 75 cm, ya que después de hacer varios ensayos, se determinó que dicho espesor es el mínimo, para que la zapata cumpla con la resistencia al cortante.

Luego de proponer un peralte para la zapata, se debe determinar la posición de la resultante de las cargas de las columnas, la cual, debe pasar por el centro de gravedad de la cimentación, de manera que exista una distribución uniforme de la presión en el suelo.

Después de calcular la resultante de las cargas y el centro de gravedad de la zapata, se puede calcular la longitud total de la zapata, según lo muestra la figura 44.

## Figura 44. **Longitudes y ubicación del centro de gravedad, para una zapata rectangular combinada**

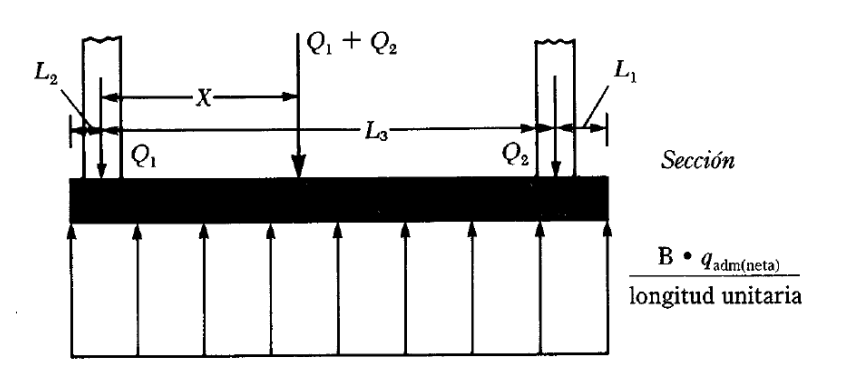

Fuente: DASS, Braja M. Principios de ingeniería de cimentaciones, P. 256.

Localización del centro de gravedad de las cargas

Se calcula el centro de gravedad partiendo de la columna izquierda Q<sub>1</sub>, que representa las columnas ubicadas en el eje 3 del edificio.

> $Q_1$  = representa las columnas ubicadas sobre el eje 3 del edificio  $Q_2$  = representa las columnas ubicadas sobre el eje 2 del edificio

$$
X = \frac{Q_2 L_3}{Q_1 + Q_2} = \frac{(72\,577.42\,\text{kg})(3.00\,\text{m})}{72\,577.42\,\text{kg} + 21\,772.97\,\text{kg}} = 2.31\,\text{m} \rightarrow \text{desde columna eje 3}
$$

Dimensiones de la zapata

Conociendo el centro de gravedad de las cargas, se puede calcular la longitud total de la zapata y el ancho respectivo.

$$
L = 2(L2 + X) = 2(0,20 + 2,31) = 5,02 \text{ m} \rightarrow \text{se usa } 5,00 \text{ m}
$$
  
\n
$$
L1 = L - L2 - L3 = 5,00 - 0,20 - 3,00 = 1,80 \text{ m}
$$
  
\n
$$
B = \frac{A}{L} = \frac{6,54 \text{ m}^2}{5,00 \text{ m}} = 1,31 \text{ m} \rightarrow \text{se usa } 1,30 \text{ m}
$$

Se ensaya entonces, una zapata de 5,00 m de largo por 1,30 metros de ancho.

Cargas de diseño

$$
q_{u} = \frac{P_{\text{col eje2}} + P_{\text{col eje 3}}}{A_{\text{real zapata}}} = \frac{110,61 \text{ ton} + 33,18 \text{ ton}}{(5,00 \text{ m})(1,30 \text{ m})} = 22,12 \text{ ton/m}^2
$$

$$
q_{u} = \left(22,12\frac{\text{ton}}{\text{m}^2}\right)(1,30 \text{ m}) = 28,76\frac{\text{ton}}{\text{m}}
$$

Para analizar la zapata en el sentido longitudinal, se idealiza como una viga larga, cuyos momentos máximos y mínimos, positivos y negativos se calculan usando los principios y criterios de resistencia de materiales. Por facilidad y mejor interpretación, el diagrama de cargas y reacciones de la zapata combinada aparece invertido, como si se tratara de una viga larga; según lo muestra la figura 45.

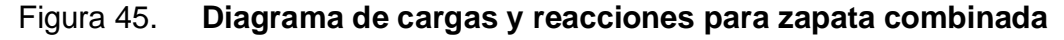

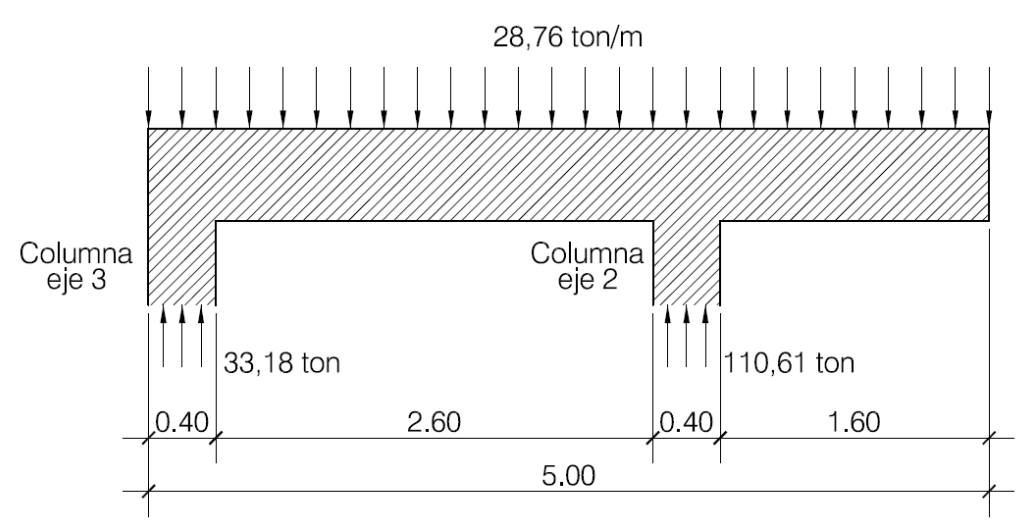

Fuente: elaboración propia.

Diagramas de corte y momento

Con el diagrama de cargas anterior, se procede a calcular y dibujar los diagramas de corte y momento respectivos para la zapata, los cuales se muestran en la figura 46.

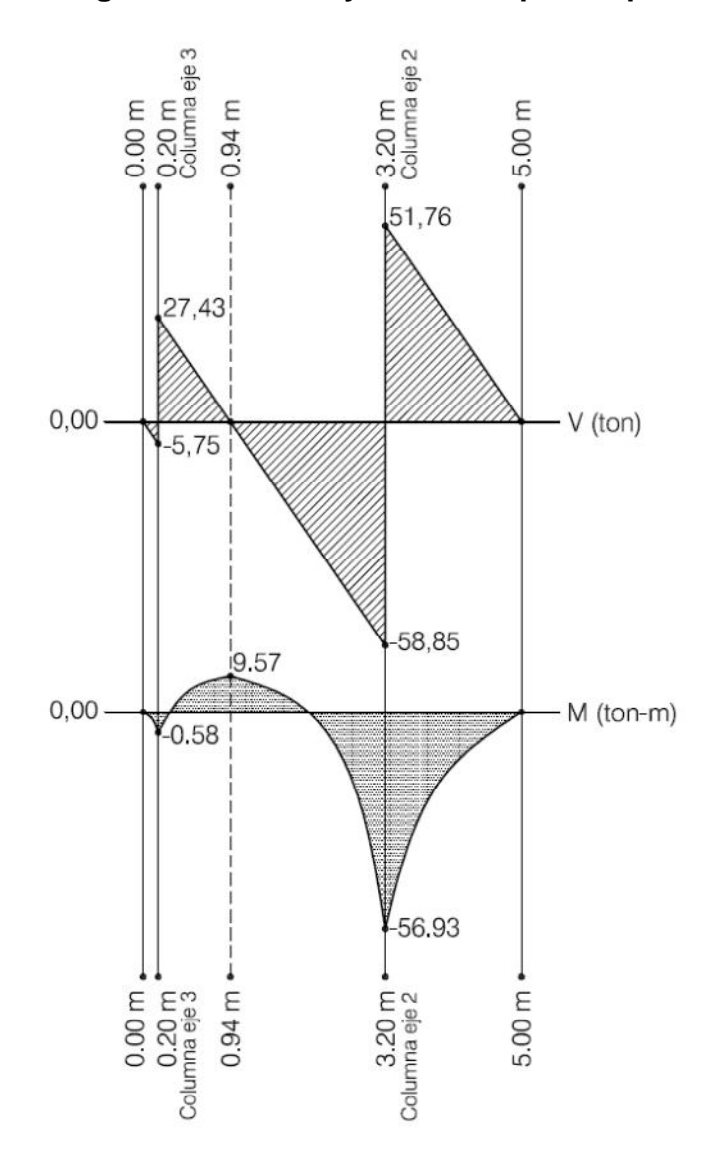

Figura 46. **Diagramas de corte y momento para zapata combinada**

Fuente: elaboración propia.

Chequeo por cortante en un sentido

Peralte efectivo (d) = t – rec –  $\phi$ . = 75 cm – 7,5 cm – 2,5 cm = 65,00 cm

Se calcula Vu1 a una distancia "d" de la cara interior de la columna derecha

Vu1 = 58,85 ton − (0,45 m) 
$$
\left(28,76\frac{\text{ton}}{\text{m}}\right)
$$
 = 45,91 ton → corte actuante

 $\varphi V_c = \varphi 0.53 \sqrt{f'c * bd}$  [ACI 11.3.1.1] ∴  $\varphi = 0.75$  para corte  $\phi\rm{V_c}=0.75(0.53)\left(\sqrt{210\,~\rm{kg/cm^2}}\right)$  (130 cm) (65,00 cm) = 48 674,72 kg = 48,67 ton

Como  $\varphi V_c = 48.67$  ton  $V_u = 45.91$  ton  $\rightarrow$  Chequea por cortante simple

Chequeo cortante por punzonamiento

Vpunz columna derecha = 110,61 ton  $\vert$  0,40 + 2  $\vert$ 0,65  $\frac{1}{2}$ ) ଶ  $(28,76 \text{ ton/m}^2)$ Vpunz =  $78.90$  ton

$$
d = \frac{V_{\text{punz}}}{\varphi 1,10\sqrt{f'c}b_o} = \frac{78,90 * 1000 \text{ kg}}{(0,75)1,10\sqrt{210 \text{ kg/cm}^2} (4 * 105 \text{ cm})}
$$
  
d = 15,71 cm < 65 cm  $\rightarrow$  Chequea por punzonamiento

Vpunz columna izquierda = 33,18 ton  $\vert$  0,40 + 2  $\vert$ 0,65  $\frac{1}{2}$ ) 2  $(28,76 \text{ ton/m}^2)$ Vpunz  $= 1.47$  ton

$$
d = \frac{V_{\text{punz}}}{\varphi 1,10\sqrt{f'cb_o}} = \frac{1,47 * 1000 \text{ kg}}{(0,75)1,10\sqrt{210 \text{ kg/cm}^2 (4 * 105 \text{ cm})}}
$$
  
d = 0.29 cm  $\ll$  65 cm  $\rightarrow$  Chequea por punzonamiento

Diseño del acero longitudinal

Momento negativo, bajo columna derecha (eje 2):

$$
M_u(-) = -56.93 \text{ ton} * m
$$

Se usará la expresión para el área de acero

As = 
$$
0.85 \frac{f'c}{f_y}
$$
 bd -  $\sqrt{(bd)^2 - \frac{Mu(b)}{0.003825f'c}}$ 

Donde: f'c, f<sub>y</sub> está en kg/cm<sup>2</sup> b, d está en cm,  $b = 100$  cm (franja unitaria) Mu está en kgm As está en  $cm<sup>2</sup>$  $As = 0,85$ 210  $\frac{240}{4200}$  (130)(65) –  $(130 * 65)^2$  – (8 210)(130)  $\left| \frac{(6210)(188)}{0,003825(210)} \right| = 3,36 \text{ cm}^2.$ 

Refuerzo mínimo

$$
\rho_{\min} = \frac{14.1}{f_y} = \frac{14.1}{4\,200} = 0.0033 \rightarrow \text{ As}_{\min} = 0.0033(130 \text{ cm})(65 \text{ cm})
$$
\n
$$
\text{As}_{\min} = 27.89 \text{ cm}^2
$$
\n
$$
\text{Como As}_{\text{requireido}} < \text{As}_{\min} \therefore \text{ usar As}_{\min} = 27.89 \text{ cm}^2.
$$

Propuesta de armado

Usando 14 No.5 → As =  $(14)(2,00 \text{ cm}^2) = 28 \text{ cm}^2$ 

Usar 14 barras No.5 para momento negativo.

Momento positivo, bajo columna izquierda (eje 3)

 $M_{\rm u}(+) = 9.57$  ton  $*$  m

Como el momento positivo es mucho menor al momento negativo, se necesita únicamente refuerzo mínimo en la misma cantidad, entonces serán también 14 barras No.5.

Diseño del acero transversal

Ahora se diseña el acero de refuerzo para el lado corto de la zapata, bajo la columna derecha que es la más crítica debido a su mayor carga.

$$
q_u = (33.18 \text{ ton}/1.30 \text{ m}) = 25.52 \text{ ton/m}
$$

Momento de diseño

$$
M_{dis} = \frac{q_{u}l^{2}}{2} \qquad \therefore \qquad q_{u} = \text{carga distribuida (ton/m)}
$$
  
l = distanceal a del rostro muro a borde de zapata (m)

$$
M_{dis} = \frac{(25.52 \text{ ton/m})(0.45 \text{ m})^2}{2} = 2.58 \text{ ton} * \text{m} = 2.580 \text{ kg} * \text{m}.
$$

Área de acero

El momento calculado es muy pequeño, entonces es necesario usar refuerzo mínimo, según se detalla. Se supone que el acero se extiende sobre un ancho de banda = ancho de columna  $+2(d/2)$ , entonces:

Ancho de banda =  $0.40 + 2(0.65/2) = 1.05$  m

Refuerzo mínimo

$$
\rho_{\min} = \frac{14.1}{f_y} = \frac{14.1}{4\,200} = 0.0033 \rightarrow \begin{array}{c} \text{As}_{\min} = \rho_{\min} \text{bd} \\ \text{As}_{\min} = 0.0033(105 \text{ cm})(65 \text{ cm}) \\ \text{As}_{\min} = 22.52 \text{ cm}^2 \end{array}
$$

Propuesta de armado

Usando 12 No.5 → As =  $(14)(2.00 \text{ cm}^2) = 24 \text{ cm}^2$ 

Usar 12 barras No. 5 para momento positivo.

Refuerzo por temperatura

Según ACI 7.12.1 (a) →  $\rho_{\text{temp}} = 0.002 \rightarrow \text{As}_{\text{temp}} = 0.0020(300 \text{ cm})(65 \text{ cm})$  $As_{temp} = \rho_{temp}$ bd  $As_{\text{min}} = 39,00 \text{ cm}^2$ 

Usando 20 barras No.  $5 \rightarrow A_s = 20(2,00) = 40,00 \text{ cm}^2$ S = 300 cm/20 barras = 15 cm  $\rightarrow$  usar refuerzo No. 5 @ 15cm.

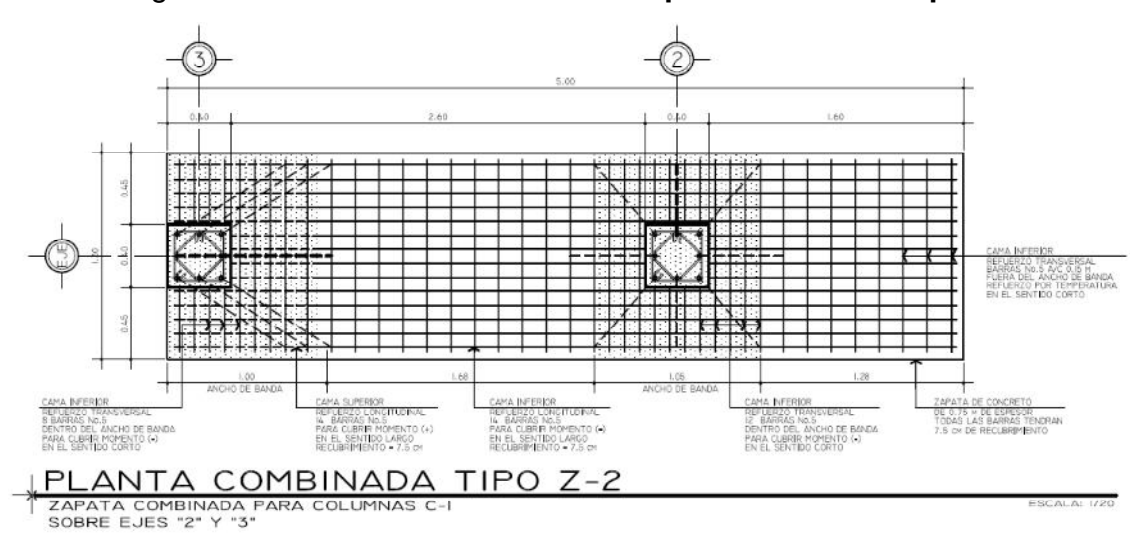

Figura 47. **Detalle de armado de zapata combinada tipo 2**

Fuente: elaboración propia.

#### **2.12.6. Diseño de gradas**

Relaciones de comodidad

 $C \leq 0.20$  m  $H > C$  $2C + H \le 0.64$  m  $C + H \approx 0.45$ m – 0,48 m CH  $\approx 480 \text{ cm}^2 - 500 \text{ cm}^2$  $\rightarrow$  $C = 0.16$  m  $\leq$  0.20 m  $H = 0,30 \text{ m } > 0,16 \text{ m}$  $0,62 \text{ m} \le 0,64 \text{ m}$  $C + H = 45$  cm  $CH = 480 cm<sup>2</sup>$ ∴ usar  $C = 16,00$  cm  $H = 30,00$  cm

Espesor de losa

$$
t = \frac{I_n}{24} = \frac{3,10 \text{ m}}{24} \rightarrow t = 0,12 \text{ m} = 12 \text{ cm}
$$

Carga muerta

$$
CM = \gamma_{\text{conc}}(A_{\text{esc}} + A_{\text{loss}} + A_{\text{descanso}})
$$
  
CM = (2400 kg/m<sup>3</sup>)  $\left[ \left( \frac{(0,30)(0,16)}{2} \right) + 0,12 \left( \sqrt{0,16^2 + 0,30^2} \right) + 0,12m(1,50m) \right]$   
CM = 587,52 kg/m

• Carga viva

$$
CV = 500,00 kg/m
$$

Carga última

$$
W = 1.4 \left(587.52 \frac{\text{kg}}{\text{m}}\right) + 1.7 (500.00 \frac{\text{kg}}{\text{m}})
$$
  
W = 1672.53 kg/m

Cálculo de momentos

$$
M_{\text{max}} = \frac{WI^2}{8} = \frac{(1.672.53 \text{ kg/m})(4.70 \text{ m})^2}{8}
$$
  

$$
M_{\text{max}} = 4.618.27 \text{ kg} * \text{m}
$$

$$
M_{(+)} = \frac{9Wl^2}{128} = \frac{9(1.672.53 \text{ kg/m})(4.70 \text{ m})^2}{128}
$$
  

$$
M_{(+)} = 2.597.78 \text{ kg} * \text{m}
$$

Cálculo de cortante

$$
V_{\text{apoyo}} = \frac{3}{8} W I = \frac{3(1.672,53 \text{ kg/m})(4,70 \text{ m})}{8}
$$

$$
V_{\text{apoyo}} = 2.947,83 \text{ kg}
$$

$$
V_{\text{empo}} = \frac{5}{8} W I = \frac{5(1.672,53 \text{ kg/m})(4,70 \text{ m})}{8}
$$

$$
V_{\text{empo}} = 4.913,06 \text{ kg}
$$

Corte resistido por el concreto [ACI 11.3.1]

$$
\varphi = 0.75 \text{ para corte [ACI 9.3.2.3]}
$$
  
\n
$$
\varphi V_c = \varphi 0.53 \sqrt{f' \text{cbd}} \quad \therefore \quad b = 100,00 \text{ cm}
$$
  
\n
$$
d = 10,00 \text{ cm}
$$
  
\n
$$
\varphi V_c = 0.75(0.53) \left( \sqrt{210 \text{ kg/cm}^2} \right) (100 \text{ cm}) (10 \text{ cm}) \quad \rightarrow \quad \varphi V_c = 5760,32 \text{ kg/m}
$$

 $\therefore$  φ $V_c > V_{act}$  el concreto resiste todo el esfuerzo de corte

 Diseño a flexión Recubrimiento (r): 2,5 cm [ACI 7.7.1] Refuerzo propuesto: No. 5 (1,98 cm<sup>2</sup>)  $f'c = 210 \text{ kg/cm}^2 (3000 \text{ psi})$  $fy = 2810 \text{ kg/cm}^2$  (Grado 40)  $b = 100$  cm (franja unitaria)  $h = 12,00$  cm  $d = 10,00$  cm

Refuerzo mínimo [ACI 7.12.1]

 $\rho_{\rm min} = 0.0020 \rightarrow \text{As}_{\rm min} = 0.020(100 \text{ cm})(10 \text{ cm})$  $As_{\text{min}} = \rho_{\text{min}} bd$  $As_{\text{min}} = 2,40 \text{ cm}^2$ 

Espaciamiento máximo [ACI 13.3.2]

 $S < 2t \rightarrow$   $S_{\text{max}} = 2(10 \text{ cm})$  $\mathsf{S}_{\max}$  = 20 cm

Espaciamiento del refuerzo mínimo, se propone usar refuerzo No.3:

$$
\frac{1,40 \text{ cm}^2}{100 \text{ cm}} = \frac{0,71 \text{ cm}^2}{\text{S cm}}
$$
  
S = 30,00 cm > S<sub>max</sub>  $\therefore$  usar S<sub>max</sub> = 20 cm

Nuevo refuerzo mínimo

$$
\frac{x \text{ cm}^2}{100 \text{ cm}} = \frac{0.71 \text{ cm}^2}{20 \text{ cm}} \rightarrow \text{ As}_{\text{min}} = 3.55 \text{ cm}^2
$$
  
 
$$
\rho_{\text{min}} = 0.00507
$$

Momento resistido por el refuerzo mínimo

$$
\varphi M_n = \varphi \rho f_y bd^2 \left( 1 - 0.59 \rho \frac{f_y}{f'c} \right) \qquad \therefore \qquad \varphi = 0.90 \text{ [ACI 9,3,2,1]}
$$

 $\varphi$ M<sub>n</sub> = (0,90)(0,00507)(2 810)(100)(10)<sup>2</sup>  $\left(1-0.59(0.00507)\frac{2810}{210}\right)$  $\frac{1}{210}$  $\omega_{\text{m}} = 123\,088.09 \,\text{kg} * \text{cm} = 1\,230.88 \,\text{kg} * \text{m}$ 

Áreas de acero requeridas

As = 
$$
0.85 \frac{f'c}{f_y}
$$
 
$$
\begin{bmatrix} \text{bd} - \sqrt{(\text{bd})^2 - \frac{\text{Mu(b)}}{0.003825f'c}} \end{bmatrix}
$$
   
  $\therefore$    
  $\text{Mu} \text{ está en kg/m}^2$   
  $\therefore$    
  $f'c, f_y \text{ está en kg/cm}^2$   
  $\text{As está en cm}^2$ 

Se usará la expresión siguiente para el espaciamiento, usando refuerzo No.5:

$$
\frac{\text{As requireda cm}^2}{100 \text{ cm}} = \frac{1,98 \text{ cm}^2}{\text{S cm}}
$$

Propuesta de armado

Momento inferior =  $4618,27$  kg  $*$  m Acero requerido = 22,11cm<sup>2</sup> > As<sub>min</sub>  $\rightarrow$  colocar No. 5 @ 8 cm

Momento superior =  $2597,78$  kg  $*$  m Acero requerido = 11,27 cm<sup>2</sup> > As<sub>min</sub>  $\rightarrow$  colocar No, 5 @ 15 cm

### **2.13. Diseño de instalaciones hidráulicas**

Este es un punto muy importante, ya que todo edificio público o privado debe contar con instalaciones hidráulicas y sanitarias adecuadas a su uso. Este debe incluir el diseño de las instalaciones de agua potable, así como las redes de drenaje sanitario y pluvial que darán servicio a los usurarios del edificio.

### **2.13.1. Agua potable**

El sistema de agua potable consta de 3 componentes básicos: acometida de agua potable, red de distribución (circuitos y accesorios) y los artefactos sanitarios en la edificación. Se describen a continuación los criterios básicos de diseño y los parámetros que debe cumplir cada componente de su instalación:

Acometida de agua potable

Es el conjunto de elementos interconectados que unen la tubería de distribución con la instalación domiciliar (red interior) de agua potable, su principal función es suministrar el vital liquido a la edificación que lo necesita. La acometida está compuesta por varios elementos básicos que aseguran su buen funcionamiento, en una acometida domiciliar típica estos elementos son:

- o Medidor de caudal (mejor conocido como "contador de agua", mide el flujo y consumo de agua, puede ser análogo o digital).
- o Llave de paso (controla el ingreso del flujo de agua, puede impedirse para realizar inspecciones y reparaciones en la tubería).
- o Llave de cheque (impide que el agua que se encuentra en la tubería regrese y salga del sistema).
- Dotación de agua potable

La dotación de agua potable es la cantidad de agua (en volumen) que se le asigna a una unidad consumidora por día. Esta unidad consumidora pueden ser personas, animales, artefactos, maquinaria, entre otras. En este caso, por tratarse de un centro educativo donde los alumnos solamente permanecerán temporalmente dentro de las instalaciones, la dotación de agua puede usarse entre 20-30 Lt/alumno/día. Por ser un área rural, se decidió usar la dotación mínima para estos casos.

$$
Dotación = 20 Lt/alumno/día
$$

#### Almacenamiento

Se refiere al volumen de agua potable que debe almacenarse en un tanque cisterna o elevado, de manera que si se interrumpiera el servicio de agua, las instalaciones puedan seguir funcionando en forma regular por cierta cantidad de tiempo. Los días de reserva se establecen dependiendo del tipo de servicio de agua, es decir si es regular y constante, o se trata de un servicio irregular y por intervalos de tiempo; se puede considerar de 1 a 3 días de reserva para almacenamiento de agua potable.

El volumen de almacenamiento se calcula de la siguiente manera:

∀c = Consumo diario ∗ D

Donde:

∀c = Volumen de almacenamiento de cisterna (Lt) Consumo diario = Consumo medio diario (Lt/día)  $D = D$ ías de reserva (día),

El instituto tiene capacidad para albergar a 400 alumnos, entonces, usando una dotación de 20 Lt/alumno/día y considerando 2 días de reserva se puede calcular el volumen que debe tener el tanque cisterna:

> ∀c = (20 Lt/alumno/día)(400 alumnos)(2 días)  $\forall c = 16000.00$  Lt = 16 m<sup>3</sup>

Sistema de captación y aprovisionamiento

Acometida de agua potable: se deberá calcular el diámetro de la tubería en función del caudal nominal y de las pérdidas de carga o presión, según las siguientes ecuaciones.

$$
Q = \frac{\text{Consumo diario}}{T}
$$

Donde:

 $Q =$  Caudal nominal (It/seq)

 $T =$  Tiempo de llenado del cisterna (de 6 a 24 horas)

Entonces considerando un consumo diario de 8 000 Lt/día y un tiempo de llenado de 6 horas, se calcula el caudal nominal:

$$
Q = \frac{8000 \text{ l/día}}{(6 \text{ horas})(3.600 \text{ segundos})} = 0.37 \text{ lt/sec}
$$

Una vez calculado el diámetro de la guía y de la acometida, se deberá comprobar que la presión de entrada al reservorio, sea la necesaria para producir el caudal requerido.

$$
P_{er} = P_{dr} - P_{pc}
$$

Donde:

 $P_{\text{er}}$  = Presión de entrada al reservorio (m. c. a.)  $P_{dr}$  = Presión disponible en la red pública (m. c. a.)  $P_{\text{pc}}$  = Pérdidas de carga de todos los elementos (m. c. a.)

Pérdidas de carga localizadas

Todos los accesorios y componentes de la red de agua potable producen perdidas localizadas (válvulas, contador, codos, reducidores, etc). Para determinar las pérdidas localizadas en los accesorios de la acometida y en los demás elementos del sistema, se usa la tabla XX y la siguiente ecuación.

$$
h = k \left(\frac{v^2}{2g}\right)
$$

Donde:

h = Pérdida de carga localizada (m/m)

k = Coeϐiciente que depende del elemento y del diámetro (adimensional)

 $v =$  Velocidad media del fluido (m/seg)

 $g =$  Constante gravitacional (9.81 m<sup>2</sup>/seg)

| <b>Accesorios</b><br>Ø | $\boldsymbol{K}$<br>$10-13$ mm | $\boldsymbol{K}$<br>$20 - 25$ mm | $\boldsymbol{K}$<br>$32 - 40$ mm | $\boldsymbol{K}$<br>50-100 mm |
|------------------------|--------------------------------|----------------------------------|----------------------------------|-------------------------------|
| Codo 90°               | 2                              | 1.5                              | 1.3                              |                               |
| Codo $45^\circ$        | 0.5                            | 0.4                              | 0.04                             | 0.3                           |
| Tee                    |                                |                                  |                                  |                               |
| Tee reducida           | 2.5                            | $\overline{2}$                   | 1.5                              |                               |
| Reducción              | 0.5                            | 0.5                              | 0.5                              | 0.5                           |
| Válvula de compuerta   |                                | 0.5                              | 0.3                              | 0.3                           |
| Válvula de globo       | 16                             | 12                               | 9                                | 7                             |
| Medidor de agua        | 20                             | 16                               | 13                               | 12                            |
| Llave de inserción     | 4                              | $\overline{2}$                   | 1.5                              | 1.5                           |
| Flotador               | $\overline{\tau}$              | 4                                | 3.5                              | 3.5                           |
| Válvula de pie         | 20                             | 16                               | 13                               | 10                            |
| Válvula check          | 8                              | 6                                | 4.5                              | 3.5                           |

Tabla XX. **Pérdidas localizadas en accesorios**

Fuente: ERAZO VARGAS, Byron. Anteproyecto de Normas de Instalaciones Sanitaria Domiciliarias e Industrial para la Provincia del Guayas. p 250.

Pérdidas de carga por fricción

Debido al flujo turbulento del agua y el roce con las paredes de la tubería se produce una pérdida de carga por fricción a largo de toda la red. La pérdida de carga por fricción es directamente proporcional a la velocidad del flujo y a la longitud de la tubería, e inversamente proporcional al diámetro de la misma.

Para obtener las pérdidas de carga por unidad de longitud en la tubería de agua potable, se usa la ecuación de Hazen-Williams:

$$
J=\frac{h_f}{L}=\frac{10.643*Q^{1.85}}{C^{1.85}*D^{4.87}}
$$

Donde:

- J = Pérdida de carga (m/m)
- $Q =$  Caudal de diseño (m<sup>3</sup>/seg)
- $C = Coeficiente de fricción (adimensional, depende del material)$
- D = Diámetro de la tubería (m)

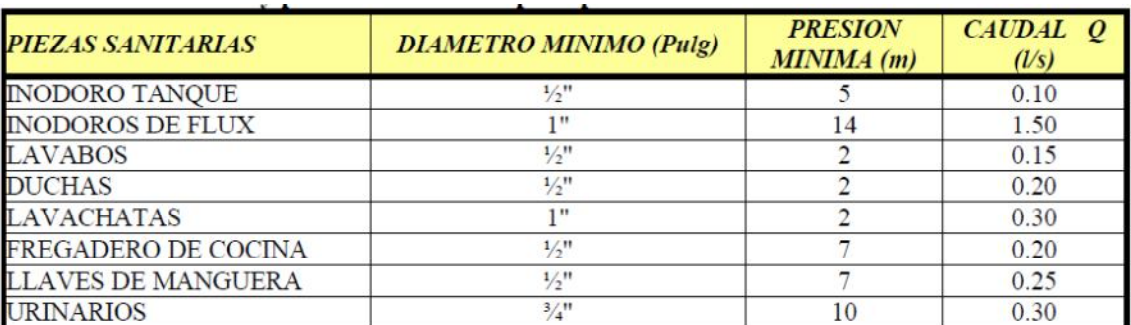

### Tabla XXI. **Caudales y presiones mínimas para artefactos sanitarios**

Fuente: ERAZO VARGAS, Byron. "Anteproyecto de Normas de Instalaciones Sanitaria Domiciliarias e Industrial para la Provincia del Guayas". p 250.

Tabla XXII. **Velocidades máximas para tuberías de agua potable**

| <b>DIAMETRO(Pulg)</b>       | VELOCIDAD MAXIMA<br>(m/seg) |  |  |
|-----------------------------|-----------------------------|--|--|
| $\frac{1}{2}$ <sup>11</sup> | 1.60                        |  |  |
| $\frac{3}{4}$ "             | 1.95                        |  |  |
| 1 <sup>ii</sup>             | 2.25                        |  |  |
| $1\frac{1}{4}$              | 2.50                        |  |  |
| $1\frac{1}{2}$              | 2.75                        |  |  |
| 2"                          | 3.15                        |  |  |
| $2\frac{1}{2}$ "            | 3.55                        |  |  |
| 3"                          | 3.85                        |  |  |
| 4" en adelante              | 4.00                        |  |  |

Fuente: ERAZO VARGAS, Byron. "Anteproyecto de Normas de Instalaciones Sanitaria Domiciliarias e Industrial para la Provincia del Guayas". p 250.

Sistema de bombeo

El caudal máximo instantáneo del equipo de bombeo para edificios, en donde no se proyecte tanque elevado, es el siguiente:

$$
QMI = \text{Caudal total} * k; \text{ donde } k = \frac{1}{\sqrt{n+1}}
$$

Donde:

QMI = Caudal máximo instantáneo (lt/seg)

 $k =$  Factor de simultaneidad, (adimensional)

 $n =$  número de artefactos sanitarios del edificio

Presión dinámica o mínima

Es la presión que debe proporcionar la bomba a fin de que el agua llegue a la pieza sanitaria hidráulicamente más desfavorable, en donde los parámetros de la ecuación son:

$$
P_{d} = (P_{e} + P_{r} + P_{c}) * 1.10
$$

Donde:

 $P_d$  = Presión dinámica (m), proporcionad por la bomba  $P_e$  = Presión estática o diferencia de nivel entre el fondo de la cisterna y el artefacto sanitario más lejano (m).

 $P_r$  = Presión residual o presión mínima necesaria del artefacto sanitario (m).

 $P_c$  = Suma total de pérdidas de carga en el recorrido más desfavorable (m).

Potencia de la bomba: se calcula con la siguiente ecuación:

$$
P = \frac{Q_b * P_d}{76 * %eficiencia}
$$

Donde:

P = Potencia de la bomba (HP)  $Q<sub>b</sub>$  = Caudal manejado por la bomba (I/s)  $P_d$  = Presión dinámica (m) %eficiencia = Porcentaje de eficiencia en decimales (adimensional)

Cálculo de presión en cisterna

La tabla XXIII muestra las pérdidas de carga presentes en el tramo analizado, que va de la acometida de agua potable hacia el tanque cisterna; las mayores pérdidas del tramo son las localizadas en los accesorios de la acometida, ya que impiden la continuidad del flujo.

## Tabla XXIII. **Pérdidas localizadas en acometida de agua potable, instituto de educación media**

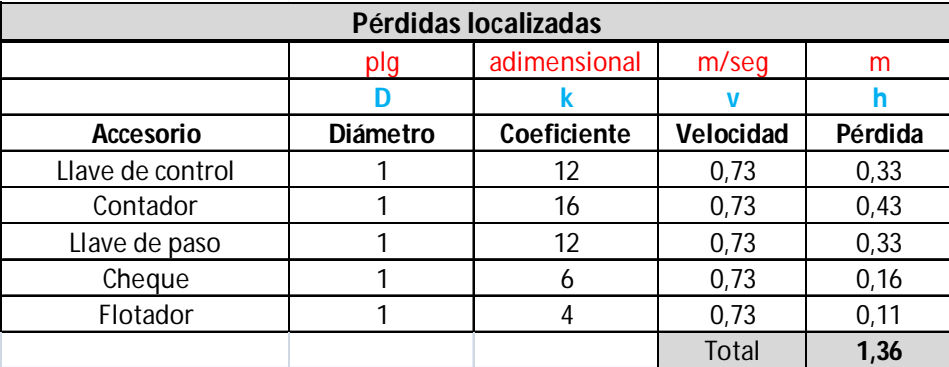

Fuente: elaboración propia.

La presión en la acometida es igual a la presión disponible en el sistema de abastecimiento de agua potable municipal; esta presión es de 20 m.c.a. por lo que la presión en la cisterna será:

Presión cisterna = Presión disponible acometida − Pérdidas de carga Presión cisterna =  $20 \text{ m} - 1.36 \text{ m} = 18.64 \text{ m}$ . c. a  $\rightarrow$  OK

De manera que el caudal del tramo acometida cisterna, será perfectamente abastecido por una tubería PVC de 1" de diámetro.

## Cálculo del caudal proporcionado por la bomba

# XXIV. **Caudal máximo instantáneo proporcionado por la bomba, instituto**

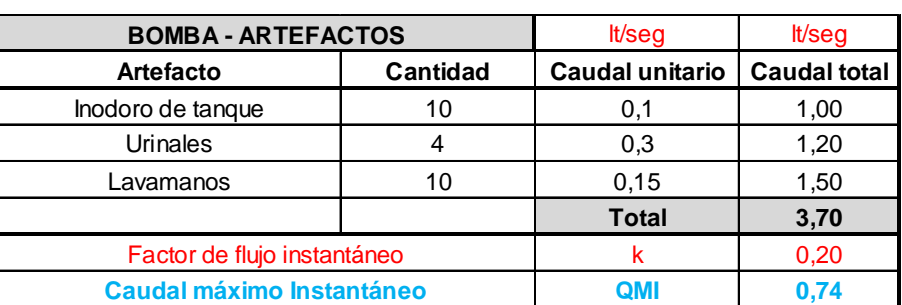

**de educación media**

Cálculo de la presión suministrada por la bomba

La presión que debe suministrar la bomba al sistema (presión dinámica), se calcula sumando las siguientes presiones: la diferencia de nivel entre el fondo de la cisterna y el artefacto sanitario más lejano es de 5 m (Pe), la presión mínima para el artefacto se toma como 14 m.c.a (Pr) y por último las pérdidas de carga se calculan en función del caudal (Pc).

 $P_d = (P_e + P_r + P_c) * 1,10 = (5 m + 14 m + 6,36 m) * 1,10 \approx 28 m.c.a$ Presión mínima del sistema = 28 m. c. a

Cálculo de potencia de la bomba

Potencia =  $\frac{Q_b * P_d}{76.86 \times 10^{-11} M}$  $\frac{2b-a}{76 * %e$ ficiencia = (0,74 lt/seg)(28 m. c. a)  $\frac{(76)(0.60)}{(76)(0.60)}$  = 0.45 HP (calculada) Potencia comercial  $= 1/2$  HP Presión real suministrada por la bomba = (0.5 HP)(76)(0.60)  $\frac{(0.74 \text{ lt/seg})}{(0.74 \text{ lt/seg})} \approx 31 \text{ m.c.}$ a

Entonces, para la cisterna se deberá usar un sistema hidroneumático con una potencia de ½ HP, que proporcionará una presión de 31 m.c.a., suficiente para abastecer todos los artefactos sanitarios de manera satisfactoria.

#### Diseño red de agua potable

Se presentan las tablas de cálculo utilizadas para realizar el diseño de cada ramal de agua potable dentro del edificio; el criterio usado se basa en mantener en todos los puntos del sistema a una presión de 14 m.c.a., que es la presión mínima de funcionamiento de un inodoro con fluxómetro.

Las tablas muestran las presiones diferenciales en cada ramal y las respectivas pérdidas de carga; se usó una presión dinámica de 31 m.c.a. proporcionada por una bomba de ½ HP.

Además, se supone la bomba succionará el agua 2 metros por debajo del nivel de piso. Todas las tuberías y accesorios serán de PVC, de diámetro indicado según diseño.

Diseño ramal "A"

Este ramal abastece los baños de hombres y mujeres del segundo nivel, tiene una longitud de 15 metros y se propuso usar tubería PVC con diámetro de ¾ plg.

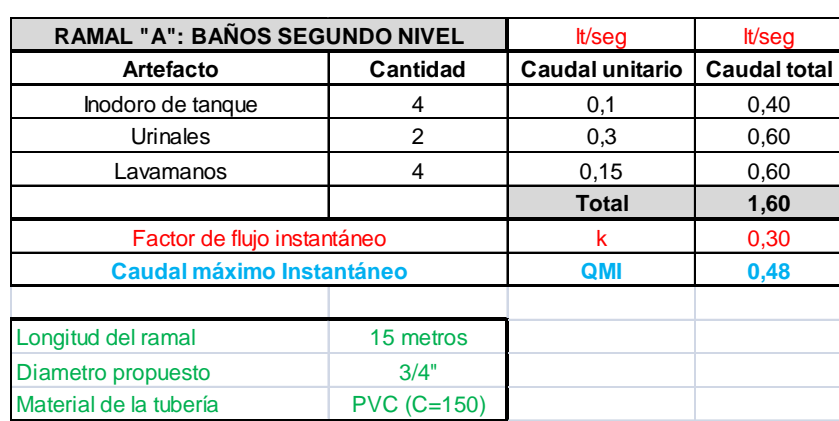

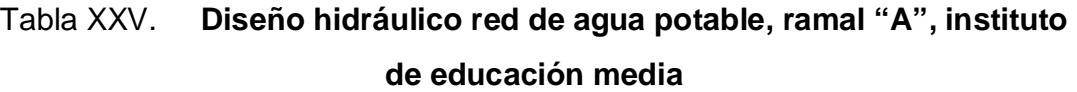

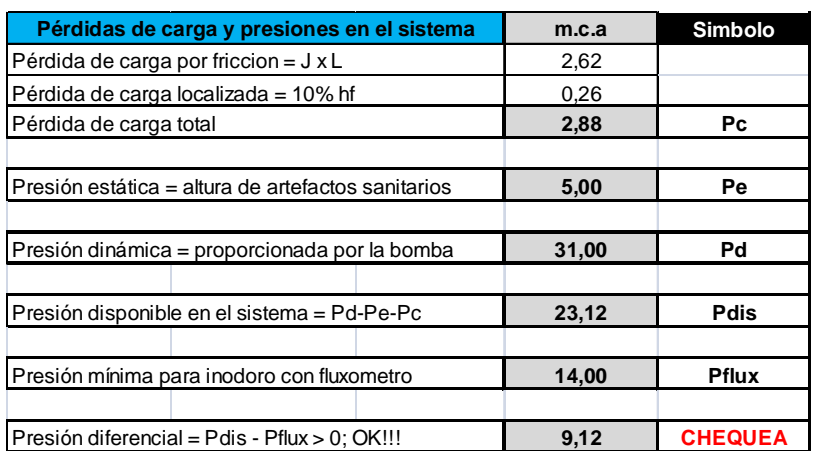

Diseño ramal "B"

Este ramal abastece los baños de hombres y mujeres del primer nivel, tiene una longitud de 12 metros y se propuso usar tubería PVC con diámetro de ¾".

## Tabla XXVI. **Diseño hidráulico red de agua potable, ramal "B", instituto de educación media**

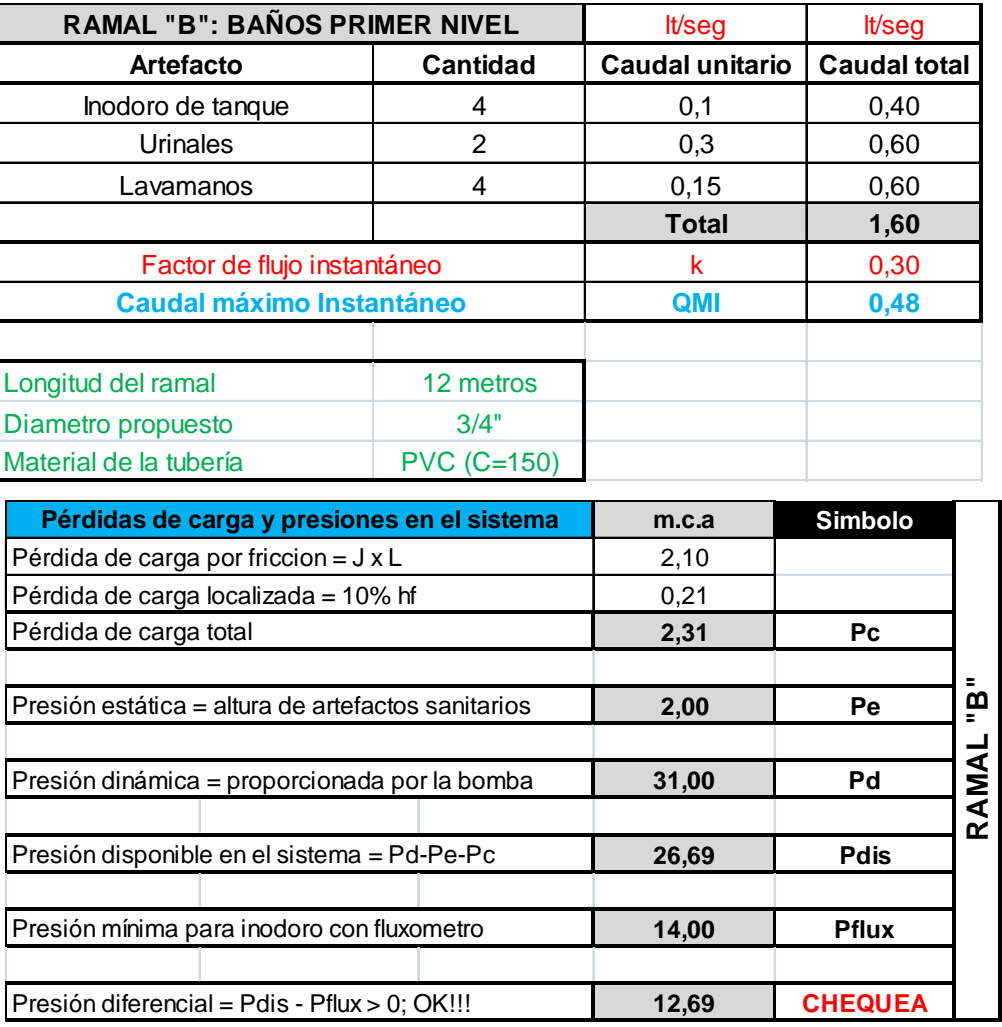

Diseño ramal "C"

Este ramal abastece los baños de la sala de maestros; tiene una longitud de 12 metros y se propuso usar tubería PVC con diámetro de ¾ plg.

## Tabla XXVII. **Diseño hidráulico red de agua potable, ramal "C", instituto de educación media.**

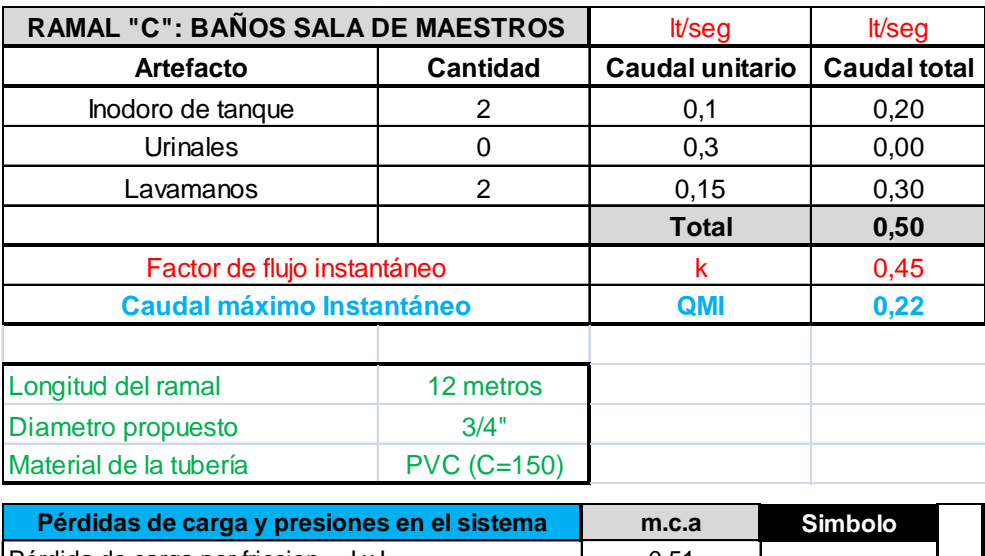

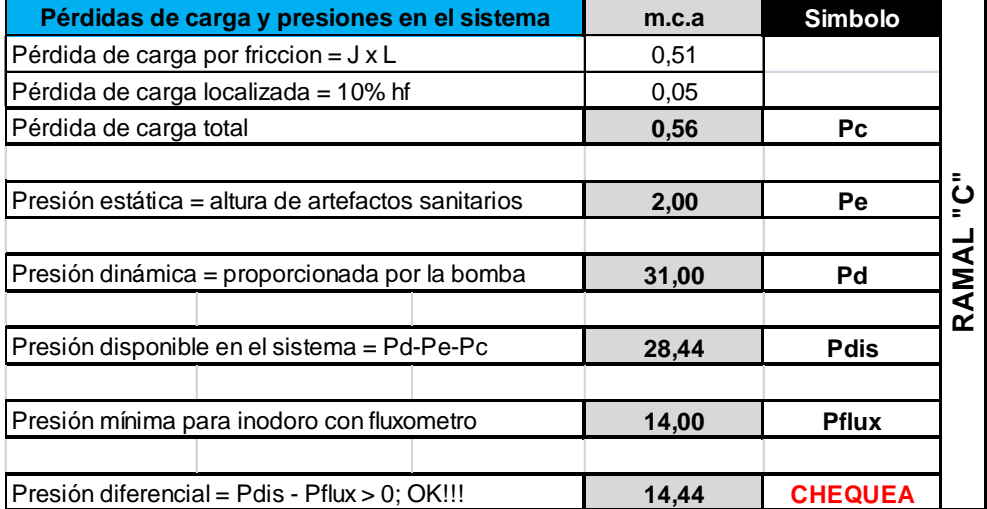

#### **2.13.2. Drenajes sanitarios**

Es el destinado para retirar las aguas servidas (aguas negras, grises y jabonosas) y conducirlas al drenaje municipal. El sistema de drenaje sanitario, llamado también drenaje de aguas negras se compone de tuberías verticales (bajadas) y tuberías horizontales (ramales). Es recomendable que los sistemas de drenaje de una edificación sean separativos, es decir, que el sistema de drenaje sanitario sea independiente al sistema de drenaje pluvial.

### **2.13.2.1. Clasificación de las instalaciones sanitarias**

Dependiendo del tipo de casa o edificio al que se va a prestar servicio, las instalaciones sanitarias se clasificarán en 3 tipos:

- Primera clase: es de uso privado y se aplica a instalaciones en viviendas, cuartos de baño privado, hoteles o instalaciones similares, destinadas a una familia o una persona.
- Segunda clase: es la llamada de uso semipúblico, corresponde a instalaciones en edificios de equipamiento e industrias, en donde los muebles son usados por un número limitado de personas que ocupan la edificación.
- Tercera clase: son las instalaciones de uso público, donde no existe limitación en el número de personas ni en el uso, tal es el caso de los baños públicos, sitios de espectáculos y centros de reunión.

#### **2.13.2.2. Método de Hunter**

Para el dimensionamiento apropiado de los componentes de la red de drenaje sanitario, se debe estimar un caudal de diseño que optimice los accesorios de la misma; para tal fin se utilizará el método de unidades de descarga de Hunter. Este método se basa en el criterio de que cada uno de los artefactos sanitarios representa un determinado número de unidades de descarga, las cuales, sumadas, permiten establecer el caudal equivalente que fluye por el ramal dado.

$$
Q = F * (UD1 + UD2 + UD3 + \dots + UDn)
$$
  
 
$$
F = \frac{1}{\sqrt{n+1}}
$$

Dónde:

Qv = Caudal descargado, en unidades, de la vivienda

U = Unidades de descarga del aparato sanitario

 $F = Factor$  de simultaneidad

n = Número de artefactos de la edificación

#### Valorización de unidades de descarga

El concepto de unidad de descarga (UD) se soporta en la curva de un fluxómetro, y representa el caudal producido por un lavamanos común (de uso privado), el cual es de 0.33 lps (litros/segundo), durante un minuto; que equivale a una descarga de 20 litros/minuto. Basándose en esta, se puede estimar las descargas de los demás muebles, accesorios o artefactos sanitarios.

El factor de simultaneidad se aplica para tomar en cuenta el hecho de que es poco probable que todos los artefactos sanitarios de una edificación sean descargados al mismo tiempo.

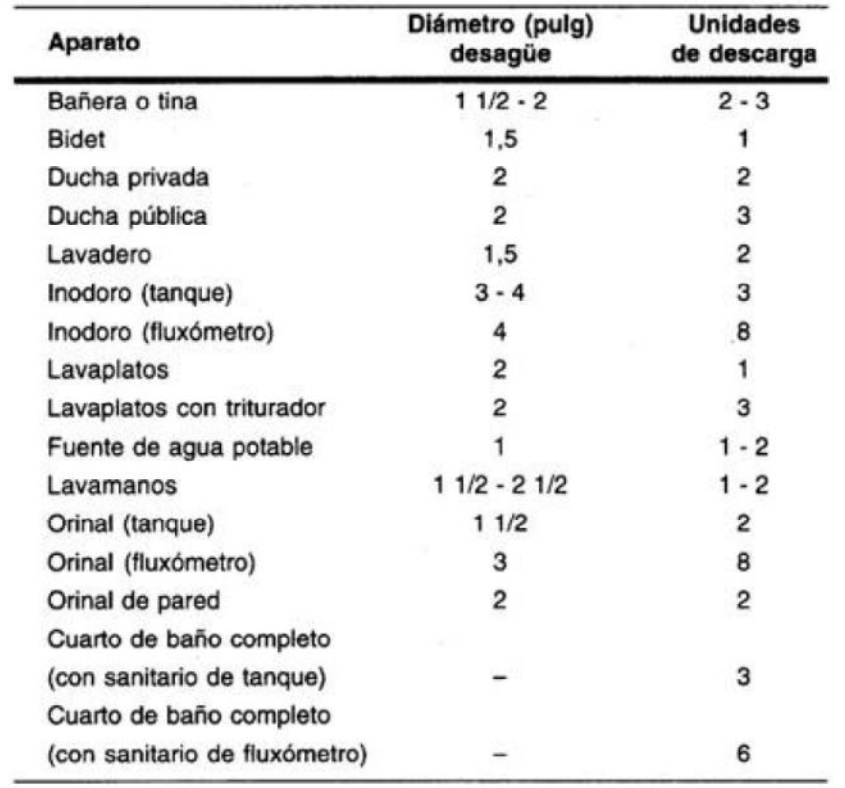

#### Tabla XXVIII. **Unidades de descarga para algunos artefactos sanitarios**

Fuente:http://www.ives.edu.mx/bibliodigital/Arquitectura/PDF%20arq/m%C3%B3dulo%20instala ciones\_sanitarias\_01.pdf [Consulta 20 de mayo de 2011].

Cálculo del diámetro de las tuberías

Las tuberías horizontales trabajan parcialmente llenas, por lo que se aplica la fórmula de Manning, la cual tiene la siguiente expresión.

$$
Q = \frac{Ah * Rh^{2/3} * \sqrt{S}}{n}
$$

Donde:

 $Q =$  Caudal de diseño, m<sup>3</sup>/s S = Pendiente de la tubería,m/m Rh = Radio hidráulico, m Ah = Área hidráulica de la tubería,  $m<sup>2</sup>$ 

#### Sección máxima permisible

Para permitir la ventilación primaria en el ramal horizontal y evitar que la tubería se encuentre a presión, se recomienda que dicha tubería no trabaje a sección llena, y que por el contrario, la relación y/D (relación de tirante) esté entre el 50% y el 75%.

#### Velocidad mínima y máxima

La velocidad mínima, para que el flujo no se sedimente, es de 0.30 m/s.. La velocidad máxima permitida en tuberías de drenaje es de 3 m/s; esto con el fin de evitar erosiones o desgastes excesivos en las tuberías, accesorios y cajas de drenaje sanitario.

#### Pendiente mínima y máxima

La pendiente mínima de la tubería será del 1%, cuando el diámetro de la misma es mayor de 3", y su longitud no más de 2 m. En caso contrario, la pendiente mínima será del 2%; y en todos los casos la pendiente máxima será del 10%.

## **2.13.2.3. Diseño hidráulico de la red de drenaje sanitarios**

Se presentan a continuación las tablas de cálculo utilizadas para realizar el diseño hidráulico de cada ramal de drenajes sanitarios, los ramales están divididos en aguas negras y grises de acuerdo con su origen. El criterio usado para el cálculo del caudal de descarga es el método de Hunter que se describió anteriormente; para calcular el caudal de diseño (capacidad de la tubería) se utilizó la fórmula de Manning para flujo en canales y tuberías parcialmente llenas. El material para toda la tubería y accesorios será PVC con diámetro y pendiente variable, según diseño.

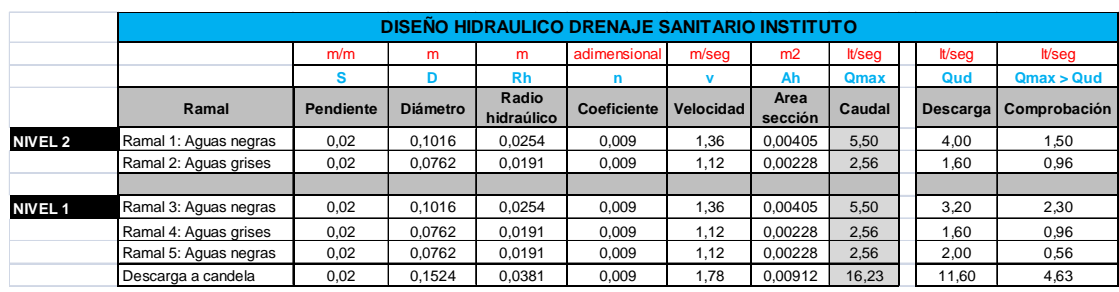

## Tabla XXIX. **Diseño hidráulico red de drenaje sanitario, instituto de educación media**

Fuente: elaboración propia.

### **2.13.3. Drenajes pluviales**

Dada la importancia de desaguar eficientemente un predio al presentarse precipitaciones pluviales que pueden ser de mucha consideración, es necesario normar el criterio para proyectar razonablemente los drenajes pluviales de un edificio, que conducen el agua hacia los colectores del servicio público, evitando inundaciones dentro de las construcciones.

### **2.13.3.1. Cálculo del caudal de diseño**

El caudal de diseño para agua pluvial está en función de la intensidad de precipitación y el área de captación considerada. En el caso de casas habitación y pequeños edificios, las áreas tributarias o de captación y el tiempo de concentración son pequeños, por lo que los gastos pluviales se considerarán en azoteas para un tiempo de concentración de 5 a 8 minutos y para un periodo de retorno de 20 años.

La intensidad de las precipitaciones pluviales se mide en mm/hr y se considera que alcanzan su nivel máximo durante los primeros cinco minutos de aguacero. El caudal de diseño se calcula utilizando del método racional americano.

 $Q_p =$ CIA <sup>36</sup> Donde: I = Intensidad de precipitación, en mm/hr  $Q_p =$  Caudal de diseño pluvial, en l/seg.  $C = Coeficiente de escurrimiento, adimensional$  $A = \text{Área}$  de captación, en m<sup>2</sup>

| Tipo de superficie           | Coeficiente<br>de<br>escurrimiento | Tipo de superficie       | Coeficiente<br>de<br>escurrimiento |  |
|------------------------------|------------------------------------|--------------------------|------------------------------------|--|
| Azoteas                      |                                    | Jardines: suelo arenoso  |                                    |  |
|                              |                                    | Horizontales a 2%        | 0.1                                |  |
| Patios y<br>estacionamientos |                                    | Promedio de 2 a 7%       | 0.15                               |  |
| Loseta                       |                                    | Inclinados a 7%          | 0.2                                |  |
| Asfalto                      | 0.95                               | Jardines: suelo compacto |                                    |  |
| Concreto                     | 0.95                               | Horizontales a 2%        | 0.17                               |  |
|                              |                                    | Promedio de 2 a 7%       | 0.22                               |  |
|                              |                                    | Inclinados a 7%          | 0.35                               |  |

Tabla XXX. **Coeficientes de escurrimiento**

Fuente:http://www.ives.edu.mx/bibliodigital/Arquitectura/PDF%20arq/m%C3%B3dulo%20instala ciones\_sanitarias\_01.pdf. [Consulta 20 de mayo de 2011].

#### **2.13.3.2. Dimensiones de las bajadas de aguas pluviales**

El diámetro de las bajadas de aguas pluviales está en función del área de azotea (cubierta) del edificio y la intensidad de precipitación. La tabla XXV muestra tabulados los diferentes diámetros mínimos de tuberías, necesarios para drenar adecuadamente el caudal provocado por las precipitaciones; se selecciona el diámetro en función de la intensidad de la precipitación y el área de captación correspondiente.

|                          | Máxima área tributaria o de captación (m <sup>2</sup> )<br>Diámetro de la bajada (mm) |     |     |     |      |      |      |
|--------------------------|---------------------------------------------------------------------------------------|-----|-----|-----|------|------|------|
| Precipitación<br>(mm/hr) |                                                                                       |     |     |     |      |      |      |
|                          | 50                                                                                    | 64  | 75  | 100 | 125  | 150  | 200  |
| 50                       | 136                                                                                   | 246 | 416 | 868 | 1632 |      |      |
| 60                       | 113                                                                                   | 205 | 347 | 723 | 1360 |      |      |
| 70                       | 97                                                                                    | 176 | 297 | 620 | 1166 | 1820 | -    |
| 80                       | 85                                                                                    | 154 | 260 | 542 | 1020 | 1592 |      |
| 90                       | 76                                                                                    | 137 | 231 | 482 | 907  | 1416 |      |
| 100                      | 68                                                                                    | 123 | 208 | 434 | 816  | 1274 | 2737 |
| 110                      | 62                                                                                    | 112 | 189 | 395 | 742  | 1158 | 2488 |
| 120                      | 57                                                                                    | 102 | 173 | 362 | 680  | 1092 | 2281 |

Tabla XXXI. **Diámetro mínimo de las bajadas de aguas pluviales de acuerdo con el área de captación de la cubierta y a la precipitación**

Fuente:http://www.ives.edu.mx/bibliodigital/Arquitectura/PDF%20arq/m%C3%B3dulo%20instala ciones\_sanitarias\_01.pdf. [Consulta 20 de mayo de 2011].

### **2.14. Diseño de instalaciones eléctricas**

Según el manual de "Normas para acometidas de servicio eléctrico de la empresa Eléctrica de Guatemala (EEGSA)", en la sección V: apartamentos, edificios, centros comerciales y construcciones similares, el diseño y construcción de la instalación eléctrica de un edificio escolar debe incluir los siguientes componentes.

Acometida eléctrica

Es el conjunto de conductores, componentes y materiales utilizados para transmitir la electricidad desde las líneas de distribución de la empresa eléctrica. La instalación de la acometida consta de los siguientes elementos básicos: poste de distribución, poste de acometida, cables de acometida, contador o medidor, caja socket para contador, medios de protección y tableros de distribución

Considerando lo anterior, la acometida eléctrica del instituto estará compuesta por un contador eléctrico bifásico, un tablero principal con tierra física neutro y un interruptor general, y dos tableros de distribución con tierra física aislada. Para la conexión de electrodos a tierra física, se debe colocar una varilla de cobre desnudo de una longitud mínima de 2.5 metros calibre 2/0 (½" de diámetro).

#### **Circuitos**

Según el manual de normas de EEGSA, los circuitos de iluminación y fuerza se deben proteger con un flip-on de 15 a 20 amperios por cada 12 unidades como máximo, siempre y cuando no sea menor a lo que determinen los cálculos.

El instituto consta de 5 aulas por nivel, cada una tiene 8 lámparas de doble bulbo de 40 watts cada uno (80 watts por lámpara) y 8 tomacorrientes. Cada pasillo de nivel posee 10 lámparas de 80 watts y los baños tienen 4 lámparas con la misma potencia.

En total se tienen 54 lámparas por nivel y 48 tomacorrientes dobles, por lo que, deben usarse 5 circuitos para iluminación y 5 para fuerza; se colocará un tablero de distribución por nivel. Tomando en cuenta lo descrito anteriormente, la demanda total de potencia en el edifico se calcula de según la tabla XXXIII.

| Ubicación                                                               | Descripción                                 | Potencia<br>(watts) | Cantidad     | Demanda<br>potencia<br>(watts) |
|-------------------------------------------------------------------------|---------------------------------------------|---------------------|--------------|--------------------------------|
| Aulas                                                                   | Lámparas<br>fluorescentes<br>de doble bulbo | 80                  | 80           | 6400                           |
| Pasillos                                                                | Lámparas<br>fluorescentes<br>de doble bulbo | 80                  | 20           | 1 600                          |
| Baños                                                                   | Lámparas<br>fluorescentes<br>de doble bulbo | 80                  | 8            | 640                            |
| Aulas                                                                   | Tomacorrientes<br>simple de 120 V           | $300*$              | 80           | 24 000                         |
| <b>Pasillos</b>                                                         | Tomacorrientes<br>simple de 120 V           | $300*$              | 16           | 4 800                          |
| *Potencia estimada para uso de<br>equipos e<br>instrumentos educativos. |                                             |                     | <b>TOTAL</b> | 37 440                         |

Tabla XXXII. **Demanda de potencia del instituto de educación media**

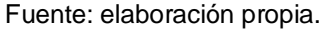

Según los cálculos, se tiene una demanda de potencia de 37 440 watts; se *procede a calcular la corriente total mediante la siguiente ecuación.*

 $I_{total}$  = ܲ  $\frac{1}{V}$  , donde  $I_{total}$  = Intensidad total de la corriente, en amperios  $\emph{P}$  = Demanda total de potencia, en watts  $V = Vol$ taje nominal de la fuente, en voltios

$$
I_{total} = \frac{P}{V} = \frac{37\,440\,watts}{120\,V} = 312\,amperios
$$

Según las tablas de intensidades de corriente para conductores, un alambre conductor calibre 2/0 AWG puede soportar una corriente de 175 amperios; considerando una caída de voltaje de un 2%, debe utilizarse como conductor principal de la acometida eléctrica hacia el tablero de distribución 2 alambres calibre 2/0 AWG, que pueden conducir una corriente de 350 A.

#### **Conductores**

El calibre de los conductores será determinado estrictamente por el cálculo respectivo, pero en ningún momento podrá ser menor de 12 AWG, TW. Se permitirá usar calibre 14 AWG únicamente para los retornos de los interruptores de lámparas y otros sistemas de iluminación. El calibre de los conductores de cada circuito se determina de la siguiente manera:

Calibre de conductores para circuitos de iluminación

11 lamparas  $* 80$  watts = 880 watts ∴ I = 880 watts  $\frac{120 \text{ voltios}}{120 \text{ voltios}} = 7.33 \text{ A}$ 

Se tiene una corriente de 7,33 amperios en cada circuito de iluminación, tomando en cuenta una caída de voltaje del 2% para cargas nominales de 120 voltios, se determina entonces que el calibre requerido del conductor es 12 AWS, el cual puede soportar una intensidad de corriente admisible de 20 amperios; que es mayor a la requerida, por lo que es aceptable.

Calibre de conductores para circuitos de fuerza

10 tomacorrientes  $*$  300 watts = 3 000 watts  $\therefore$  I = 3 000 watts  $\frac{120 \text{ voltios}}{120 \text{ voltios}} = 25 \text{ A}$ 

Se tiene una corriente de 25 amperios en cada circuito de fuerza, tomando en cuenta una caída de voltaje del 2% para cargas nominales de 120 voltios, se determina entonces que el calibre requerido del conductor es 10 AWS, el cual puede soportar una intensidad de corriente admisible de 30 amperios; que es mayor a la requerida, por lo que el calibre del conductor es aceptable.

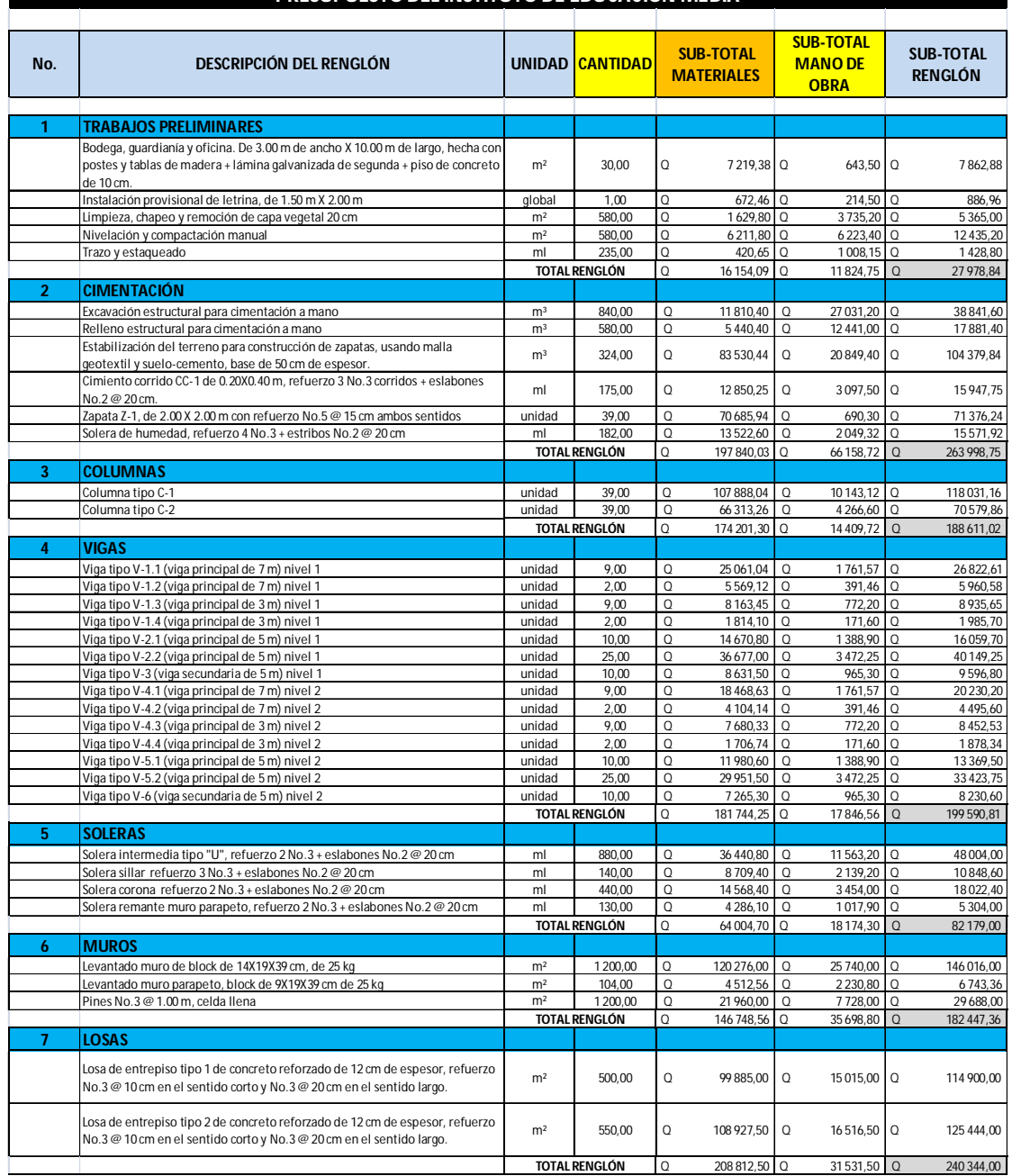

## Tabla XXXIII. **Presupuesto del instituto de educación media PRESUPUESTO DEL INSTITUTO DE EDUCACIÓN MEDIA**
## Continuación de la tabla XXXIII.

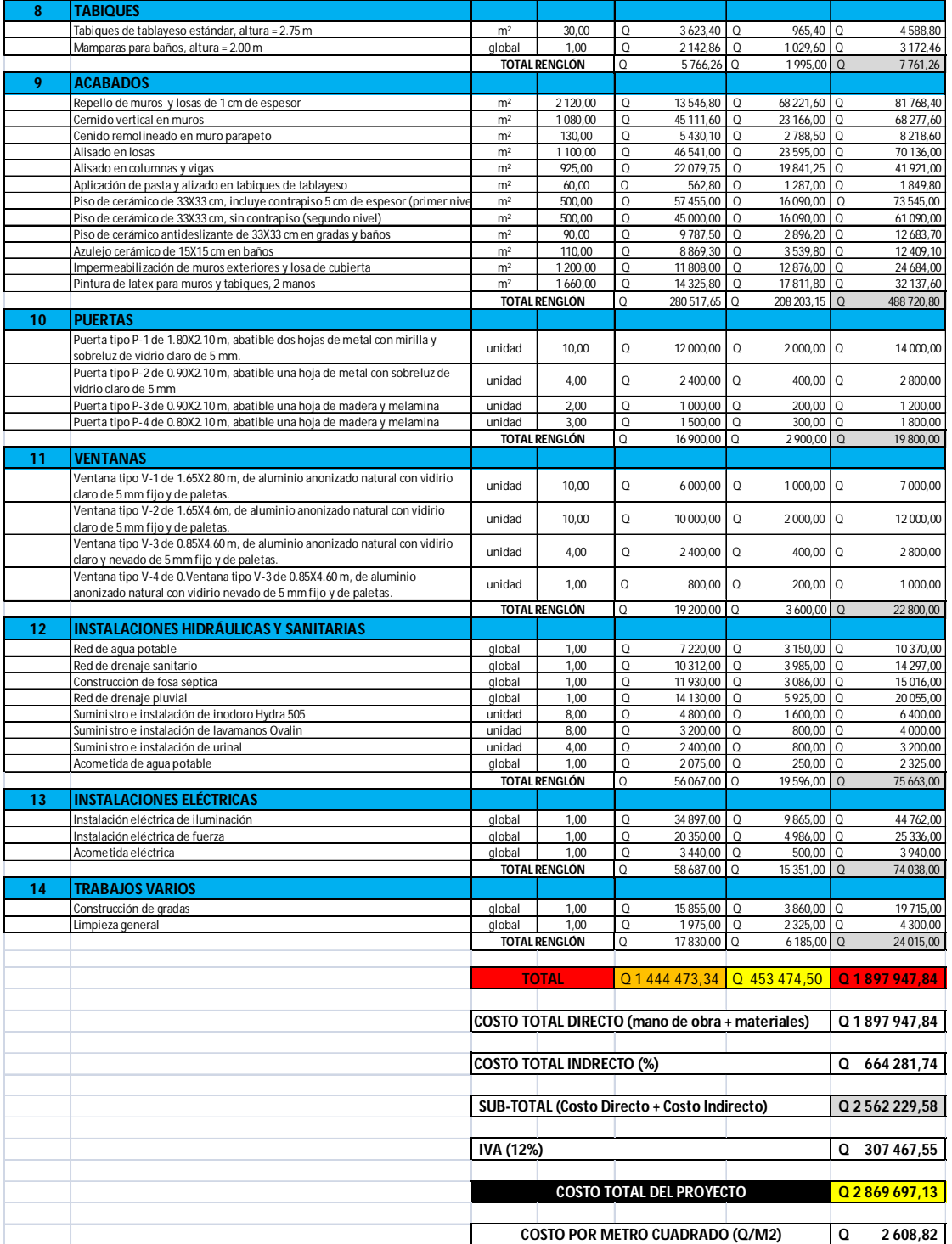

Fuente: elaboración propia.

## Tabla XXXIV. **Cronograma de ejecución del instituto de educación media**

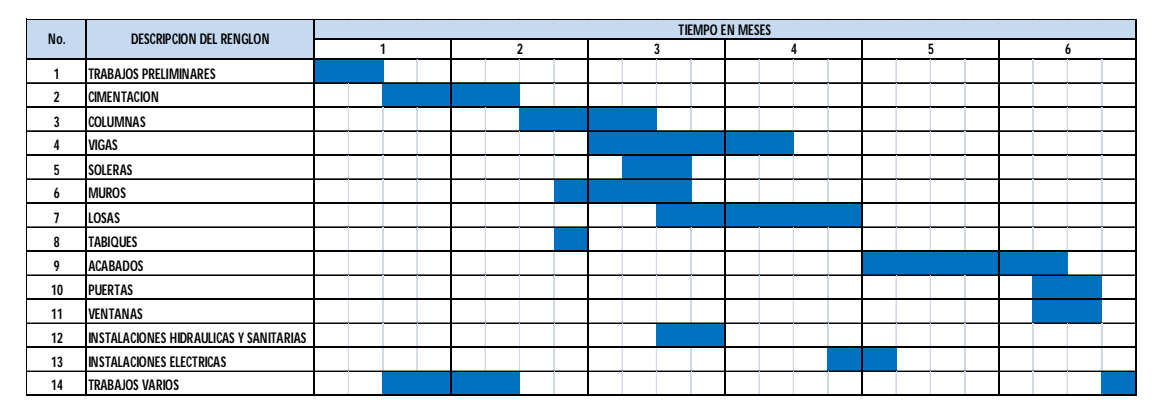

Fuente: elaboración propia.

## **2.15. Estudio de impacto ambiental (EIA)**

En la actualidad, el estudio de impacto ambiental es muy importante para garantizar la ejecución y viabilidad de cualquier proyecto constructivo, público o privado; de tal manera que, se vuelve parte fundamental de los requerimientos técnicos y legales del proyecto.

### **2.15.1. Definición del EIA**

La evaluación o estudio de impacto ambiental (EIA), es un mecanismo científico-técnico que se utiliza para analizar aspectos físico-biológicos o culturales del ambiente en el que se desarrolle una acción o un proyecto.

El impacto ambiental producido por la ejecución, operación o cese de un proyecto de desarrollo determinado, debe ser evaluado a *priori*, con el fin de establecer medidas correctivas necesarias para eliminar o mitigar los efectos (impactos) adversos, proponer opciones, acciones, un programa de control y fiscalización (seguimiento) y un programa de recuperación ambiental.

La EIA debe cumplir con los siguientes requisitos:

- Garantizar que todos los factores ambientales relacionados con el proyecto o acción hayan sido considerados.
- Determinar impactos ambientales adversos significativos, de tal manera que se propongan las medidas correctivas o de mitigación que eliminen estos impactos y los reduzcan a un nivel, ambientalmente aceptable.
- Establecer un programa de control y seguimiento que permita medir las posibles desviaciones entre la situación real al poner en marcha el proyecto, de tal forma que se puedan incorporar nuevas medidas correctivas o de mitigación.
- Facilitar la elección de la mejor opción ambiental de la acción propuesta.

## **2.15.2. Identificación de impactos ambientales**

Para realizar una evaluación de impacto ambiental, el primer paso es identificar todos los posibles impactos que se puedan dar sobre el medio ambiente circundante al proyecto que se esté evaluando. La metodología más utilizada para la identificación de impactos ambientales es por medio de la utilización de matrices de identificación y evaluación; clasificándolos de acuerdo con su carácter (positivos y negativos), su magnitud (pequeños, medianos y grandes) y a su duración (corta, mediana o larga).

Para los dos proyectos analizados, se identificaron y evaluaron los impactos que afectarán a los diferentes componentes ambientales.

## **2.15.3. Impactos ambientales negativos**

Impactos negativos sobre el aire

Las actividades de construcción del proyecto afectarán el aire en forma negativa en baja magnitud y corta duración, debido a la generación de polvo proveniente de la fase de movimiento de tierras y de la preparación de mezclas de concreto y otras. Los olores no tendrán alteraciones significativas debido a la construcción del proyecto. Los niveles sonoros serán afectados en forma temporal y con una magnitud mediana debido la actividad de la construcción y del transitar de los vehículos.

Impactos negativos sobre el suelo

Los impactos principales identificados sobre el suelo serán temporales y de baja magnitud, se darán principalmente en la etapa de construcción. El área afectada será únicamente el área de construcción del proyecto, los efectos serán por la erosión del suelo, sedimentos generados, cambios en su estructura y textura.

Impactos negativos sobre aguas subterráneas

Las aguas subterráneas en el área del proyecto no sufrirán alteraciones por infiltración y drenajes de aguas usadas; el nivel freático no será alterado ni contaminado durante la construcción y operación del proyecto.

Impactos negativos sobre la flora

Se identificaron impactos poco significativos sobre la flora en general, del área del proyecto, tanto en la fase de construcción, como de operación del proyecto. No se prevén impactos negativos en la flora del área circundante.

Impactos negativos sobre el medio circundante

El impacto más significativo que se identificó es la dificultad para el tránsito de personas y vehículos durante la etapa de construcción de los proyectos, este impacto será temporal y de mediana magnitud. Se prevén otros impactos menores y poco significativos, como la posible acumulación de escombros y desechos sólidos dentro y fuera del área de construcción.

## **2.15.4. Impactos ambientales positivos**

Impactos positivos sobre el paisaje

El paisaje recibirá un impacto positivo permanente, de gran magnitud y beneficio; esto debido a la construcción del nuevo proyecto. La ejecución y operación del instituto de educación media mejorará significativamente la infraestructura general de la comunidad; además el paisaje en el área circundante al proyecto mejorará notablemente.

Impactos positivos sobre el medio cultural y socioeconómico

El mayor impacto ambiental que el proyecto tendrá será el aspecto socioeconómico, el cual será positivo, muy significativo y de larga duración, durante las fases de construcción y especialmente en la operación del proyecto.

Estos impactos positivos influirán directamente en la calidad de vida de la población beneficiada, mejorando el entorno de la comunidad y el efecto de la relación hombre – naturaleza, al contar con proyectos de infraestructura que permitan el desarrollo adecuado de sus actividades sociales, educativas y recreativas. Además, se puede destacar que dicho proyecto podrá generar fuentes de empleo temporal, beneficiando la economía y el comercio de la comunidad.

#### **2.15.5. Análisis de riesgo y planes de contingencia**

El objetivo y la necesidad de evaluar el riesgo ambiental, surge de la importancia de proteger y mejorar el entorno ambiental humano. Los estudios de riesgo no tan solo deben comprender la evaluación de la probabilidad de que ocurran accidentes que involucren a los materiales peligrosos, sino también la determinación de las medidas para prevenirlos, así como un plan de emergencia interno.

## Análisis de riesgo

Los riesgos que puede generar el funcionamiento del proyecto, no se prevé que sean de gran magnitud, debido al tipo de proyecto, al volumen y su ubicación. Sin embargo, la ocurrencia de fenómenos naturales puede afectar el buen funcionamiento del mismo.

Plan de contingencia

Es el plan descriptivo de las medidas a tomar como respuesta a situaciones de emergencia derivadas del desarrollo de un proyecto o actividad. Este plan en términos generales debe contener:

- o Proporcionar los mecanismos necesarios para la toma de decisiones en caso de ocurrencia de eventos imprevistos.
- o Disponer de una rápida y efectiva respuesta en el caso de que signifiquen un riesgo para la salud y el ambiente.
- o Definir los recursos humanos, equipos y materiales necesarios para el control, recolección y disposición de las posibles sustancias o desechos provocados por el evento.

## **2.15.6. Plan de contingencia en construcción**

A modo de reducir los impactos negativos que los proyectos provocarán sobre el medio ambiente circundante se deberán tomar en cuenta las siguientes consideraciones:

- Proteger y cerrar el área de construcción de los proyectos, de manera que se minimicen los efectos negativos sobre las áreas circundantes.
- Disponer los desechos sólidos y cualquier desperdicio generado, en un lugar adecuado dentro de la construcción, para posteriormente ser trasladado a un vertedero o relleno sanitario municipal.
- Evitar el derrame de cualquier líquido o sustancia nociva para la salud de los habitantes y el medio ambiente en general.
- Proteger las áreas verdes aledañas a los proyectos, a manera de conservarlas en buenas condiciones y en su estado natural.
- Señalizar adecuadamente el área circundante y de influencia de cada proyecto, desde el inicio de su construcción hasta su finalización.
- El uso de maquinaria se restringirá a horario diurno, mientras que se limitará la fase de movimiento de tierras a la estación seca.
- Capacitar al personal sobre el tema de seguridad industrial, haciendo énfasis en el uso del equipo de protección y el respeto a las normas de seguridad internas de cada proyecto.

## **2.15.7. Plan de contingencia en operación**

Debido al carácter de los proyectos analizados, la operación de los mismos no representa ningún riesgo ambiental, ni ocasiona impactos ambientales negativos significativos; por lo que no es necesario desarrollar un plan de contingencia para la etapa de operación de los proyectos.

Como recomendación general, únicamente se deberá tratar, en la manera de lo posible, de capacitar al personal que trabajar en el mantenimiento preventivo y correctivo de las instalaciones; a modo de que esta actividad no represente ningún factor de riesgo para la salud e integridad física del personal y usuarios finales, así como para el ambiente en general.

# **3. DISEÑO DEL SALÓN COMUNAL PARA LA ALDEA SANTO DOMINGO LOS OCOTES, DEL MUNICIPIO DE SAN ANTONIO LA PAZ, DEPARTAMENTO DE EL PROGRESO**

#### **3.1. Descripción del proyecto**

El proyecto consiste en realizar el diseño y planificación del salón comunal para la aldea Santo Domingo Los Ocotes. El diseño y construcción del salón comunal tiene como principal objetivo proporcionarle a la comunidad una edificación cuyas instalaciones sean funcionales, seguras y adecuadas para el desarrollo de sus diferentes actividades sociales, culturales y recreativas.

## **3.2. Estudio de suelos**

Para determinar la capacidad de carga del suelo donde se construirá la edificación se realizó un ensayo de compresión triaxial. Se pretende usar una cimentación con zapatas aisladas cuadradas; la ecuación modificada propuesta por el Dr. Karl Terzaghi para este tipo de cimentación es la siguiente:

$$
q_u = 1.3 \times c \times N_c + \gamma \times Z \times N_q + 0.4 \times \gamma \times B \times N_\gamma
$$

Donde:

 $q_{\rm u}$  = capacidad de carga última en Ton/m<sup>2</sup>

 $c =$  cohesión del suelo en Ton/m<sup>2</sup>

- $γ = peso$  volumétrico del suelo Ton/m<sup>3</sup>
- Z = profundidad de desplante de la cimentación en metros

B = dimensión menor de la zapata

N<sub>c</sub>, N<sub>q</sub>, N<sub>γ</sub> = factores de capacidad de carga

#### Resultados del ensayo de compresión triaxial

Tipo de ensayo: no consolidado y no drenado Descripción del suelo: limo arenoso color café Ángulo de fricción interna (φ) = 33,01° Cohesión (c) =  $16,20$  Ton/m<sup>2</sup>  $\gamma_{\text{suelo}} = 1.91$  Ton/m<sup>3</sup> Base zapata  $(B) = 1,00$  m Desplante de cimentacion( $Z$ ) = 1,50 m Factor de seguridad  $= 3$ 

Para determinar los factores de carga (N<sub>c</sub>, N<sub>q</sub>, N<sub>γ</sub>) se utiliza el ángulo de fricción interna y la tabla V, siendo estos los siguientes:

$$
N_c = 48.09; N_q = 32.23; N_{\gamma} = 31.94
$$

Utilizando la ecuación desarrollada por el Dr. Karl Terzaghi, se tiene:

$$
q_u = 1.3 * c * N_c + \gamma * Z * N_q + 0.4 * \gamma * B * N_\gamma
$$
  
\n
$$
q_u = 1.3(16,20)(48,09) + 1.91(1,00)(32,23) + 0.4(1,91)(1,00)(31,94)
$$
  
\n
$$
q_u = 1.129,52 \frac{Ton}{m^2} \rightarrow \text{Capacidad de carga última}
$$

Este valor debe dividirse entre un factor se seguridad (FS), que puede oscilar en un rango de (3-6), para la edificación se utilizará un factor de seguridad de FS=3.

$$
Vs = \frac{q_u}{FS} = \frac{1129.52}{3} = 376.51 \frac{Ton}{m^2}
$$

Como se puede observar, el valor de la capacidad de carga admisible del suelo es demasiado alto; por cuestiones de seguridad y prácticas de diseño se tomará un valor recomendado de 50 ton/m<sup>2</sup>, como se indica en la tabla IV. Esta consideración se hace para asegurarse que la cimentación de la estructura sea segura, resistente y estable.

Tomando en cuenta las consideraciones anteriores, se propone el nuevo valor de la capacidad de carga del suelo:

$$
Vs = 50 \frac{Ton}{m^2} \rightarrow Capacidad de carga admisible
$$

#### **3.3. Diseño arquitectónico**

Se refiere a la disciplina que tiene por objeto generar propuestas e ideas para la creación y realización de espacios físicos; que permitan cumplir la función para la cual fue concebida la edificación.

#### **3.3.1. Distribución de ambientes**

La distribución arquitectónica del salón comunal es muy básica pero funcional; se realizó de manera que se pudiera aprovechar al máximo el espacio disponible; los ambientes que se consideraron para el edificio son los mínimos necesarios para un funcionamiento óptimo y cómodo.

El salón comunal contará con un escenario, una bodega, área de taquilla y tienda y módulo de baños; tendrá cuatro puertas de ingreso principal al frente y un portón de ingreso secundario lateral. El edificio cubrirá un área de 484 m<sup>2</sup>, posee una geometría cuadrada con 22 m de ancho por 22 m de largo; considerando el área libre utilizable, el salón tendrá capacidad para albergar a 400 personas cómodamente.

#### **3.3.2. Altura del edificio**

La altura de edificios públicos, de carácter social o religioso, debe ser adecuada para proporcionar confort a los usuarios; de manera que las instalaciones sean cómodas, agradables y seguras. Básicamente, la altura de este tipo de edificación está condicionada por el tipo de clima y las condiciones ambientales del lugar.

Considerando que la aldea donde se ubicará el salón comunal se encuentra situada a 1 000 msnm, aproximadamente, y posee un clima cálido, con referencia a la tabla XXXV, se decidió que la altura mínima será de 4,00 m; el techo será de estructura metálica a dos aguas con una pendiente del 30%, tendrá una altura máxima de 7 m, aproximadamente.

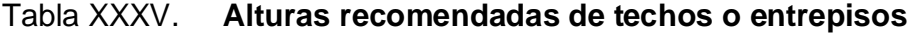

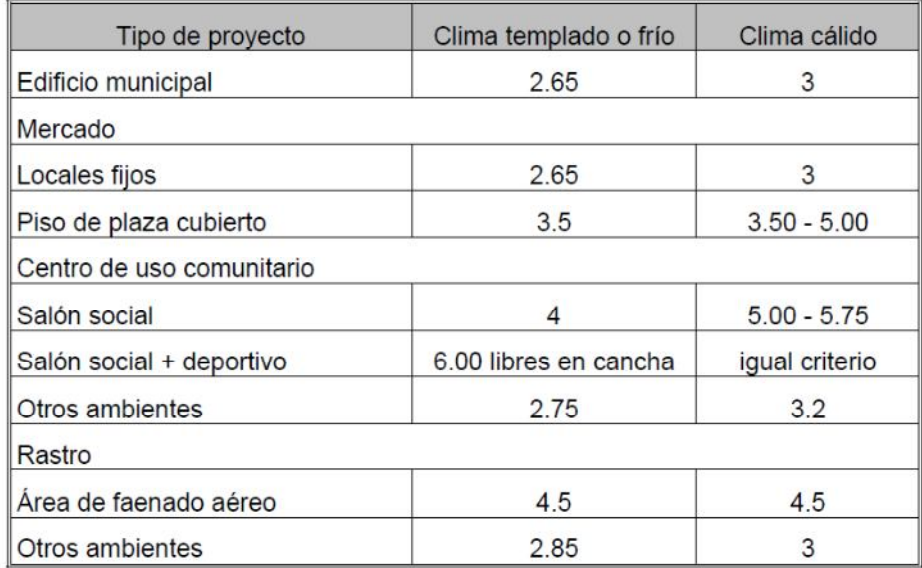

Fuente: JORDÁN ZABALETA, Mario René, Propuesta de normas de diseño para edificios públicos en los municipios de la república de Guatemala. p. 49.

## **3.4. Descripción del sistema estructural**

La selección del sistema estructural se hizo tomando en cuenta la forma geométrica del edificio, el área libre que debe cubrir y el uso que tendrá. Considerando que el techo debe cubrir luces libres (sin apoyos intermedios) bastante grandes, se decidió utilizar una estructura formada con marcos de acero.

Las vigas y columnas de los marcos estructurales serán del tipo "WF" (patín ancho). La cubierta será de lámina troquelada soportada por costaneras de sección "C"; la estructura tendrá también tensores y rigidizantes que servirán para arriostrar los elementos estructurales que la conforman.

Los marcos estructurales tienen una longitud libre de 21 m, con una separación de 7 m entre sí; la altura de las columnas será de 4 m y la cumbrera tendrá una altura máxima de 7 m, aproximadamente. Los apoyos de las columnas estarán soportados por pedestales de concreto reforzado y zapatas aisladas. Los muros del salón serán de mampostería reforzada, apoyados sobre una cimentación corrida.

### **3.5. Especificaciones y códigos de construcción**

El diseño de la mayoría de las estructuras está regido por especificaciones o normas. Aun si estas no rigen el diseño, el proyectista quizá las tomará como una guía. No importa cuántas estructuras haya diseñado, es imposible que el diseñador haya encontrado toda situación posible. Las especificaciones de ingeniería son desarrolladas por varias organizaciones y contienen las opiniones más valiosas de esas instituciones sobre la buena práctica de la ingeniería.

Algunas organizaciones publican códigos y reglamentos que se recomiendan para uso regional o nacional, entre esas organizaciones están el *AISC (American Insitute of Steel Construction)* y la *AASHTO (American Association of State Highway and Transportation Officials*). No importa cuántas especificaciones se escriban, resulta imposible que cubran toda situación posible. En consecuencia, la responsabilidad última del diseño de una construcción segura es del ingeniero estructural.

#### **3.6. Cargas aplicadas a la estructura**

Para realizar del diseño estructural de cualquier estructura, es primordial que se conozcan y se consideren todas las posibles cargas que la afectaran.

### **3.6.1. Cargas muertas**

Para diseñar una estructura es necesario estimas los pesos o cargas muertas de sus componentes. Las dimensiones y peso exactos de las partes no se conocen hasta que se hace el análisis estructural y se seleccionan los miembros que la conforman. Los pesos, determinados de acuerdo con el diseño, deben compararse con los pesos estimados. Si se tienen grandes discrepancias, será necesario repetir el análisis y efectuar el diseño con una estimación más precisa de las cargas.

Una estimación razonable de las cargas en la estructura puede hacerse con base en otras similares o en fórmulas y tablas diversas, disponibles en varios códigos, especificaciones y manuales de diseño. Los pesos de muchos materiales se presentan en la séptima parte del Manual LRFD. Información aún más detallada sobre las cargas muertas se proporciona en las tablas CI y C2 de las *American Society of Civil Engineers (ASCE) Standard 7.*

Un ingeniero con experiencia en el diseño puede estimar aproximadamente los pesos de la mayoría de los materiales e invertirá poco tiempo repitiendo diseños debido a estimaciones incorrectas. Las tablas XXXVI y XXXVII muestran los pesos de los componentes estructurales más comunes usados para el diseño y construcción de estructuras de acero.

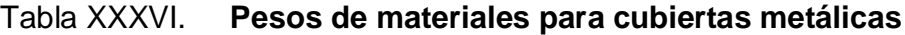

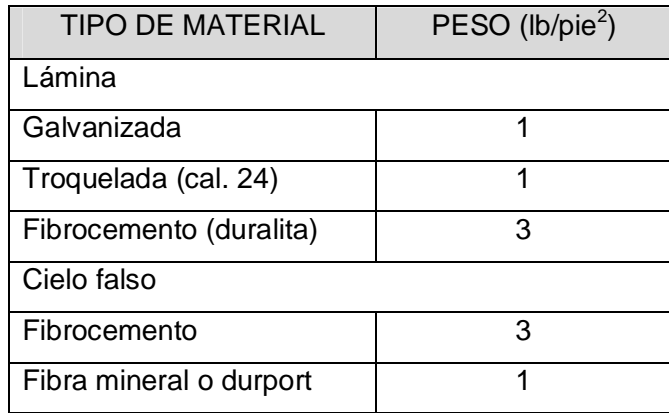

Fuente: PAREDES, Paola, Guía teórica y práctica del curso de diseño estructural. P. 25.

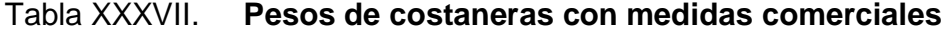

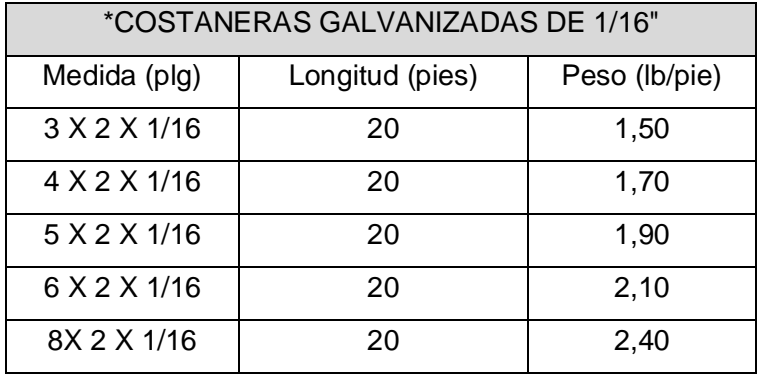

Fuente: elaboración propia.

\*Información proporcionada por el fabricante.

### **3.6.2. Cargas vivas**

El valor de la carga viva, comúnmente usada para estructuras de acero de este tipo, está entre 8 y 12 lb/pie<sup>2</sup>; este valor corresponde al peso del instalador de la cubierta, al peso del obrero que dará mantenimiento, y a la posible acumulación de hojas y factores del tipo ambiental. Para el presente caso, se usará una carga viva mínima de 8 lb/pie $^2$ .

Wviva = 
$$
8 \frac{\text{lb}}{\text{pie}^2}
$$
 → Carga viga en cubiert*a*

#### **3.6.3. Carga de viento**

La carga de viento se puede determinar mediante la fórmula de las normas ASCE, en la cual, la magnitud de dicha carga es directamente proporcional a la velocidad promedio del viento, y se calcula se la siguiente manera:

$$
W_{\text{viento}} = 0.004819 * v^2
$$
 (segun normas *ASCE*)

Donde:

 $W_{\text{viento}} = \text{carga de viento en (kg/m<sup>2</sup>)}.$ 

 $v =$  velocidad del viento en  $(km/h)$ .

Con la ecuación anterior se calcula la carga debida al viento que afectará la estructura; se utilizará una velocidad promedio del viento de 60 km/h que es la que se registra en la región donde se localizará el edificio.

Wviento = 0,004819 \* V<sup>2</sup> = 0,004819 \* (60)<sup>2</sup> = 17,35 kg/m<sup>2</sup> = 3,55 lb/pie<sup>2</sup>

#### **3.6.4. Carga de sismo**

Para determinar la carga de sismo se utilizará el método Stanford, que calcula esta fuerza como mínimo del 10% del total del peso de la estructura. Para análisis estático, según el UBC 1997, el valor del cortante basal de diseño debe estar comprendido en un rango de entre el 10% y el 30% del peso total de la estructura; se usará un valor mínimo del 10%.

Cálculo de peso total de la estructura

Dimensiones del edificio Largo  $= 22$  m.

Ancho  $= 22$  m.

Pesos de los elementos:

Peso lámina =  $5 \text{ka/m}^2$  (1 kg/pie<sup>2</sup>) Peso costaneras =  $3.15 \text{ kg/m}$  (2.10 lb/pie)(costaneras de 6"X4"X 1/16") Peso columna acero = 80 kg⁄m (53 lb⁄pie) (asumiendo usar sección WF 14X53) Peso viga acero = 80 kg/m (53 lb/pie) (asumiendo usar sección WF 14X53)

Peso total de los elementos:

Wlámina =  $(22 * 22)$ m<sup>2</sup> $(5 kg/m<sup>2</sup>) = 2420,00 kg$ .

Wcostaneras =  $L_{\text{costaneras}} * w_{\text{costaneras}} * \#_{\text{costaneras}} = (23 \text{ m})(3.5 \text{ kg/m})(20)$  $= 1610,00$  kg.

Wcolumnas =  $L_{\text{columns}} * w_{\text{columns}} * \#_{\text{columns}} = (4 \text{ m})(80 \text{ kg/m})(8)$  $= 2560.00$  kg.

Wvigas =  $L_{vigas} * w_{vigas} * #_{vigas} = (11 \text{ m})(80 \text{ kg/m})(8) = 7040,00 \text{ kg}.$ 

Wtotal = Wlamina + Wcostaneras + Wcolumnas + Wvigas

Wtotal =  $2\,420,00 + 1\,610,00 + 2\,560,00 + 7\,040,00 = 13\,630,00\,kg$ 

Se aplica un factor mínimo del 10% del peso total de la estructura.

$$
V = 0.10 * Wtotal = 0.10 * 13 630.00 kg = 1 363.00 kg.
$$
  

$$
V_{\text{basal}} = 1 363.00 kg = 2 998.60 lb.
$$

#### **3.6.5. Integración de cargas verticales y horizontales**

En la estimación de cargas para una estructura, deben considerarse tanto las fuerzas verticales producto de la acción de la gravedad, como las fuerzas horizontales, producto de fenómenos naturales y otras acciones.

## **3.6.5.1. Integración de cargas para costaneras**

Área tributaria

Para calcular la carga vertical uniformemente distribuida que actúa sobre cada costanera, es necesario determinar el área tributaria (ver figura 48) sobre cada costanera y las cargas por unidad de superficie del techo.

Figura 48. Área tributaria de costaneras

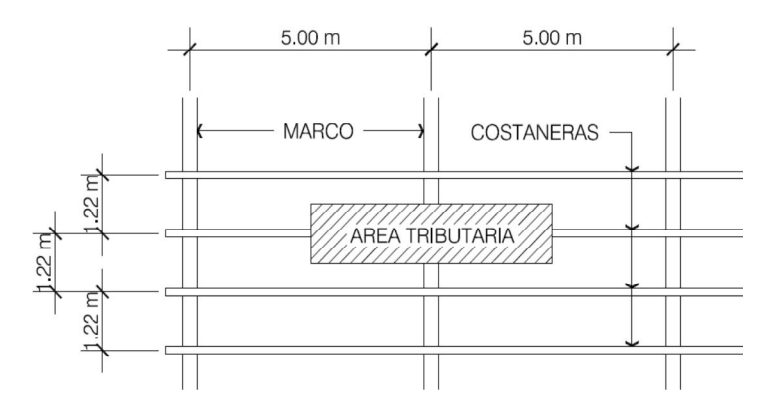

Fuente: elaboración propia.

Los ejes longitudinales de las costaneras están separados a 1,22 m = 4,00 pie, y los marcos estructurales a 5,00 m = 16,40 pie; entonces el área tributaria que actúa sobre la costanera se calcula de la siguiente manera:

Area tributaria costanera = 
$$
\left(2 * \frac{4 \text{ pie}}{2}\right)\left(2 * \frac{16,40 \text{ pie}}{2}\right) = 65,60 \text{ pie}^2.
$$

- Cálculo de carga vertical uniformemente distribuida
	- o Carga muerta

Peso propio(Wpp) = 2,10 lb/pie (asumiendo costaneras 6"X4"X 1/16"). Peso lámina (Wlámina) =  $1$  lb/pie<sup>2</sup>. Peso instalaciones (Winstalaciones) =  $2 \text{ lb/pie}^2$ . Wcm costanera = Carga muerta total ∗ Área tributaria Longitud de costanera Wcm costanera =  $(1 + 2)$  lb/pie<sup>2</sup>  $*$  65,60 pie<sup>2</sup>  $\frac{1}{16,40 \text{ pie}}$  + 2,10 lb/pie = 14,10 lb/pie.

Wcm costanera =  $14,10$  lb/pie.

o Carga viva

Wviva =  $8 \text{ lb/pie}^2$ Wcv costanera = Carga viva total ∗ Área tributaria Longitud de costanera Wcv costanera = 8 lb/pie<sup>2</sup>  $*$  65,60 pie<sup>2</sup>  $\frac{16 - 66.66}{16,40 \text{ pie}}$  = 32,00 lb/pie. Wcv costanera =  $32,00$  lb/pie.

### **3.6.5.2. Integración de cargas para marcos estructurales**

Área tributaria

Para calcular la carga vertical uniformemente distribuida que actúa sobre cada marco estructural, es necesario determinar el área tributaria (ver figura 49) sobre cada marco y las cargas por unidad de superficie del techo, incluyendo el peso propio de la estructura.

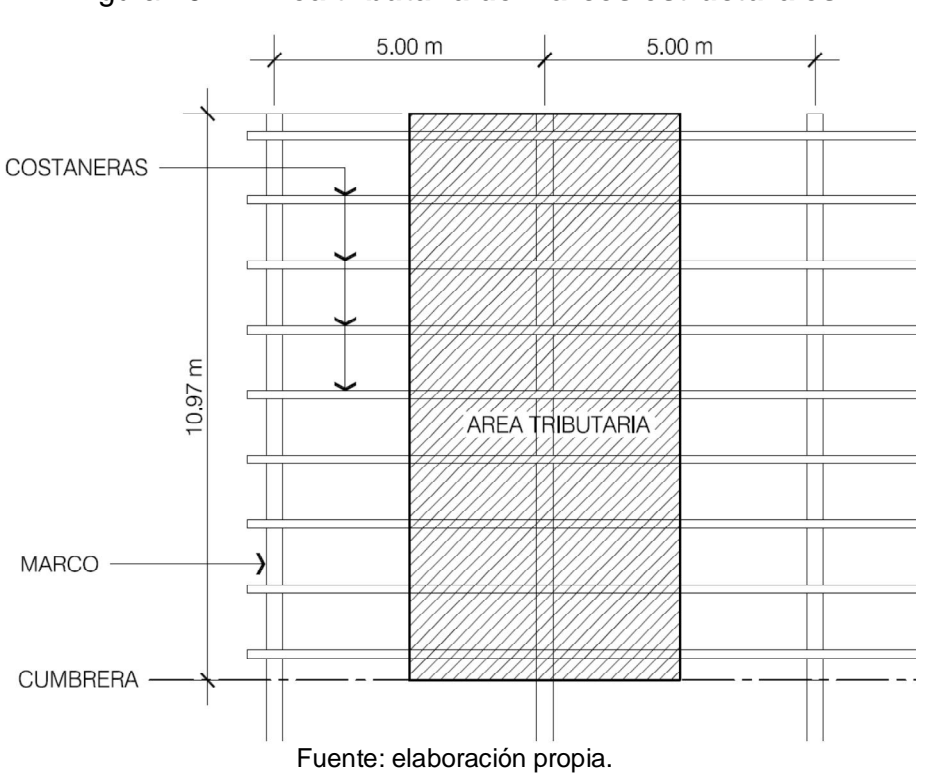

Figura 49. **Área tributaria de marcos estructurales**

Los marcos están separados 5,00 m = 16,70 pie, las vigas tienen una longitud hasta la cumbrera de 10,97 = 36 pie; entonces el área tributaria que actúa cada marco se calcula de la siguiente manera:

Area tributaria marco = 
$$
\left(2 * \frac{16,40 \text{ pie}}{2}\right)\left(2 * \frac{36 \text{ pie}}{2}\right) = 590,40 \text{ pie}^2.
$$
  
196

Cálculo de carga vertical uniformemente distribuida

Carga muerta:

Peso propio vigas(Wpp) = 53 lb⁄pie (asumiendo usar sección WF 14X53). Peso lámina (Wlámina) = 1 lb/pie $^2$ . Peso instalaciones (Winstalaciones) =  $2$  lb/pie<sup>2</sup>. Wcm vigas = Carga muerta total ∗ Área tributaria Longitud de viga Wcm vigas =  $(1 + 2)$  lb/pie<sup>2</sup> \* 590,40 pie<sup>2</sup>  $\frac{100}{36,00}$  pie + 53 lb/pie = 102,20 lb/pie.

Wcm viga =  $102,20$  lb/pie.

Carga viva: Wviva =  $8 \text{ lb/pie}^2$ . Wcv viga = Carga viva total ∗ Area tributaria Longitud de viga Wcv viga = 8 lb/pie $^2 * 590,40$  pie $^2$  $\frac{36,00 \text{ pie}}{36,00 \text{ pie}}$  = 131,20 lb/pie.

$$
Wcv \text{ viga} = 131,20 \text{ lb/pie.}
$$

- Cálculo de cargas laterales distribuidas
	- o Carga de viento

Según el inciso 3.6.3, la carga de viento que actúa sobre la estructura es:

Wyiento =  $3.55$  lb/pie<sup>2</sup>.

Para calcular la carga lineal que actúa sobre cada marco se debe considerar el área tributaria en proyección vertical que corresponde al marco y hacer la conversión de la carga por unidad de área, a la carga por unidad de longitud (lineal); este procedimiento se muestra a continuación.

Datos:

Separación entre marcos: 5 m = 16,40 pies Proyección vertical altura de la cubierta =  $3,15$  m =  $10,33$  pies Área tributaria (proyección) = (16,40 pie)(10,33 pie) = 169,41 pie<sup>2</sup>. Wviento = Carga viento total ∗ Area tributaria Proyeccion vertical Wviento =  $(3,55 \text{ lb/pie}^2)$   $(169,41 \text{ pie}^2)$  $\frac{10,33 \text{ pie}}{10,33 \text{ pie}}$  = 58,22 lb/pie.

o Carga de sismo

Según el inciso 3.6.4. la carga sísmica que afecta a la estructura es:

Vbasal = 2 998,60 lb → Corte total de diseño.

Carga de sismo por marco

La estructura tiene 4 marcos en total y todos son iguales, tienen las mismas dimensiones y se supone las mismas rigideces laterales; por lo tanto, la carga de sismo por marco se determina de la siguiente manera:

 $V_{\text{macro}} =$  $\bm{\mathsf{V}}_{\text{basal}}$  $\frac{1}{\sqrt{100}} =$ 2 998,60 lb  $\frac{2722 \text{ m}}{4}$  = 749,65 lb  $\rightarrow$  Carga por marco.

#### **3.7. Factores de carga y resistencia (LRFD) (AISC 2005)**

El diseño con factores de carga y resistencia se basa en los conceptos de estados límite. El término estado límite se usa para describir una condición en la que una estructura o parte de ella deja de cumplir su pretendida función. Existen dos tipos de estados límite: los de resistencia y los de servicio.

Los estados límite de resistencia se basan en la seguridad o capacidad de carga de las estructuras e incluyen las resistencias plásticas, de pandeo, de fatiga, de volteo, etc. Los estados límite de servicio se refieren al comportamiento de las estructuras bajo cargas normales de servicio y tienen que ver con aspectos asociados con el uso y ocupación, tales como deflexiones excesivas, deslizamientos, vibraciones y agrietamientos.

En el método LRFD las cargas de trabajo o servicio se multiplican por ciertos factores de carga o seguridad que son casi siempre mayores que 1,0 y se obtienen las "cargas factorizadas" usadas para el diseño de la estructura. Las magnitudes de los factores de carga varían, dependiendo del tipo de combinación de las cargas.

#### **3.7.1. Factores de carga**

El propósito de los factores de carga es incrementar dichas cargas para tomar en cuenta las incertidumbres implicadas al estimar las magnitudes de las cargas vivas y muertas. El valor del factor de carga usado para cargas muertas es menor que el usado para cargas vivas, ya que los proyectistas pueden estimar con más precisión las magnitudes de las cargas muertas que las de las cargas vivas.

La especificación LRFD presentan factores de carga y combinaciones de carga que fueron seleccionados para usarse con las cargas mínimas recomendadas en el Standard 7-93 de la ASCE. Las combinaciones usuales de carga consideradas en el LRFD están dadas en la especificación A4.1 con las fórmulas A4-1 y A4-2. En estas fórmulas se usan las abreviaturas D para cargas muertas, L para cargas vivas, Lr para cargas vivas en techos, S para cargas de nieve y R para carga inicial de agua de lluvia o hielo, sin incluir el encharcamiento. La letra U representa la carga última.

 $U = 1,4D$  (Ecuación A4 – 1 del LRFD)  $U = 1,2D + 1,6L + 0,5(Lr \circ S \circ R)$  (Ecuación A4 – 2 del LRFD)

Las cargas de impacto se incluyen sólo en la segunda de esas combinaciones. Si comprende las fuerzas de viento (W) o sismo (E), es necesario considerar las siguientes combinaciones:

 $U = 1,2D + 1,6(Lr \circ S \circ R) + (0,5L \circ 0,8W)$  (Ecuación A4 – 3 del LRFD)  $U = 1,2D + 1,3W + 0,5L + 0,5(Lr \circ S \circ R)$  (Ecuación A4 – 4 del LRFD) U = 1,2D + 1,0E + 0,5L + 0,2S (Ecuación A4 − 5 del LRFD)

## **3.7.2. Factores de resistencia**

Para estimar con precisión la resistencia última de una estructura; es necesario tomar en cuenta las incertidumbres que se tienen en la resistencia de los materiales, en las dimensiones y en la mano de obra. Con el factor de resistencia, el proyectista reconoce implícitamente que la resistencia de un miembro no puede calcularse exactamente, debido a imperfecciones en las teorías de análisis, a variaciones en las propiedades de los materiales y a las imperfecciones en las dimensiones de los elementos estructurales.

Para hacer esta estimación, se multiplica la resistencia última teórica (llamada aquí resistencia nominal) de cada elemento por un factor Ø, de resistencia o de sobrecapacidad que es casi siempre menor que 1,0. Estos factores tienen los siguientes valores: 0,85 para columnas, 0,75 o 0,90 para miembros a tensión, 0,90 para flexión o el corte en vigas, etc.

## **3.8. Análisis estructural**

Del análisis estructural se obtienen las diferentes cargas, esfuerzos y deformaciones que afectaran a cada miembro de la estructura; los cuales deberán diseñarse de acuerdo a los valores más críticos.

### **3.8.1. Análisis de vigas a flexión**

Las vigas se diseñan para trabajar principalmente flexión, por lo que el análisis deberá ser congruente a manera de determinar dichos esfuerzos. Los modelos matemáticos e idealizaciones de apoyos en cada viga, dependerá de la configuración estructural y del criterio del diseñador.

#### **3.8.1.1. Perfiles estructurales usados como vigas**

Los perfiles estructurales de acero que se utilizan con mayor frecuencia en la construcción de edificios, son las vigas de patines anchos (WF), las vigas I estándar, las secciones tubulares y rectangulares, las secciones canal, los ángulos y las placas. Los perfiles W generalmente resultan las secciones más económicas al usarse como vigas y han reemplazado en esta aplicación casi por completo a las canales y a las secciones S.

Los diferentes tipos de secciones y perfiles estructurales, al igual que sus dimensiones y propiedades geométricas están tabulados en tablas; se encuentran en manual del Instituto Americano de la Construcción en Acero (AISC) por sus siglas en inglés.

Al designar los perfiles de acero en los planos y dibujos, es conveniente seguir un método normalizado de abreviaturas; los símbolos o abreviaturas para identificar las dimensiones o peso de las secciones no se utilizan; es decir, una viga I standar americana de 15 plg de peralte y cuyo peso es de 42,9 lb/pie, se designa como 15 I 42,9. A continuación se señalan las abreviaturas convencionales para otro tipo de secciones:

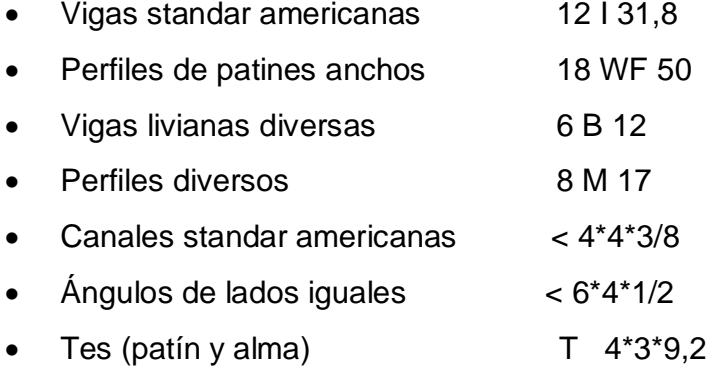

## **3.8.1.2. Vigas "I" y "WF"**

La sección laminada más económica que se utiliza como viga, es la que tiene forma de "I", ya sea la "I" estándar, o bien las de patines anchos o WF; estas son secciones simétricas respecto de sus dos ejes principales, y cuando se utilizan como vigas, descansan sobre uno de sus patines, condición que es ideal para el caso de flexión, donde los mayores esfuerzos se presentan en las áreas de dichos elementos. En general, una viga de acero debe tener un área suficientemente grande para resistir toda la flexión, el cortante y la deflexión.

## **3.8.2. Análisis de miembros cargados axialmente**

Existen varios tipos de miembros que trabajan a compresión, de los cuales la columna es el más conocido. Entre los otros tipos se encuentran las cuerdas superiores de armaduras, los patines a compresión de vigas laminadas y armadas, miembros de arriostramiento, entre otros.

### **3.8.2.1. Consideraciones generales**

Las columnas son miembros verticales rectos cuyas longitudes son considerablemente mayores que su ancho. Hay tres modos generales según los cuales las columnas cargadas axialmente pueden fallar, estos son:

- El pandeo flexionante (llamado también pandeo de Euler): los miembros están sometidos a flexión cuando se vuelven inestables.
- El pandeo local: ocurre cuando alguna parte o partes de la sección transversal de una columna son tan delgadas que se pandean localmente en compresión, antes que los otros modos de pandeo puedan ocurrir. La susceptibilidad de una columna al pandeo local se mide por las relaciones de ancho a grueso de las partes de su sección transversal.
- El pandeo torsionante: puede ocurrir en columnas que tienen ciertas configuraciones en su sección transversal. Esas columnas fallan por torsión o por una combinación de pandeo torsional y flexionante.

Entre más larga sea una columna para una misma sección transversal, mayor es su tendencia a pandearse y menor será la carga que pueda soportar. La tendencia de una columna a pandearse se mide por lo general con la relación de esbeltez que se define como la relación entre la longitud del miembro y su radio de giro mínimo.

## **3.8.2.2. Perfiles estructurales usados para columnas**

En teoría puede seleccionarse un sinfín de perfiles para resistir con seguridad una carga de compresión en una estructura dada. Sin embargo, desde el punto de vista práctico, el número de soluciones posibles se ve limitado por el tipo de secciones disponibles, por problemas de conexión y el tipo de estructura en donde se va a usar la sección. Las secciones utilizadas para miembros a compresión por lo común son similares a las empleadas para miembros a tensión con ciertas excepciones. Las excepciones las causa el hecho de que las resistencias de los miembros a compresión varían en cierta relación inversa con las relaciones de esbeltez y se requieren entonces miembros rígidos. La figura 50 muestra los perfiles más comunes utilizados como columnas.

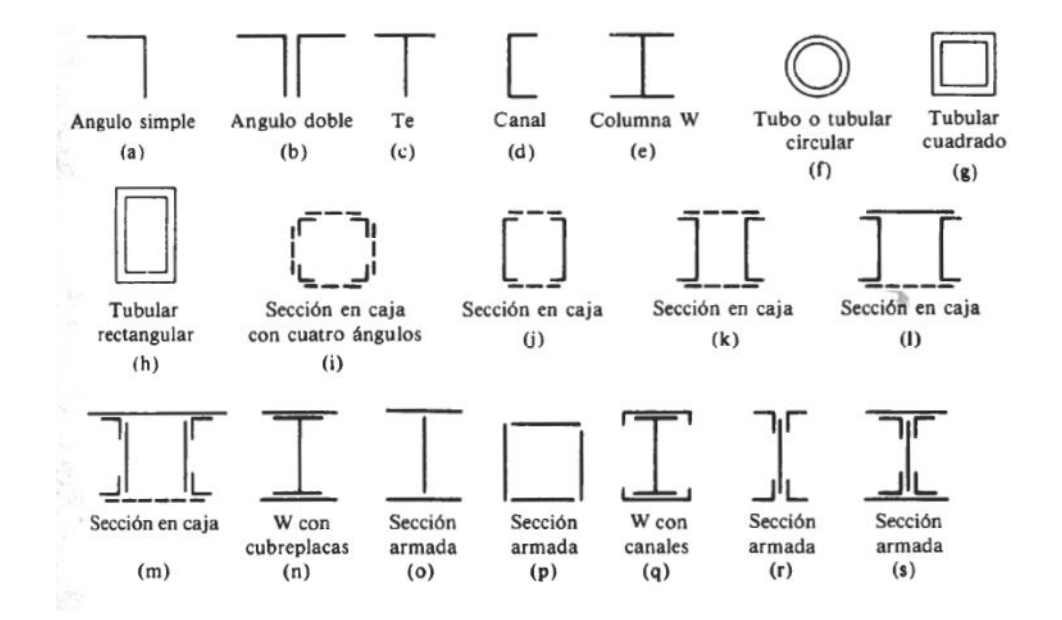

Figura 50. **Tipos de secciones usadas como columnas**

Fuente: MACCORMAC, Jack C, Diseño de estructuras de acero, método LRFD, 2da. Edición. p. 131.

Debido a la tendencia al pandeo, la carga de seguridad en una columna no depende solamente del área de su sección transversal, sino también de la distribución del material respecto de los ejes de dicha sección; es decir, la forma de la sección es un factor importante. Una columna cargada axialmente tiende a flexionarse en un plano perpendicular al eje de la sección, respecto del cual, el momento de inercia sea el mínimo; como las secciones transversales de las columnas rara vez son simétricas respecto de sus dos ejes principales, la sección ideal sería aquella en donde los momentos de inercia con relación a ambos ejes, fuesen iguales. Las columnas tubulares cumplen con esta condición, pero su uso es limitado a causa de la dificultad que representan las conexiones de las vigas a ellas.

#### **3.8.2.3. Restricciones en los extremos y longitud efectiva**

Las restricciones en los extremos y su afecto en la capacidad de carga de una columna es en verdad un concepto muy importante. Las columnas con apreciables restricción en sus extremos pueden soportar cargas mucho mayores que aquellas con poca restricción, como es el caso de columnas con extremos articulados.

La longitud efectiva de una columna se define como la distancia entre los puntos de momento nulo en la columna, o sea, la distancia entre sus puntos de inflexión. En las especificaciones de acero, la longitud efectiva de una columna se denomina KL en donde K es el factor de longitud efectiva, K es el número por el que debe multiplicarse la longitud de la columna para obtener su longitud efectiva. Su magnitud depende de la restricción rotacional en los extremos de la columna y de la resistencia al movimiento lateral de esta.

Para las condiciones promedio que se encuentran en la construcción de edificios, se toma el valor de K=1, de modo que la relación de esbeltez KL/r se convierte simplemente en 1/r. Ver figura 51 que a continuación se muestra.

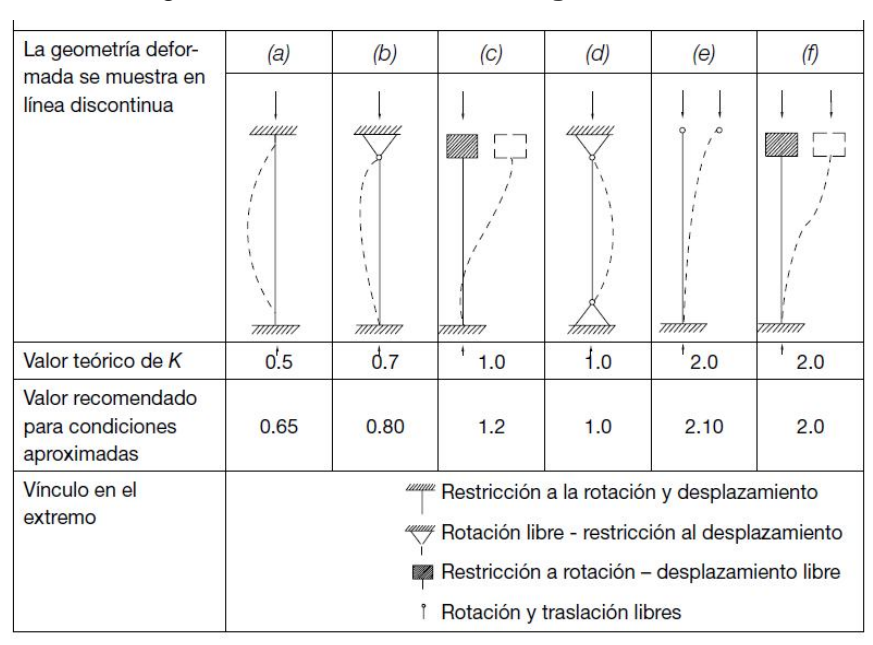

Figura 51. **Factores de longitud efectiva**

Fuente: AISC 2005, Especificaciones y comentarios. p.310.

#### **3.8.2.4. Relaciones de esbeltez máximas**

En la sexta parte, sección B7, las especificaciones LRFD establecen que de preferencia los miembros a compresión principales deben diseñarse con relaciones *KL/r menores de 200*. Para miembros a tensión, que no sean varillas redondas, *KL/r no debe ser mayor de 240* para miembros principales, ni mayor de 300 para miembros de arriostramiento y otros miembros secundarios. Al determinar la carga sobre una columna, uno de los primeros pasos es el cálculo de su relación de esbeltez, para utilizarla en la fórmula de cálculo de columnas; esta relación de esbeltez está involucrada en todas las fórmulas empleadas para calcular columnas de acero.

Al diseñar una columna de acero es importante recordar que, por lo general, el radio de giro mínimo es el que debe considerarse; este radio de giro está en función del área y la forma de la sección transversal y es una medida de su efectividad para resistir la flexión. Por otra parte, se sabe que r = I/A; por consiguiente, "r" puede calcularse fácilmente si se conoce el momento de inercia mínimo y el área de la sección transversal. En realidad, este cálculo rara vez es necesario, ya que "r" puede hallarse en las tablas de propiedades de las secciones de acero.

#### **3.8.2.5. Columnas largas, cortas e intermedias**

Una columna sujeta a compresión axial se acortará en la dirección de la carga. Si la carga se incrementa hasta que la columna se pandea, el acortamiento cesará y la columna flexionará lateralmente, pudiendo al mismo tiempo torcerse en una dirección perpendicular a su eje longitudinal.

La resistencia de una columna y la manera como falla dependen en gran medida de su longitud efectiva. Una columna de acero muy corta y fuerte puede cargarse hasta que el acero fluya y tal vez hasta la región de endurecimiento por deformación. En consecuencia, puede resistir aproximadamente la misma carga, tanto en compresión como en tensión.

Al crecer la longitud efectiva de una columna, disminuye su esfuerzo de pandeo. Si la longitud efectiva excede un cierto valor, el esfuerzo de pandeo será menor que el límite proporcional del acero. Las columnas en este intervalo fallan elásticamente. Las columnas se clasifican a veces como largas, cortas e intermedias. En los párrafos siguientes se da una breve explicación de esta clasificación.

- Columnas largas: la fórmula de Euler predice muy bien la resistencia de columnas largas en las que el esfuerzo axial de pandeo permanece por abajo del límite proporcional. Dichas columnas fallan elásticamente.
- Columnas cortas: en columnas muy cortas el esfuerzo de falla será igual al esfuerzo de fluencia y no ocurrirá el pandeo. (Para que una columna quede esta clasificación, debe ser tan corta que no tendrá ninguna aplicación. Siendo así no se hará aquí más referencia a ellas.)
- Columnas intermedias: en columnas intermedias, algunas fibras alcanzarán el esfuerzo de fluencia y otras no; estas fallarán tanto por fluencia como por pandeo y su comportamiento se denomina inelástico. La mayoría de las columnas caen en este rango. (Para que la fórmula de Euler sea aplicable a esas columnas deberá modificarse de acuerdo con el concepto de módulo reducido o al de módulo tangente para tomar en cuenta la presencia de esfuerzos residuales).

#### **3.8.2.6. Fórmulas para columnas y uso de tablas de diseño**

Las especificaciones AISC señalan los siguientes requisitos para el diseño de miembros a compresión: en la sección total de miembros a compresión cargados axialmente, cuando la mayor relación de esbeltez kl/r, de cualquier segmento sin soporte lateral es menor que Cc, los esfuerzos unitarios permisibles, en libras por pulgada cuadrada, no deberán excederse los siguientes valores.

$$
C_c = \sqrt{\frac{2\pi^2 E}{f_y}}
$$

Si 
$$
\frac{kl}{r}
$$
 < C<sub>c</sub>, entonces:  $F_a = \frac{\left[1 - \left(\frac{kl}{r}\right)^2\right]^3 [f_y]}{\frac{5}{3} + \frac{\left(\frac{3kl}{r}\right)}{\left(8C_c\right)} - \frac{\left(\frac{kl}{r}\right)^3}{\left(8C_c\right)^3}}$  (Kips/plg<sup>2</sup>)  
Si  $\frac{kl}{r}$  < C<sub>c</sub>, entonces:  $F_a = \frac{\left[1 - \left(\frac{kl}{r}\right)^2\right]^3 [f_y]}{\frac{5}{3} + \frac{\left(\frac{3kl}{r}\right)}{\left(8C_c\right)} - \frac{\left(\frac{kl}{r}\right)^3}{\left(8C_c\right)^3}}$  (Kips/plg<sup>2</sup>)

De lo contrario se tiene que:  $F_a =$  $12π<sup>2</sup>E$  $23(\frac{kl}{r})$  $\frac{v}{r}$  $\frac{1}{2}$  (Kips/plg<sup>2</sup>)

Donde:

 $F_a$  = esfuerzo axial de compresión permisible, en Kips/plg<sup>2</sup>.

 $k =$  factor de longitud efectiva (adimensional).

 $l =$  longitud real sin soporte lateral, en plg.

 $r =$  radio de giro de la sección, en plg.

 $C_c$  = coeficiente de compresión, para acero A36  $C_c$  = 126,1

 $f_y$  = esfuerzo de fluencia del acero, para acero A36  $f_y$  = 36 000 lb/plg<sup>2</sup>.

 $E =$  módulo de elasticidad del acero estructural,  $E = 29000000$  lb/plg<sup>2</sup>.

El uso de las fórmulas de diseño para columnas puede resultar muy tedioso, sin embargo esto no representa ninguna desventaja, porque el manual LRFD proporciona valores de Fa para valores de kl/r de 1 a 200 para aceros con  $f_y = 36$  ksi y 50 ksi. La tabla XXXVIII muestra los valores de los esfuerzos unitarios permisibles de acuerdo con las fórmulas, sin necesidad de ningún cálculo; nótese que la misma es para utilizarse con acero A36.

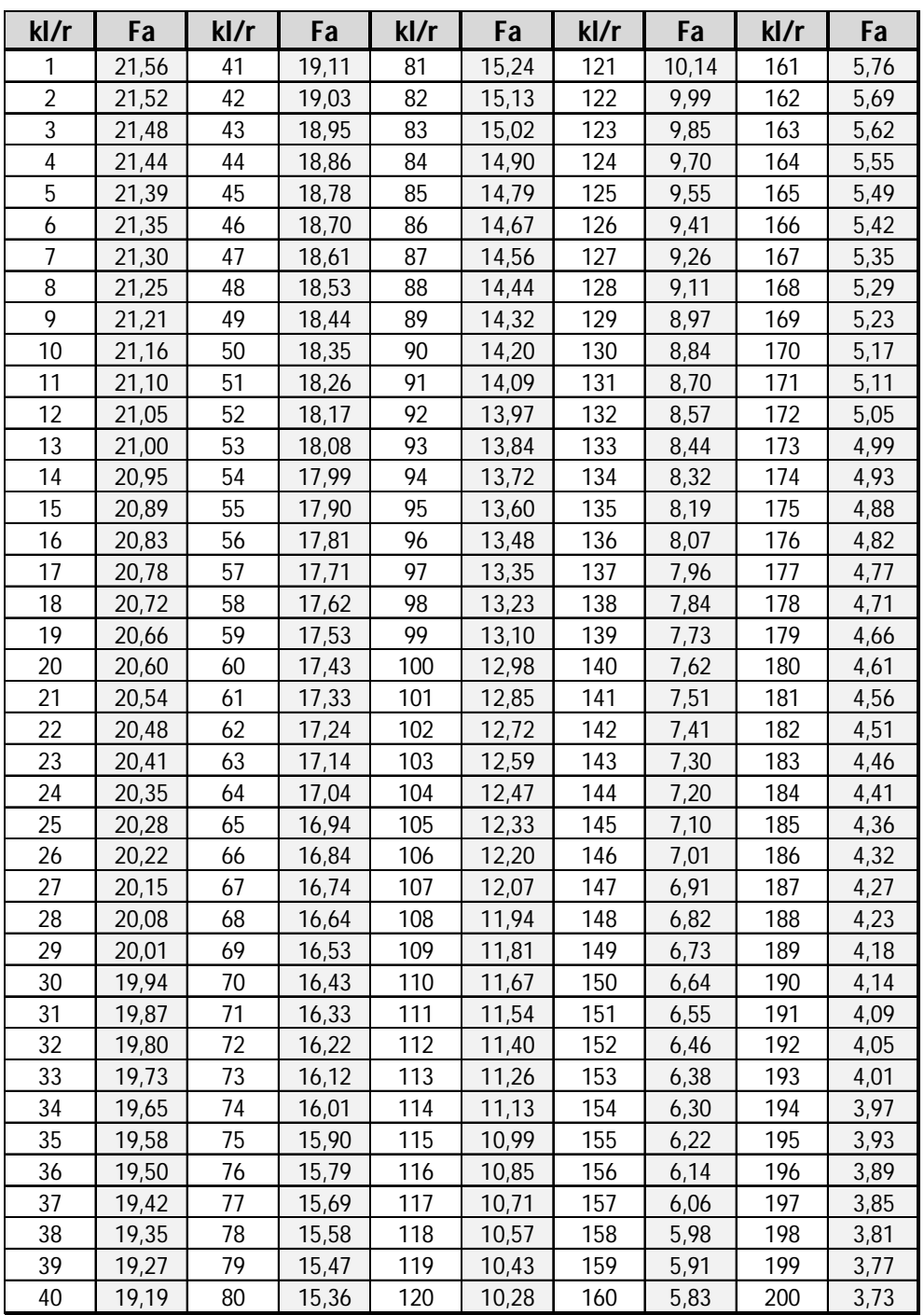

# Tabla XXXVIII. **Esfuerzo axial permisible de compresión**

 $\overline{\phantom{a}}$ 

 $\mathbf{r}$ 

Fuente: Manual LRFD, segunda edición, tabla 3-36, p.147.

## **3.8.2.7. Placas base y anclaje para columnas**

El esfuerzo de diseño por compresión en el área de apoyo de un cimiento de concreto o de mampostería, es mucho menor que el correspondiente a la base de acero de una columna. Cuando una columna de acero se apoya en la parte superior de un cimiento, o de una zapata aislada, es necesario que la carga de la columna se distribuya en área suficiente, para evitar que se sobreesfuerce el concreto; es importante también que la base de la columna y la placa base estén en contacto absoluto.

Las placas base de columnas de acero pueden soldarse directamente a las columnas, o pueden ligarse por medio de alguna oreja de ángulo remachada o soldada; estos métodos de conexión se ilustran en la figura 52. Para columnas pequeñas, estas placas pueden soldarse a la columna en el taller, pero para columnas mayores es necesario embarcar las placas por separado y colocarlas en su nivel correcto. Las placas base se fijan a la cimentación usando tornillos de anclaje.

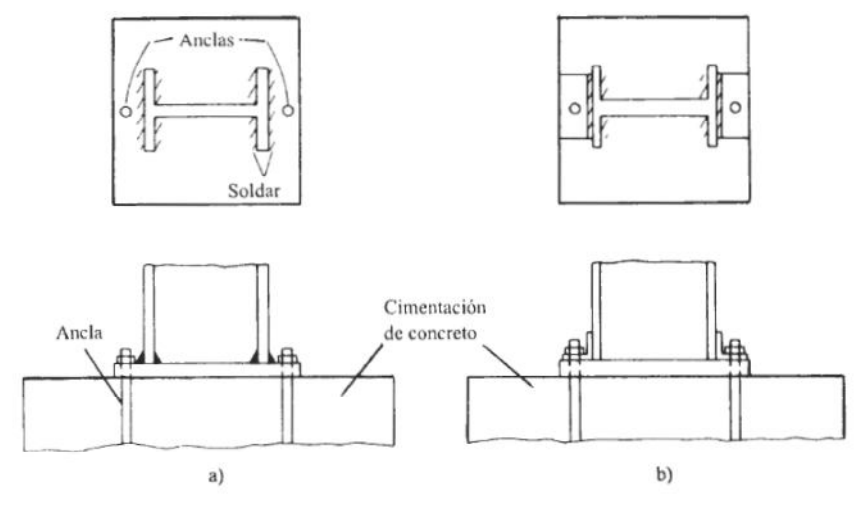

Figura 52. **Placas base para columnas de acero**

Fuente: MACCORMAC, Jack C. Diseño de estructuras de acero, método LRFD, p.202.
#### **3.8.3. Análisis estructural del marco**

El marco que se analizará será el intermedio y para efecto de análisis se harán las siguientes consideraciones: se idealizará con apoyos articulados, con el supuesto de que las inercias de las vigas y columnas son iguales, ya que las uniones viga-columna (rodillas) tienen capacidad para resistir momentos.

Los marcos serán analizados para cargas verticales y laterales, los cuatro casos de análisis que se harán son los siguientes: con carga viva, con carga muerta, con carga lateral uniformemente distribuida (carga de viento), y con carga lateral puntual (carga de sismo). A continuación se muestran las dimensiones del marco estructural que se analizara; la figura 53 muestra la geométrica completa del mismo.

Luz del marco  $(L) = 21,00 \text{ m} = 68,88 \text{ pies}$ Longitud de la nave  $(L_n) = 21,00$  m = 68,88 pies Distancia entre marcos =  $5,00 \text{ m} = 16,40 \text{ pies}$ Altura de columna hasta la rodilla (h) =  $4,00 \text{ m} = 13,12 \text{ pies}$ Distancia rodilla – cumbrera (f) =  $3,15$  m =  $10,33$  pies Longitud de vigas  $(d) = 10,96$  m = 35,95 pies Altura total del marco  $(H) = 7.15$  m = 23.45 pies Pendiente del techo = 30% Ángulo de pendiente $(\theta) = \tan^{-1}(30/100) = 16.70^{\circ}$ Rigidez relativa: K =  $\frac{K_{\text{col}}}{K}$  $\frac{K_{\text{col}}}{K_{\text{viga}}} = \frac{L_{\text{col}}}{L_{\text{viga}}}$  $\frac{-\text{co1}}{\text{L}_{\text{viga}}}$  = h  $\frac{1}{d}$  = 4,00 m  $\frac{1}{10,96}$  m = 0,36  $Q =$ f  $\frac{1}{h}$  = 3,15 m  $\frac{24.00 \text{ m}}{4,00 \text{ m}} = 0.79$  $N = 4(Q^2 + 3Q + K + 3) = 4[(0,79^2) + 3(0,79) + 0,36 + 3] = 25,42$  $H = h + f = 13,12$  pies + 10,33 pies = 23,45 pies.

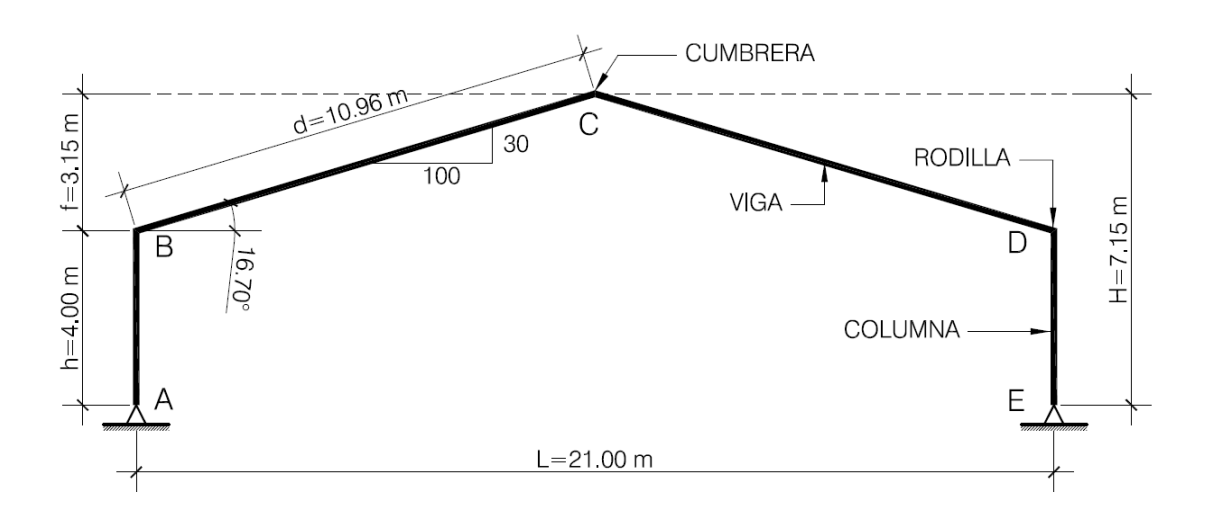

Figura 53. **Geometría del marco**

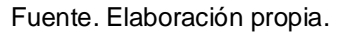

Las cargas que actúan en el marco se calcularon en el inciso 3.1.1.2; el modelo matemático se muestra en la figura 54.

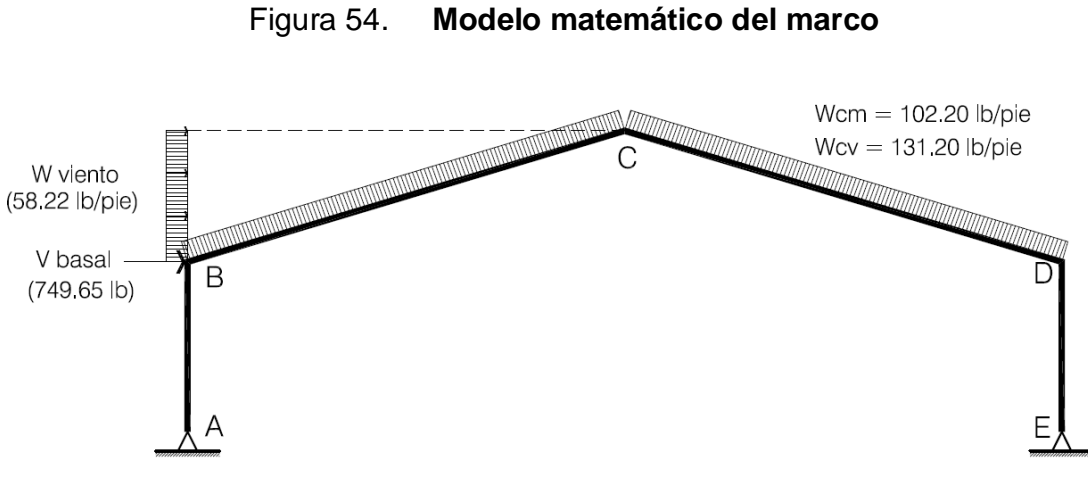

Fuente. Elaboración propia.

## Análisis estructural con carga muerta

# o Cálculo de reacciones

 $W_{CV}$  = 102,20 lb/pie = 0,102 Kips/pie (según inciso 3,1,1,2).

$$
R_A = R_E = R = \frac{W_{CM} * 2d}{2} = \frac{(0.102 \text{ Kips/pie})(2 * 35.95 \text{ pie})}{2} = 3.67 \text{ Kips.}
$$
  
\n
$$
P_A = P_E = P = \frac{1.05 W_{CM} L^2}{8hN} (5Q + 8) = \frac{(1.05)(0.102)(68.88)^2}{(8)(13.12)(25.42)} [(5)(0.79) + 8)]
$$
  
\n
$$
P_A = P_E = P = 2.28 \text{ Kips.}
$$
  
\n• Cálculo de moments  
\n
$$
M_B = M_D = -Ph = -(2.28 \text{ Kips})(13.12 \text{ pie}) = 29.91 \text{ Kips} * \text{pie.}
$$

$$
M_C = \frac{RL}{2} - \frac{W_{CM}d^2}{2} - Pf = \frac{(3.67)(68.88)}{2} - \frac{(0.102)(35.95)^2}{2} - (2.28)(10.33)
$$
  
M<sub>C</sub> = 36.78 Kips \* pie.

# Análisis estructural con carga viva

## o Cálculo de reacciones

 $W_{CV} = 131,20$  lb/pie = 0,131 Kips/pie (según inciso 3,1,1,2).

$$
R_A = R_E = R = \frac{W_{CV} * 2d}{2} = \frac{(131,20 \text{ lb/pie})(2 * 35,95 \text{ pie})}{2} = 4,72 \text{ Kips.}
$$
  
\n
$$
P_A = P_E = P = \frac{1,05W_{CV}L^2}{8hN}(5Q + 8) = \frac{(1,05)(0,131)(68,88)^2}{(8)(13,12)(25,42)}[(5)(0,79) + 8]
$$
  
\n
$$
P_A = P_E = P = 2,93 \text{ Kips.}
$$

## o Cálculo de momentos

 $M_B = M_D = -Ph = -(2.93 \text{ Kips})(13.12 \text{ pie}) = 38.44 \text{ Kips} * \text{pie}.$ 

$$
M_{C} = \frac{RL}{2} - \frac{W_{CV}d^{2}}{2} - Pf = \frac{(4,72)(68,88)}{2} - \frac{(0,131)(35,95)^{2}}{2} - (2,93)(10,33)
$$
  
M<sub>C</sub> = 48,28 Kips \* pie.

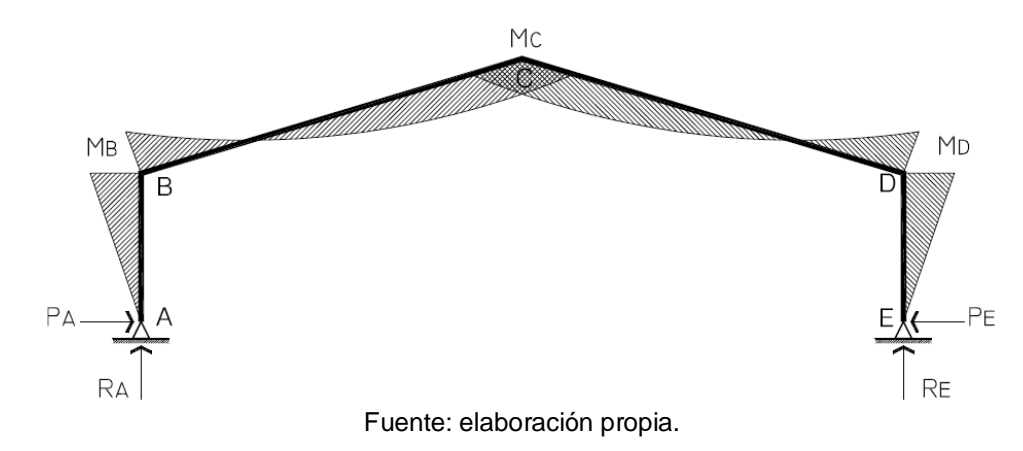

Figura 55. **Diagrama de momentos por carga muerta y viva**

Análisis estructural con carga de viento

o Cálculo de reacciones

 $W_{viento} = 58,22$  lb/pie = 0,058 Kips/pie (según inciso 3,1,1,2).

$$
R_E = R = \frac{W_{viento} * f(2h + f)}{2L} = \frac{(0.058)(10.33)[(2)(13.12) + 10.33]}{(2)(68.88)}
$$
  
\n
$$
R_E = R = 0.16
$$
 Kips.  
\n
$$
P_E = \frac{W_{viento} * f}{4N} (8K + 200 + 50^2 + 24)
$$
  
\n
$$
= \frac{(0.058)(10.33)}{(4)(25.42)} [(8)(0.36) + 20(0.79) + 5(0.79)^2 + 24)]
$$
  
\n
$$
P_E = 0.27
$$
 Kips.  
\n
$$
P_A = W_{viento} * f - P_E = (0.058)(10.33) - 0.27 = 0.33
$$
 Kips  
\n
$$
\circ
$$
 Cálculo de moments  
\n
$$
M_B = P_A h = (0.33
$$
 Kips)(13.12 pie) = 4.33 Kips \* pie  
\n
$$
M_D = P_E h = (0.27
$$
 Kips)(13.12 pie) = 3.54 Kips \* pie  
\n
$$
M_C = -\frac{RL}{2} + P_A f - \frac{W_C v f^2}{2} = -\frac{(0.16)(68.88)}{2} + (0.33)(10.33) - \frac{(0.058)(10.33)^2}{2}
$$
  
\n
$$
M_C = -5.18
$$
 Kips \* pie

Análisis estructural con carga de sismo

Para realizar el análisis, se supone que la carga de sismo será aplicada en el punto "B", que es la unión de la viga y la columna (rodilla). La constante "b", indica la posición de la carga respecto del apoyo de la columna (punto "A"), y puede tener valores entre 0-1; para nuestro caso b=1.

## o Cálculo de reacciones

 $V_{\text{macro}} = 749,65$  lb = 0,750 Kips (según inciso 3,1,1,2).

$$
R_E = R = \frac{V_{\text{macro}}(bh)}{L} = \frac{(0,750)(1)(13,12)}{(68,88)} = 0,14 \text{ Kips}
$$
  
\n
$$
R_E = R = 0,16 \text{ Kips.}
$$
  
\n
$$
R_A = -0,16
$$
  
\n
$$
P_E = \frac{V_{\text{macro}} * b}{N} (3K + 30 - Kb^2 + 6)
$$
  
\n
$$
= \frac{(0,750)(1)}{(25,42)} [(3)(0,36) + 3(0,79) - (0,36)(1)^2 + 6)]
$$
  
\n
$$
P_E = 0,29 \text{ Kips.}
$$

 $P_A = V_{\text{macro}} - P_E = 0.750 - 0.29 = 0.46$  Kips.

o Cálculo de momentos

 $M_B = P_A h = (0.46$  Kips)(13,12 pie) = 6,04 Kips  $*$  pie.

 $M_D = P_E h = (0.29$  Kips)(13,12 pie) = 3,80 Kips  $*$  pie.

$$
M_C = -\frac{RL}{2} + P_A f - V_{\text{macro}} f = -\frac{(0.16)(68.88)}{2} + (0.46)(10.33) - (0.750)(10.33)
$$
  
\n
$$
M_C = -8.51 \text{ Kips} * \text{pie.}
$$

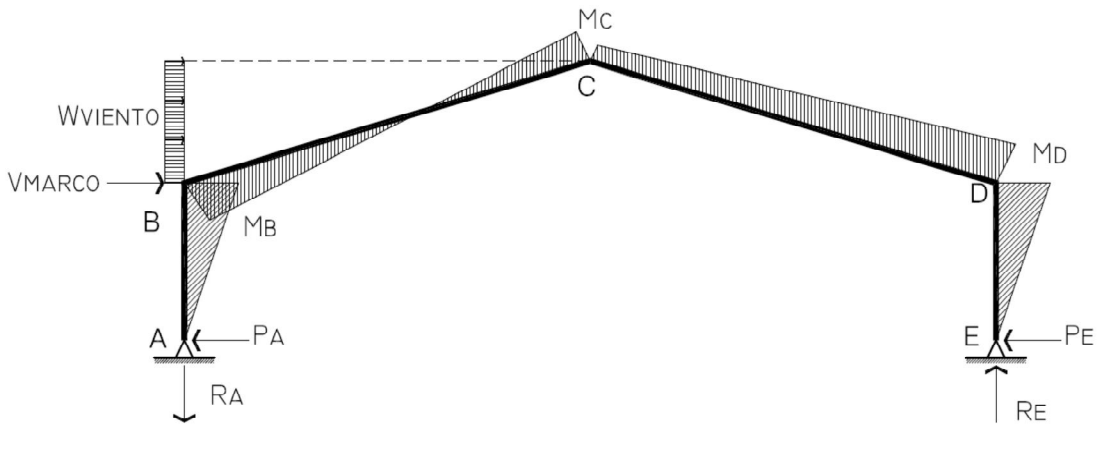

Figura 56. **Diagrama de momentos carga de viento y sismo**

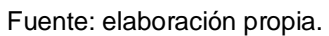

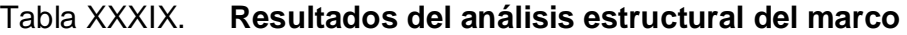

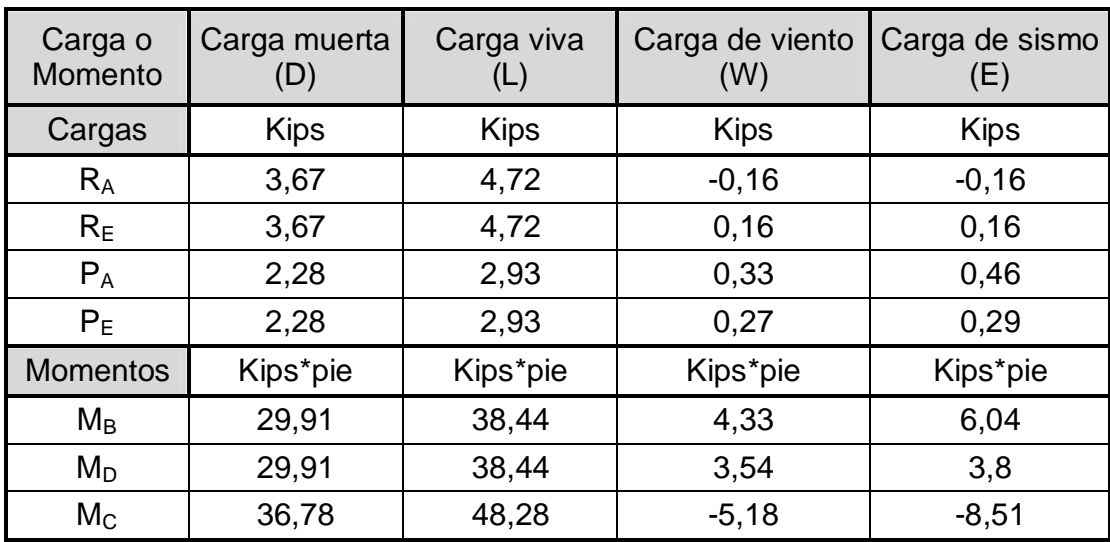

Fuente: elaboración propia.

#### Envolvente de cargas y momentos

Para obtener los valores máximos del análisis estructural debemos hacer la envolvente de cargas y momentos, esta se obtiene realizando las diferentes combinaciones de carga; dichas combinaciones están descritas en al manual de diseño LRFD de la AISC, las que se utilizarán para el presente caso son las siguientes:

COMB 1 = U = 1,2D + 1,6L  $\rightarrow$  (Ecuación A4 − 2 del LRFD) COMB 2 = U = 1,2D + 1,6L + 0,8W  $\rightarrow$  (Ecuación A4 – 3 del LRFD) COMB  $3 = U = 1,2D + 0,5L + 1,3W$  → (Ecuación A4 – 4 del LRFD) COMB  $4 = U = 1,2D + 0,5L + 1,0E \rightarrow$  (Ecuación A4 – 5 del LRFD)

La tabla XL muestra los resultados para las diferentes combinaciones de carga utilizadas, la columna envolvente muestra los valores máximos de las cargas y momentos que afectan al marco analizado.

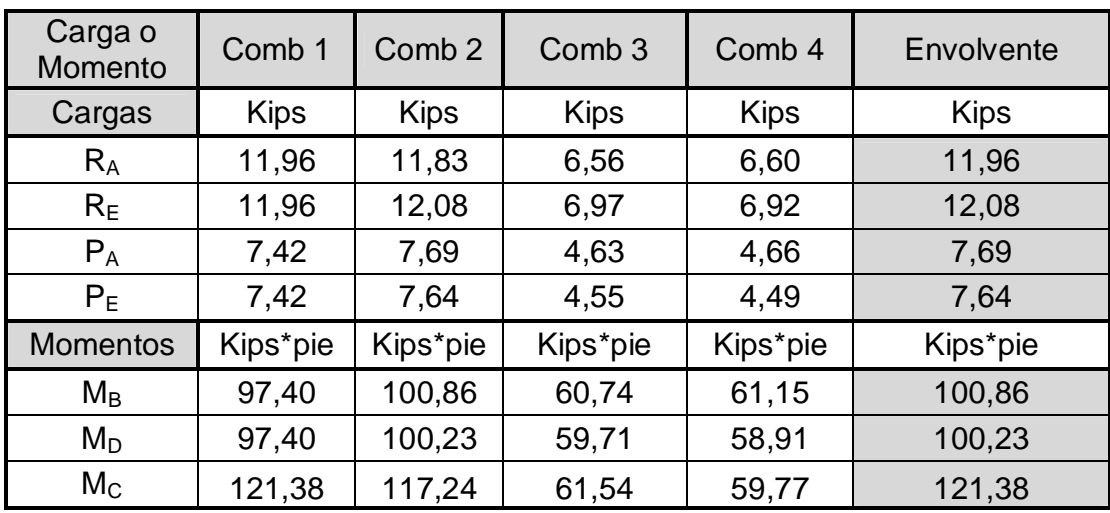

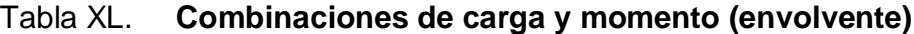

Fuente: elaboración propia.

### **3.9. Diseño estructural**

Este punto se refiere a la selección de los materiales, geometría y dimensiones de los diferentes elementos estructurales; usando como base la información generada mediante el proceso de análisis estructural.

#### **3.9.1. Diseño de vigas**

Las vigas forman parte vital de la estructura, por lo que, deben diseñarse cuidando la seguridad, eficiencia y economía de las mismas.

## **3.9.1.1. Diseño por flexión**

Para diseñar una viga con base en la resistencia, se requiere que los esfuerzos de flexión reales en ella no excedan los valores permisibles correspondientes para el material. Un diseño por flexión requiere la determinación del módulo de sección elástico (S), que resulta de dividir el momento flexionante (M) entre el esfuerzo permisible (f).

Módulo de sección elástico

$$
S = \frac{M}{F_b}
$$

Donde:

S = Módulo de seccion elástico (en plg<sup>3</sup> o cm<sup>3</sup>).

M = Momento flexionante máximo (en lb  $*$  plg o kg  $*$  cm).

 $F_b$  = Esfuerzo permisible a flexión en el acero (en lb/plg<sup>2</sup> o kg/cm<sup>2</sup>). Para el acero A36:

 $f_y = 36\,000\,$  lb/plg<sup>2</sup> (36 Kips/plg<sup>2</sup>).

 $F_b = 0,60f_y \approx 22\,000 \, lb\,/g^2 \, (22 \, Kips/ply^2)$ .

Se dice que una viga soportará la flexión si el módulo de sección elástico calculado es menor que el del perfil usado como viga; en el presente caso, será

un perfil tipo "WF". Los módulos de sección elástico y las propiedades geométricas de los perfiles "WF" están tabulados en tablas de especificaciones de los fabricantes y en manuales de diseño.

 Cálculo de módulo de sección Mmáx = 121,38 Kips ∗ pie (de la envolvente).  $F_b = 22\,000 \, lb/plg^2 = 22 \, Kips/plg^2$ .  $S =$ M  $\frac{H}{F_b}$  = (121,38 Kips ∗ pie)(12 plg)  $\frac{22 \text{ Kips}/\text{plg}^2}{22 \text{ Kips}/\text{plg}^2}$  = 66,21  $\rightarrow$  módulo de sección requerido. Usando perfil WF 14X48 → S = 70,3 plg<sup>3</sup> → (según tablas LRFD)

Se eligió el perfil WF 14 X 48 por ser el más liviano; por lo general la sección más liviana es también la más económica. Usando las tablas del LRFD (ver anexos), se obtienen las dimensiones y propiedades geométricas para el perfil elegido.

Dimensiones y propiedades geométricas del perfil WF 14X48

Area sección (A) = 14,1 plg<sup>2</sup>. Altura alma (d) =  $13,79$  plg (13  $3/4$ "). Ancho patín (b<sub>f</sub>) = 8 plg. Espesor del alma  $(t_w) = 0.340$  plg (5/8") Espesor del patín ( $t_f$ ) = 0,595 plg (1/2") Inercia (I<sub>x-x</sub>) = 485 plg<sup>4</sup>. Módulo de sección  $(S_{x-x}) = 70.3$  plg<sup>3</sup>. Radio de giro ( $r_{x-x}$ ) = 5,85 plg

Chequeo de sección compacta

Patín →  $\frac{b_f}{2t}$  $\frac{1}{2t_f}$  < 65  $\sqrt{\mathsf{f}_\mathsf{y}}$  $\rightarrow$  6,7  $<$ 65 √36 = 6,7 < 10,83 ∴ chequea sección compacta. Alma → h  $\frac{1}{t_w}$  < 640  $\sqrt{\mathsf{f}_y}$  $\rightarrow$  33,5  $<$ 640 √36  $= 33.5 < 106.67$  ∴ chequea sección compacta.

### **3.9.1.2. Diseño por corte**

Las vigas deben diseñarse también para resistir el cortante provocado por las cargas. La tendencia de una viga a fallar, por cortante, existe por el deslizamiento de las fibras de su sección, unas respecto de otras, tanto vertical como horizontalmente; es posible demostrar que, en cualquier sección de la viga, las intensidades totales de los esfuerzos cortantes verticales y horizontales, son de igual magnitud.

En el caso de vigas de acero, solamente interesa el cortante horizontal; los esfuerzos no están distribuidos por igual sobre toda la sección transversal de la viga, sino que tienen su máximo en el eje neutro y son nulos en las fibras extremas. Debido a esto, se supone que el alma es la única parte que resiste el corte en la sección de una viga de acero.

Si el esfuerzo cortante promedio no excede al esfuerzo cortante permisible, "Fv", que es de 14 500 lb/plg<sup>2</sup> para el acero A36, la viga es segura respecto de la cortante. La siguiente fórmula puede utilizarse para encontrar el esfuerzo cortante promedio:

$$
f_v = \frac{V}{d*t}
$$

Donde:

 $f_v =$  Esfuerzo cortante promedio (en lb/plg<sup>2</sup> o kg/cm<sup>2</sup>).

V = Cortante vertical máximo (en lb o kg).

 $d =$  Peralte total de la viga (en plg o cm).

 $t =$  Espesor del alma de la viga (en plg o cm).

Chequeo por corte:

V = 12,08 Kips (de la envolvente)  $\rightarrow$  Corte actuante  $F_v = 14.5$  Kips/plg<sup>2</sup>  $\rightarrow$  Esfuerzo cortante permisible en el acero A36  $f_v =$ V  $\frac{1}{d * t} =$ 12,08 Kips  $\frac{12,00 \text{ N} \cdot \text{m}}{(13,79 \text{ plg}) (0,340 \text{ plg})} = 2,58 \text{ K} \cdot \text{m/s} / \text{plg}^2$ Como f<sub>v</sub> = 2,58 Kips/plg<sup>2</sup> < F<sub>v</sub> = 14,5 Kips/plg<sup>2</sup>  $\rightarrow$  Chequea.

Como el esfuerzo cortante actuante promedio es menor que el esfuerzo cortante permisible del acero A36, la viga es segura para resistir el corte.

#### **3.9.1.3. Revisión por deflexión**

Además de resistir la flexión y el esfuerzo cortante, las vigas no deben deformarse excesivamente, ya que si no son lo suficientemente rígidas, podrán ocasionar agrietamientos en los pisos y techos. Por lo tanto, deben revisarse para confirmar que la deflexión real sea menor que la permisible. La deflexión es la distancia perpendicular del eje neutro de la viga hasta el punto más lejano de la curva elástica.

Las especificaciones AISC vigentes señalan que las deflexiones no excedan a 1/360 del claro. Para vigas típicas con cargas simples, la deflexión real puede calcularse mediante la fórmula:

$$
D = \frac{5WL^4}{380EI}
$$

 $D = Deflexión máxima, en plq o cm.$ 

W = Carga total uniformemente distribuida, en lb /pie o kg/m.

 $E = M$ ódulo de elasticidad de la viga, en lb/plg<sup>2</sup> o kg/cm<sup>2</sup>.

I = Momento de inercia de la sección transversal de la viga, en plg<sup>4</sup> o cm<sup>4</sup>.

Para el acero estructural,  $E = 29000000$  lb/plg<sup>2</sup> o 2 100 000 kg/cm<sup>2</sup>.

Chequeo por deflexión:

 $W = 1,4(102,20) + 1,7(131,20) = 366,12$  lb/pie = 30,51 lb/plg.

 $L = 35,95$  pies.

 $I = 485$  plg<sup>4</sup>.

Deflexión permisible:

$$
D_{\rm p} = \frac{L}{360} = \frac{(35,95)(12)}{360} = 1,20 \,\text{plg}.
$$

Deflexión real:

$$
D_r = \frac{5WL^3}{384EI} = \frac{(5)(30.51)(35.95)^4}{(384)(29\,000 * 10^3)(485)} = 0.0047 \text{ plg.}
$$

Como  $D_r = 0.0047 \ll D_p = 1.20 \rightarrow$  Chequea.

#### **3.9.2. Columnas**

Las columnas son los elementos estructurales más importantes dentro de la estructura, por lo tanto, deben diseñarse con mayor cuidado y seguridad.

## **3.9.2.1. Cargas permisibles para columnas**

La carga permisible que soportará una columna de acero se encuentra multiplicando el esfuerzo unitario permisible por el área de la sección transversal de la columna. Se determinará primero el valor de kl/r y de la tabla XXV, se puede establecer después el valor del esfuerzo unitario permisible.

$$
f_a = \frac{P}{A} \le F_a
$$

Donde:

 $f_a$  = esfuerzo axial de diseño, en Kips/plg<sup>2</sup>.

 $P = \text{carga axial maxima}$  de compresión, en Kips.

 ${\sf A} = \hat{\sf a}$ rea de la sección usada como columna, en plg $^2$ .

 $F_a$  = esfuerzo axial de compresión permisible, en Kips/plg<sup>2</sup>.

## **3.9.2.2. Diseño de columnas**

A falta de tablas de seguridad y un método directo, el diseño de columnas puede realizarse por medio de tanteos. La información con que se cuenta incluye siempre la carga y la longitud de la columna; el diseñador debe escoger entonces una sección tentativa y, por medio de la fórmula de columna, calcular la carga permisible que soportará. Si esta carga permisible es menor que la carga real que debe soportar, la sección propuesta no es suficiente y deberá probarse otra sección de modo similar.

En la práctica, el diseñador selecciona el tamaño adecuado para la sección de la columna, directamente, por medio de las tablas de propiedades de secciones del AISC.

Selección del perfil a utilizar

Se propone usar un perfil WF 14X48 (igual al perfil de la viga),esto por razones prácticas de diseño y economía.

Dimensiones y propiedades geométricas del perfil WF 14X48

Área sección (A) = 14,1 plg<sup>2</sup>. Altura alma (d) =  $13,79$  plg (13  $3/4$ "). Ancho patin (b<sub>f</sub>) = 8 plg. Espesor del alma  $(t_w) = 0.340$  plg (5/8") Espesor del patín ( $t_f$ ) = 0,595 plg (1/2") Inercia (I<sub>x-x</sub>) = 485 plg<sup>4</sup>. Módulo de sección  $(S_{x-x}) = 70.3$  plg<sup>3</sup>. Radio de giro ( $r_{x-x}$ ) = 5,85 plg

Relación de esbeltez

La relación esbeltez depende de las condiciones de apoyo de la columna y la longitud de la misma; para el presente caso se idelizan los apoyos como:

- o Base de columna: rotación libre-traslación restringida
- o Unión viga-columna: rotación restringida-traslación libre.

Para las condiciones anteriores el valor de k=2, entonces:

Relación de esblestez = 
$$
\frac{kl}{r} = \frac{(2)(13.12 \times 12 \text{ plg})}{5.85 \text{ plg}} = 54.15
$$

Esfuerzo axial de compresión máximo  $(f_a)$ :

 $P = 12,08$  Kips (de la envolvente).

$$
f_a = \frac{P}{A} = \frac{12,08 \text{ Kips}}{14,1 \text{ plg}^2} = 0,86 \text{ ksi.}
$$

Esfuerzo axial de compresión permisible  $(F_a)$ :

Para 
$$
\frac{kl}{r}
$$
 = 54.15  $\rightarrow$  F<sub>a</sub> = 17.99 ksi (ver tabla XXXVIII).

Según la relación: <mark>f<sub>a</sub></mark>  $\frac{a}{F_a}$  = 0,86 ksi  $\frac{1}{17,99 \text{ ksi}}$  = 0,05 < 0,15 → *chequea* 

Esfuerzo de flexión máximo (f $_{\rm b}$ ) y permisible (F $_{\rm b}$ ):

$$
f_{\rm b} = \frac{M}{S} = \frac{100,86 \text{ Kips} * \text{pie}}{70,3 \text{ plg}^3} = 1,43 \text{ ksi.}
$$

Chequeo de sección compacta:

Path 
$$
\rightarrow \frac{b_f}{2t_f} < \frac{65}{\sqrt{f_y}} \rightarrow 6.7 < \frac{65}{\sqrt{36}} = 6.7 < 10.83
$$
  $\therefore$  *chequea sección compacta.*  
Alma  $\rightarrow \frac{h}{t_w} < \frac{640}{\sqrt{f_y}} \rightarrow 33.5 < \frac{640}{\sqrt{36}} = 33.5 < 106.67$   $\therefore$  *chequea sección compacta.*

Como el patín y el alma de la columna son compactas, entonces:

$$
F_b = 0.66f_y = 0.66(36 \text{ ks}) = 23.76 \text{ ks}.
$$

La relación 
$$
\frac{f_b}{F_b} = \frac{1.43 \text{ ks}}{23.76 \text{ ks}} = 0.06
$$

Chequeo de condiciones según AISC

$$
\frac{f_a}{F_a} + \frac{f_b}{F_b} \le 1 \rightarrow 0.05 + 0.06 = 0.11 \le 1 \rightarrow chequea
$$

El perfil escogido cumplió con todas las condiciones requeridas, por lo tanto se puede utilizar un perfil WF 14X48 como sección de columna.

## **3.9.2.3. Diseño de placas base**

El área de la placa de base para una columna, se encuentra fácilmente dividindo la carga de la columna entre el esfuerzo unitario de compresión permisible en el concreto, dependiendo de la calidad del mismo. El espesor de la placa se determina suponiendo que se comporta como un voladizo invertido, cuyo momento máximo se localiza en el borde de la columna y utilizando la dimensión m o n, cualquiera que sea la mayor (ver figura 54). Se supone que la carga de la columna está distribuida uniformemente sobre el área rectangular punteada que se muestra en la figura 57.

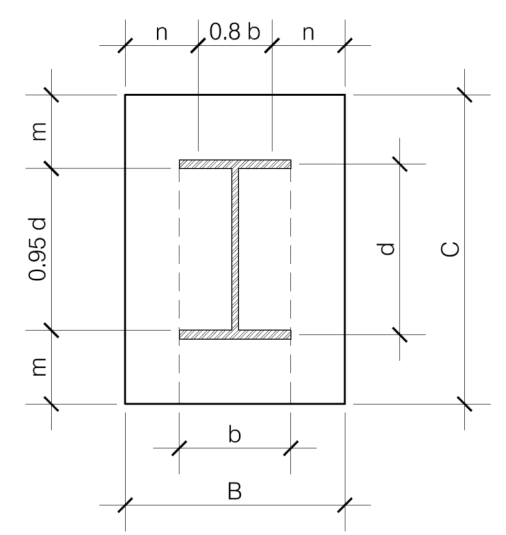

Figura 57. **Área y dimensiones de placa base**

Fuente: elaboración propia.

Procedimiento de cálculo

Área requerida de la placa

$$
A = \frac{P}{F_p}
$$
, donde: 
$$
\begin{cases} A = \text{área de la placa base, en plg2 o cm2.} \\ P = \text{carga total de la columna, en lb o kg.} \\ F_p = \text{esfuerzo permisible de compression} \\ \text{en la mampostería en lb/plg2 o kg/cm2.} \end{cases}
$$

Las especificaciones AISC señalan que Fp=0,25 f'c cuando toda el área del concreto está cubierta por la placa, entonces se tiene que:

$$
A = \frac{P}{F_p} = \frac{(12.08 * 1000) lb}{0.25(3000)}
$$
 = 16.11 plg<sup>2</sup>

Área propuesta de la placa

Como el área requerida de la placa es menor a las dimensiones b=8 plg y d=14 plg de la sección usada como columna (WF 14X48), se tiene que usar una placa con medidas que se ajusten a dichas dimensiones; se propone entonces utilizar una placa de 10 plg X 16 plg (B=10 plg y C=16 plg).

Cálculo de m y n

 $0,95d = 0,95(14 \text{ plq}) = 13,30 \text{ plq}.$ 

 $0,80b = 0,8(10 \text{ plg}) = 8,00 \text{ plg}.$ 

m =  $(16 \text{ plg} - 13,30 \text{ plg})/2 = 1,35 \text{ plg}.$ 

 $n = (10 \text{ plq} - 8.00 \text{ plq})/2 = 1 \text{ plq}.$ 

 $P = 12,08$  Kips (de la envolvente)

Cálculo del espesor de la placa (t)

El espesor de la placa base se calcula con las siguientes ecuaciones, se utiliza el valor mayor entre m y n:

$$
t = \sqrt{\frac{3pm^2}{F_b}} \text{ o bien } t = \sqrt{\frac{3pn^2}{F_b}}
$$

Donde:

 $t =$  espesor de la placa base, en plg o cm.

 $p =$  presión real sobre el concreto o mampostería, en lb/plg<sup>2</sup> o kg/cm<sup>2</sup>.

$$
p = \frac{P}{B*C}
$$

 $m y n =$  proyección de la placa, por fuera de la columna, en plg o cm.

 $F_b$  = esfuerzo permisible en la fibra extrema de la placa, lb/plg<sup>2</sup> o kg/cm<sup>2</sup>.

Las especificaciones AISC señalan que F $_{\rm b}$  = 0,75f $_{\rm y}$ ; por lo tanto para acero tipo A36,  $F_b = 0.75(36 \text{ ks}) = 27 \text{ ks}.$ 

Sustituyendo valores en las ecuaciones anteriores tenemos:

$$
p = \frac{(12.08 * 1 000) lb}{(10 ply)(16 ply)} = 75.50 lb/ply^{2}.
$$

$$
t = \sqrt{\frac{3(0.075 \text{ ksi})p(1.35 \text{ plg})^2}{27 \text{ ksi}}} = 0.12 \text{ plg} \approx 1/8 \text{ plg}.
$$

El espesor para la placa será de 1/8 plg, siendo entonces las dimensiones para la placa base de la columna de 10"x16"x1/8".

## **3.9.3. Diseño de cubierta**

La función principal de la cubierta es proteger a los usuarios del edificio de las inclemencias climáticas; además debe ser capaz de soportar los esfuerzos solicitados, según sea el tipo de edificación que se esté analizando.

## **3.9.3.1. Diseño de costaneras**

Las costaneras son elementos estructurales horizontales cuya función principal es transmitir las cargas de la cubierta hacia las vigas principales de los marcos estructurales. Se diseñan para resistir principalmente esfuerzos de flexión, aunque también resisten esfuerzos de corte.

## **3.9.3.1.1. Diseño por flexión**

Para el diseño se propone utilizar costaneras (perfil "C") de 6"x2"x1/16", las propiedades geométricas y módulo de sección elástico de las costaneras, están tabulados en tablas de especificaciones de los fabricantes y en manuales de diseño, la tabla XLI muestra las propiedades geométricas de algunas.

| Medidas de costanera       | <b>Espesor</b><br>(plg) | Area<br>$(\text{plg}^2)$ | $\mathsf{I}\mathsf{x}$<br>$(pulg^4)$ | <b>Iv</b><br>(pulg^4) | $Sx$ (plg <sup>3</sup> ) | $Sy$ (pulg <sup>3</sup> ) |
|----------------------------|-------------------------|--------------------------|--------------------------------------|-----------------------|--------------------------|---------------------------|
| $a = 4" b = 2" c = 1/2"$   | 0.0625                  | 0.44                     | 1.79                                 | 0.0001                | 0.51                     | 0                         |
| $a = 5$ " b= 2" c= 1/2"    | 0.0625                  | 0.5                      | 2.67                                 | 0.0002                | 0.67                     | 0.01                      |
| $a = 6" b = 2" c = 1/2"$   | 0.0625                  | 0.56                     | 3.8                                  | 0.0002                | 0.84                     | 0.01                      |
| $a = 7" b = 2" c = 1/2"$   | 0.0625                  | 0.63                     | 5.21                                 | 0.0002                | 1.04                     | 0.01                      |
| $a = 8" b = 2" c = 1/2"$   | 0.0625                  | 0.69                     | 6.93                                 | 0.0002                | 1.26                     | 0.01                      |
| $a = 9$ " b= 2" c= 1/2"    | 0.0625                  | 0.75                     | $\mathbf{9}$                         | 0.0002                | 1.5                      | 0.01                      |
| $a = 10^{n}$ b= 2" c= 1/2" | 0.0625                  | 0.81                     | 11.44                                | 0.0003                | 1.76                     | 0.01                      |

Tabla XLI. **Propiedades geométricas de costaneras**

Fuente: COTÍ DÍAZ, Iván Alejandro. Diseño de salón de usos múltiples, área recreativa y deportes y pavimento del acceso principal para la colonia el maestro, Quetzaltenango. p. 10

Para analizar la costanera se puede idealizar como una viga simplemente apoyada con una carga uniformemente distribuida; el modelo matemático de la costanera se muestra en la figura 58.

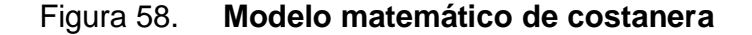

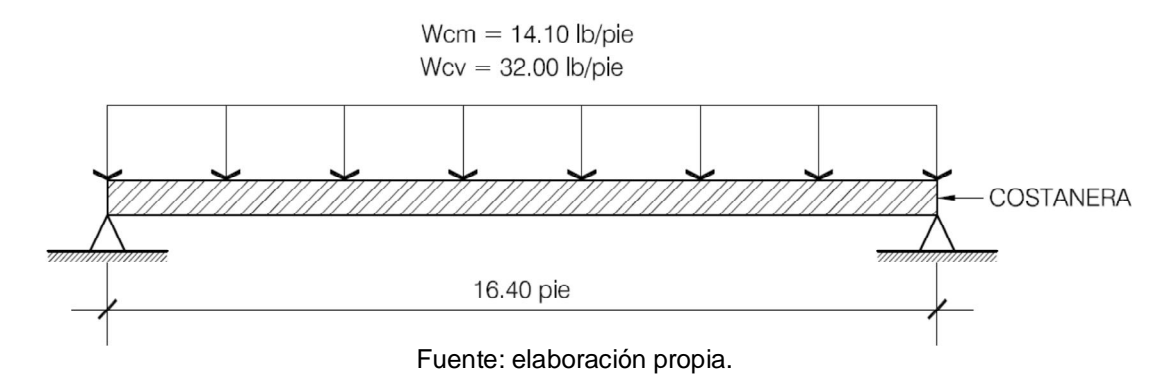

Cálculo del momento:

Para una viga simplemente apoyada: M =  $W * L^2$ 8 Wu = Wcm + Wcv =  $14,10$  lb/pie +  $32,00$  lb/pie =  $46,10$  lb/pie.  $M =$ (46,10 lb⁄pie)(16,40 pie) ଶ  $\frac{36}{8}$  = 1 4549,98 lb ∗ pie = 18 598,58 lb ∗ plg.

Cálculo del módulo de sección:

 $S =$ M  $\frac{H}{F_b}$  = 18 598,58 lb ∗ plg  $\frac{24}{24}$  000 lb/plg<sup>2</sup> = 0,77  $\rightarrow$  módulo de sección elástico. Para costanera de 6x2x1/16"  $\rightarrow$  S<sub>x</sub> = 0,84 Como S =  $0.77 < S_x = 0.84 \rightarrow$  Chequea.

El módulo de sección calculado es de 0,77, que es menor al módulo de sección de una costanera 6"x2"x1/16" ( $S_x=0.84$ ); por lo tanto la costanera propuesta cumple con el diseño a flexión.

#### **3.9.3.1.2. Diseño por corte**

La costanera debe ser capaz de resistir el esfuerzo cortante provocado por las cargas actuantes; la fuerza cortante máxima en la costanera ocurre en los apoyos de la misma; las reacciones se determinan de la siguiente manera:

$$
V = \frac{W * L}{2} = \frac{(46,10 \text{ lb/pie})(16,40 \text{ pie})}{2} = 378,02 \text{ lb}.
$$

El esfuerzo cortante se calcula con la siguiente ecuación:

$$
fv = \frac{V}{d*t} = \frac{378,02 \text{ lb}}{(6 \text{ plg})(1/16 \text{ plg})} = 1008,05 \text{ lb/plg}^2 \rightarrow \text{Esfuerzo accurate max.}
$$

Fv = 14 500 lb/plg<sup>2</sup>  $\rightarrow$  Esfuerzo cortante permisible en el acero A36.

Como fv = 1 008,05 lb/plg<sup>2</sup> < Fv = 14 500 lb/plg<sup>2</sup>  $\rightarrow$  Chequea.

La resistencia al cortante del acero A36 (14 500 lb/plg<sup>2</sup>) es mucho mayor que el esfuerzo cortante actuante en la costanera, por lo tanto cumple con la resistencia a esfuerzo de corte.

#### **3.9.3.1.3. Revisión por deflexión**

Al igual que se chequeó la deflexión en la vigas principales de los marcos estructurales, debe revisarse también en las costaneras, siguiendo el mismo procedimiento.

Deflexión permisible

$$
D_{\rm p} = \frac{L}{360} = \frac{(16,40)(12)}{360} = 0.55 \,\text{plg}.
$$

Deflexión real

$$
D_r = \frac{5WL^4}{384EI} = \frac{(5)(3,84 \text{ lb/ply})(16,40)^4}{(384)(29\,000 * 10^3)(3,8)} = 0,000033 \text{ ply.}
$$

Como  $D_r = 0.000033 \ll D_p = 0.55 \rightarrow$  Chequea.

Como la deflexión real es mucho menor que la deflexión permisible, la costanera cumple con el diseño por deflexión.

## **3.9.3.2. Diseño de tensores y rigidizantes**

Los tensores en las estructuras metálicas sirven para darle mayor rigidez a la estructura contra la torsión, sirven de arriostramiento para los elementos estructurales que conforman los marcos. Los tensores se colocan en forma de cruz uniendo los marcos entre sí; el área de acero del tensor se obtiene dividiendo la fuerza horizontal máxima que afecta a la estructura entre el esfuerzo permisible de tensión del acero.

$$
A_{\text{tensor}} = \frac{P_A}{F_b} = \frac{(7.69 * 1000) \text{ lb}}{24\,000 \text{ lb}/\text{plg}^2} = 0.32 \text{ plg}^2.
$$

Para cubrir esa área se necesita una varilla No.5; se colocarán los tensores en forma de cruz uniendo todos los marcos.

## **3.9.4. Diseño de zapatas**

Las columnas WF 14 X 48 de los marcos estructurales, estarán apoyadas sobre pedestales de concreto que a su vez se apoyarán sobre zapatas cuadradas aisladas; a continuación se detalla el proceso de cálculo y diseño:

#### Datos

 $P_u = 12,08$  Kips = 5 490,91 kg  $\rightarrow$  carca última del muro  $f'c = 210 \text{ kg/cm}^2 (3000 \text{ psi})$  $fy = 2810 \text{ kg/cm}^2 \text{ (Grado 40)}$  $V_s = 50,00$  ton/m<sup>2</sup>  $\gamma_{\text{suelo}} = 1.91 \text{ ton/m}^3$  $FCU =$ CU  $\frac{1}{C M + C V}$  = 12,08  $\frac{12}{3,67 + 4,72} = 1,44$ Pedestal base para columna =  $0,30$  m X  $0,40$  m.

Carga de trabajo

Para la determinación de la base de la zapata, el código ACI establece que las cargas últimas deben ser convertidas a cargas de trabajo.

$$
P_t = \frac{P_u}{FCU} = \frac{5\,490.91\,\text{kg}}{1.44} = 3\,813.13\,\text{kg}.
$$

Área de la zapata

 $A_z =$  $\mathsf{FCU}(\mathsf{P}_\mathsf{t})$  $\frac{\partial V_{\rm s}}{\partial V_{\rm s}}$   $\therefore$   $V_{\rm s}$  = capacidad de carga admisible del suelo  $A =$  $\frac{(1,44)(3\,813.13\,\mathrm{kg})}{(50,00)(1000)\,\mathrm{kg/m^2}} = 0.11\,\mathrm{m^2}$ 

Si se usa una zapata cuadrada B =  $\sqrt{0.11}$  = 0.33 m

La base de la zapata calculada es 0,33 m, no cumple con el área necesaria para el apoyo del pedestal, por lo que se propone utilizar una base que sea igual a tres veces el ancho del pedestal.

 $B = 3b = 3(30 \text{ cm}) = 90 \text{ cm}$ , usar  $B = 0.90 \text{ m} \rightarrow \text{base}$  propuesta.

Peralte de la zapata

El código ACI establece que el peralte efectivo mínimo será de 15 cm; además, el recubrimiento para concreto expuesto es de 7,5 cm; por lo tanto:

 $t = 7.5$  cm + 15,00 cm = 22,5 cm  $\rightarrow$  usar t = 20 cm.

Carga axial de diseño

 $P_z = P_t + \gamma_{\text{suelo}}(A_{\text{zap}})(d_f) + \gamma_{\text{conc}}(A_{\text{zap}})(t)$  $P_{\rm z}$  = 3 813,13 + (1,91 \* 1000)(0,81 \* 1)(1,00) + (2400)(0,81)(0,20)

 $P_7 = 5749,03 \text{ kg} = 5.75 \text{ ton}.$ 

Chequeo de presión sobre el suelo

$$
\sigma_{\text{max}} = \frac{P_z}{A_z} = \frac{5.75 \text{ ton}}{(0.90 * 0.90) \text{m}^2} = 7.10 \text{ ton/m}^2
$$

 $\sigma_{\text{max}} = 7.10 \text{ ton/m}^2 < V_s = 50.00 \text{ ton/m}^2 \rightarrow \text{chequea.}$ 

Reacción neta del suelo

$$
\sigma_n = \sigma_{\text{max}}(\text{FCU}) = (7.10 \text{ ton/m}^2)(1.44) = 10.22 \text{ ton/m}^2
$$
.

Chequeo por corte simple

Peralte efectivo (d) =  $t - rec = 20$  cm  $- 7.5$  cm = 12.5 cm Área corte  $=$  ( B  $\frac{1}{2}$  – b  $\frac{2}{2}$  – d) (1,00 ) = ( 0,90  $\frac{1}{2}$  – 0,125 – 0,30  $\left(\frac{288}{2}\right)(1,00) = 0,18 \text{ m}^2$ 

Corte actuante  $\rightarrow V_{u} = (A_{\text{corte}} * \sigma_{n}) = (0.18 \text{ m}^{2})(10.22 \text{ ton/m}^{2}) = 1.84 \text{ ton}.$ 

Corte resistente  $\rightarrow \varphi V_c = \varphi 0.53 \sqrt{f'c}$ bd [ACI 11,3,1,1] ∴  $\varphi = 0.75$  para corte.  $\varphi V_c = 0.75(0.53) \left(\sqrt{210 \text{ kg/cm}^2}\right) (90 \text{ cm}) (12.5 \text{ cm}) = 6480 \text{ kg} = 6.48 \text{ ton}.$ Como  $\varphi V_c = 6.48$  ton >  $V_u = 1.84$  ton  $\rightarrow$  Chequea por cortante simple

Chequeo corte por punzonamiento

Area zapata =  $(0,90 \text{ m})(0,90 \text{ m}) = 0.81 \text{ m}^2$ Area de falla =  $(0,425 \text{ m})$  $(0,525 \text{ m})$  = 0,22 m<sup>2</sup> Area de punzonamiento =  $0.81 - 0.22 = 0.59$  m<sup>2</sup> Corte punzonamiento → V $_{\rm pun}$  = A $_{\rm pun}(\sigma_{\rm n})$ ; A $_{\rm core}$  = area de punzonameinto  $V_{\text{pun}} = \text{corte por punzonamiento}$  $σ<sub>n</sub> = carga de diseño$  $V_{\text{num}} = (0.59 \text{ m}^2)(10.22 \text{ ton/m}^2) = 6.03 \text{ ton}.$ 

Corte resistente  $\rightarrow \varphi$ 1,10 $\sqrt{f'c}$ b<sub>o</sub>d [ACI 11.12.2.1]  $φ = 0.75$  para corte [ACI 9.3.2.3]  $b<sub>o</sub>$  = perimetro del area de falla  $b_0 = 2(0.425 \text{ m} + 0.525 \text{ m}) = 1.90 \text{ m} = 190 \text{ cm}.$  $\varphi V_{cp} = (0.75)(1.10) \left( \sqrt{210 \text{ kg/cm}^2} \right) (190 \text{ cm}) (12.5 \text{ cm})$  $\varphi V_{\rm cp} = 28394 \,\text{kg} = 2839 \,\text{ton}.$ 

Como  $\varphi V_{\rm cp} = 29.39$  ton  $V_{\rm run} = 6.03$  ton  $\rightarrow$  Chequea por punzonamiento

Diseño a flexión

Momento de diseño:

 $M_{dis}$  = ω $|<sup>2</sup>$ 2 ∴ ω = σ<sup>୬</sup> (1,00 m) → franja unitaria ∴ b = 100 cm l = distancia del rostro muro a borde de zapata  $M_{dis}$  =  $(10,22 \text{ ton/m}^2)(1 \text{ m})(0,30 \text{ m})^2$  $\frac{2(1+1)(1+2+1)}{2}$  = 0,46 ton \* m = 460 kg \* m.

Área de acero

As = 0,85 
$$
\frac{f'c}{f_y}
$$
 bd -  $\sqrt{(bd)^2 - \frac{Mu(b)}{0,003825f'c}}$   
As = 0,85  $\frac{210}{2810}$  (90) (12,5) -  $\sqrt{(90 * 12.5)^2 - \frac{(460)(90)}{0,003825(210)}} = 1.47 cm^2$ .

Refuerzo mínimo [ACI 10.5.1]

$$
\rho_{\min} = \frac{14.1}{f_y} = \frac{14.1}{2810} = 0.005 \rightarrow \text{ As}_{\min} = \rho_{\min} \text{bd}
$$
\n
$$
\text{As}_{\min} = 0.005(90 \text{ cm})(12.5 \text{ cm})
$$
\n
$$
\text{As}_{\min} = 5.63 \text{ cm}^2
$$
\n
$$
\text{As}_{\min} = 5.63 \text{ cm}^2
$$

Como As $_{\text{requireido}}$  < As $_{\text{min}}$   $\therefore$  usar As $_{\text{min}}$  = 5,63 cm<sup>2</sup>.

Espaciamiento del refuerzo

Usando refuerzo No, 4 
$$
\rightarrow \frac{5,63 \text{ cm}^2}{100 \text{ cm}} = \frac{1,29 \text{ cm}^2}{S \text{ cm}}
$$

$$
S = 23
$$
 cm  $\rightarrow$  usar referzo No. 4 @ 20 cm en ambos sentidos.

### **3.9.5. Diseño de muros de mampostería**

Los muros de mampostería son elementos estructurales verticales, hechos para resistir las cargas verticales y laterales simultáneamente; debido a su importancia como sistema estructural, su diseño debe ser cuidadoso y certero, ya que debido a la combinación de esfuerzos que deben resistir, son más vulnerables a fallas y deformaciones si el diseño estructural no es adecuado.

## **3.9.5.1. Suposiciones de diseño**

El método de diseño estructural utilizado en esta sección es el diseño por esfuerzos de trabajo, según lo establece la sección 2107 del UBC 1997. EL procedimiento de diseño se basa en las suposiciones de esfuerzos de trabajo y de la distribución lineal del esfuerzo-deformación, con todos los esfuerzos en el rango elástico de acuerdo con lo siguiente:

- Las secciones planas antes de la flexión permanecen planas después de la misma.
- El esfuerzo es proporcional a la deformación.
- Los elementos de mampostería se combinan para formar un miembro homogéneo.

Esfuerzos admisibles en la mampostería y el refuerzo

Según la sección 2107.2.6 2107.2.8 y 2107.2.11 del UBC 1997 los esfuerzos admisibles en la mampostería y el refuerzo deben ser los siguientes:

Esfuerzo admisible de flexo − compresión.

 $F_b = 0.33f'_{m}$ , (2 000 psi) como valor máximo (7 – 15)

Esfuerzo admisible de corte (sin refuerzo por cortante)

Fv = 1,0 $\sqrt{f'}_{\rm m}$  , (50 psi) como valor máximo (sistema inglés)(7 – 17) Fv = 0,2651 $\sqrt{f'_m}$  , (3,52 kg/cm<sup>2</sup>) como valor máximo (sitema m.k.s)

Esfuerzo admisible de corte (con refuerzo por cortante)

Fv = 3,0 $\sqrt{f'}_{\rm m}$  , (150 psi) como valor máximo (sistema inglés)(7 – 18) Fv = 0,7953 $\sqrt{f'_m}$  , (10,55 kg/cm<sup>2</sup>) como valor máximo (sitema m. k. s)

Esfuerzo admisible a tensión

$$
Fs = 0.5f_y (24\,000\,\text{psi})\,\text{como valor máxima} (7 - 25)
$$

Donde:

 $F_b$  = esfuerzo admisible de flexo – compresión en la mampostería, en kg/cm<sup>2</sup> (psi).  $F_v$  = esfuerzo cortante admisible en la mampostería, en kg/cm<sup>2</sup> (psi).  $F_s$  = esfuerzo admisible en el refuerzo, en kg/cm<sup>2</sup> (psi). f' $_{\rm m}$  = resistencia especificada a la compresión, para la mampostería a los 28 días, en kg/cm<sup>2</sup> (psi).

 $f_v =$  límite de fluencia a tensión del refuerzo, en kg/cm<sup>2</sup> (psi).

## **3.9.5.2. Esfuerzo a compresión**

La sección 2107.1.6.1 del UBC 1997, establece que los esfuerzos debidos a las fuerzas a la compresión aplicadas en el centroide del muro, pueden calcularse mediante la fórmula (7-8), suponiendo una distribución uniforme sobre el área efectiva.

$$
f_a = P/A_e
$$

Donde:

 $f_a$  = esfuerzo axial de compresión calculado debido a una carga axial de diseño, en  $kg/cm<sup>2</sup>$  (psi).  $P = \text{carga axial de diseño, en kg (lbs)}.$  ${\sf A}_{\sf e}$  = área efectiva de la mampostería, en cm $^2$ (plg $^2)$ 

## **3.9.5.3. Esfuerzo a flexión**

La capacidad a flexión de una sección de mampostería reforzada estará limitada por los esfuerzos admisibles de los materiales que la componen, a uno o ambos al mismo tiempo. El UBC 1997 en la sección 2107.2.15 establece que los elementos se sección rectangular sometidos a flexión deben diseñarse de acuerdo a las fórmulas siguientes:

Esfuerzo a la compresión en la mampostería

$$
f_{\rm b} = \frac{M}{\text{bd}^2} \left(\frac{2}{jk}\right) (7 - 31)
$$

Esfuerzo a la tensión en el refuerzo longitudinal

$$
f_s = \frac{M}{A_s \text{jd}} (7 - 32)
$$

Coeficientes de diseño

$$
k = \sqrt{(np)^2 + 2np} - np (7 - 33)
$$
  

$$
k = \frac{1}{1 + \frac{f_s}{nf_b}} (7 - 34)
$$

$$
f_{\rm{max}}
$$

 $\frac{1}{3}(7-35)$ 

j = 1 −

Donde:

 $f_b$  = esfuerzo a la flexión calculado en la fibra extrema debido solo cargas de diseño a flexión, en kg/cm<sup>2</sup> (psi).

 $f_s =$  esfuerzo calculado en el refuerzo debido a las cargas de diseño, en  $ka/cm<sup>2</sup>$  (psi).

 $k =$  relación de la profundidad del esfuerzo de compresión en el miembro a flexión, respecto a la profundidad, d.

j = distancia entre el centroide de las fuerzas de flexo − compresión al centroide de las fuerzas de tensión, a la altura d.

ρ = relación del área del refuerzo de flexo — tensión, ${\sf A_s}$ , respecto del área bd. (cuantía de acero).

 $b =$  ancho efectivo del miembro rectangular, eng cm (plg).

 $d =$  distancia desde la cara a compresión del miembro a flexión, al centroide del refuerzo longitudinal a tensión, en cm (plg).

n = relación modular entre el módulo de elasticidad del acero y el de la mampostería  $\overline{p}$  $E_{s}$ 

$$
I = \frac{E_m}{E_m}
$$

La sección 2106.2.12 del UBC 1997 establece los valores para los módulos de elasticidad de la mampostería y el acero.

$$
E_{\rm m} = 750f'_{\rm m}, 3\,000\,000\,\text{psi}\left(200\,000\,\frac{\text{kg}}{\text{cm}^2}\right)\text{como máxima} (6-3)
$$
  

$$
E_{\rm s} = 29\,000\,000\,\text{psi}\left(2.03 * 10^6\frac{\text{kg}}{\text{cm}^2}\right)(6-4)
$$

Donde:

 $\mathsf{E}_{\mathbf{m}} = \mathsf{m}$ ódulo de elasticidad de la mampostería, en kg  $\frac{1.4}{1.6}$  (psi).

 $E_s =$  módulo de elasticidad del acero, en kg  $\frac{1.4}{1.6}$  (psi).

### **3.9.5.4. Esfuerzo cortante**

Según la sección 2107.2.17 del UBC 1997, el esfuerzo cortante en los miembros sometidos a flexión y en muros de corte debe calcularse mediante:

$$
f_v = \frac{V}{bjd} (7 - 37)
$$

Donde:

 $\rm{f_{v}=}$  esfuerzo cortante calculado debido a la carga de diseño, en kg  $\frac{1.4}{1.6}$  (psi).  $V =$  fuerza cortante total de diseño, en kg (lbs).

Cuando el valor de f<sub>v</sub>, que se obtiene mediante la fórmula (7-37), excede al esfuerzo admisible de corte en la mampostería  $F_v$ , debe proporcionarse refuerzo en el alma del miembro, para que resista la fuerza total de corte. Ambos esfuerzos cortantes, tanto el vertical como el horizontal, deben tomarse en cuenta.

El área requerida para el refuerzo por cortante, colocado perpendicularmente al refuerzo longitudinal, debe calcularse mediante la fórmula siguiente:

$$
A_v = \frac{SV}{F_s d} (7 - 38)
$$

Donde:

 $A<sub>v</sub>$  = área del refuerzo que se requiere para resistir el cortante, colocado perpendicularmente al refuerzo longitudinal, en cm<sup>2</sup> (plg<sup>2</sup>)  $s =$  espaciamiento de los estribos, en cm (plg).

Cuando se requiere refuerzo del alma, debe espaciarse de manera que cada línea a 45 grados, que se entiende desde un punto a una distancia d/2 de la viga hasta las varillas de tensión longitudinales, debe estar cruzada por una línea de refuerzo de alma como mínimo.

#### **3.9.5.5. Corte basal**

Para poder calcular el corte basal de diseño del muro se debe estimar el peso total del mismo, para lo cual se toman en cuenta los siguientes aspectos:

Dimensiones del muro

Largo  $= 22$  m. Altura  $= 4$  m. Espesor  $= 20$  cm. Wmamposteria =  $240 \text{ kg/m}^2 \rightarrow \text{B}$ loques de concreto con repello en ambas caras Columnas de 0,20 X 0,20 a cada 2 m. Soleras de 0,20 X 0,20 a cada 1 m.

 Cálculo de peso total del muro Wmamposteria = Area ∗ ( 240 kg  $\left(\frac{\text{kg}}{\text{m}^2}\right) = (97 \text{m}^2) \left(240 \frac{\text{kg}}{\text{m}^2}\right)$  $\left(\frac{mg}{m^2}\right)$  = 23 280,00 kg. Wcolumnas =  $A_{col} * h_{col} * \gamma_{concreto} * \# col$ Wcolumnas = 0,20 m  $*$  0,20 m  $*$  4 m  $*$  ( 2400 kg  $\left(\frac{m_9}{m^2}\right)$  \* 11 col = 4 224,00 kg. Wsoleras =  $A_{\text{solera}} * L_{\text{solera}} * \gamma_{\text{concreto}} * \# \text{soleras}$ Wsoleras = 0,20 m ∗ 0,20 m ∗ 22 m ∗ ( 2400 kg  $\left(\frac{m_{9}}{m_{2}}\right)$  \* 5 soleras = 10 560,00 kg. Wmuro = Wmamposteria + Wcolumnas + Wsoleras Wmuro =  $23 280,00$  kg + 4 224,00 kg + 10 560,00 kg =  $38,064.00$  kg.

Para análisis estático, según el UBC 1997 el valor del cortante basal de diseño debe estar comprendido en un rango de entre el 10% y el 30% del peso total de la estructura; para el presente caso por ser muros no estructurales y que únicamente soportan su peso propio se usará un valor del 10%. Considerando lo anterior se calcula el corte basal de diseño para el muro:

 $V = 0.10 * W$ muro = 0.10  $*$  38 064.00 kg = 3.086.40 kg

### **3.9.5.6. Diseño del refuerzo**

El salón tiene cuatro muros principales de mampostería reforzada, todos poseen las mismas dimensiones, por lo que se consideran típicos; el proceso de diseño es el mismo para todos; a continuación se detallará el diseño del muro de la fachada principal del edificio. Para calcular el área de acero necesaria para resistir la flexión en el muro, se deben determinar los valores k, j, $\frac{2}{\mathbf{j}\mathbf{k}}$ y n $\rho$ j; con estos se debe utilizar la llamada tabla ""n $\rho$ " que contiene los diferentes valores de cuantías (ρ).

Valores de diseño:

$$
f'_{m} = 25 \frac{kg}{cm^{2}}
$$
.   
\nLargo muro = 22,00 m.  
\n $f_{y} = 2800 \text{ kg/cm}^{2} \text{(grado 40)}$ . Alto muro = 4,00 m  
\n $E_{s} = 2,03 * 10^{-6} \frac{kg}{cm^{2}}$ .  
\n $V = 3086,40 \text{ kg}$ .  
\nEspesor = 19 cm.

Procedimiento de cálculo

\n- \n 6. Chequeo esfuerzo de flexo-compresión\n 
$$
f_a = \frac{P}{A_e} = \frac{38064,00 \text{ kg}}{(19 \text{ cm})(22 * 100) \text{ cm}} = 0.91 \frac{\text{kg}}{\text{cm}^2} \rightarrow \text{E} \cdot \text{S} \cdot \text{E} \cdot \text{S} \cdot \text{E} \cdot \text{S} \cdot \text{E} \cdot \text{S} \cdot \text{E} \cdot \text{E} \cdot \text{S} \cdot \text{E} \cdot \text{E} \cdot \text{E} \cdot \text{S} \cdot \text{E} \cdot \text{E} \cdot \text{E} \cdot \text{S} \cdot \text{E} \cdot \text{E} \cdot \text{S} \cdot \text{E} \cdot \text{S} \cdot \text{E} \cdot \text{E} \cdot \text{
$$

o Diseño a flexión

$$
W_{\text{muro}} = \frac{(38\,064,00\,\text{kg})}{88\,\text{m}^2} = 432,55\,\text{kg/m}^2.
$$
  

$$
V = (0,10)(432,55\,\text{kg/m}^2) = 43,25\,\text{kg/m}^2.
$$

Se calcula el momento actuante de diseño para una franja unitaria del muro, asumiendo que el muro se encuentra en voladizo; tenemos:

$$
M = \frac{Wh^2}{8} = \frac{\left(43,25\frac{kg}{m^2} * 1 \text{ m}\right)(4,00 \text{ m})^2}{8} = (86,50 \text{ kg} * \text{ m})/m.
$$
  
\n
$$
E_m = 750f'_m = (750)\left(25\frac{kg}{cm^2}\right) = 18750\frac{kg}{cm^2}
$$
  
\n
$$
F_b = 0,33f'_m = 0,33\left(25\frac{kg}{cm^2}\right) = 8,25\frac{kg}{cm^2} \rightarrow \text{esfuerzo admissible mampostería.}
$$
  
\n
$$
F_s = 0,5f_y = (0,5)\left(2800\frac{kg}{cm^2}\right) = 1400\frac{kg}{cm^2} \rightarrow \text{esfuerzo admissible acero.}
$$
  
\n
$$
n = \frac{E_s}{E_m} = \frac{2,03 * 10 \frac{6}{cm^2}}{18750 \frac{kg}{cm^2}} = 108,27
$$

 $d =$ 19  $\frac{1}{2}$  = 9,5 cm  $\rightarrow$  acero al centro de la celda.  $b = 100$  cm  $\rightarrow$  espaciamiento del acero asumido.

Se calculan los valores de 2 <del>j</del> y nρj:<br>jk

$$
\frac{2}{jk} = \frac{f_b bd^2}{M} = \frac{\left(8,25\frac{kg}{cm^2}\right)(100\text{ cm})(9,5\text{ cm})^2}{(86,50*100)\text{ kg} * \text{ cm}} = 8,61
$$
  
npj =  $\frac{nM}{f_s bd^2} = \frac{(108,27)(86,50*100)\text{ kg} * \text{ cm}}{(1.400\frac{\text{kg}}{\text{cm}^2})(100\text{ cm})(9,5\text{ cm})^2} = 0,07412$ 

De las tablas de coeficientes np, se obtienen los siguientes valores

Para 
$$
\frac{2}{jk}
$$
 = 12,615  $\rightarrow$  np = 0,043 (mampostería)

Para n $pj = 0.07412 \rightarrow np = 0.083$  (acero)  $\rightarrow$  cumple el mayor.

Para calcular la cuantía se utiliza el valor más grande de np, entonces:

$$
\rho = \frac{n\rho}{n} = \frac{0.083}{108.27} = 0.00077 < 0.0013 \, \therefore \, \text{usar cuantía mínima.}
$$

o Cuantía vertical mínima:

$$
\rho_v \ge 0.0013 \to A_{sv} = \rho_v * b * d
$$

Donde:

 $\rho_{\rm v}$  = cuantía de acero vertical mínima.

 $A_{\text{sv}} = \text{area}$  de acero vertical mínima, en cm<sup>2</sup>(plg<sup>2</sup>).

 $b =$  distancia entre refuerzos verticales (espaciamiento), en cm (plg).

d = distancia entre la fibra extrema en compresión al centroide el refuerzo longitudinal a tensión, en cm (plg).

o Cuantía horizontal mínima:

$$
\rho_h \geq 0.0007 \rightarrow A_{sh} = \rho_h*t*h
$$

Donde:

 $\rho_h$  = cuantía de acero horizontal mínima.

 $A_{sh}$  = área de acero horizontal mínima, en cm<sup>2</sup> (plg<sup>2</sup>).

 $t =$  espesor del muro, en cm (plg).

 $h =$  altura del muro, en cm (plg).

Además, la suma de las cuantías vertical y horizontal debe cumplir:

$$
\rho_v+\rho_h\geq 0.002
$$

## o Refuerzo vertical

Usando la cuantía vertical mínima  $\rho_v = 0.0013$ , se calcula el área de acero:

 $A_{\text{sv}} = \rho_v * b * d = (0.0013)(100 \text{ cm})(9.5 \text{ cm}) = 1.24 \text{ cm}^2$ 

Una varilla No.4 tiene un área de 1,29 cm<sup>2</sup>, por lo tanto se colocarán refuerzos No.4 a cada metro.

#### o Refuerzo horizontal

Usando la cuantía vertical mínima  $\rho_h = 0.0007$ , se calcula el área de acero:

$$
A_{\rm sh} = \rho_{\rm h} * t * h = (0,0007)(19 \text{ cm})(400 \text{ cm}) = 5,32 \text{ cm}^2.
$$

Para cubrir el área requerida se necesitan 8 varillas No.3, que suman un área de 5,68 cm<sup>2</sup>, por lo tanto; se colocarán 4 soleras en total, con 2 refuerzos No.3 y distanciadas un metro cada una.

#### o Chequeo por cortante en soleras:

$$
W_{\text{muro}} = 432,55 \frac{\text{kg}}{\text{m}^2}.
$$
  
\n
$$
V = \left(432,55 \frac{\text{kg}}{\text{m}^2}\right) (4 \text{ m}) \left(\frac{1}{2}\right) = 865,10 \text{ kg.} \rightarrow \text{fuerza} \text{ cortante total}
$$
  
\n
$$
f_v = \frac{V}{\text{bjd}} = \frac{865,10 \text{ kg}}{(19 \text{ cm})(0,90)(17,5 \text{ cm})} = 2,89 \text{ kg/cm}^2. \rightarrow \text{esfuerzo de diseño.}
$$
  
\n
$$
Fv = 0,7953\sqrt{f'_m} = 0,7953\sqrt{25 \text{ kg/cm}^2} = 3,98 \text{ kg/cm}^2. \rightarrow \text{esfuerzo} \text{ admissible.}
$$

Como  $f_v$  < Fv, entonces, la solera no necesita refuerzo para resistir el cortante; por lo tanto se deberá colocar únicamente estribos de confinamiento No.2 a cada 15 cm.

## **3.9.5.7. Diseño de cimentación**

Para la cimentación de muro se diseñará una zapata corrida que pueda transmitir las cargas de manera uniforme sobre la superficie del suelo.

Datos:

 $P_{\rm u} = (605.57)$ kg  $\frac{1.9}{\text{m}^2}$  (4 m) (1 m) = 2 422,28 kg  $\rightarrow$  carga última del muro.  $f'c = 210 \text{ kg/cm}^2$  $fy = 2810 \text{ kg/cm}^2 \text{ (Grado 40)}.$  $V_s = 50,00$  ton/m<sup>2</sup>  $\gamma_{\text{suelo}} = 1.91 \text{ ton/m}^3$  $FCU = 1.4$ 

Carga de trabajo

Para la determinación de la base de la zapata el código ACI, establece que las cargas últimas deber ser convertidas a cargas de trabajo.

$$
P_t = \frac{P_u}{FCU} = \frac{2\ 422.28\ \text{kg}}{1.4} = 1\ 730.20\ \text{kg}.
$$

Base de la zapata

$$
B = \frac{FCU(P_t)}{V_s}
$$
  $\therefore$   $V_s$  = capacidad de carga admisible del suelo  

$$
B = \frac{(1.4)(1\ 730.20\ \text{kg})}{[(50.00)(1000)]\ \text{kg/m}^2(1.00\ \text{m})} \rightarrow B = 0.05\ \text{m}
$$

Como la base necesaria para la zapata es demasiado pequeña, se propone utilizar una base que se igual a tres veces el espesor del muro:

 $B = 3t = 3(19 \text{ cm}) = 57 \text{ cm}$ , usar  $B = 0.60 \text{ m} \rightarrow \text{base}$  propuesta.
Peralte de zapata

El código ACI establece que el peralte efectivo mínimo será de 15 cm, además el recubrimiento para concreto expuesto es de 7,5 cm, por lo tanto:

 $t = 7.5$  cm + 15,00 cm = 22,5 cm  $\rightarrow$  usar  $t = 20$  cm.

Carga axial de diseño

$$
P_z = P_t + \gamma_{\text{suelo}}(A_{\text{zap}})(d_f) + \gamma_{\text{conc}}(A_{\text{zap}})(t)
$$
  
\n
$$
P_z = 1730,20 + (1,91 * 1000)(0,60 * 1)(1,00) + (2400)(0,60 * 1)(0,20)
$$
  
\n
$$
P_z = 3164,20 \text{ kg} = 3,16 \text{ ton.}
$$

Presión sobre el suelo

$$
\sigma_{\text{max}} = \frac{P_z}{A_z} = \frac{3,16 \text{ton}}{(0,60 * 1,00) \text{m}^2} = 5,27 \text{ ton/m}^2
$$

$$
\sigma_{\text{max}} = 5,27 \text{ ton/m}^2 < V_s = 50,00 \text{ ton/m}^2 \rightarrow \text{chequea.}
$$

#### Chequeo por corte simple

Peralte efectivo (d) =  $t - rec = 20 cm - 7.5 cm = 12.5 cm$ 

Área corte  $=$  ( B  $\frac{B}{2}$  – d –  $\frac{t_{\text{muro}}}{2}$  $\binom{3}{2}$  (1,00 ) =  $\binom{3}{2}$ 0,60  $\frac{12}{2}$  – 0,125 – 0,19  $\left(\frac{17}{2}\right)(1,00) = 0,08 \text{ m}^2$ Corte actuante  $\rightarrow V_{u} = (A_{\text{corte}} * \sigma_{\text{max}}) = (0.08 \text{ m}^2)(5.27 \text{ ton/m}^2) = 0.42 \text{ ton}.$ Corte resistente  $\rightarrow \varphi V_c = \varphi 0.53 \sqrt{f'c}$ bd [ACI 11,3,1,1] ∴  $\varphi = 0.75$  para corte.  $\varphi V_c = 0.75(0.53) \left(\sqrt{210 \text{ kg/cm}^2}\right)$  (60 cm) (12.5 cm) = 4 320 kg = 4.32 ton. Como  $\varphi V_c > V_u \to$  Chequea por cortante simple

Diseño a flexión

o Momento de diseño  $M_{dis}$  =  $(5,25 \text{ ton/m}^2)(1 \text{ m})(0,205 \text{ m})^2$  $\frac{(1.44)(1.44)}{2}$  = 0,11 ton \* m = 110 kg \* m. o Área de acero

As = 0,85
$$
\frac{210}{2810}
$$
 (60) (12,5) -  $\sqrt{(60 * 12.5)^2 - \frac{(110)(60)}{0.003825(210)}}$  = 0.35 cm<sup>2</sup>.

Refuerzo mínimo [ACI 10.5.1]:

$$
\rho_{\min} = \frac{14.1}{f_y} = \frac{14.1}{2810} = 0.005 \rightarrow \begin{array}{c} \text{As}_{\min} = \rho_{\min} \text{bd} \\ \text{As}_{\min} = 0.005(60 \text{ cm}) (12.5 \text{ cm}) \\ \text{As}_{\min} = 3.75 \text{ cm}^2 \end{array}
$$

Como A<sub>s</sub> requerido <  $\text{As}_{\text{min}}$  : usar  $\text{As}_{\text{min}} = 3.75 \text{ cm}^2$ 

o Espaciamiento del refuerzo

Usando refuerzo No,3 →  $3,75$  cm<sup>2</sup>  $\frac{100 \text{ cm}}{100 \text{ cm}}$ 0,71  $cm<sup>2</sup>$ S cm

S = 19 cm  $\rightarrow$  usar refuerzo No. 3 @ 20 cm.

#### o Refuerzo por temperatura

Según ACI 7.12.1 (a) →  $\rho_{\text{temp}} = 0$ ,002 →  $\mathsf{As}_{\mathrm{temp}} = \rho_{\mathrm{temp}}$ bd As<sub>temp</sub> = 0,0020(100 cm) (12,5 cm)  $As_{\rm min} = 2,50 \, \text{cm}^2$ 

Usando refuerzo No,  $3 \rightarrow A_s = 4(0.71) = 2.84 \text{ cm}^2 \rightarrow \text{usar } 4 \text{ No. } 3 \text{ corridos.}$ 

### **3.10. Diseño de instalaciones hidráulicas**

Cualquier edificación deber contar con servicios sanitarios e hidráulicos adecuados para poder funcionar y servir adecuadamente a los usuarios finales.

#### **3.10.1. Agua potable**

Para realizar el diseño hidráulico de la red de agua potable del salón comunal, deben considerarse los siguientes aspectos:

Dotación de agua potable

Por tratarse de un salón comunal donde las personas permanecerán poco tiempo y cuyo uso será ocasional y por periodos cortos de tiempo, la dotación de agua puede tomarse como 3 lt/persona/día.

Dotación = 3 Lt/persona/día

Almacenamiento

Debido al tipo de edificación, cuyo uso es ocasional y por cortos periodos de tiempo, no se necesita tener ningún tipo de almacenamiento.

Diseño red de agua potable

Se presentan las tablas de cálculo utilizadas para realizar el diseño del ramal de agua potable dentro del salón; el criterio usado se basa en mantener en todos los puntos del sistema una presión mínima de 14 m.c.a. que es la presión mínima de funcionamiento de un inodoro con fluxómetro.

Las tablas muestran las presiones diferenciales en cada ramal y las respectivas pérdidas de carga; se usó una presión dinámica de 30 m.c.a. que es proporcionada por la red municipal de agua potable. Todas las tuberías y accesorios serán de PVC, de diámetro indicado según diseño.

Diseño de ramal

Todo el ramal abastecerá los baños de hombres y mujeres del salón comunal, que en total tienen 4 lavamanos, 3 inodoros y 1 mingitorio para 5 personas; además tiene una longitud de 15 metros y se propuso usar tubería PVC con diámetro de ¾ plg.

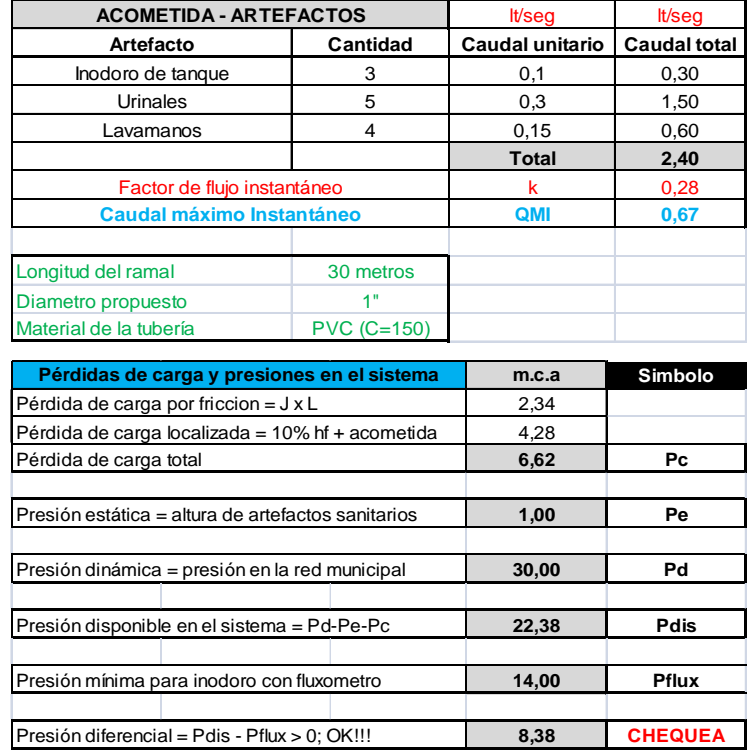

## Tabla XLII. **Diseño hidráulico red de agua potable, salón comunal**

Fuente: elaboración propia.

## **3.10.2. Drenajes sanitarios**

La red de drenajes sanitarios del salón comunal está dividida en dos ramales, uno de aguas grises que recolecta el agua de los lavamanos y el otro, de aguas negras, que conduce las descargas de los inodoros y mingitorios. Todas las tuberías tendrán una pendiente del 2% y serán conectadas a una caja unificadora, para ser conducidas posteriormente hacia la candela domiciliar, en una tubería PVC de 6" de diámetro. El diámetro de las tuberías y accesorios sanitarios será de acuerdo con el diseño hidráulico, según lo muestra la tabla XLIII.

Diseño hidráulico red de drenaje sanitario

Las siguientes tablas muestran la memoria de cálculo de la red de drenaje sanitario para el salón comunal, la red consta básicamente de dos ramales, uno de aguas negras (inodoros y mingitorios) y otro de aguas grises (lavamanos). El diseño hidráulico de cada ramal se hizo aplicando el método de Hunter y la formula de Manning. Toda la tubería y accesorios serán de PVC con diámetro y pendiente variable, según diseño.

Tabla XLIII. **Diseño hidráulico red de drenaje sanitario, salón comunal**

| DISEÑO HIDRAULICO DRENAJE SANITARIO SALON COMUNAL |           |                 |                     |              |           |                 |               |  |               |              |  |
|---------------------------------------------------|-----------|-----------------|---------------------|--------------|-----------|-----------------|---------------|--|---------------|--------------|--|
|                                                   | m/m       | m               | m                   | adimensional | m/sea     | m2              | <b>It/seq</b> |  | <b>It/seq</b> | lt/seg       |  |
|                                                   |           |                 | <b>Rh</b>           |              |           |                 | Qmax          |  | Qud           | Qmax > Qud   |  |
| Ramal                                             | Pendiente | <b>Diámetro</b> | Radio<br>hidraúlico | Coeficiente  | Velocidad | Area<br>sección | Caudal        |  | Descarga      | Comprobación |  |
| Ramal 1: Aguas negras                             |           |                 |                     | 0.009        | 1.36      | 0.00405         | 5.50          |  | 3.80          | 1,70         |  |
|                                                   | 0.02      | 0.1016          | 0.0254              |              |           |                 |               |  |               |              |  |

Fuente: elaboración propia.

## **3.11. Diseño de instalaciones eléctricas**

El salón comunal, al igual que el instituto de educación media, debe incluir en su instalación eléctrica los siguientes componentes:

Acometida eléctrica

La acometida eléctrica del salón comunal estará compuesta por un contador eléctrico bifásico, un tablero principal con tierra física neutro, un interruptor general, dos tableros de distribución con tierra física aislada. Para la conexión de electrodos a tierra física, se debe colocar una varilla de cobre desnudo de una longitud mínima de 2.5 metros calibre 2/0 (½" de diámetro).

**Circuitos** 

El salón tiene 26 lámparas fluorescentes con 4 bulbos de 160 watts cada una; 10 tomacorrientes simples de 120 voltios y 2 de 240 voltios. Las lámparas serán separadas en 3 circuitos de iluminación y los tomacorrientes estarán divididos en 2 circuitos de fuerza, uno para 120 voltios y otro para 240 voltios. Tomando en cuenta los circuitos de iluminación y fuerza, descritos anteriormente, la demanda total de potencia en el edificio es la siguiente:

| Ubicación                                 | Descripción                              | Potencia<br>(watts) | Cantidad | Demanda<br>potencia<br>(watts) |
|-------------------------------------------|------------------------------------------|---------------------|----------|--------------------------------|
| Salón                                     | Lámparas<br>fluorescentes<br>de 4 bulbos | 160                 | 26       | 4 160                          |
| Salón                                     | Tomacorrientes<br>simple de 120 V        | 300                 | 10       | 3 0 0 0                        |
| Salón                                     | <b>Tomacorrientes</b><br>simple de 240 V | $2000*$             | 2        | 4 0 0 0                        |
| *Potencia<br>especiales de audio y video. | estimada<br>para<br><b>USO</b>           | <b>TOTAL</b>        | 11 160   |                                |

Tabla XLIV. **Demanda de potencia del salón comunal**

Fuente: elaboración propia.

Según los cálculos, se tiene una demanda de potencia de 11 160 watts, se procede a calcular la corriente total necesaria para mantener la demanda de potencia requerida; esto se hace con la siguiente ecuación:

 $I_{total}$  = P  $\frac{1}{\mathsf{V}}$ , donde  $I_{total}$  = Intensidad total de la corriente, en amperios P = Demanda total de potencia, en watts V = Voltaje nominal de la fuente, en voltios

$$
I_{\text{total}} = \frac{P}{V} = \frac{11160 \text{ watts}}{120 \text{ V}} = 93 \text{ amperios}
$$

Según las tablas de intensidades de corriente para conductores, un alambre conductor calibre 3 AWG puede soportar una corriente de 100 A; considerando una caída de voltaje en toda la instalación de un 2%, es seguro utilizarse este calibre como conductor principal de la acometida eléctrica hacia el tablero de distribución, ya que soporta una corriente mayor a la que requiere la demanda.

**Conductores** 

El calibre de los conductores será determinado estrictamente por el cálculo respectivo, pero en ningún momento podrá ser menor de 12 AWG, TW. Se permitirá usar calibre 14 AWG, únicamente para los retornos de los interruptores de lámparas y otros sistemas de iluminación. El calibre de los conductores de cada circuito se determina de la siguiente manera:

o Calibre de conductores para circuitos de iluminación 10 lámparas  $* 160$  watts = 1 600 watts  $\therefore$  I = 1 600 watts  $\frac{120 \text{ voltios}}{120 \text{ voltios}} = 13,33 \text{ A}$ 

Se tiene una corriente de 13,33 amperios en cada circuito de iluminación, tomando en cuenta una caída de voltaje del 2% para cargas nominales de 120 voltios, se determina entonces que el calibre requerido es 12 AWS, el cual puede soportar una corriente de 20 amperios; como es mayor a la requerida, entonces se considera un calibre aceptable.

o Calibre de conductores para circuitos de fuerza

10 tomacorrientes  $*$  300 watts = 3 000 watts  $\cdot$  I = 3 000 watts  $\frac{120 \text{ voltios}}{120 \text{ voltios}}$  = 25 A 2 tomacorrientes  $*$  2 000 watts = 4 000 watts  $\therefore$  I = 4 000 watts  $\frac{120 \text{ voltios}}{120 \text{ voltios}} = 33,33 \text{ A}$ 

Para el circuito de fuerza con tomacorrientes de 300 watts de potencia (120 voltios) se tiene una corriente de 25 amperios, tomando en cuenta una caída de voltaje del 2% para cargas nominales de 120 voltios; se determina entonces que el calibre requerido del conductor es 10 AWS, el cual puede conducir una corriente admisible de 30 amperios; como es mayor a la requerida, el calibre del conductor es aceptable.

Para el circuito de fuerza con tomacorrientes de 2 000 watts de potencia (240 voltios) se tiene una corriente de 33,33 amperios, tomando en cuenta una caída de voltaje del 2%, se determina entonces que el calibre requerido del conductor es 8 AWS, el cual puede conducir una corriente admisible de 45 amperios; como es mayor a la requerida, el calibre del conductor es aceptable.

Tubería y ductos

Para ductos que contengan menos de 6 alambres con calibres 12 AWG o menores, se podrá usar un diámetro de ¾"; para ductos con más de 6 alambres conductores cuyos diámetros sean iguales o mayores a 10 AWG se debe utilizar un diámetro mínimo de 1".

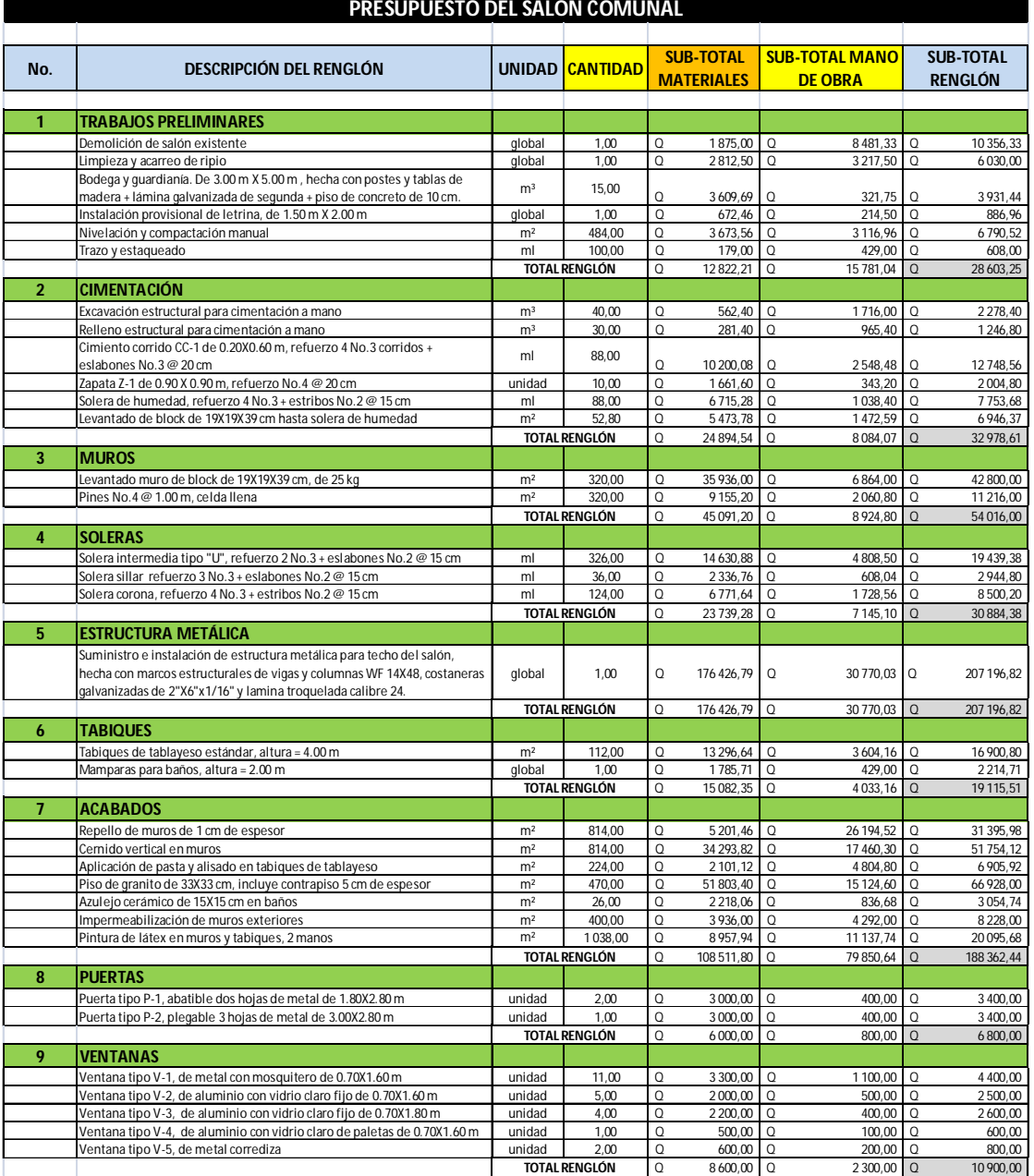

## Tabla XLV. **Presupuesto del salón comunal**

## Continuación de la tabla XXIX.

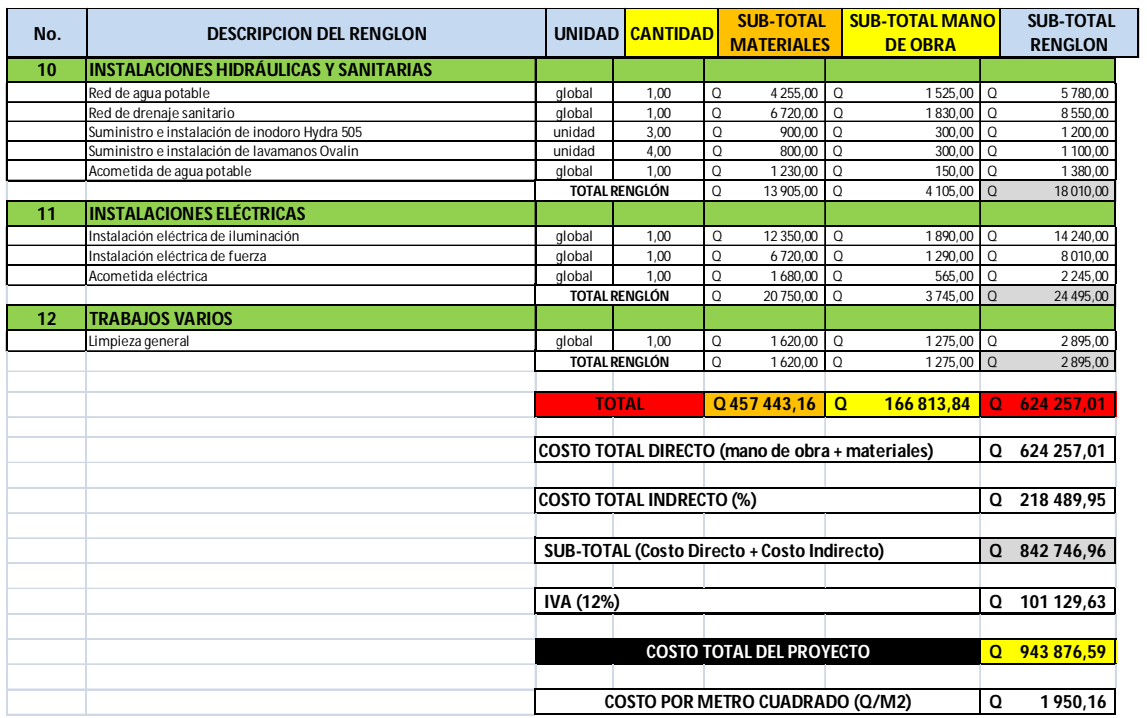

Fuente: elaboración propia.

## Tabla XLVI. **Cronograma de ejecución del salón comunal**

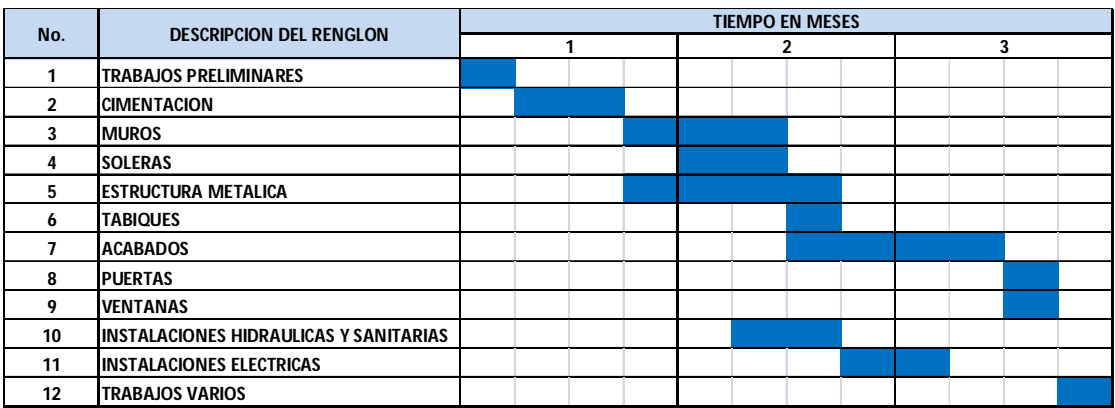

Fuente: elaboración propia.

### **3.12. Estudio de impacto ambiental (EIA)**

El estudio de impacto ambiental es una parte fundamental de los requerimientos técnicos y legales de cualquier proyecto. Este punto es muy importante ya que garantiza viabilidad de cualquier proyecto constructivo.

### **3.12.1. Impactos ambientales negativos**

Impactos negativos sobre el aire

Las actividades de construcción del proyecto afectarán el aire en forma negativa con una magnitud baja y durante periodos cortos de tiempo; las consecuencias negativas sobre el aire serán mínimas. La mayor cantidad de contaminación será por la generación de polvo durante la fase de movimiento de tierras y demolición del salón existente. Los niveles sonoros serán afectados en forma temporal y con una magnitud mediana debido la actividad de la construcción y del transitar de los vehículos.

Impactos negativos sobre el suelo

El suelo será levemente afectado, el daño será temporal y de baja magnitud; estos impactos negativos se darán principalmente durante la etapa de construcción y afectarán únicamente el área de construcción del proyecto.

Impactos negativos sobre aguas subterráneas

Las aguas subterráneas en el área del proyecto no sufrirán alteraciones por infiltración y drenajes de aguas usadas, el nivel freático no será alterado ni contaminado durante la construcción y operación de los proyectos.

Impactos negativos sobre el medio circundante

El impacto más importante será la dificultad para el tránsito de personas y vehículos durante la etapa de construcción del salón comunal, pero será temporal y de mediana magnitud. Se prevén posibles acumulaciones de escombros y desechos sólidos dentro y fuera del área de construcción.

## **3.12.2. Impactos ambientales positivos**

Impactos positivos sobre el paisaje

El paisaje recibirá un impacto positivo permanente, de gran magnitud y beneficio; esto debido a la construcción del nuevo salón comunal que sustituirá las instalaciones antiguas y deterioradas. La ejecución y operación de los dos proyectos mejorarán significativamente la infraestructura general de las comunidades.

Impactos positivos sobre el medio cultural y socioeconómico

El mayor impacto ambiental que el proyecto tendrá sobre la comunidad, será el aspecto socioeconómico; el cual será un impacto positivo muy significativo y permanente. Beneficiará de gran manera el desarrollo de actividades culturales dentro de la comunidad.

Estos impactos positivos influirán directamente en la calidad de vida de la población beneficiada, mejorando el entorno de la comunidad; las personas podrán contar con un proyecto de infraestructura adecuada, cómodo y seguro, que permitan el desarrollo óptimo de sus actividades sociales y recreativas.

## **CONCLUSIONES**

- 1. El Ejercicio Profesional Supervisado permite al estudiante poner en práctica todos los conocimientos y habilidades adquiridas durante su formación académica, resolviendo problemas reales y enfrentándose a diferentes situaciones que requieren la toma inmediata y acertada de decisiones; con lo que se logra crear un mejor criterio profesional y adquirir experiencia para responder y solucionar problemas de una mejor manera
- 2. La ejecución de los proyectos desarrollados en el presente informe, contribuirán enormemente a mejorar la calidad de vida y el nivel social, económico y cultural, de los habitantes de las comunidades beneficiadas.
- 3. Con la construcción del salón comunal para la aldea Santo Domingo Los Ocotes, se pretende dotar a la comunidad de un edificio que tenga ambientes cómodos y seguros para la realización de las diferentes actividades sociales, culturales y recreativas.
- 4. Al realizar la fase de investigación se debe poner especial atención en los problemas y necesidades básicas que tienen cada comunidad. Se debe consultar a los COCODES para tener referencias reales sobre cuáles son las necesidades prioritarias y qué solución es la más conveniente para cada caso.
- 5. El proyecto del instituto de educación media de la aldea Los Planes, tendrá un costo total de Q. 2, 869 697,13; con un costo unitario por metro

cuadrado de Q. 2 608,82. Este proyecto beneficiará a 2 587 habitantes; el costo beneficio por habitante será de Q. 1 109,28.

6. El proyecto del salón comunal de la aldea Santo Domingo Los Ocotes, tendrá un costo total de Q. 943 876,59; con un costo unitario por metro cuadrado de Q. 1 950,16. Este proyecto beneficiará a 3 302 habitantes; el costo beneficio será de Q. 285,85 por habitante.

## **RECOMENDACIONES**

A la Municipalidad de San Antonio La Paz:

- 1. Garantizar la calidad de los materiales de construcción que se usarán en la ejecución de cada proyecto, respetando las especificaciones técnicas establecidas en los planos. Se deberá tener un control de laboratorio en campo, realizar muestreos periódicamente, con el fin de cumplir con lo especificado; garantizando así la integridad estructural de las edificaciones a lo largo de su período de diseño.
- 2. Garantizar una supervisión técnica permanente a lo largo de la ejecución de los proyectos, que debe estar a cargo de un profesional de la ingeniería civil; de manera que se respete y cumpla lo establecido en los planos constructivos y las especificaciones técnicas del proyecto.
- 3. Proveer de mantenimiento adecuado y permanente a las edificaciones, con el fin de garantizar el buen funcionamiento durante su vida útil. Seleccionar y capacitar adecuadamente al personal que se hará cargo de esta tarea.
- 4. Antes de la ejecución de cada proyecto y previo a la contratación de la empresa constructora, se deberán actualizar los presupuestos y cronogramas de ejecución; ya que estos son únicamente información de referencia; los mismos son variables y están sujetos a cambios económicos en los materiales de construcción y mano de obra.

## **BIBLIOGRAFÍA**

- 1. *AISC Manual of steel construction, Load and Resistance Factor Design*. Volumen I y II. 2ª ed. United States of America: AISC, 1994. 1993 p.
- 2. *Código Uniforme de la Edificación.* Reglamentos para el diseño de ingeniería estructural (UBC 1997). 8ª ed. Estados Unidos de América: 1997. vol. 2. 393 p.
- 3. CRESPO VILLALAZ, Carlos. *Mecánica de suelos y cimentaciones*. 5ª ed. México:Limusa, 2004. 650 p.
- 4. DAS, Braja. *Principios de ingeniería de cimentaciones*. 5ª ed. México: Thomson, 2006. 742 p.
- 5. Instituto Americano del Concreto. *Requisitos del Reglamento para Concreto Estructural.* Estados Unidos de América: ACI 318S-05, 2005. 490 p.
- 6. MACCORMAC, Jack. *Diseño de concreto reforzado*. 4ª ed. México: Alfaomega, 2005. 802 p.
- 7. MACCORMAC, Jack. *Diseño de estructuras de acero*. 2ª ed. México: Alfaomega, 2002. 704 p.
- 8. PAREDES RUIZ, Paola Anaitee. *Guía teórica y práctica del curso de diseño estructural.* Trabajo de graduación de Ing. Civil. Facultad de Ingeniería, Universidad de San Carlos de Guatemala, 1996. 136 p.
- 9. SIC GARCIA, Ángel Roberto. *Guía teórica y práctica del curso de concreto armado 2.* Trabajo de graduación de Ing. Civil. Facultad de Ingeniería, Universidad de San Carlos de Guatemala, 1988. 326 p.

# **APÉNDICE A**

**Planos del instituto de educación media**

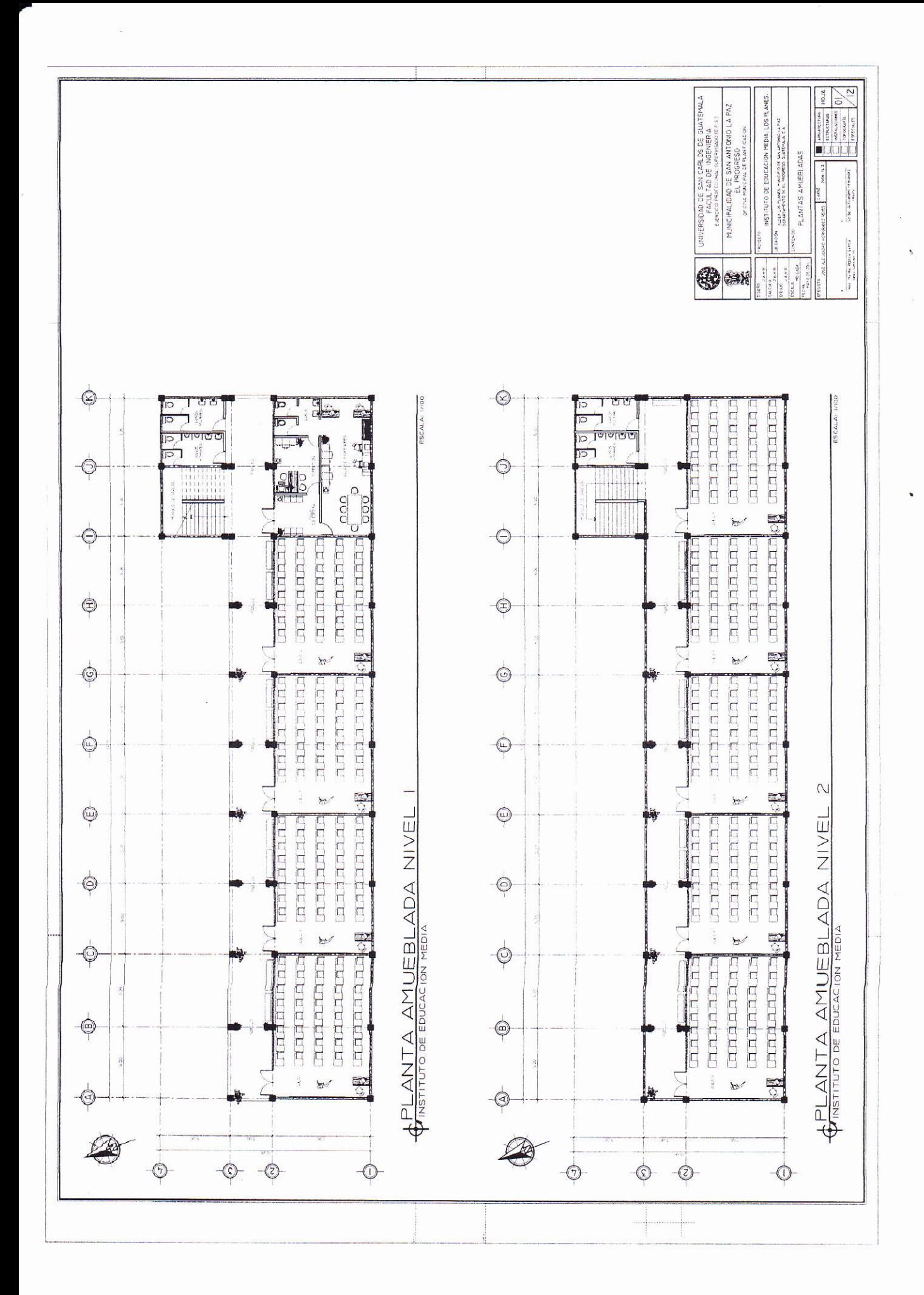

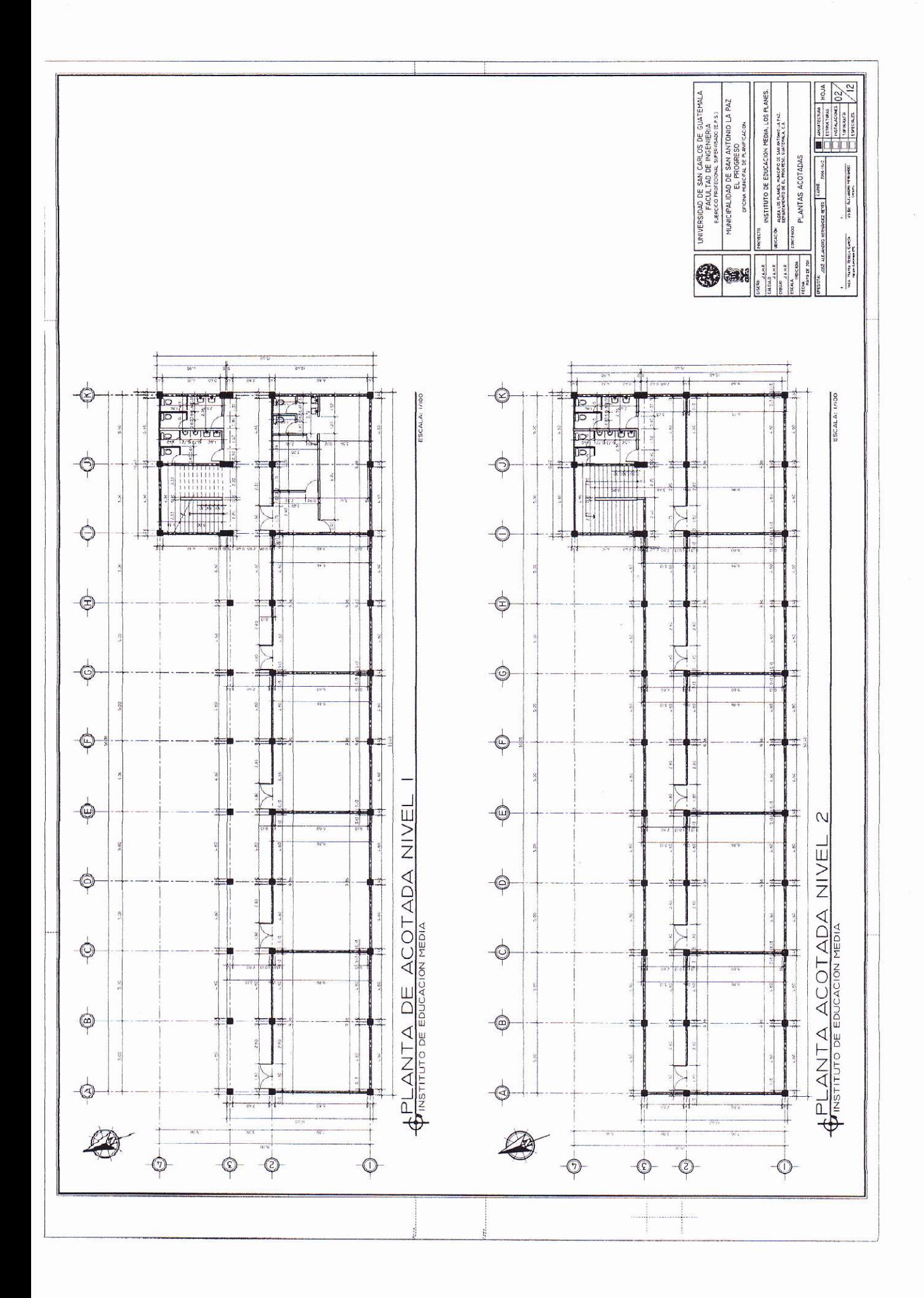

 $\frac{1}{\sqrt{2}}$ 

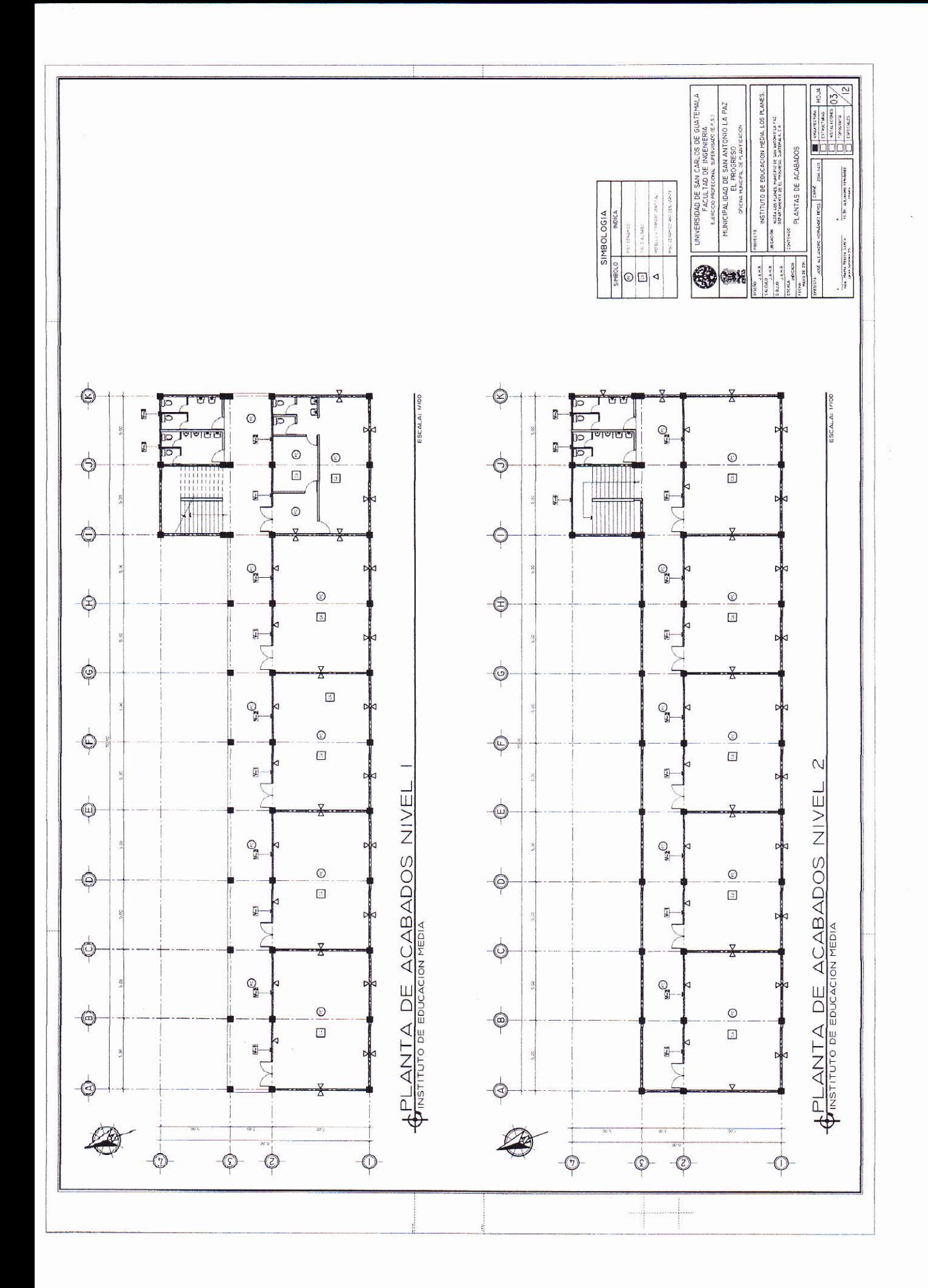

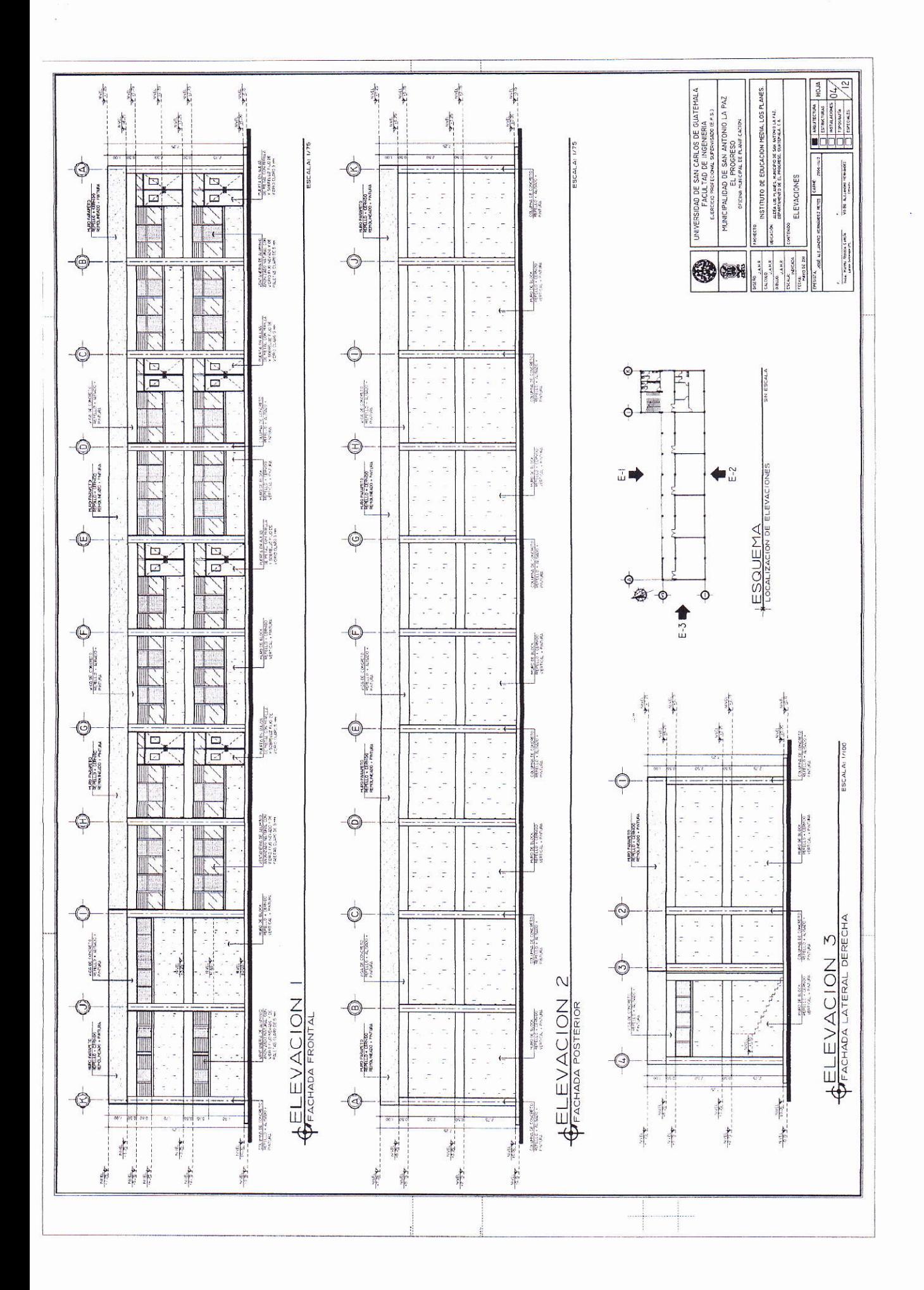

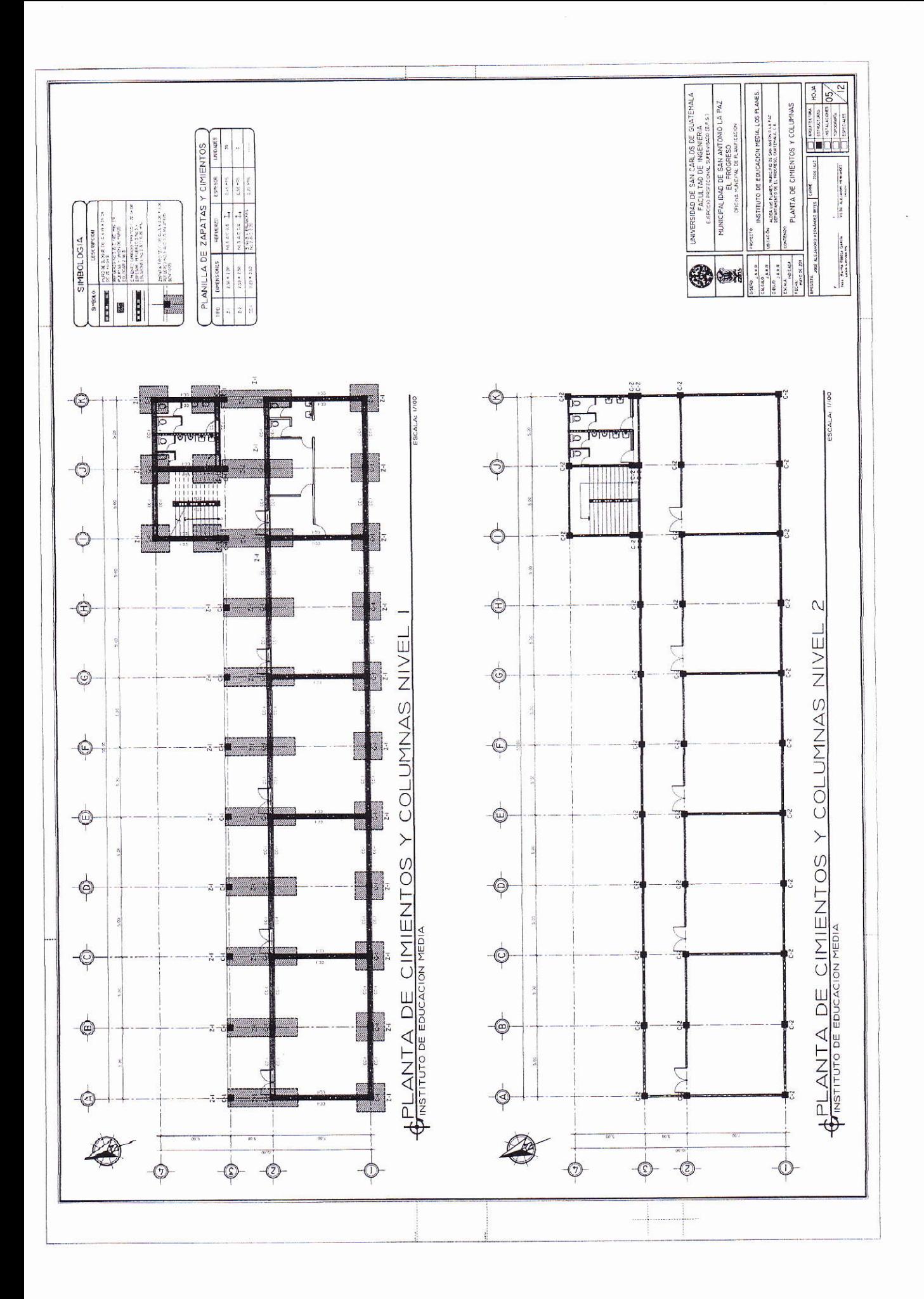

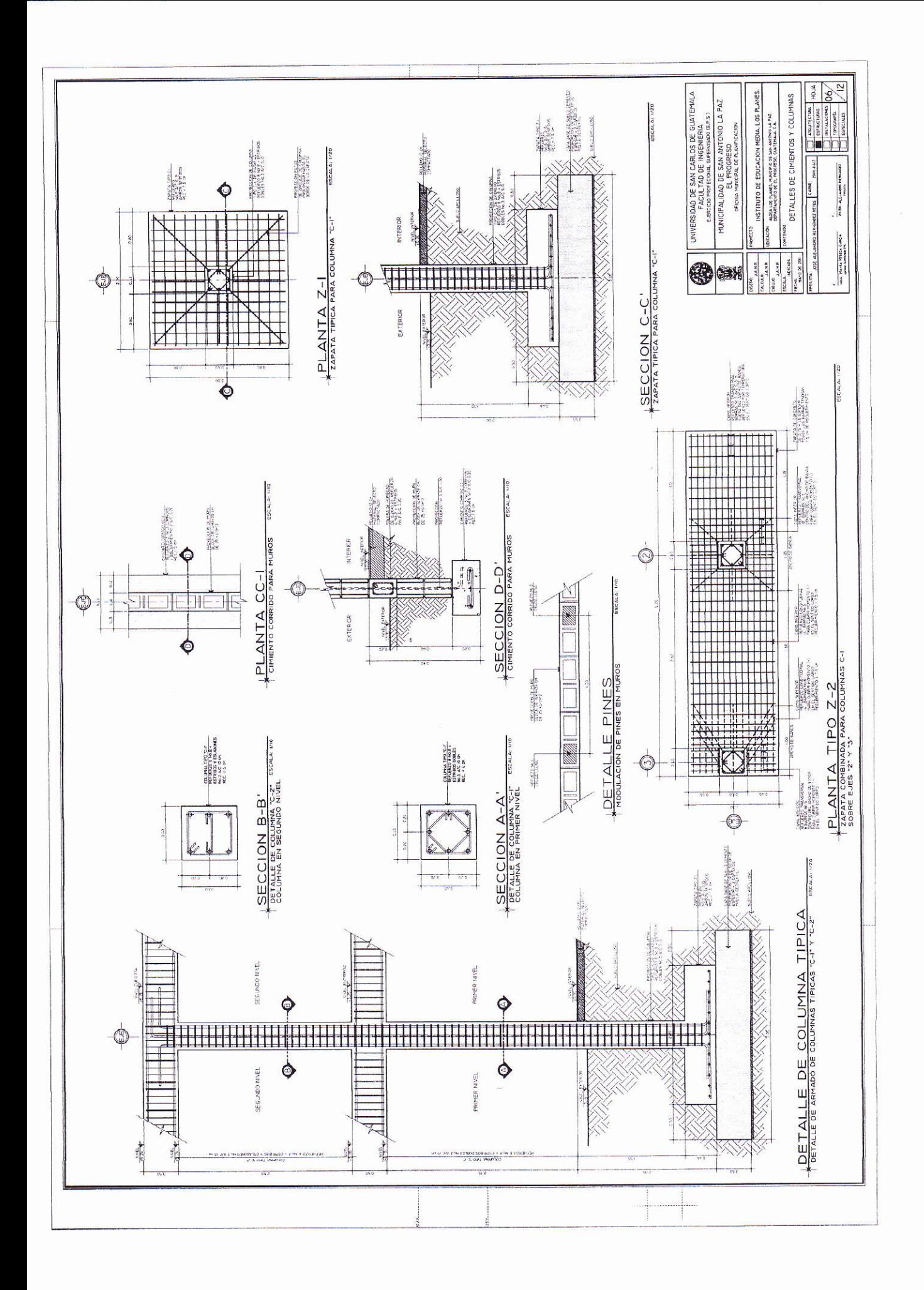

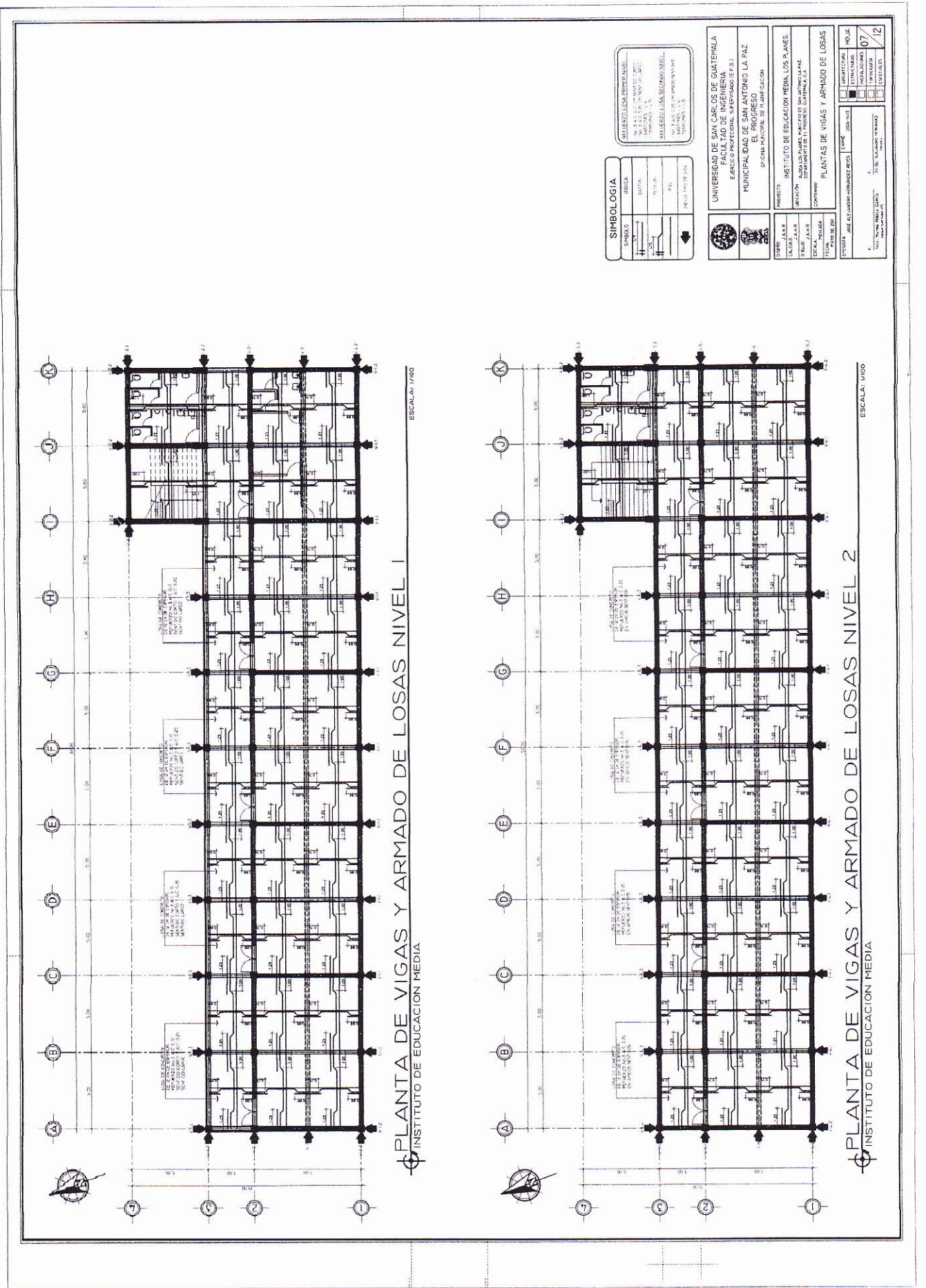

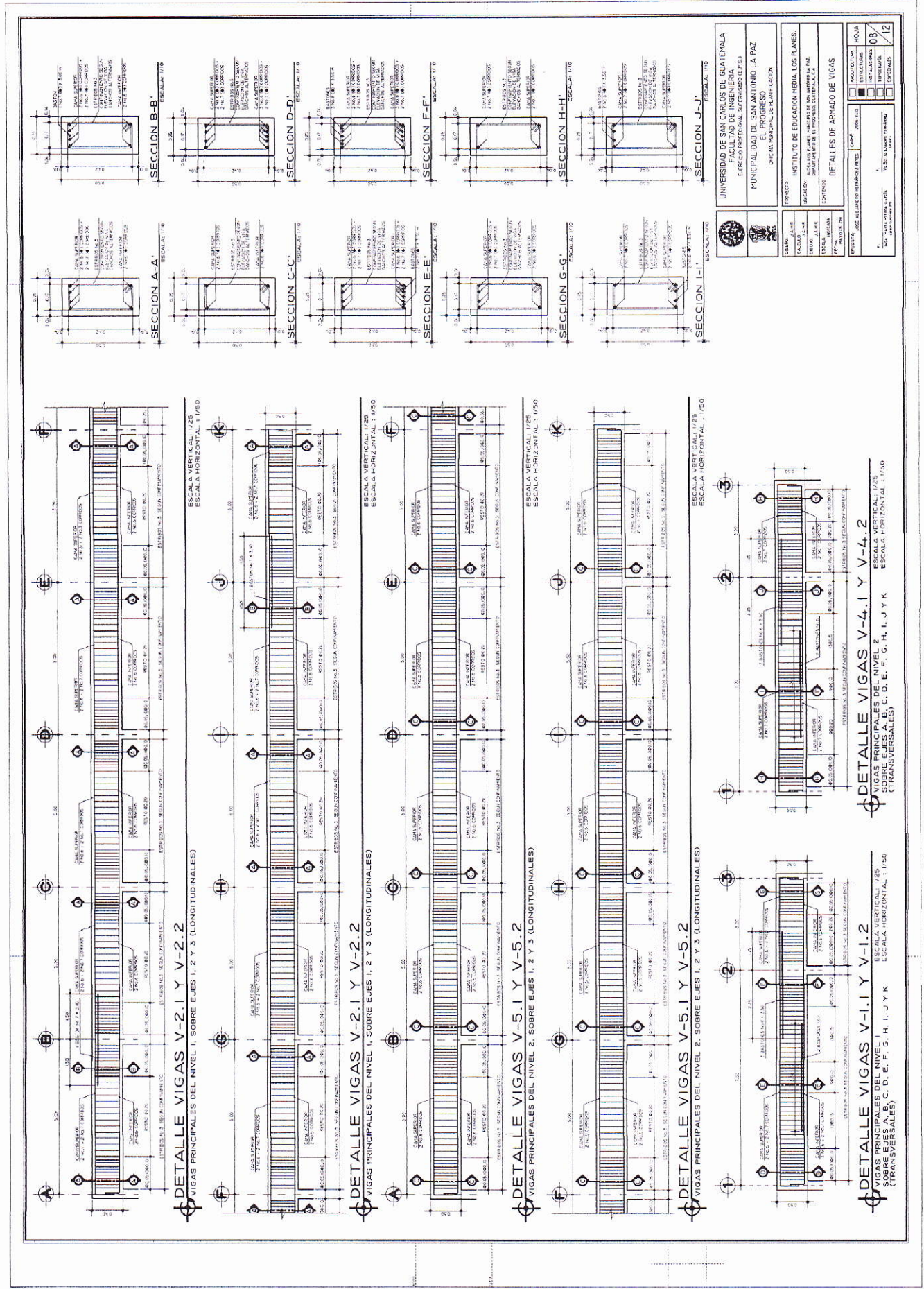

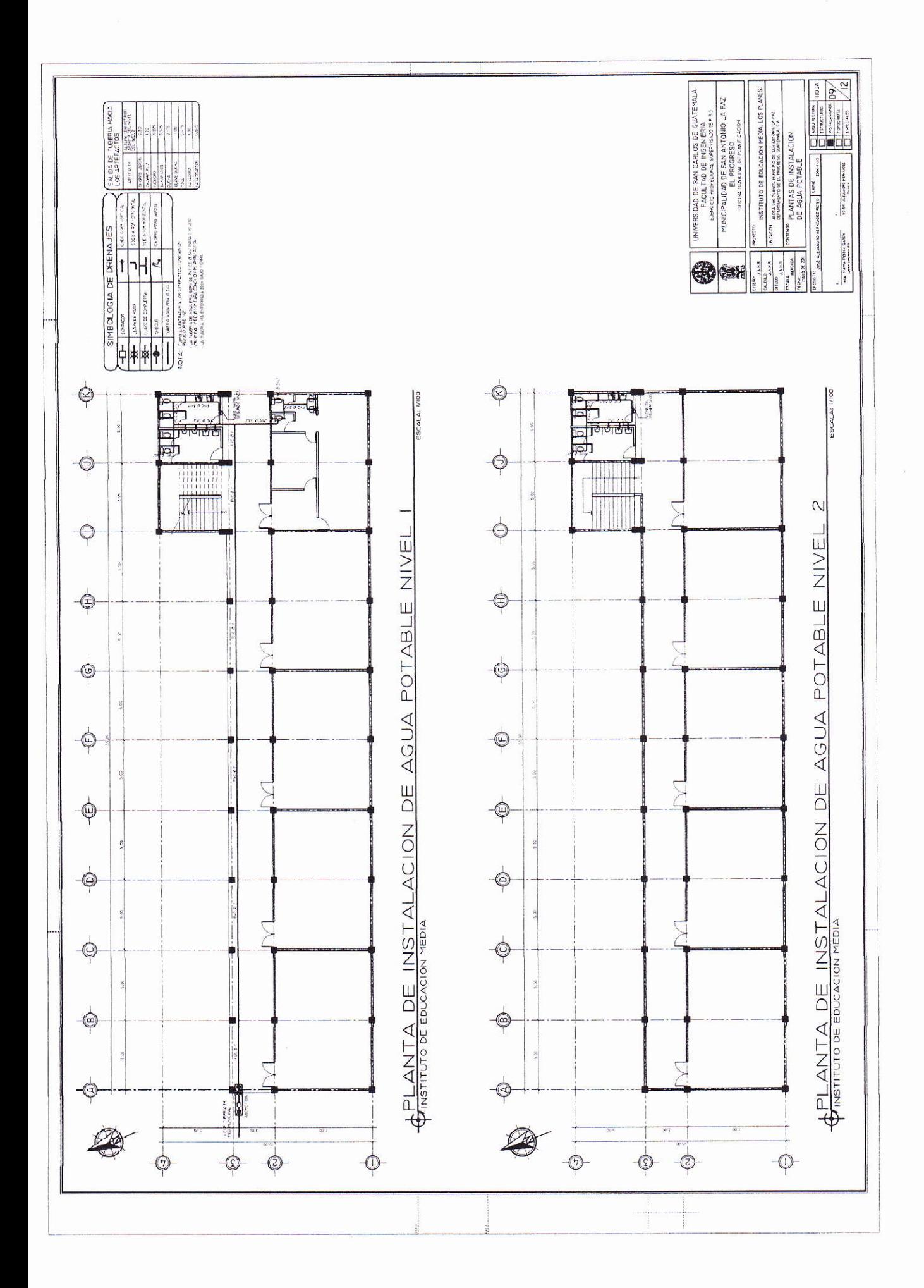

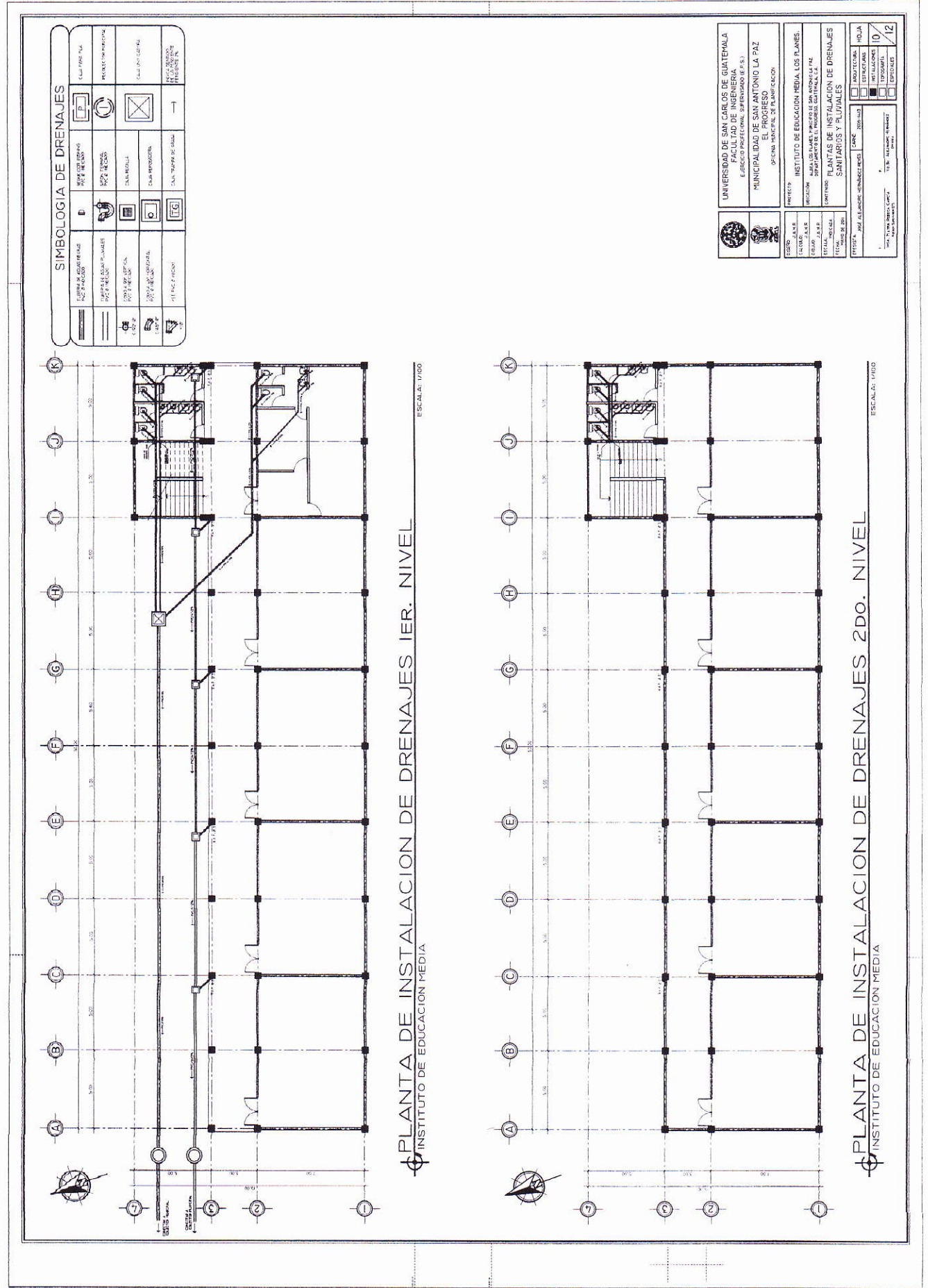

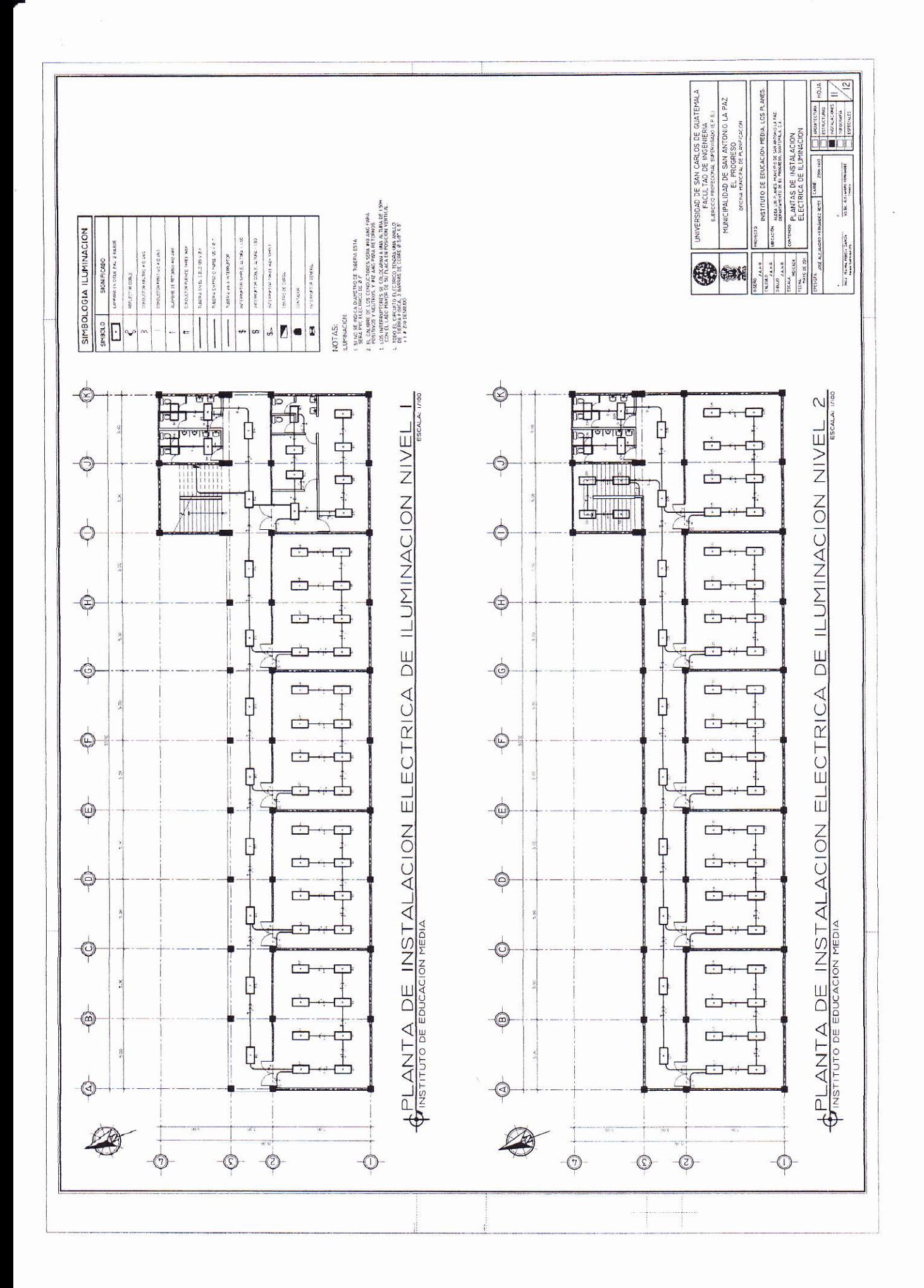

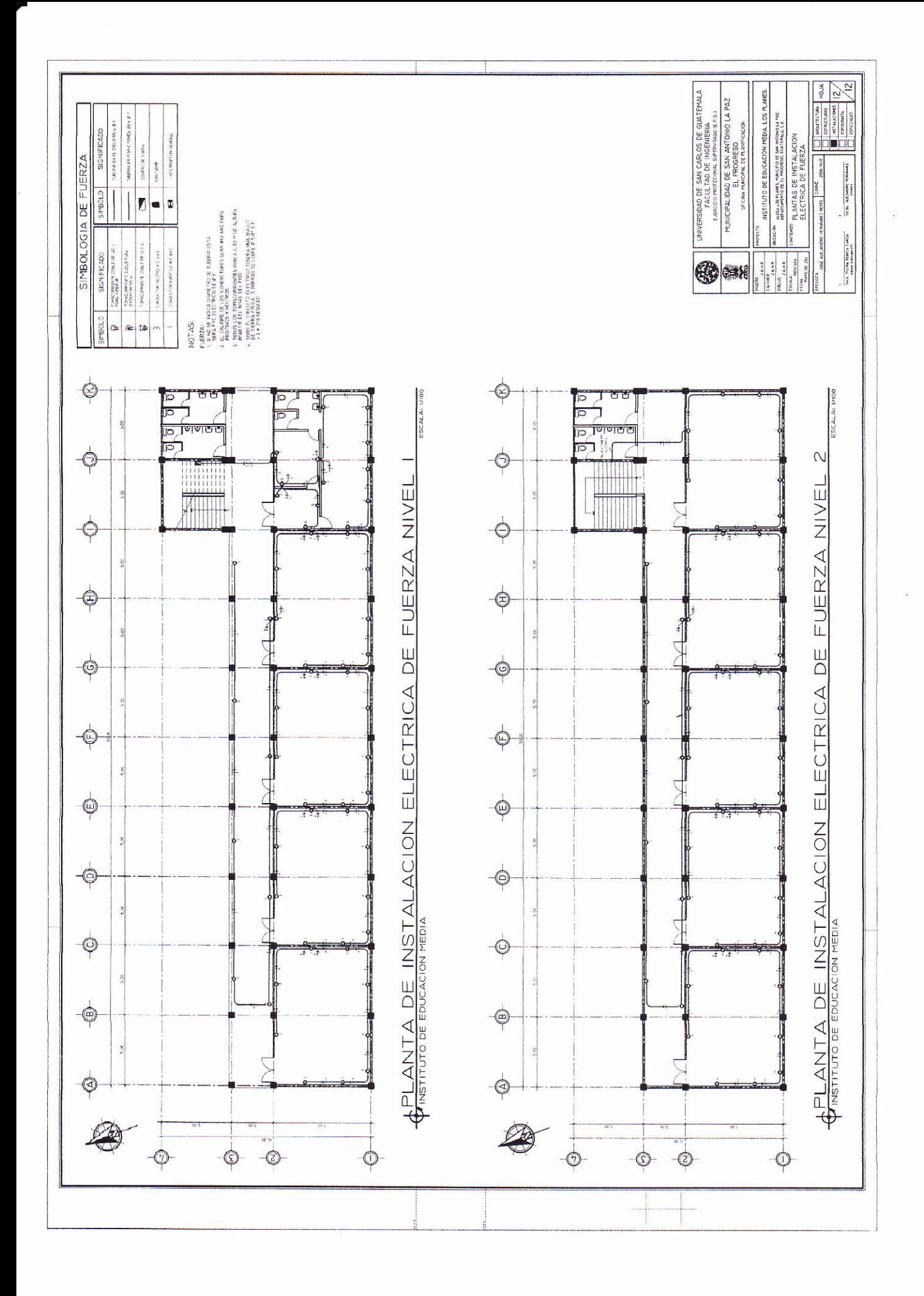

# **APÉNDICE B**

**Planos del salón comunal**

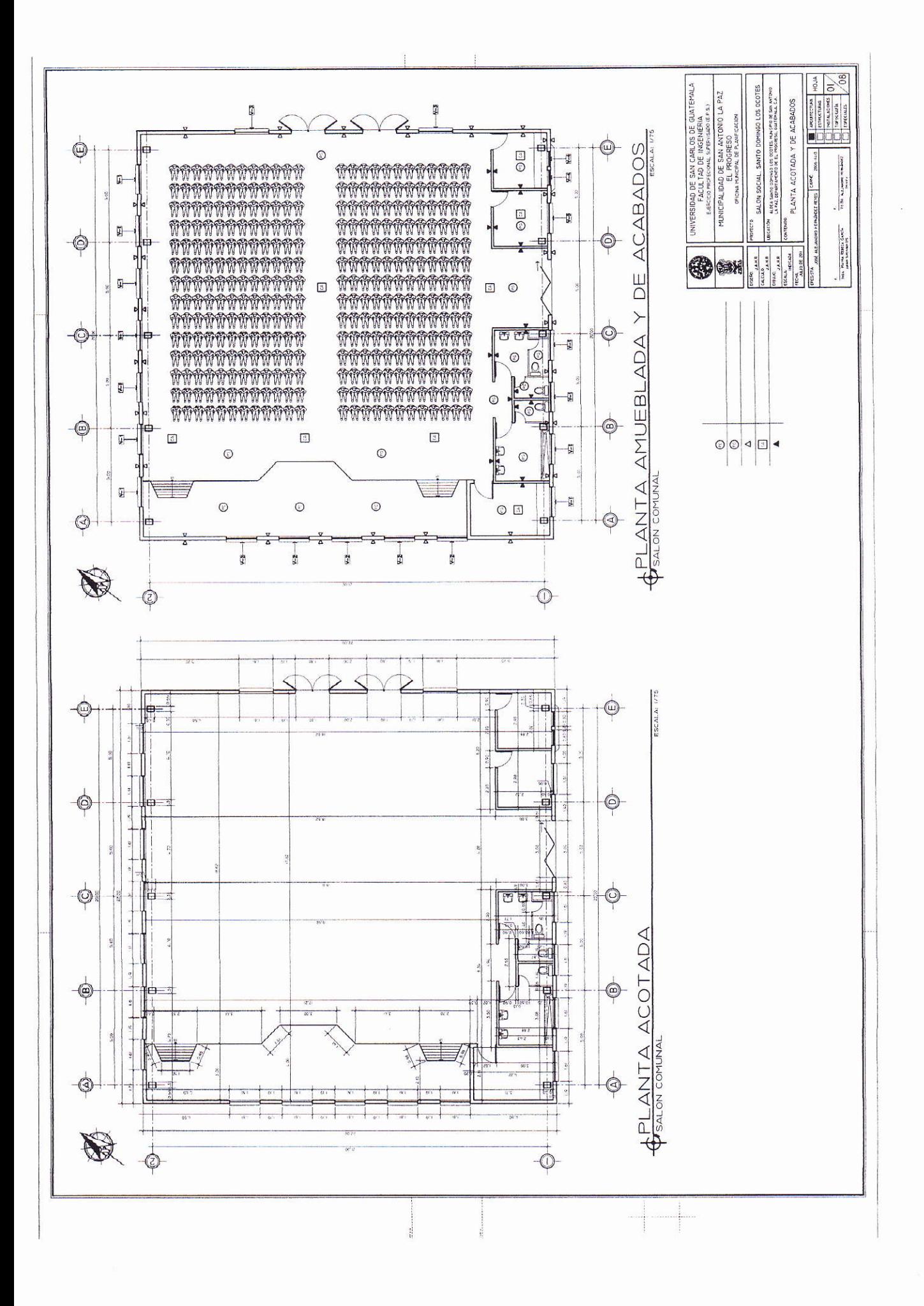
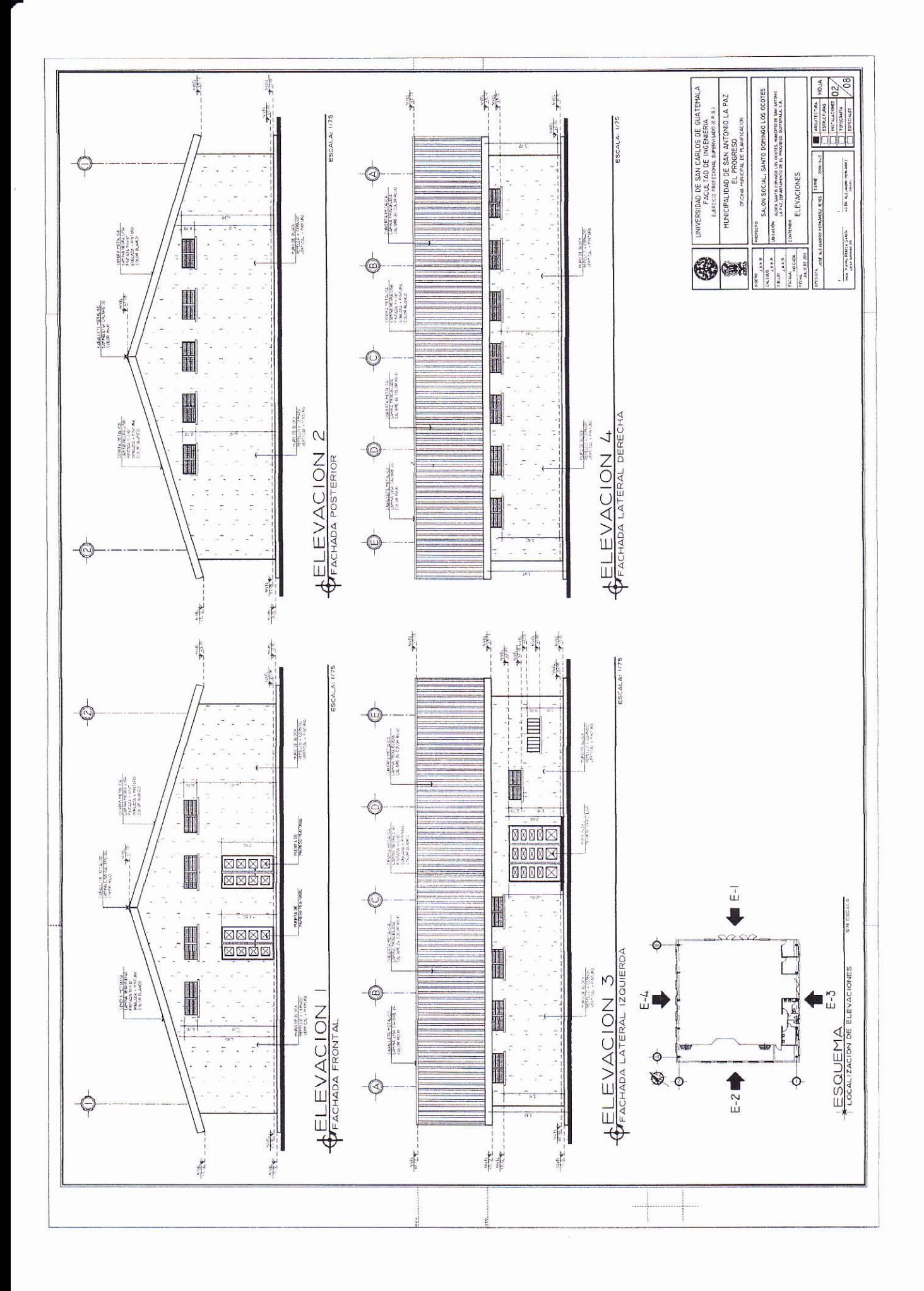

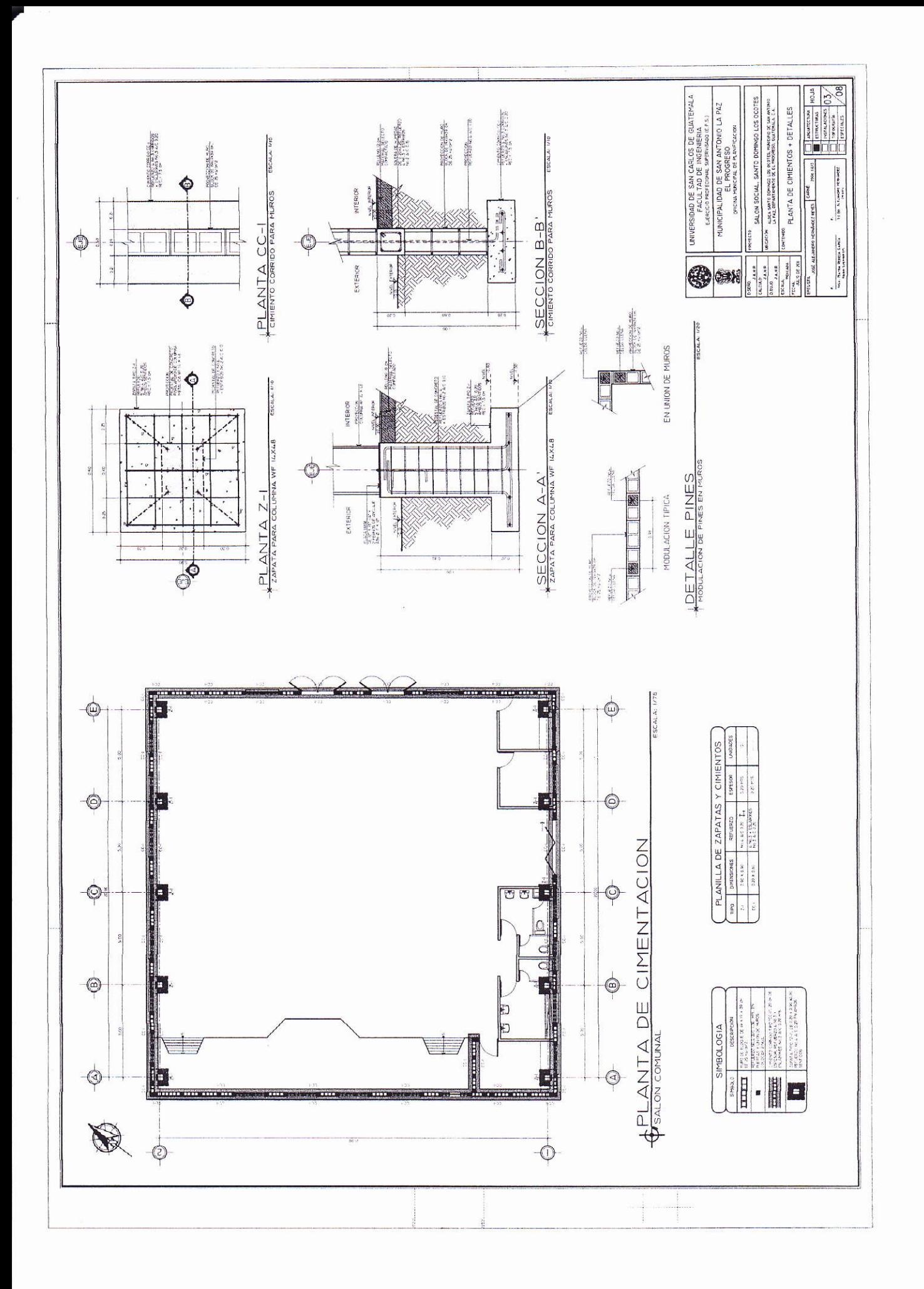

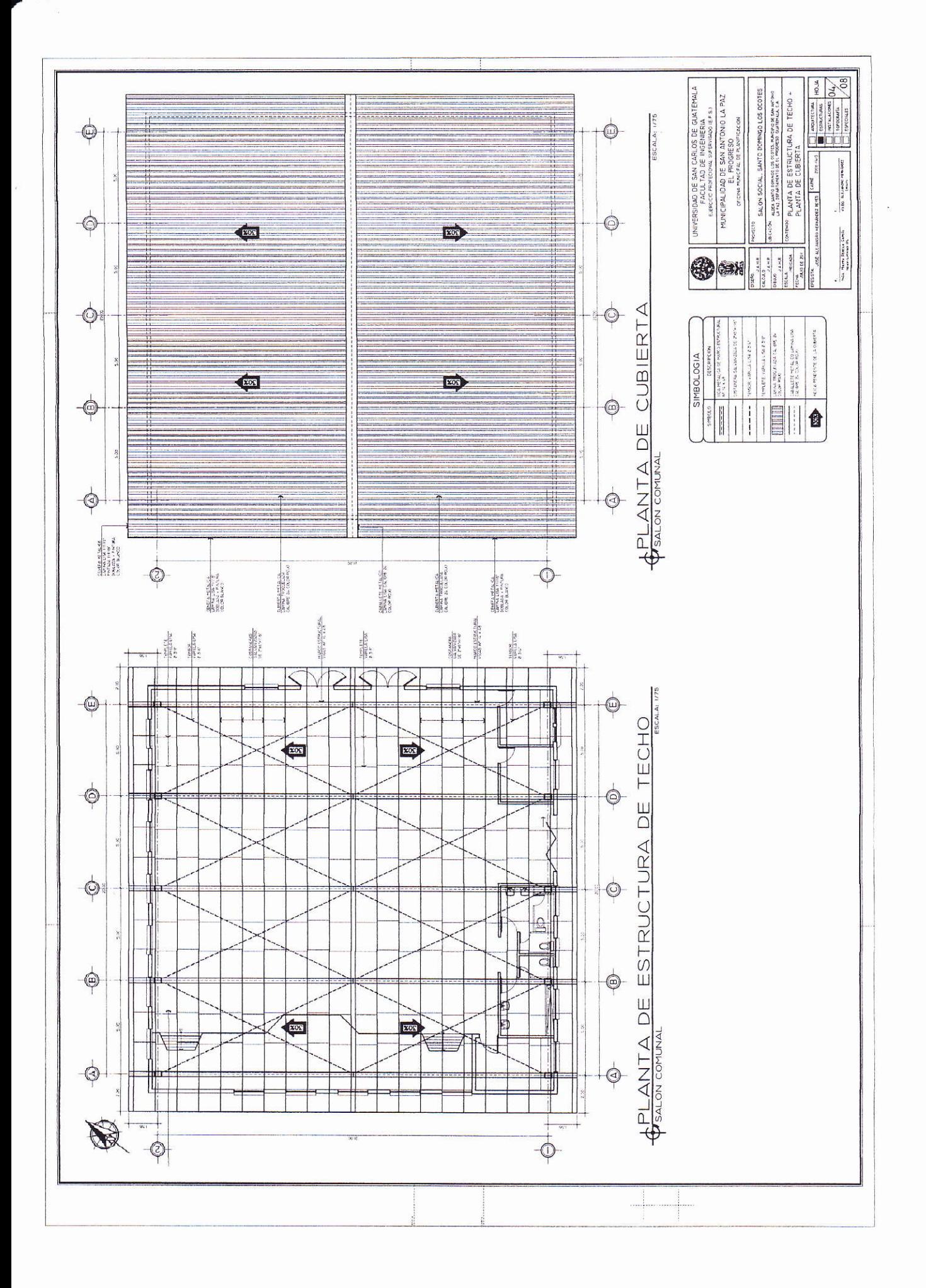

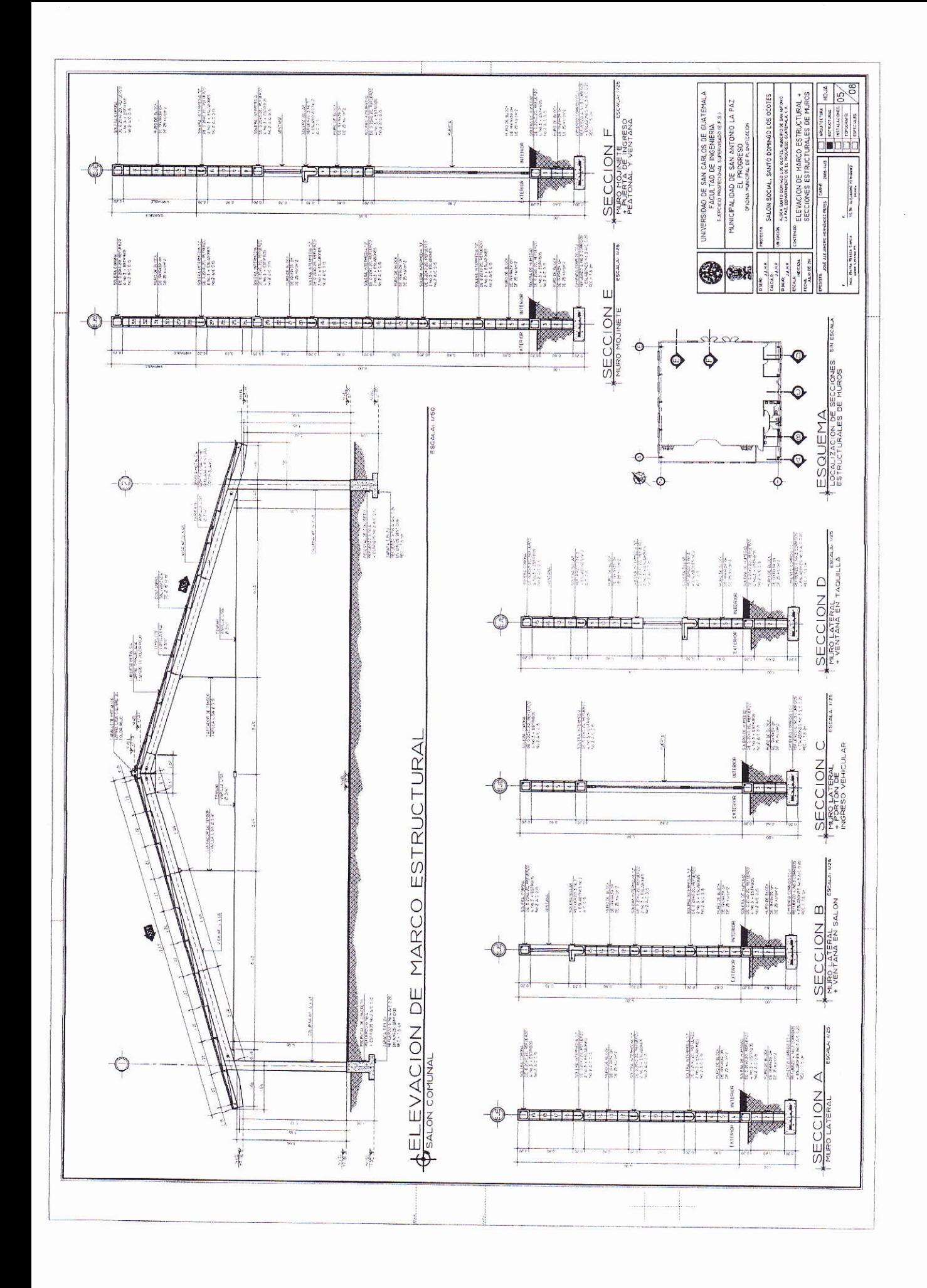

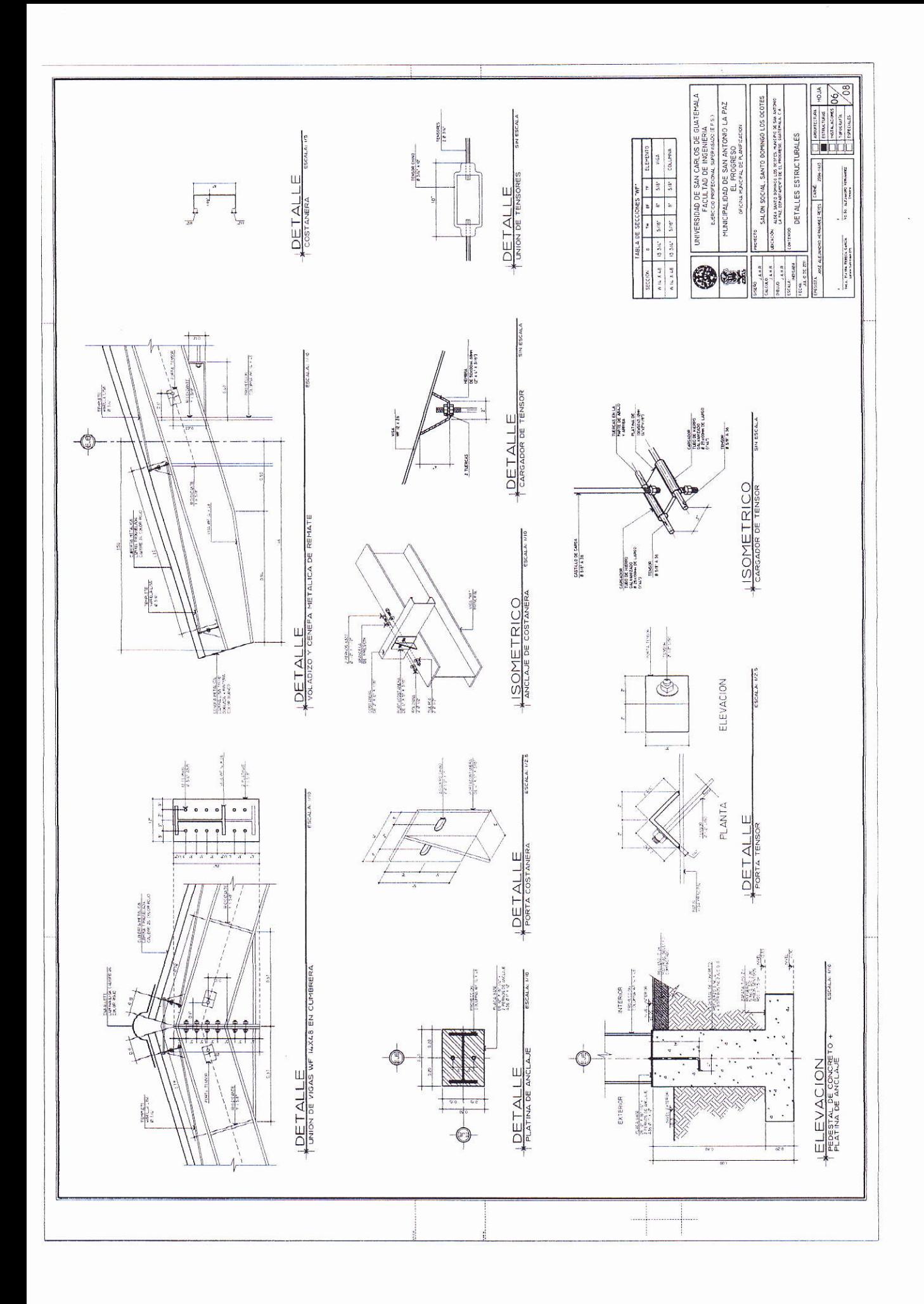

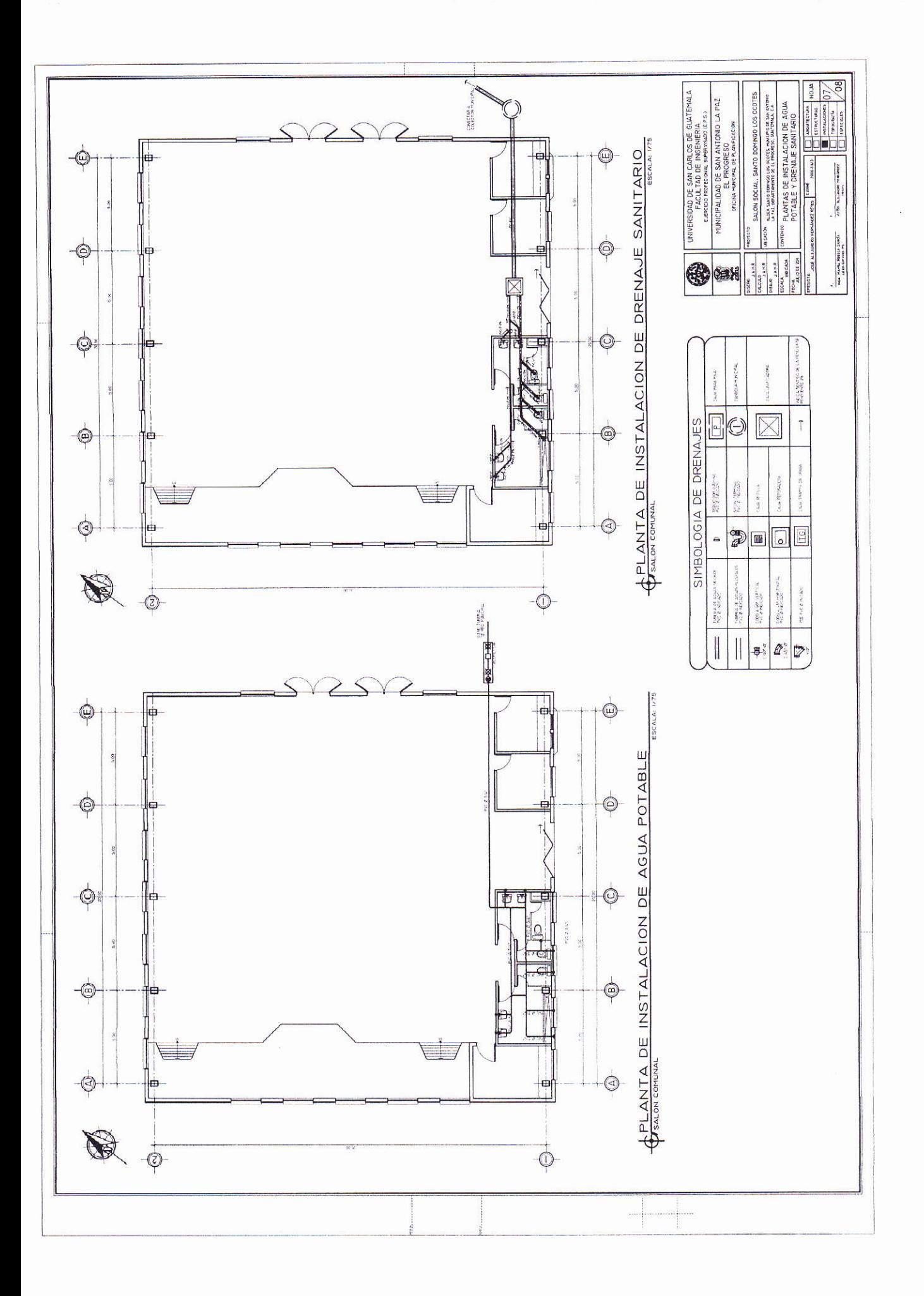

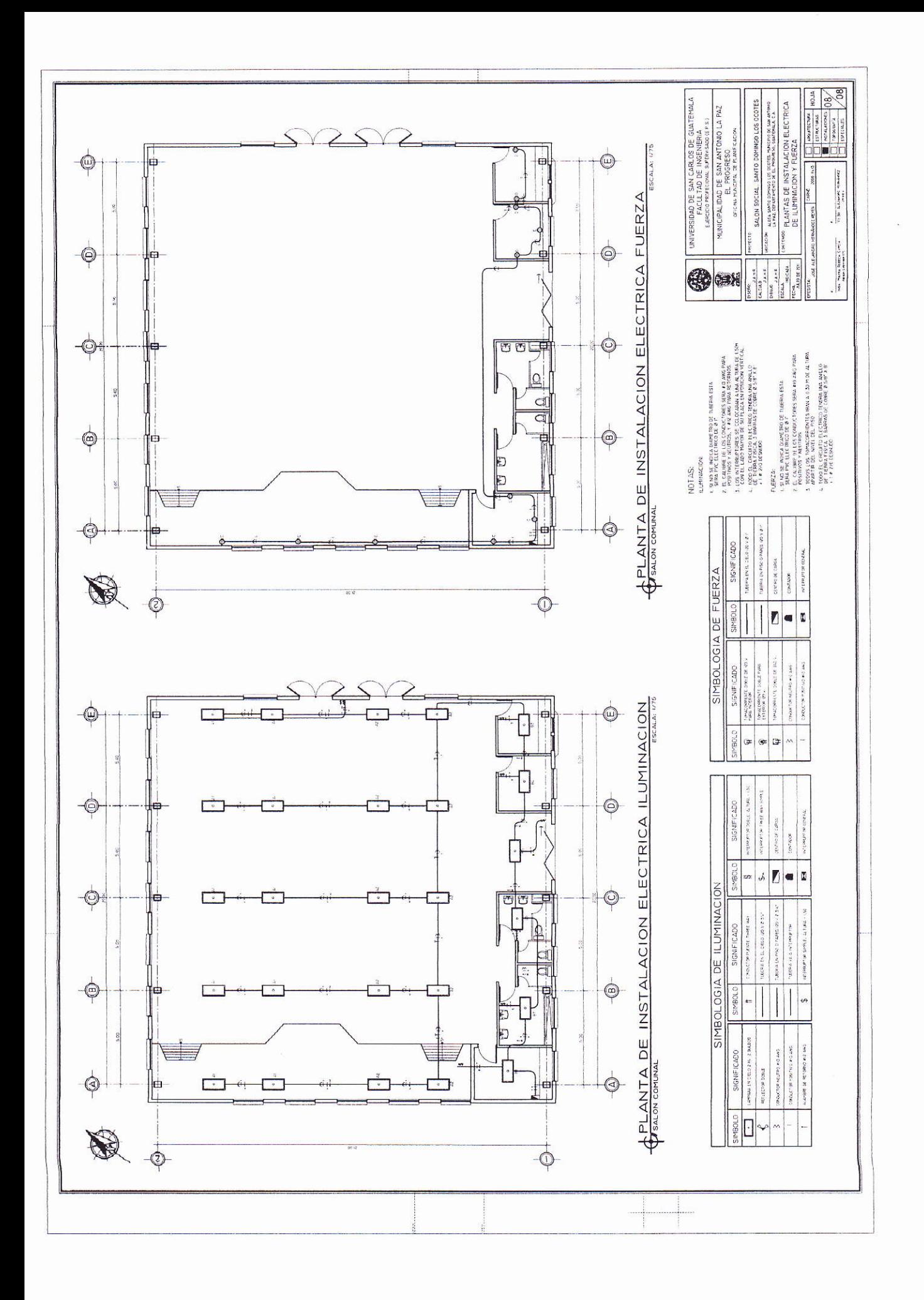

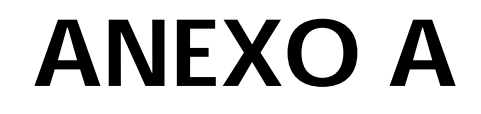

**Ensayos de compresión triaxial, diagramas de Mohr**

#### **Ensayo de compresión triaxial, diagrama de Mohr, Instituto de educación media aldea Los Planes**

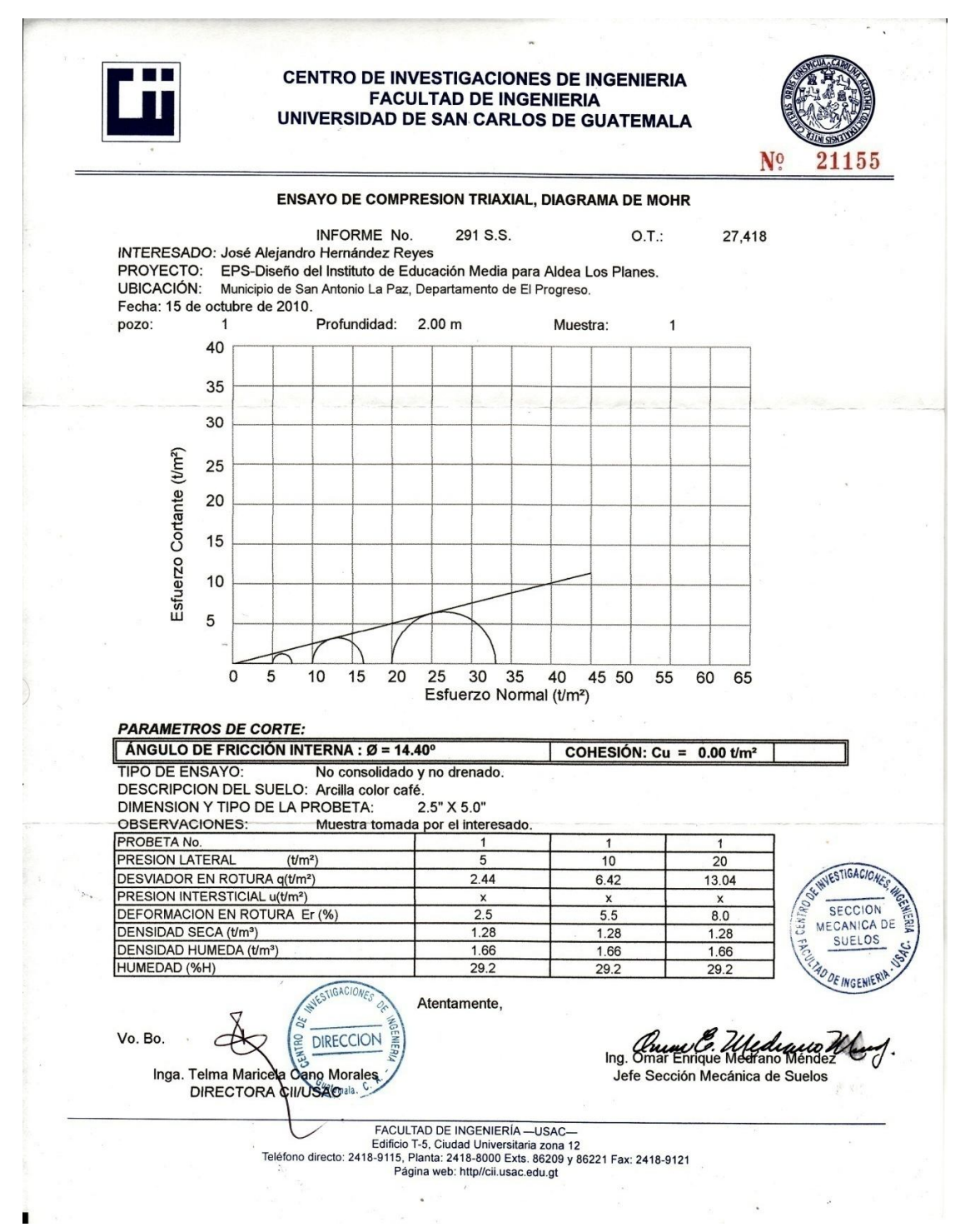

### **Ensayo de compresión triaxial, diagrama de Mohr, salón comunal aldea Santo Domingo Los Ocotes**

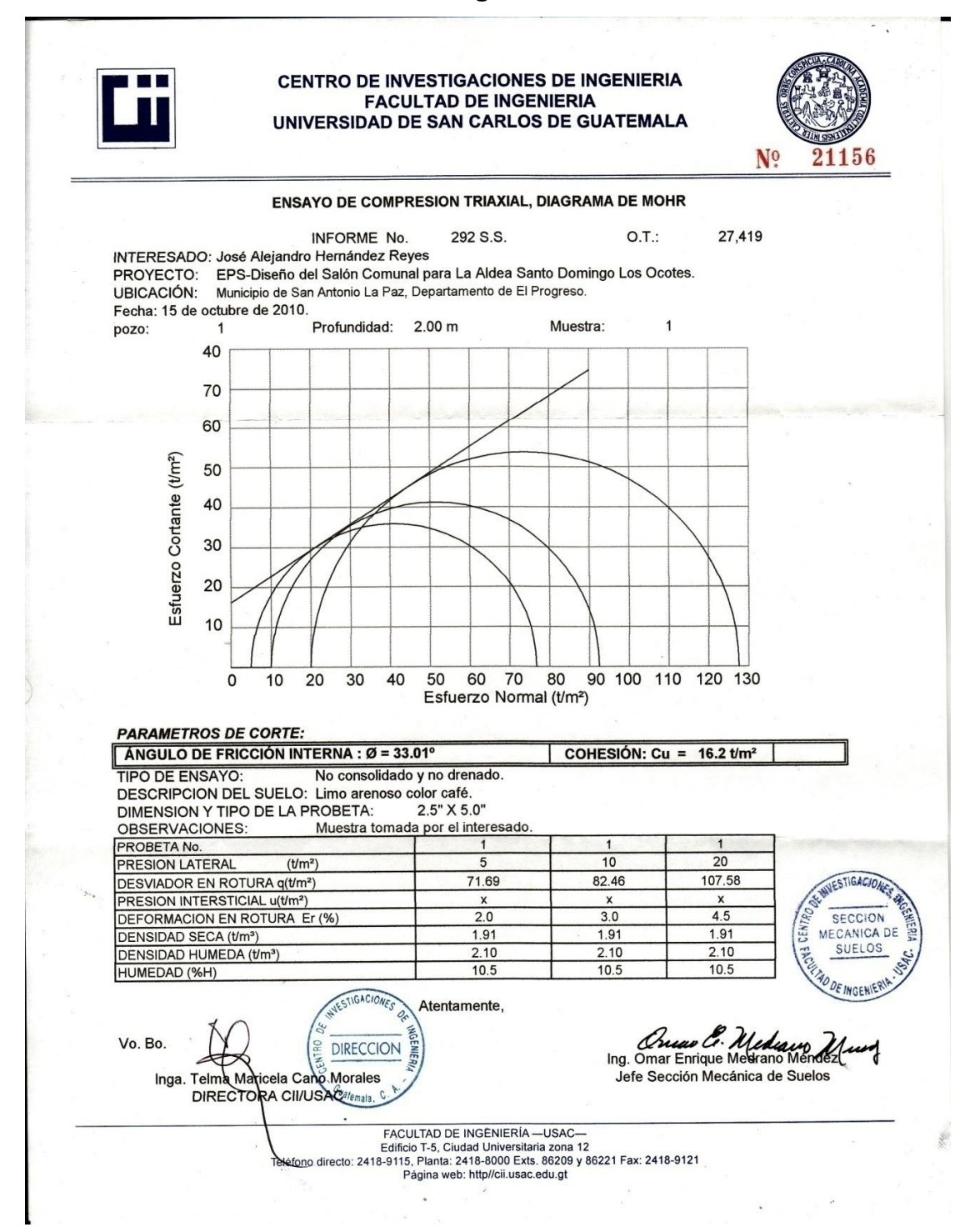

# **ANEXO B**

**Tablas de diseño manual LRFD**

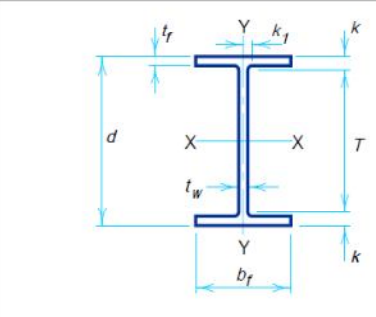

## **W SHAPES Dimensions**

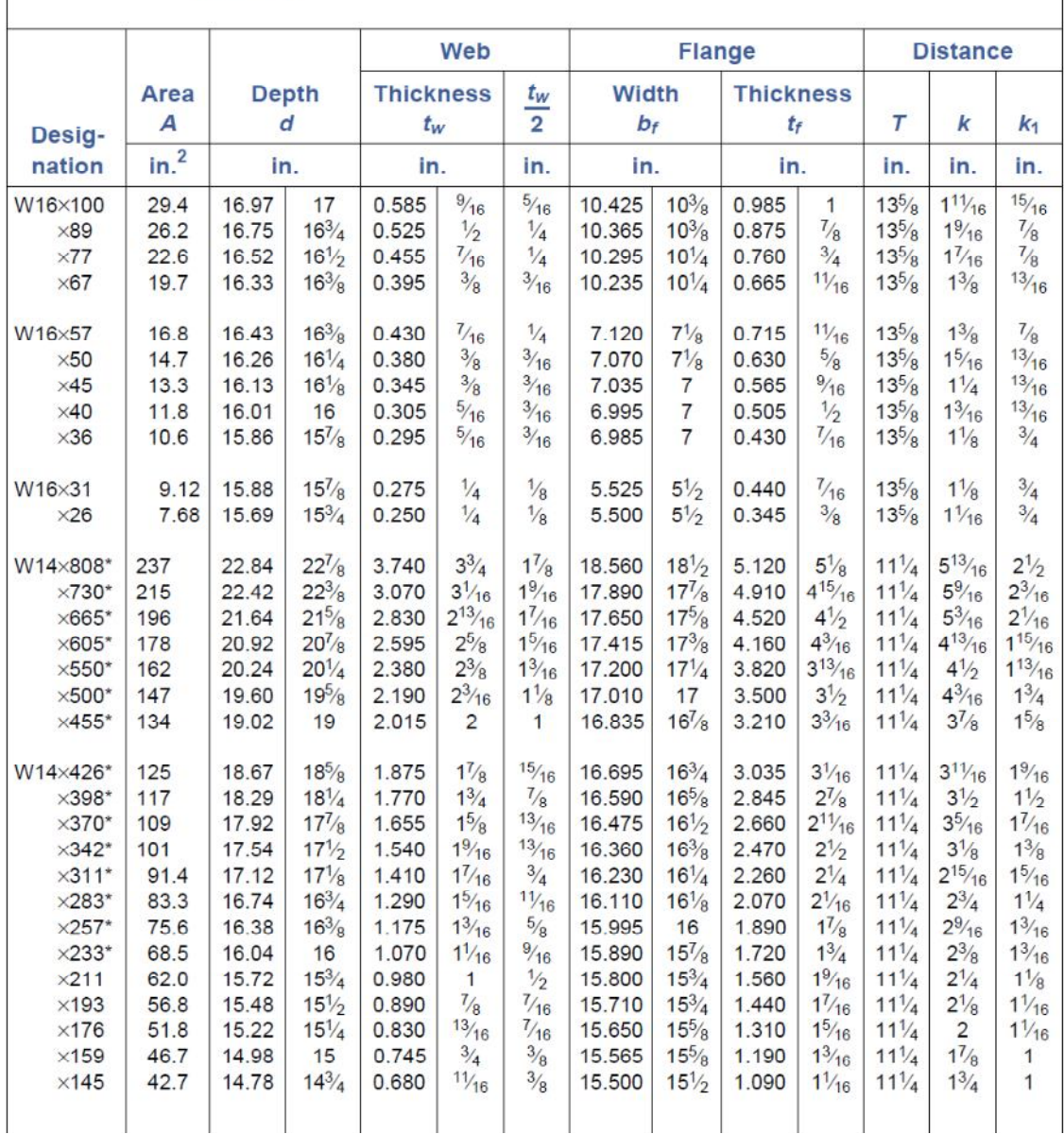

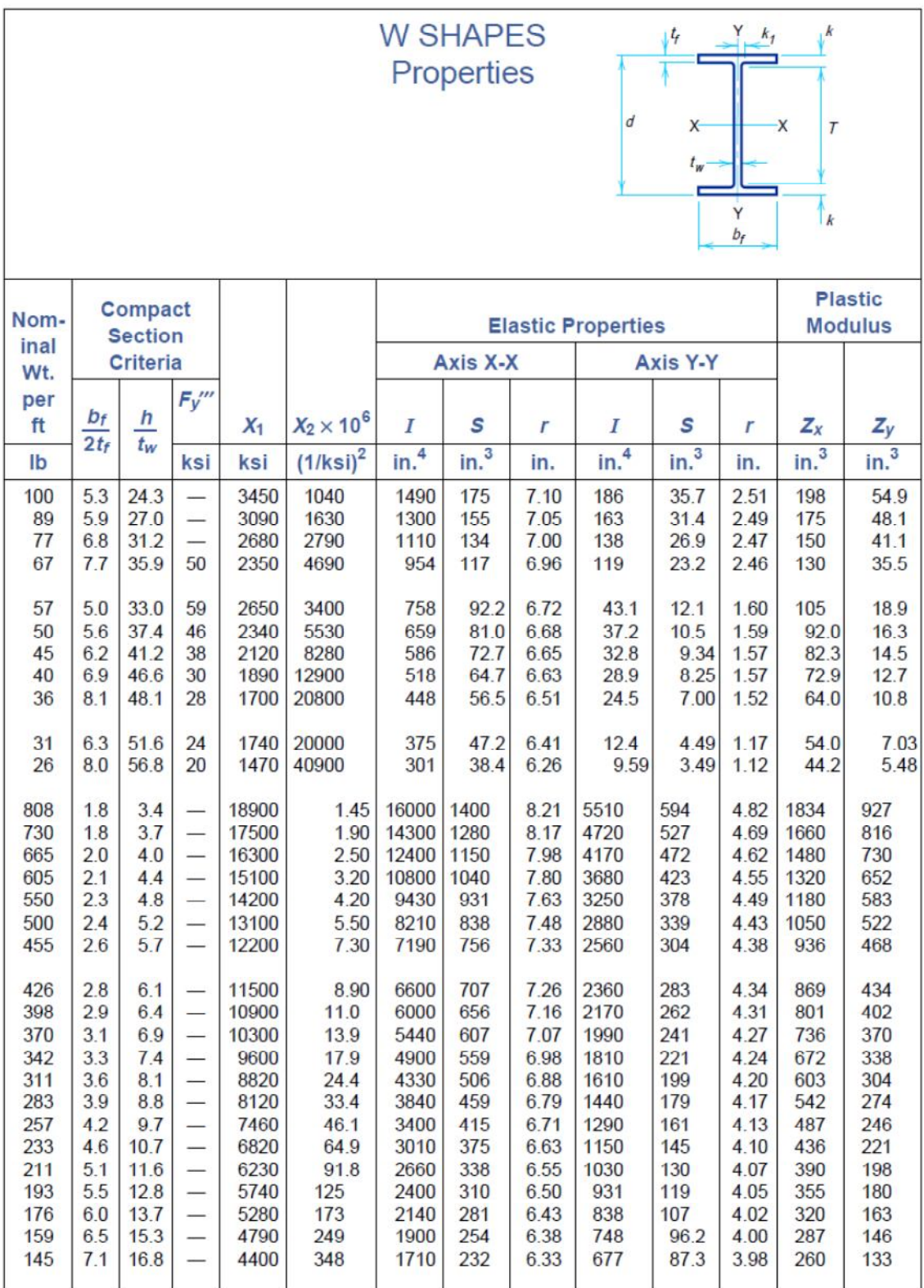

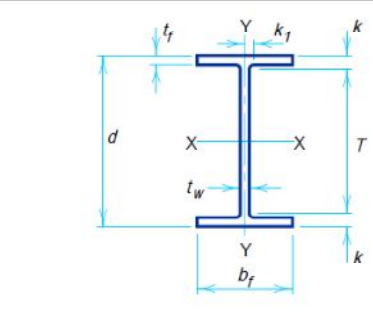

## **W SHAPES Dimensions**

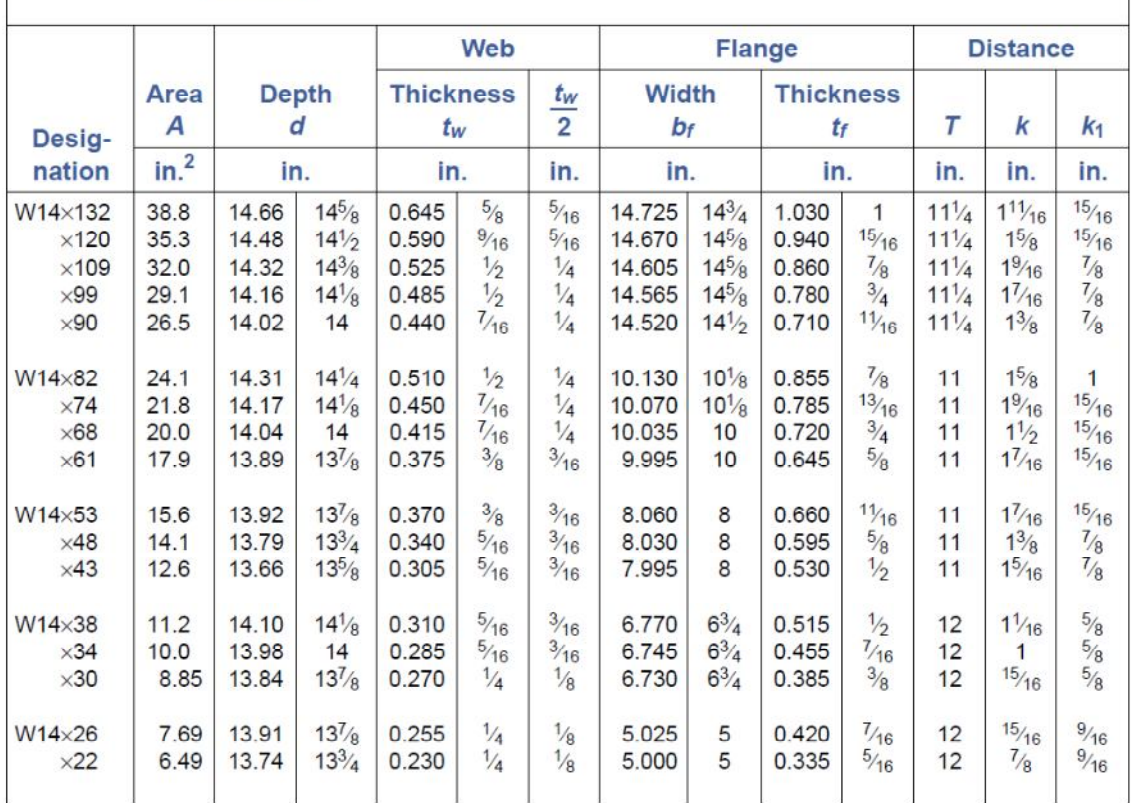

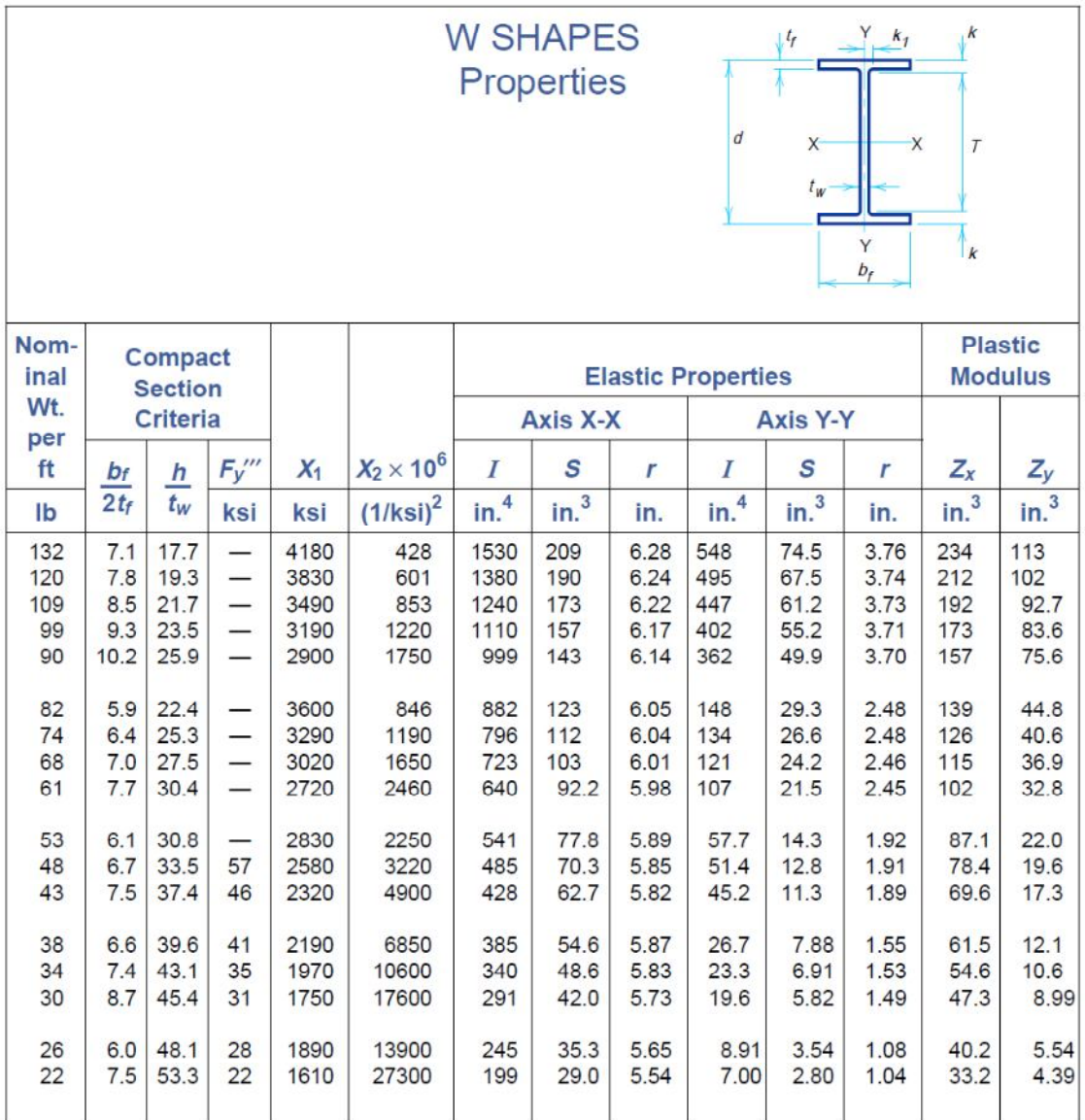

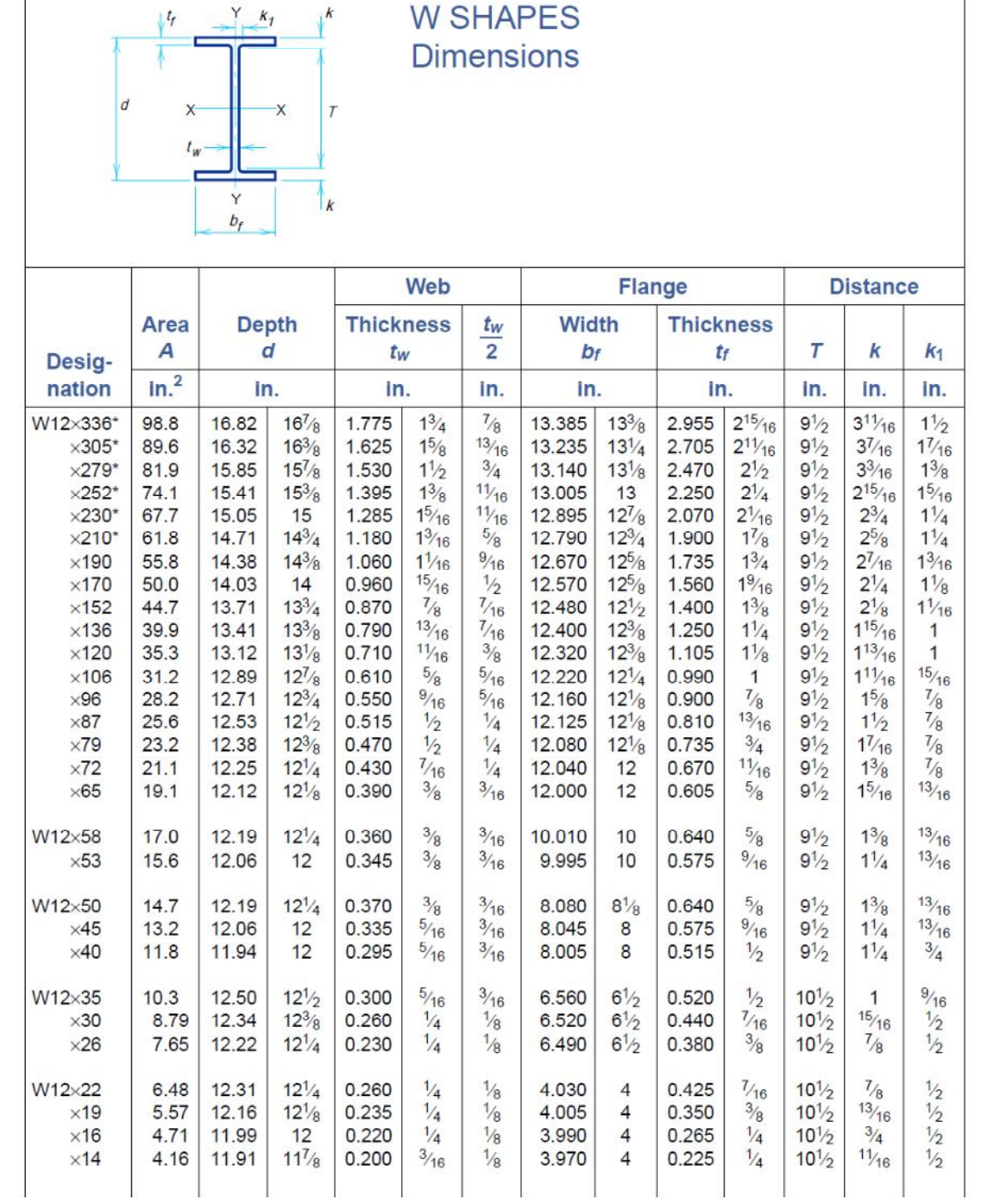

 $\mathsf{T}$ 

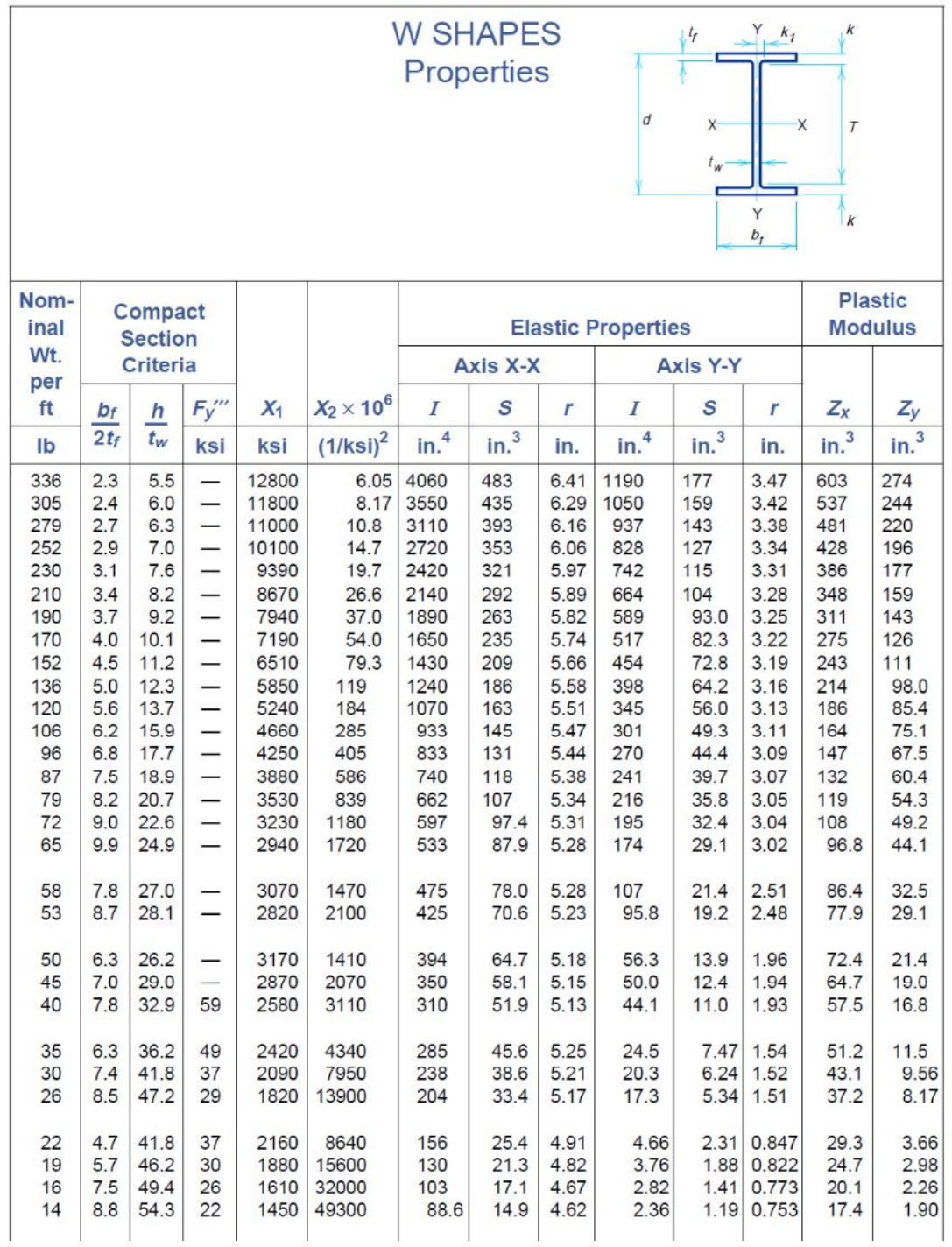